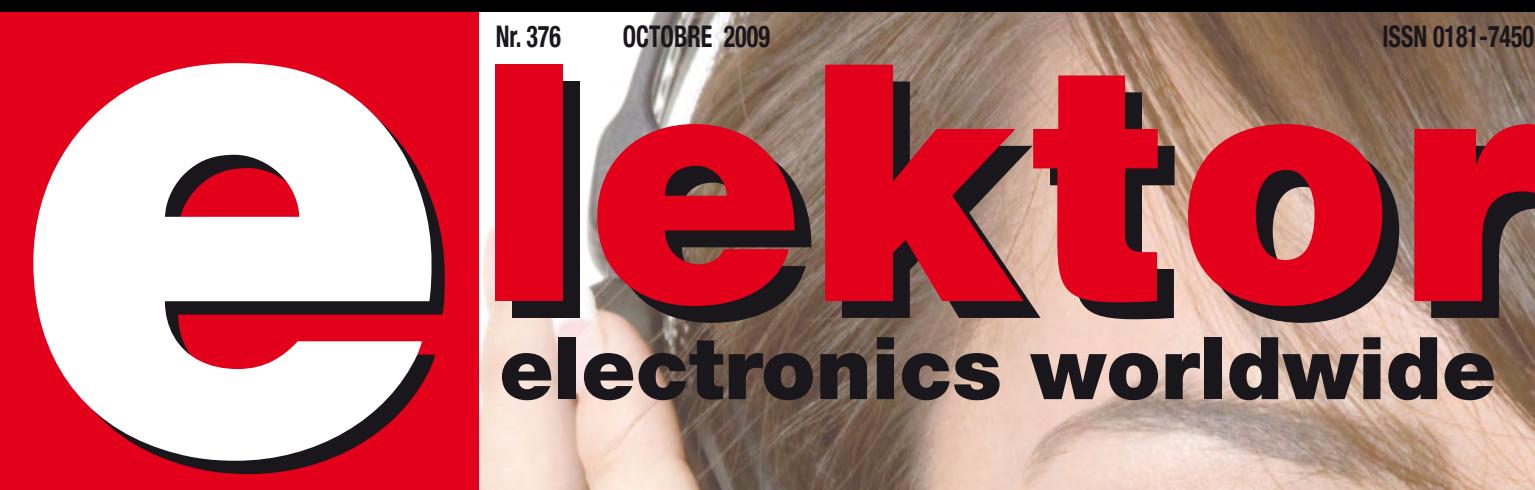

# C **electronics worldwide**

# **Écouter en toute quiétude... Test pratique de dix casques antibruit est pratique**

# **Altimètre barométrique Pour alpinistes, pilotes d'ULM ou de deltaplane our**

DEM16217 DEMICTION

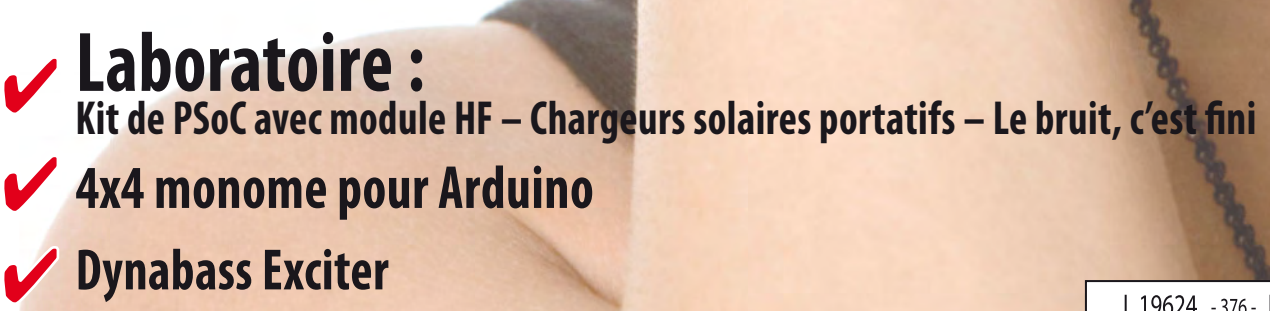

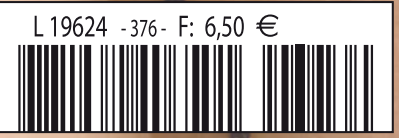

(B) 7,10 € • (CH) 12,20 FS • CAN 8,95 \$CAN • DOM surface 7,50 € • DOM avion 9,45 € Réu/A 9,40 € • Cal/S 850 CFP • Cal/A 1450 CFP • And 6,50 €

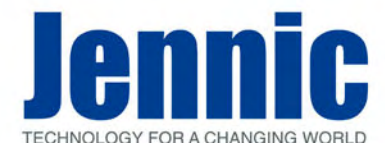

La société Jennic est un fabricant de semi-conducteurs leader dans les solutions de connectivités sans fil. A ce titre, elle propose une gamme complète de microcontrô-leurs et de modules "OEM" radiofréquences faible consommation capables de gérer différents types de protocoles: **JenNet**, **6LowPAN™**, **ZigBee™**, **ZigBee PRO™**.

De part leur tarif très compétitif, leurs dimensions réduites, leur excellente portée radio et leur très faible consommation, les modules Jennic font tout naturellement partis<br>des dispositifs ZigBee™ parmi les plus performants actuellement disponibles sur le<br>marché. La grande simplicité de leur mise en oeuvre pe OEM d'ajouter une connectivité radio à leurs applications plus rapidement en évitant de dépenser inutilement du temps en développements RF et autres certifications.

#### **Modules "JN5139"**

Conformes aux normes radio ETSI ETS 300-328 (Europe) / FCC part 15 rules (USA) et ARIB STD-T66 (Japon), les modules Jennic sont utilisés pour la création de réseaux

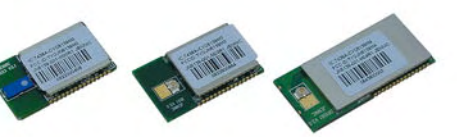

is in the control

sans fil fiables et performants dans les domaines de l'automatisation de bâtiments et<br>des éclairages, dans les systèmes liés à la recherche d'économie énergétique, dans la<br>maintenance prédictive, pour les contrôles d'accès

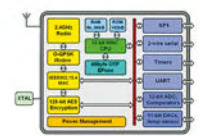

Conçus sur la base d'un très puissant microcontrôleur RISC 32 bits avec transceiver radio 2,4 GHz intégré, ils<br>bénéficient de 192 KB de ROM et de 96 KB de RAM leurs<br>permettant de stocker le système logiciel dédié au<br>protocole de communication radio ainsi que le code et les<br>do

#### Caractéristiques techniques principales des modules "JN5139"

Cryptage AES 128 bits • Accélérateur MAC avec formatage de packets, CRCs, contrôle d'addresses • Gestion d'alimentation avec modes faible consommation avec medialinentation avec modes faible consommation +1,6  $\mu$ A • Mode

Suivant le type de protocole utilisé et les besoins de votre application, il vous sera possible de développer un dispositif sans fil sur lequel un module "JN5139" **se suf-**<br>fira entièrement à lui-même en constituant le coeur de votre système. Vous pourrez<br>alors programmer votre application en langage "C" en plet avec éditeur, compilateur et débugger est disponible **en libre téléchargement**.

Vous pourrez également utiliser un module "JN5139" à la manière d'un co-processeur radiofréquence, lequel pourra être très facilement piloté via votre propre micro-contrôleur habituel au travers d'une liaison série avec de simples commandes "AT".

#### **Module "JN5139-001-M00"**

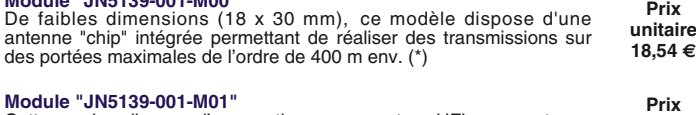

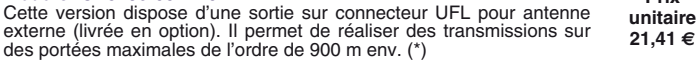

#### **Module "JN5139-001-M04"**

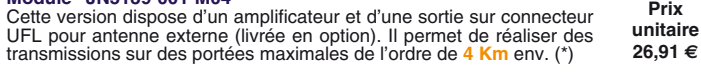

(\*) Portées indicatives en extérieur, sans obstacle, ni parasite, fonction du type d'antenne utilisé.

**A propos du protocole JenNet...**<br>Libre de toute licence d'utilisation, le proto-<br>cole "JenNet" offre une alternative de développement plus économique et plus simple à utiliser que les autres standards. Grâce à son système d'intelligence embarquée il est capable de gérer des topologies réseaux:

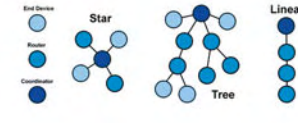

star, tree, linear (avec fonctionnement en mode "Coordinator", "Router" et "End-Device"),<br>d'infégrer un mode "listen-before-talk", de gérer des messages "d'accusé de récep-<br>tion", de fonctionner sans interférence avec d'a (permettant à un module radio de tester cycliquement les "liaisons" qui l'associe à<br>son dispositif "Parent", afin de rétablir la communication si nécessaire) - "Tunnelling"<br>permettant de piloter les ports d'entrées/sortie Nous proposons plusieurs kits d'évaluation spécialement conçus pour vous permettre de développer rapidement et simplement à partir des modules Jennic.

#### **Starter-kit "JN5139-EK020"**

Proposé à un tarif extrêmement compétitif, le starter-kit "JN5139-EK020" est conçu pour vous permettre d'appréhender les principes généraux d'applications sans fil faible consommation conçues à partir du pro-<br>tocole "**JenNet**". Il se compose de 3 platines avec<br>module "JN5139-001-M00", de 2 câbles "USB <><br>Série", de 10 piles et d'un CD-ROM.

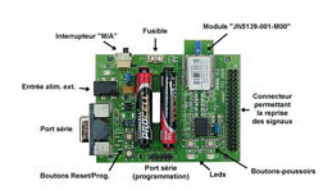

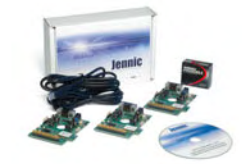

Chacune des platines dispose de leds,<br>de bouton-poussoirs, de 2 ports séries, de<br>reprises des signaux des modules radio<br>sur connecteurs, etc... Vous apprendez<br>à mettre en oeuvre un réseau sans fil<br>avec des topologies STAR, réseau, réaliserez une transmission sé-rie radio transparente entre 2 platines,

apprendrez à utiliser les commandes AT<br>pour piloter les modules, effectuerez des<br>de températures et des télécommandes entre platines. Vous pourrez également<br>programmer vos applications autonomes en langage C grâce aux outi

JN5139-EK020 (le kit d'évaluation complet) ..... **198 €**

#### **Starter-kit "JN5139-EK000"**

Cette version se compose d'une platine principale avec afficheur LCD, de 4 platines secondaires, de 7<br>modules radio "Jennic" sur support, de 2 câbles de<br>conversion "USB <> Série", de 10 piles et d'un CD.<br>Chacune des platine dispose de 2 boutons, de 2<br>Leds, d'un capteur de de 2 ports séries.

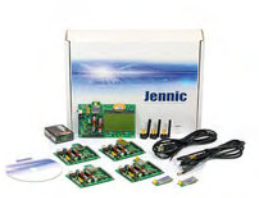

Une application complète développée en langage C avec le protocole "**JenNet**" (dont<br>les sources sont disponibles) est livrée pré-chargée afin de pouvoir réaliser un sys-<br>tème de contrôle et de régulation basé sur un réseau

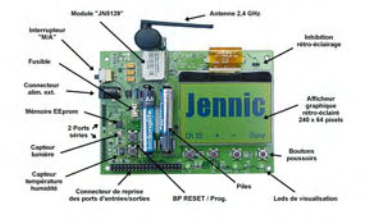

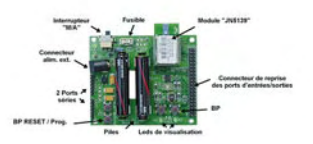

JN5139-EK000 (le kit d'évaluation complet) **394 €**

#### **Starter-kit "JN5139-EK036"**

Cette version dispose des mêmes élements que le modèle ci-dessus avec en plus un boîtier Internet routeur. L'application livrée (développée avec le protocole 6LoWPAN) s'apparente à un système de contrôle basé sur un réseau de capteurs sans fil fai-ble consommation dont les informations de leurs capteurs sont visualisables depuis l'écran d'un com-patible PC connecté au réseau Internet/Ethernet. Les échanges de données s'effectuent directement avec le protocole de communication Internet (IPv6). JN5139-EK036 (le kit d'évaluation complet) .... **873 €**

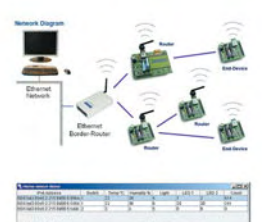

#### **Starter-kit "JN5148-EK010"**

Cette version est identique au starter-kit "JN5139- EK010" mise à par que le développement de l'appli-cation livrée de base avec les sources en langage C a été conçue sur la base du protocole **ZigBee**<br>**PRO™** et que les modules radiofréquences sont<br>conçus sur la base du processeur "JN5148". JN5148-EK010 (le kit d'évaluation complet) **565 €**

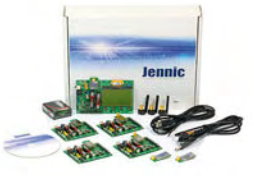

#### **Distributeur pour la France:**

**LEXTRONIC 36/40 Rue du Gal de Gaulle 94510 La Queue en Brie**

**Tél.: 01.45.76.83.88 Fax: 01.45.76.81.41 Email: infos@lextronic.fr**

#### **Documentations complètes sur les sites: www.lextronic.fr et www.jennic.com**

Tarif indiqués en TTC + frais de port en sus<br>Toutes les autres marques, les technologies, les procédés, les références et appellations commerciales des produits<br>Citées dans cette page appartiennent à leur Propriétaire et F

1. De deux panneaux photovoltaïques implantés l'un dans le Nord et l'autre dans le Sud de la France, c'est le second qui présente le meilleur rendement. **Vrai ou faux ?** 

## 2. L'utilisation domestique des énergies renouvelables est difficile. Vrai ou faux ?

Dans les deux cas, la réponse est FAUX. Et l'explication se trouve dans le nouveau livre de G. Guihéneuf, publié par Elektor. En bref:

1. Le rendement de panneaux photovoltaïques est meilleur quand leur température de fonctionnement est basse ! Ne confondons pas potentiel d'ensoleillement et rendement !

2. Les applications possibles des énergies renouvelables ne manquent pas dans une maison individuelle et leur mise en œuvre est à la portée du particulier soucieux de réduire son empreinte écologique.

Pour répondre à une demande croissante, une nouvelle filière se développe au rythme accéléré de la création d'entreprises spécialisées qui nous submergent de propositions techniques épatantes mais pas forcément bien adaptées, même quand elles émanent de professionnels compétents. Il faut donc acquérir soi-même assez de compétences pour évaluer la pertinence des propositions techniques avancées par les professionnels ; pour chaque énergie renouvelable, il faut la connaissance du vocabulaire, des principes physiques, et des méthodes de dimensionnement des matériels.

C'est la mission assignée au présent ouvrage.

L'auteur propose aussi un dossier pédagogique en ligne, téléchargeable sous la forme de 7 diaporamas :

- 1. Production électrique photovoltaïque raccordée au réseau
- 2. Production électrique photovoltaïque pour site isolé
- 3. Production électrique éolienne domestique (petit éolien)
- 4. Production électrique éolienne de grande puissance (grand éolien)
- 5. Chauffe-eau solaire individuel
- 6. Chauffage des locaux par géothermie et par aérothermie
- 7. Chauffage des locaux par bois-énergie

# nouveau livre

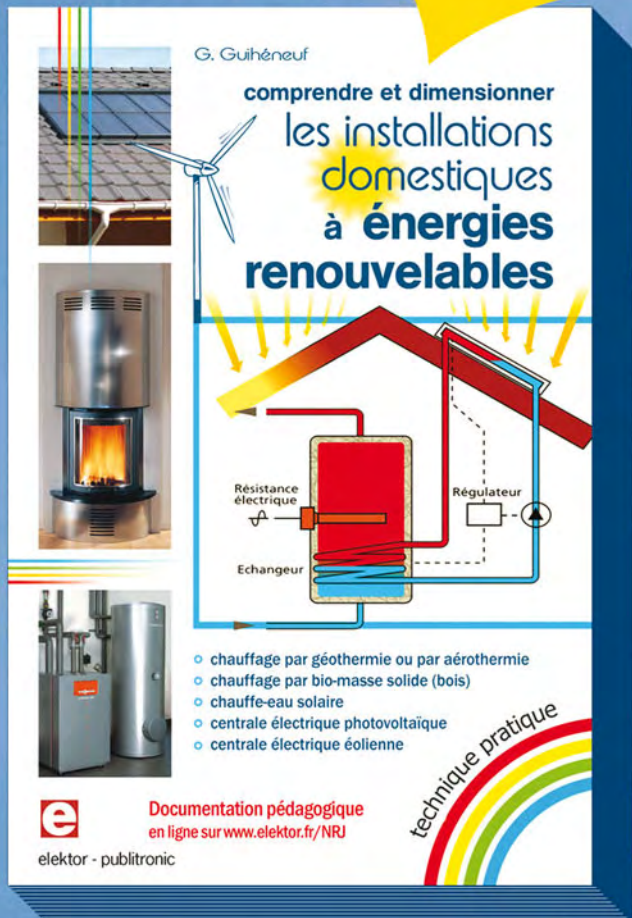

JIST OU FAIR ?

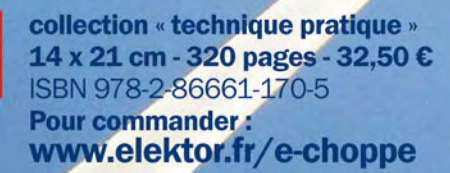

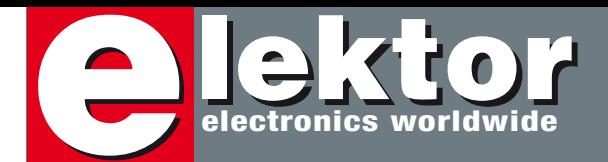

# **Kit composants LFC**

La longévité des lampes fluorescentes compactes à basse consommation (LFC) n'est pas ce qu'elle devrait être, paraît-il. Comme je n'en ai pas, je me suis donc renseigné autour de moi. Tout le monde me confirme qu'elles sont chères et qu'elles lâchent prématurément. À la question de ce qu'il pensait du prix des LFC, mon frère m'a répondu : « *Sais pas, c'est toujours ma femme qui les achète.* » Sans le « toujours », sa réponse en dirait long sur sa femme et sur la puissance du marketing, avec le « toujours » elle témoigne surtout du problème de la longévité des LFC. Or celles-ci sont utilisées n'importe comment : elles n'aiment pas la chaleur, il faut donc les utiliser le culot en bas ! Leur nombre de cycles d'allumage est limité : il ne faut donc pas en mettre aux toilettes ! Si les LFC sont si fragiles, pourquoi les vend-on pour remplacer des lampes ordinaires ?

En attendant, le nombre de LFC mises au rebut, pardon, au recyclage, augmente jour après jour. Vous, électroniciens, pouvez tirer bénéfice de ce recyclage, car les LFC contiennent des composants intéressants pour un bricoleur averti : dans le culot d'une LFC lambda, on trouve en général deux transistors, quelques diodes, un diac, des condensateurs, des résistances et des inductances.

Sur l'internet on peut trouver le schéma type d'une LFC ainsi que des montages basés sur les composants récoltés dans un culot de LFC, un émetteur Morse pour le trafic QRP par exemple, des pédales de distorsion pour guitare électrique ou encore comment transformer une LFC morte en une lampe à LED qui elle fonctionne.

Et vous ? Avez-vous déjà essayé de démonter une LFC ? Attention, il faut du doigté et de la délicatesse, car il ne faut surtout pas briser l'ampoule qui contient entre autres du mercure et son recyclage doit être laissé aux pros. Envoyez-moi vos circuits à base de pièces de LFC, les plus originaux seront publiés dans votre revue préférée. Vous pouvez utiliser plusieurs LFC si vous voulez, mais n'oubliez pas d'indiquer la marque et le modèle des LFC cannibalisées.

Clemens Valens Rédacteur en chef

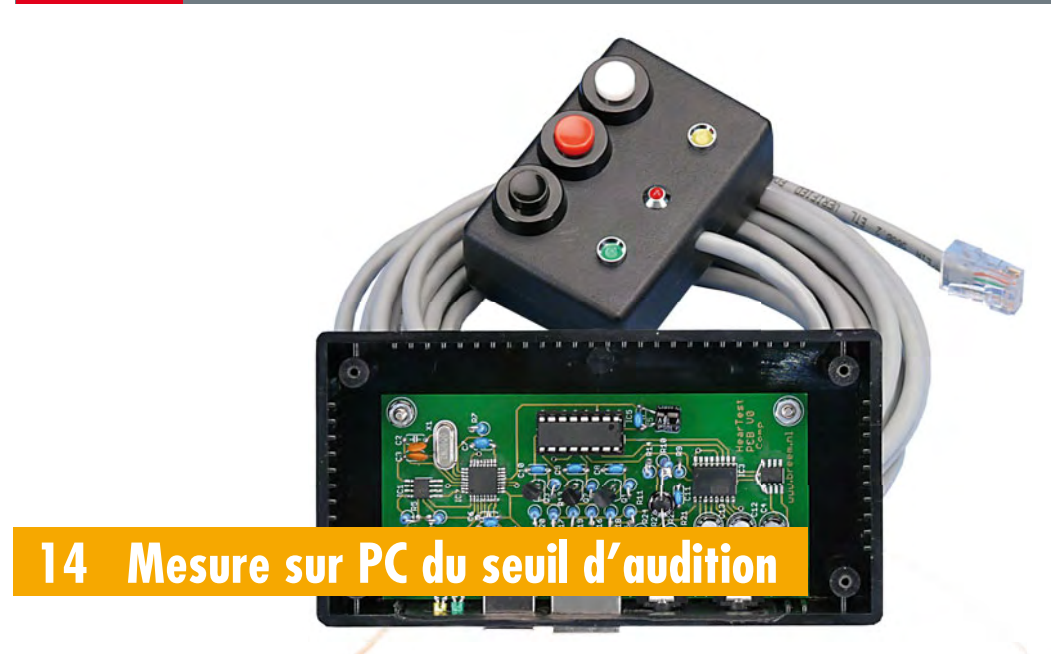

Quasiment tout le monde dispose aujourd'hui d'un lecteur de musique portatif (iPod, lecteur mp3 ou autre).

Mais combien prêtent vraiment attention à l'influence de ces appareils sur leur ouje ? Pour vous donner l'occasion de la vérifier. nous avons développé un instrument de mesure du seuil d'audibilité. Nous vous le présentons dans ce numéro.

# **38 Thérémino avec Arduino**

Jouer du thérémine, instrument de musique électronique inventé vers 1920, consiste à rapprocher ou éloigner les mains de deux antennes.

Si l'instrument n'est guère en vogue, son circuit est toujours intéressant pour des expériences. Nous le relions ici à une carte Arduino qui évalue les variations de fréquence du signal HF et les convertit en un sianal audible.

# SOMMAIRE **32ième année**

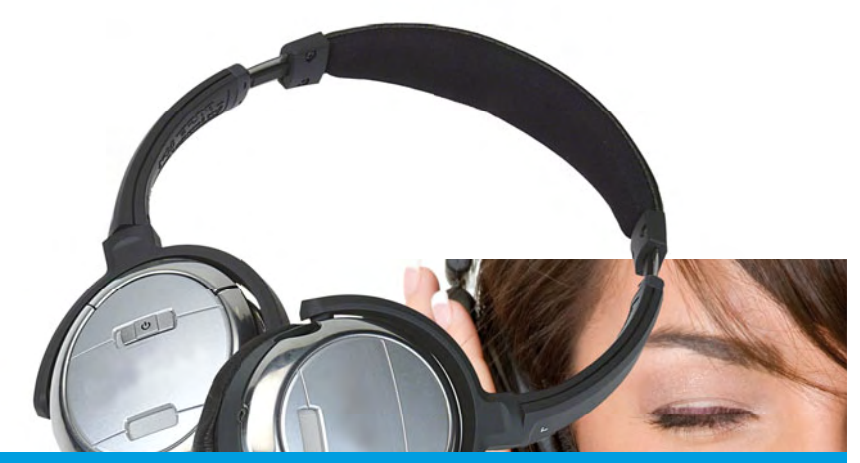

# **48 Test pratique de dix casques antibruit**

Quand on écoute de la musique, le bruit ambiant peut être particulièrement irritant. Heureusement, il est possible aujourd'hui d'y couper par le recours à un casque qui atténue le bruit ambiant au moyen d'un anti-son. Dans cet article, nous allons examiner quelques-uns de ces « casques antibruit ».

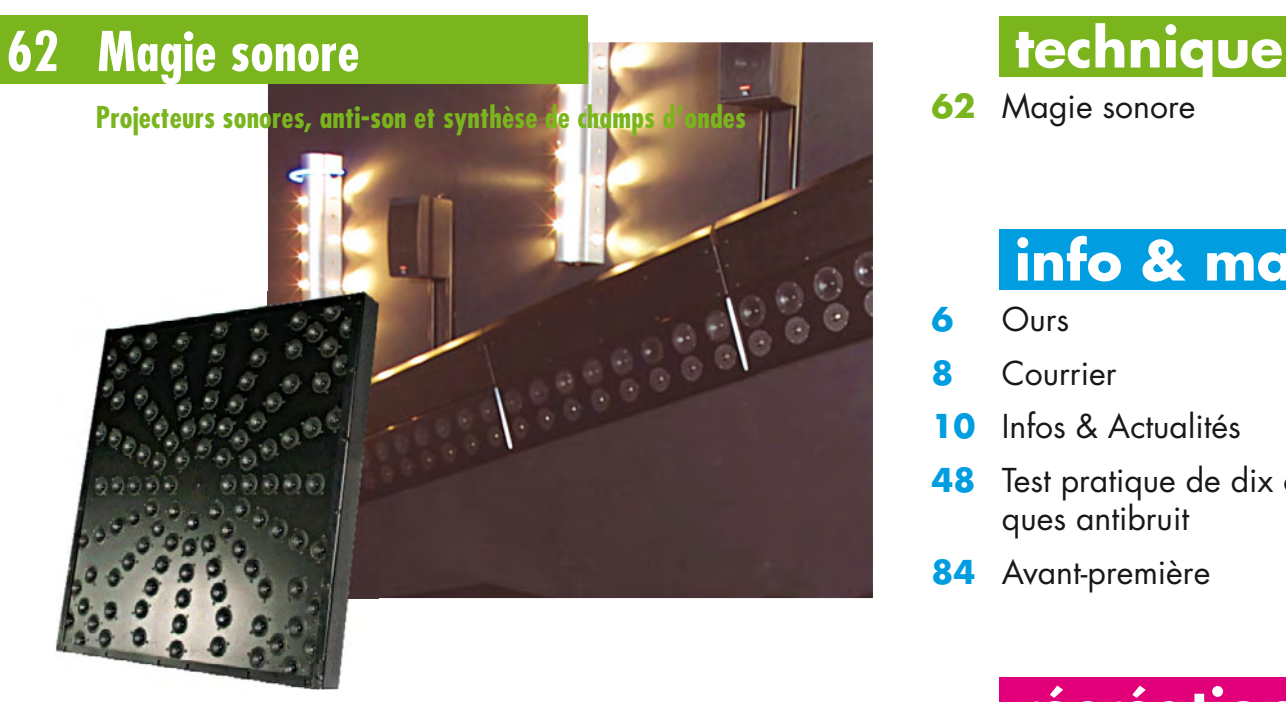

Musique, paroles ou encore bruit – le quotidien imprègne notre « image » du son. Que le son puisse être focalisé, annihilé par « son » contraire et que des sources sonores soient comme tirées du néant semble relever de la magie. Mais tout cela fonctionne – nous vous révélons comment.

**Octobre 2009 N° 376**

# **laboratoire**

- **43** Chargeurs solaires portatifs
- **44** Le bruit, c'est fini
- **46** Expériences de labo kit PSoC avec module HF

# **pratique**

- **14** Mesure sur PC du seuil d'audition
- **20** Dynabass Exciter
- **24** Altimètre barométrique
- **30** Mini-préampli
- **38** Thérémino avec Arduino
- **56** Carte d'application R32C
- **68** ATM18 Ordinateur BASIC
- **72** Des LED tactiles pour Arduino

**62** Magie sonore

# **info & marché**

- **6** Ours
- **8** Courrier
- **10** Infos & Actualités
- **48** Test pratique de dix casques antibruit
- **84** Avant-première

# **récréation**

- **42** Hexadoku
- **78** Retronics Générateur de fonctions Hewlett Packard 3300A (1969)

# elektor international media

Elektor International Media propose une plateforme multimédia et interactive destinée à tous les électroniciens. Du professionnel passionné par son métier à l'amateur aux ambitions professionnelles. Du débutant à l'expert, de l'étudiant au professeur. Information, éducation, inspiration et récréation. Analogue et numérique. Théorie et pratique.

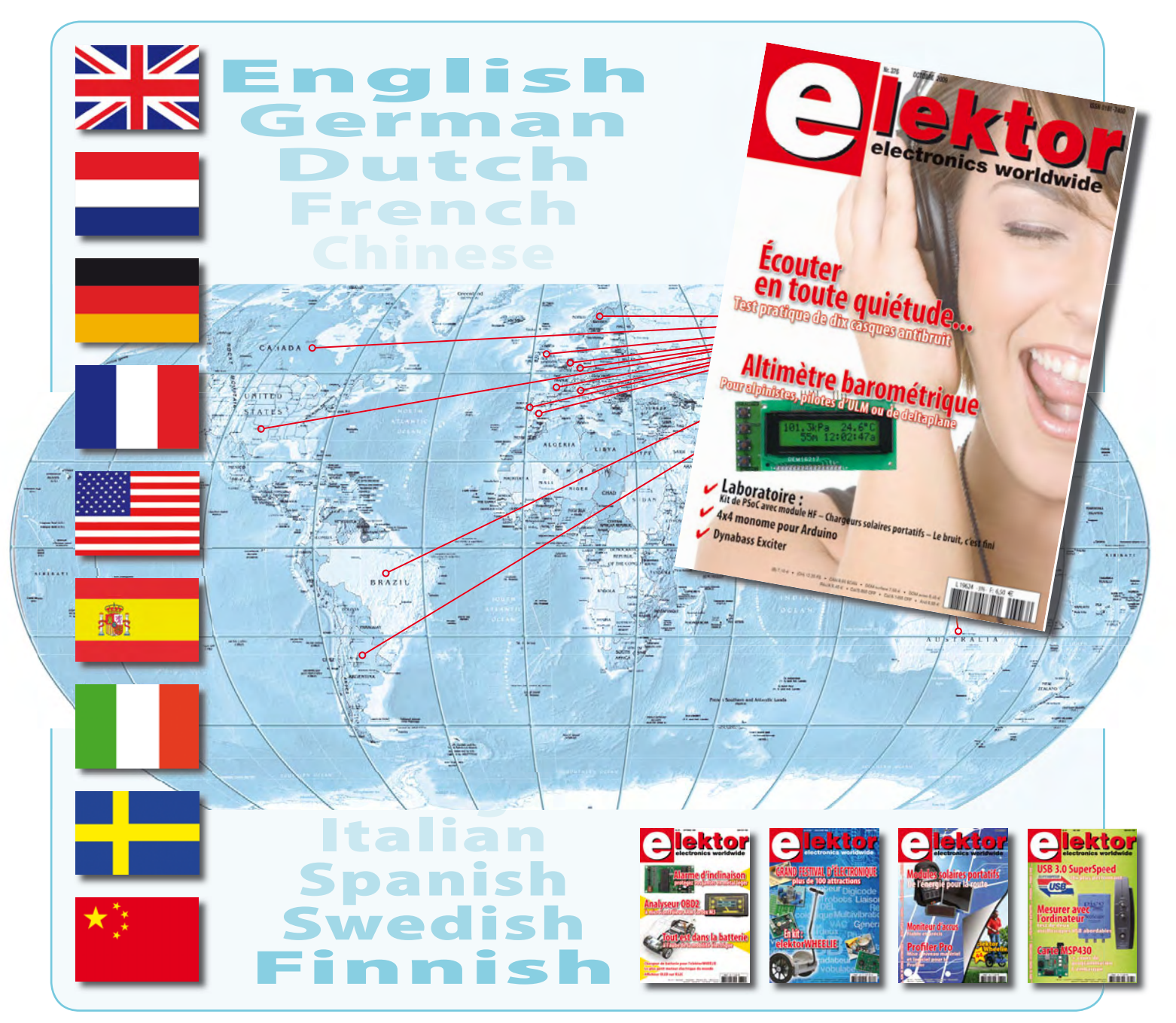

**32ème année, n°375 septembre 2009** ISSN 0181-7450 Dépôt légal : août 2009 CPPAP n° en cours

**ELEKTOR / PUBLITRONIC SARL** c/o Regus Roissy CDG - 1, rue de la Haye - BP 12910 95731 Roissy CDG Cedex - France

Tél. : (+33) 01.49.19.26.19 - Fax : (+33) 01.49.19.22.37 Internet : www.elektor.fr Numéro de compte : 002-007-97-026 IBAN : FR76 1873 9000 0100 2007 9702 603

BIC : ABNAFRPP Monnaie : Euro – Branche ABN AMRO : Paris, France *Elektor désire être une source d'inspiration pour ses lecteurs, les intéresser à l'électronique, par la description de projets à faire soi-même, et les tenir au courant des développements en électronique et en micro-informatique.*

Elektor paraît 11 fois, le numéro de juillet/août est un numéro double. Il existe, sous le nom Elektor, des éditions anglaises, allemande, espagnole, française et néerlandaise. Elektor est vendu dans plus de 50 pays.

*Conformément à la loi "Informatique et Liberté", vous bénéfi ciez d'un droit d'accès et de rectifi cation des données vous concernant. Sauf refus écrit de votre part auprès du service abonnement, ces informations pourront être utilisées par des tiers.* **Rédacteur en chef international :** Wisse Hettinga

**Rédacteur en chef France :** Clemens Valens (redaction@elektor.fr)

**Maquette et graphisme :** Giel Dols, Mart Schroijen

**Rédaction internationale :** Harry Baggen, Thijs Beckers, Jan Buiting, Eduardo Corral, Ernst Krempelsauer, Jens Nickel

**Secrétariat de rédaction :** Hedwig Hennekens

**Rédaction technique :** Antoine Authier (chef labo), Ton Giesberts, Luc Lemmens, Daniel Rodrigues, Jan Visser, Christian Vossen

**NOUVEAU**

# **Elektor PCB Service**

# **Elektor fait briller vos cuivres**

**Confiez nous la production en qualité professionnelle de vos prototypes (deux exemplaires au moins, trois si possible) ou vos circuits imprimés en petites séries (de 5 à 50) !**

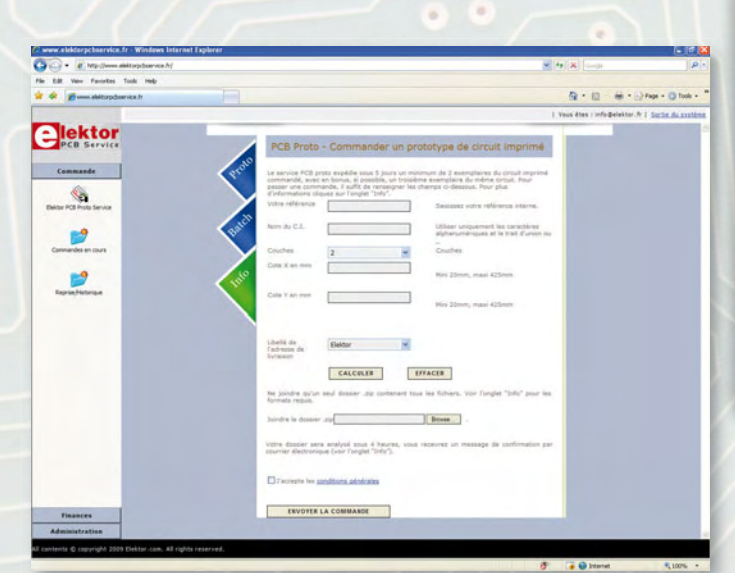

#### **Elektor PCB Service vous propose :**

- la qualité optimale au meilleur prix
- la précision et la finition industrielles
- le calcul du prix en ligne : pas de mauvaise surprise
- la vérification préalable de la faisabilité
- l'expédition sous 5 jours ouvrables
- aucun frais
- aucune clause cachée en petites lettres
- l'assurance de qualité et de service d'Elektor
- pas de minimum de commande

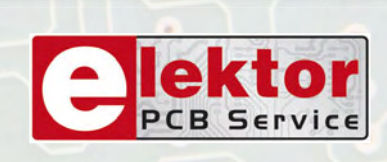

**Pour vous convaincre de la supériorité d'Elektor PCB Service, le meilleur moyen est de l'essayer : www.elektorpcbservice.fr**

**Directeur/éditeur :** Paul Snakkers

**Responsable du marketing :** Carlo van Nistelrooy

**Administration des ventes :** (ventes@elektor.fr)

**Publicité :** SL Régie - Sophie Lallonder 12, allée des Crételles - 37300 Joué-Lès-Tours Tél : 02.47.38.24.60 - Fax : 02.90.80.12.22 E-mail : sophie.lallonder@wanadoo.fr

**DROITS D'AUTEUR : © 2009 Elektor International Media B.V.**

Toute reproduction ou représentation intégrale ou partielle, par quelque procédé que ce soit, des pages publiées dans la présente publication, faite sans l'autorisation de l'éditeur est illicite et constitue une contrefaçon. Seules sont autorisées, d'une part, les reproductions strictement réservées à l'usage privé du copiste et non destinées à une utilisation collective, et, d'autre part, les analyses et courtes citations justifiées par le caractère scientifique ou d'information de l'oeuvre dans laquelle elles sont incorporées (Loi du 11 mars 1957 -art. 40 et 41 et Code Pénal art. 425).

Certains circuits, dispositifs, composants, etc. décrits dans cette revue peuvent bénéficier de droits propres aux brevets; la Société éditrice n'accepte aucune responsabilité du fait de l'absence de mention à ce sujet. Conformément à l'art. 30 de la Loi sur les Brevets, les circuits et schémas publiés dans Elektor ne peuvent être réalisés que dans des buts privés ou scientifiques et non commerciaux. L'utilisation des schémas n'implique aucune responsabilité de la part de la Société éditrice. La Société éditrice n'est pas tenue de renvoyer des articles qui lui parviennent sans demande de sa part et qu'elle n'accepte pas pour publication. Si la Société éditrice accepte pour publication un article qui lui est envoyé, elle est en droit de l'amender et/ou de le faire amender à ses frais; la Société éditrice est de même en droit de traduire et/ou de faire traduire un article et de l'utiliser pour ses autres éditions et activités, contre la rémunération en usage chez elle.

Elektor est édité par Elektor International Media B.V. Siège social : Allee 1 - 6141 AV Limbricht, Pays-Bas

Imprimé aux Pays-Bas par Senefelder Misset – Doetinchem

Distribué en France par M.L.P. et en Belgique par A.M.P.

#### **Agenda**

#### **6, 7 & 8 octobre 2009**

*Forum de l'électronique, Mesurexpo, Opto, Vision-show, RF & Hyper Europe, Espace Laser Paris, Forum Radiocoms* Parc des expositions de Paris-Nord Villepinte, Halls 1 & 2

#### **6, 7 & 8 octobre 2009**

*Salons Solutions 2009* CNIT, Paris la Défense

#### **17, 18, 19 novembre 2009**

*Cartes & IDentification* Parc des expositions de Paris-Nord Villepinte, Halls 3 & 4

**17 au 20 novembre 2009** *MIDEST* Parc des expositions de Paris-Nord Villepinte, Hall 6

**30, 31 mars et 1er avril 2010** *rts EMBEDDED SYSTEMS, DISPLAY, MtoM & ESDT* Paris Expo - Porte de Versailles

#### **Le PC comme instrument de mesure (no 371)**

Après avoir lu l'article *Le PC comme instrument de mesure* dans le numéro de mai 2009 j'étais très intéressé par le picoScope 2203 et je suis parti à la recherche d'un revendeur de cet instrument. Malheureusement, je n'ai pas

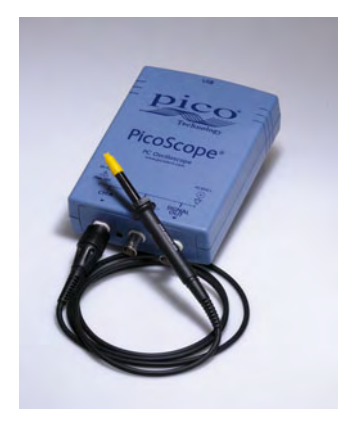

réussi à trouver un revendeur qui propose l'instrument avec les deux sondes pour environ 200 € comme indiqué dans l'article. Le meilleur prix que j'ai pu obtenir était de 206 € hors TVA et sans les sondes. S.V.P. pourriez-vous me dire où trouver cet appareil avec sondes au prix annoncé par Elektor ?

#### **Richard LIONE**

*Le kit d'évaluation envoyé par Pico contenait deux sondes mais les documents inclus dans le kit restaient*  *muets quant au contenu exact du kit. Pico, qui avait pris connaissance de l'article avant publication, n'a pas jugé utile de nous corriger. Par conséquent vous avez vu juste : muni de ses deux sondes, le picoScope 2203 coûte 40 € de plus que ce que nous avons annoncé.*

#### **Ambilight nomade sur prise VGA (no 373/374)**

Le numéro double de 2009 comporte un schéma qui permet de commander une LED RVB par le port VGA d'un ordinateur (p. 24). Malheureusement, je n'ai qu'un port HDMI disponible. Vu que l'HDMI possède aussi des broches RVB, sera-t-il possible d'utiliser ce port à la place du port VGA ? J'ai cherché sur Internet des informations sur les signaux HDMI, mais je n'ai pas trouvé grand-chose. Quels types de signaux trouve-t-on sur les broches RVB du port HDMI, quelles tensions ? Et quelle broche est quelle couleur ? Le peu de documentation sur l'HDMI que j'ai pu trouver n'est pas très clair et parle des signaux data0, 1 & 2 qui sont les signaux RVB, mais ne dit pas quelle paire est quelle couleur. Pourriez-vous m'éclairer s.v.p ? **Tim SANTEN**

*Ce que vous aimeriez faire n'est malheureusement pas possible. L'interface HDMI est entièrement numérique et ne transporte pas de signaux analogiques comme on en trouve sur un port VGA. Ne parleriez-vous pas du port DVI qui peut conserver certains signaux analogiques ? Consultez la notice de la carte graphique. Ce port DVI pourrait être compatible avec le montage.*

*fr.wikipedia.org/wiki/High-Definition Multimedia Interface* 

#### **Orages et SDR**

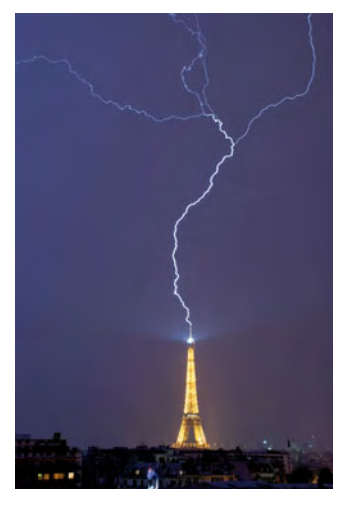

Voici un petit conseil pour les utilisateurs de radios logicielles (*Software Defined Radio*, SDR) sur PC : prenez soin de débrancher l'antenne pendant un orage. **Albert DUPONT**

*Voilà qui sent le vécu…et le roussi !*

#### **Horloge à impulsions pilotée par DCF (no 373/374)**

En redessinant mon schéma, Elektor a introduit quelques erreurs (numéro double 2009, p. 102) qui font que le montage ne fonctionnera pas comme prévu :

1. La valeur de R7 manque, elle est d'environ 100 Ω ; 2. Les LED D1 (ERR) et D2 (SYNC) sont mal connectées. En effet, les ports RA2 et RA3 sont actifs haut, il faudra donc connecter l'anode de chaque

LED au port correspondant et relier leurs cathodes à la masse :

3. La broche VDD d'IC3 (le pilote MOSFET) est reliée aux +5 V (voir aussi le texte de l'article). La plupart des horloges à impulsions demandent probablement une tension plus élevée, souvent entre 9 à 18 V. Connecter donc VDD d'IC3 à l'entrée d'IC2. **Hans OOSTWAL (Pays-Bas)**

*Nous recherchons encore le coupable, personne ici ne souvenant avoir redessiné le circuit en question. Un amusant cas d'amnésie sélective. Quoi qu'il en soit, toute la rédaction présente ses excuses, à vous comme aux lecteurs. Nous publierons un errata.*

#### **Étalon (no 371)**

J'étais impressionné par l'étalon publié dans le numéro de mai 2009 et je compte bien le construire. Néanmoins, j'aimerais faire une petite remarque : la combinaison de plusieurs composants de grande précision (dans le cas de l'étalon des composants de 0,1 %) dégrade toujours la précision de l'ensemble. La perte de précision dépend de la distribution statistique des erreurs, mais, par exemple, quand on utilise quatre composants de 0,1 % (p. ex. la référence IC3, R2, R3 et R5) l'erreur maximale peut atteindre 0,4 %, soit deux fois plus que les 0,2 % auxquels on pourrait s'attendre.

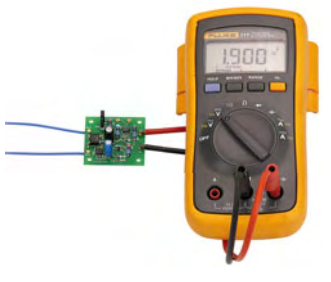

Un autre point à noter est le diviseur de tension de 1,9 V qui, avec les valeurs utilisées, produit une tension qui est presque 1,7 mV trop élevée, c.-à-d. presque 0,1 %. **Neil CONWAY (Angleterre)**

**Corrections et de mises à jour éventuelles Avant de vous lancer dans un projet, veuillez consulter sur notre site www.elektor.fr les pages** relatives au projet afin de www.elektor.fr<br>corrections et de mises à jour éventuelles.<br>Lée Ede<br>Eb = 1,4 E

*Voici la réponse de l'auteur de l'article Thomas Scherer :*

*= 1,901575537 V*

*une erreur de* 

*au lieu des 1,900000 V désirées, soit* 

*Tout cela est loin des 0,4 %, ce qui démontre que toute théorie s'avère dangereuse si exagérément simpli-*

*Pour être exact, il faudra inclure la tension de décalage (maximum 1,2 mV) de l'ampli op dans les calculs. L'erreur négative devient dans ce cas 1,89657203 V (-0,14586781 %) et l'erreur positive sera de 1,902775537 V* 

*C'est seulement pour les mesures de courants (I) que l'erreur maximale est cumulative et atteint +0,343 % et -0,308 % respectivement. Tout ce qui précède est basé sur une analyse pessimiste du type worst case scenario. En pratique, on peut s'attendre à des valeurs inférieures, distribuées selon une courbe de Gauss (la fameuse cloche) et une tolérance aussi faible que de 0,035 % reste du domaine du possible. Il faut prendre en compte que les erreurs statistiques ne s'additionnent pas linéairement. En gros on peut dire que deux sources Ea et Eb avec une même erreur produisent une* 

*1,9 V / 1,901575537 V = -0,08285432 %.*

*fi ée ou mal appliquée.*

*(+0,1807456 %).*

*On peut discuter précision pendant des heures, mais on peut aussi faire quelques calculs. Attention, ce n'est pas un sujet pas si simple que cela. En théorie, dans le pire des cas les tolérances s'additionnent. Pour la tension l'effet est le plus marqué à 1,9 V. Le pire cas est quand R2 égale R2 + 0,1 % ou 3,9039 k*Ω *et que la somme de R4A et R4B a une erreur de –0,1 %, c.-à-d. R4A + R4B égale 3,37662 k*Ω *au lieu de 2,7 k*Ω *+ 0,68 k*Ω *= 3,38 k*Ω*. Si l'on ajoute une erreur de -0,1 % de la part du LM4050 qui produirait alors 4,091904 V, on obtient une tension de référence de*

#### *4,091904 V / 7,28052 k*Ω *× 3,37662 k*Ω *= 1,89777203 V*

#### *soit une erreur de*

*1,9 V / 1,89777203 V – 1 = +0,1171263 %*

*D'un autre côté, si le LM4050 dévie de +0,1 % = 4,100096 V, R2 de -0,1 % = 3,8961 k*Ω *et (R4A + R4B) de 0,1 % = 3,3838 k*Ω*, nous obtenons* 

*4,100096 V / 7,280523904 k*Ω *× 3,3838 k*Ω

#### **MISES AU POINT**

**Régulateur de camping (no 372)** La légende de la figure 3 (p. 62) est restée en néerlandais (merci papa), voici la traduction : *Le dissipateur que nous avions utilisé pour notre prototype était « quelque peu » surdimensionné.*

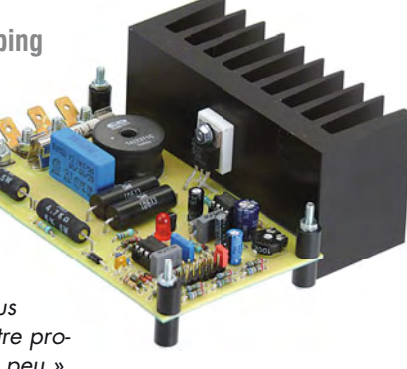

**Commande de ventilateur pour salle de bain (no 373/374)**

Une erreur a été découverte dans le schéma sur la page 90 : R5 doit être de 100 kΩ au lieu de 1 kΩ. *erreur* 

#### *Ea + Eb = 1,4 E*

*En réalité l'erreur du 1,9 V devrait être de l'ordre de ±0,06 % (estimée, pas calculée), car le décalage typique des amplis op est de 0,22 mV, ce qui correspond à une erreur de 0,013 %.*

*Pour l'étalon de courant, il faudra compter avec une erreur de 0,08 %, qui est l'erreur typique pour tous les cas pratiques. Des extrêmes sont toujours possibles, bien sûr, mais toujours dans les limites décrites plus haut.*

#### **OKISEC (no 371)**

Suite à l'article *OKISEC – jeu de hockey robotisé multijoueur en ligne* publié dans le numéro de mai 2009 j'aimerais vous signaler que la liste

des per-

sonnes impliquées dans le projet n'est pas tout à fait complète. En effet, l'équipe consistait en six personnes, les personnes mentionnées dans l'article plus Nuno Paiva, Daniel Bastos et moi-même.

Dans un article soumis à une conférence sur la robotique le projet était nommé HoroISEC mais nous avons changé le nom suite à une suggestion fait par un professeur. Sur http://horoisec.07x.net/ vous pouvez voir toute l'équipe en suivant le lien *equipa*.

**Ricardo FARIA (Portugal)**

*Merci Ricardio, rendons à Salazar ce qui est à Salazar.*

### Règles du jeu

• Publication de la correspondance de lecteurs à la discrétion du rédacteur en chef • Les points de vue et opinions exprimées par les correspondants ne sont pas nécessairement ceux du rédacteur en chef ou de l'éditeur. • La rédaction se réserve le droit de traduire, de corriger ou d'écourter les messages reçus avant de les publier. • Si vous écrivez à la rubrique COURRIER, veuillez indiquer le numéro du magazine concerné. • Veuillez adresser votre correspondance à :

> redaction@elektor.fr ou Elektor (rubrique Courrier) BP 12910 95731 Roissy CDG Cedex France

#### **Cours BASCOM AVR, 1ère partie (no 364)**

Notre spécialiste BASCOM + AVR, Grégory Ester, nous a signalé une petite erreur dans le listage 3 sur la page 68 du numéro d'octobre 2008. L'avant dernière ligne devrait être :  $U = U / 1024$ 

En effet, la fiche technique de l'ATmega précise que le code maxi que délivre le convertisseur analogique numérique sur 10 bits (0x3ff = 1023) est égal à Vref - 1 LSB. On en déduit que Vref égale 1024. Cqfd.

#### **Le froid est de retour ! (no 369)**

Ce même monsieur Ester a également découvert que le listage 4 sur la page 40 du numéro de mars 2009 comporte une erreur qui fait que la température calculée n'est pas tout à fait correcte. La cinquième ligne de la fin Tempdif = 0.25 \* Tempdif devrait être

Tempdif = 0.25 + Tempdif

En plus, la version en ligne de ce listage ne comprend même pas cette ligne.

Notez que le téléchargement qui accompagne cet article contient aussi un pilote en C pour le capteur DS18S20 qui quant à lui est correct.

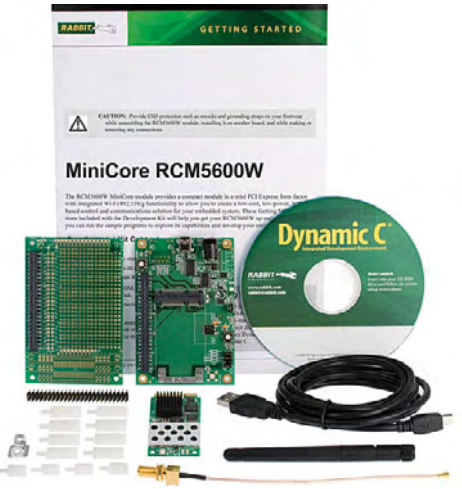

bit MiniCore est la plus compacte et la plus économique des solutions embarquables de Rabbit Semiconductor. Cette solution offrant matériel et logiciel intégrés permet d'implémenter facilement une connectivité réseau fiable et

La gamme des calculateurs Rab-

Le MiniCore RCM5600W offre la connectivité Wi-Fi 802.11b/g qui inclut le WPA2, WPA et les standards de sécurité WEP, permettant ainsi l'intégration facile et l'interopérabilité

d'apporter un produit sur le marché en un temps record.

dans des réseaux Wi-Fi. Avec six ports série dont quatre configurables en SPI, le RCM5600W peut virtuellement s'intégrer dans n'importe quelle conception déjà existante ou nouvelle. Tous les membres de cette famille de MiniCo-

**RCM5600W - la connectivité Wi-Fi embarquée**

res sont compatibles broche à broche. Par exemple, si dans une conception existante le Wi-Fi n'est pas nécessaire, le RCM5600W peut être remplacé sans précaution par le modèle RCM5700, encore plus économique.

Le MiniCore est basé sur un microprocesseur Rabbit5000 à 74 MHz, avec jusqu'à 1 Mo de mémoire Flash plus 1 Mo de mémoire SRAM. La carte dispose de jusqu'à 35 E/S numériques d'usage général et possède un facteur de forme PCI Express.

Le kit de développement RCM5600W contient tous les éléments nécessaires à la conception d'un système intelligent sans fil. Le kit standard contient un calculateur RCM5600W, une carte de prototypage, les accessoires

et les outils logiciels nécessaires à la mise en route des programmes démonstrateurs au bout de quelques minutes seulement. Le kit est accompagné du logiciel de développement intégré Dynamic C, qui englobe l'éditeur, le compilateur, un débogueur in-situ. La programmation est largement simplifiée grâce à la présence de centaines de programmes exemples bien documentés et de librairies thématiques en source. Le kit deluxe dispose en plus d'une alimentation, d'accessoires pour conditionner les entrées/sorties et la communication série.

(090440-N)

**http://www.rabbit. com/products/rcm5600w/**

## **Coffre fort pour données portables**

Origin Storage annonce le *Data Locker*, un disque sécurisé créé pour assurer à son propriétaire une totale tranquillité d'esprit dans le cas de perte ou de vol de ses données, celles-ci étant protégées par un code PIN pouvant aller jusqu'à 18 chiffres saisis directement sur le périphérique lui-même. L'appareil fait appel à une puce qui chiffre et déchiffre les données en utilisant un mode de cryptage de classe militaire AES/CBC.

Cette solution ne pouvait arriver à un meilleur moment, alors que l'on voit des organisations un peu partout victimes d'atteintes à la sécurité de leurs données. Le problème touche l'ensemble des administrations ainsi que des institutions financières connues et rien n'indique que le phénomène soit en voie de diminution. Le Data Locker, disponible en capacités de 160 Go, 320 Go et 500 Go, permet de stocker et protéger toutes les données très sensibles, ainsi que les fichiers personnels. Le dispositif et très simple de mise en œuvre et il est en outre invulnérable aux attaques externes du fait qu'il est indépendant de la plate-forme micro-ordinateur à laquelle on le connecte, ne requérant ni pilote ni logiciel à installer.

Deux niveaux de sécurité sont disponibles, la version « Pro » utilise le cryptage AES à 128 bits tandis que la version « Entreprise » offre un cryptage AES à 256 bits. Le disque possède également un mode d'autodestruction en cas d'accès forcé et une protection intégrée dans le matériel contre les logiciels malveillants.

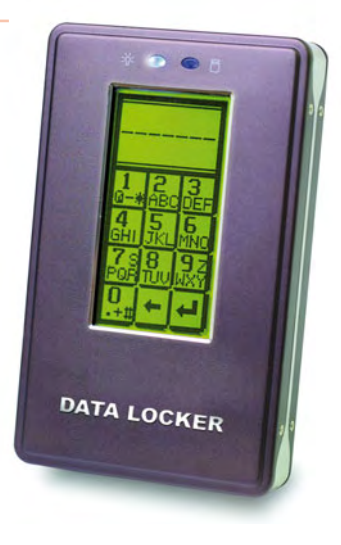

**www.originstorage.com** (090440-O)

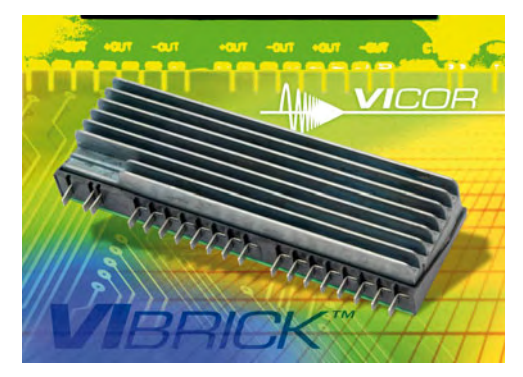

La division Brick Business de Vicor annonce l'introduction du *VI Brick BCM Array*. Cette combinaison BCM (*Bus Converter Module*) de haut rendement (typiquement 95 %), de forte

## **Brique alimentaire**

puissance (jusqu'à 650 W) à monter verticalement, assure l'isolement et la conversion de 380 V à 12 ou 48 V pour la distribution à

basse tension près du point de charge (POL). Les modules sont logés dans un boîtier robuste qui facilite la gestion thermique. Selon le fabricant, l'association d'un convertisseur bus de ten-

sion élevée avec un dissipateur thermique intégré qui simplifie la gestion thermique et qui minimise la surface sur la carte est unique. Le produit est sera adapté aux applications avec étage d'entrée à correction de facteur puissance (PFC), car il leur apporte un bus de tension élevée pour de faibles pertes de distribution. Elle est disponible avec des tensions d'entrée nominales de 384 V et 352 V, et des tensions de sortie de 11, 12, 44 et 48 VDC. Le rendement et le format compact de ces modules assurent une densité de puissance de 290 W/in3 et une réponse transitoire rapide.

Des modèles avec une puissance de sortie allant jusqu'à 650 W et occupant une surface de carte de moins de 2 in2 dans un boîtier de 1U de hauteur. L'orientation verticale du boîtier permet aussi une meilleure exposition du dissipateur thermique par rapport au flux d'air du système.

**www.vicorpower.com**

(090440-P)

## **Standard de temps**

Video-Audio-Design (VAD) est une entreprise spécialisée dans les modules à haute fréquence et les techniques de mesure pour la radio numérique. Un de ses produits est le NFG-1, un standard de temps à synchronisation par GPS.

Le NFG-1 sert à synchroniser plusieurs appareils de mesure par des signaux à une pulsation par seconde (1 PPS) à partir d'une

même source, dérivés d'un signal GPS. En cas de panne de

réception de GPS, un étalon de fréquence interne synchronisé assure le maintien du signal 1 PPS et émet en plus un signal de 10 MHz. Ce circuit de maintien offre une forte stabilité du signal 1 PPS et du signal 10 MHz. Une sortie BNC 1 PPS est située sur la face avant et des LED si-

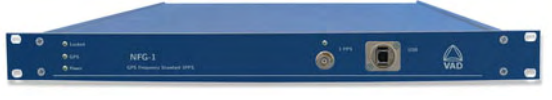

gnalent la qualité de la réception GPS et l'état de l'étalon de fréquence. L'entrée antenne possède une alimentation fantôme réglable pour antennes actives. Le signal de l'antenne GPS est disponible sur une sortie pour d'éventuels autres récepteur GPS. Six connecteurs sub-D à 9 bro-

ches à l'arrière de l'appareil mettent à disposition le signal

1 PPS (CMOS) et les données GPS sous format NMEA-0183 (RMC, GGA et GSV, RS-232) pour des équipements externes. L'appareil est logé dans un tiroir 19 pouces 1U.

**www.vadgmbh.de**

(090718-2)

### **Module magnétique LAN 10 GbE**

Bel Fuse a introduit dans la série S558-10GB-XX un nouveau module LAN 10GBASE-T. Ce module répond aux exigences de la transmission LAN cuivre au débit de 10 GbE. La série SMT est capable de supporter la large bande passante requise par la convergence continue des réseaux Voix/Vidéo/Datas, l'informatique haute technologique, le stockage de données et les *data center*.

Cette série est compatible à la directive IEEE 802.3an pour assurer une transmission sur un câble de plus de 100 m CAT6A/CAT7 et est homologuée par les fabricants de circuits intégrés « transceivers 10GBase-T ». Le nouveau simple port de Bel version SMT a un rapport de transformation de 1:1

Cette nouvelle série possède d'excellentes données en perte par insertion, atténuation et diaphonie et répond aux exigences en termes de performance et de fiabilité. Le composant possède un diélectrique de 1500 Vrms, et

une inductance primaire variable imposée par les exigences PHY. La température de fonctionnement est 0 à 70 °C. Par ailleurs, le module comporte 24 broches au format bas profil pour une dimension totale de 15,5 x 12,2 x 0,74 mm.

**www.belfuse.com**

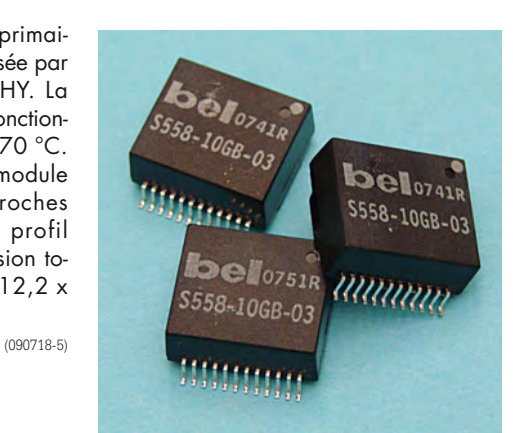

## **Générateur d'horloge programmable**

Cypress Semiconductor a lancé la gamme de générateurs d'horloge hautes performances programmables FleXO. Les nouvelles horloges offrent une gigue ultrafaible, aussi basse que 0,6 ps, sur la plage 12 kHz – 20 MHz, dépassant ainsi les exigences des normes d'interface en série haut débit telle que l'Ethernet 10 Gigabits, Fibre Channel 10 Giaabits, PCI Express et SATA. Les horloges flexibles peuvent être programmées instantanément en usine ou sur site à n'importe quelle fréquence allant jusqu'à 650 MHz. La programmabilité de la gamme FleXO accélère le développement et simplifie les tests pour une meilleure qualité de fabrication.

Les générateurs d'horloge FleXO sont fondés sur une technologie performante de boucle à phase asservie programmable, qui peut être utilisée en mode nombre entier ou fraction, pour synthétiser

et contrôler de près la fréquence des signaux d'horloge ultrafaibles à l'aide d'un quartz standard à bas coût. Ces solutions constituent une bonne alternative aux oscillateurs SAW et aux oscillateurs à quartz en mode par-

tiel chers et peu flexibles.

La gamme FleXO est capable de générer instantanément n'importe quelle fréquence entre 50 et 650 MHz, y compris les fréquences non standards souvent requises pour optimiser les per-

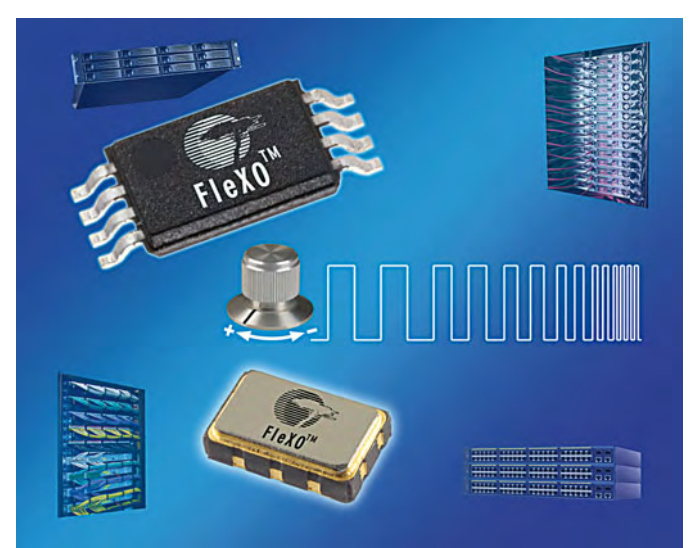

formances d'un FPGA ou ASIC. La fréquence de sortie est ajustable au moyen d'un choix de broche simple ou par bus I2C, permettant l'utilisation d'un dispositif unique pour une famille de plates-formes matérielles. Les générateurs d'horloge FleXO prennent en charge la variation de fréquence, grâce à laquelle il est possible de varier la fréquence d'horloge avec une précision de 0,2 ppm pour tester la robustesse d'un système par rapport aux fluctuations de fréquence potentielles. La gamme FleXO est disponible sous diverses options (synthétiseur, oscillateur à fréquence commandée, oscillateur à quartz et oscillateur à quartz à fréquence commandée) pour la prise en charge d'une variété d'applications.

(090718-3)

**www.cypress.com/go/PR/FleXO.**

## **INFO & MARCHÉ INFO & ACTUALITÉS**

### **Wi-Fi pour PIC**

Microchip annonce le lancement immédiat des modules Wi-Fi de ZeroG Wireles ZG2100M et ZG2101M, du kit de développement ZeroG IEEE 802.11 pour Explorer 16 et de la carte fille Wi-Fi PICtailTM/PICtail Plus de ZeroG.

La solution Wi-Fi I/O de ZeroG Wireless est facile à mettre en œuvre, peu gourmande en énergie et peu onéreuse. Elle permet une connexion Wi-Fi pour presque tous les systèmes électroniques. Les modules Wi-Fi émetteurs-récepteurs ZG2100M et ZG2101M de ZeroG permettent une connexion Wi-Fi sans fil conforme aux normes FCC, ETSI, IC et Wi-Fi. Ainsi, les risques liés à la conception sont réduits tout comme les coûts de conception et de certification. La mise sur le marché est plus rapide et les

clients attendent moins longtemps avant de pouvoir équiper du Wi-Fi leurs produits dotés de microcontrôleurs PIC.

Le kit de développement IEEE 802.11 de ZeroG pour Explorer 16 (référence : AC164136) coûte 189,99 USD à ce jour. Il permet d'obtenir une connexion Wi-Fi 802.11 une fois ajouté à la carte de développement Explorer 16 (disponible séparément), compatible avec tous les

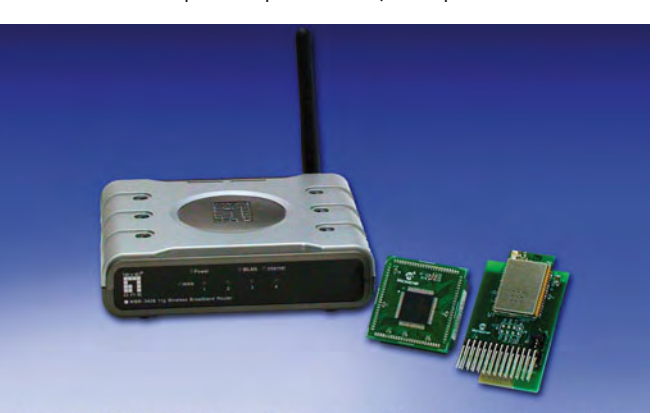

ZeroG 802.11 Development Kit for Explorer 16 (Part # AC164136)

microcontrôleurs PIC24, dsPIC33 et PIC32 de Microchip.

La carte fille Wi-Fi PICtail/PICtail Plus de ZeroG (référence : AC164136-2) coûte 59,99 USD et consiste en un module ZG2100M ZeroG, certifié FCC et Wi-Fi. Cette carte fille permet aux concepteurs de créer rapidement une connexion directe à l'Internet en se connectant à des points d'accès sans fil standard. Pour gérer la connexion, le module ZG2100M de ZeroG contrôle les sous-couches MAC et de la bande de base et est connecté au microcontrôleur hôte via un port SPI. Le microcontrôleur gère la pile de protocole TCP/IP de Microchip (libre de royalties) et fait fonctionner l'application.

(090718-1)

**www.microchip.com/Wireless**

## **7 bonnes raisons de se rendre le 6, 7 et 8 octobre au Parc des Expositions de Paris-Nord Villepinte !**

Avec sept salons, pas moins de sept thématiques différentes à la fois pointues et totalement ancrées dans le quotidien, impos-

sible de ne pas aller voir ce qu'il se passe les 6, 7 et 8 octobre prochains, dans les halls du Parc des Expositions de Villepinte: le Forum de l'Electronique, Mesurexpo, Opto, Vision-Show et RF & Hyper Europe, Espace Laser Paris et le Forum Radiocoms.

**1.** Parce que l'électronique fait partie intégrante de la vie courante, le Forum de l'électronique va faire la part belle aux applications les plus diverses, de celles dont on n'imagine

même pas l'existence et prouver ainsi que l'intégration de l'électronique dans ses processus apporte des solutions efficaces en termes de performances et de rentabilité.

**2.** Pas de demi mesure dans la mesure. MesureExpo, outre la conférence du Comité Test SIMTEC, la table ronde de la CDAF, le colloque Aste-

**3.** Dans l'optique d'aujourd'hui, il y a aussi demain, c'est à OPTO que se réunissent des sociétés et laboratoires de toutes les régions

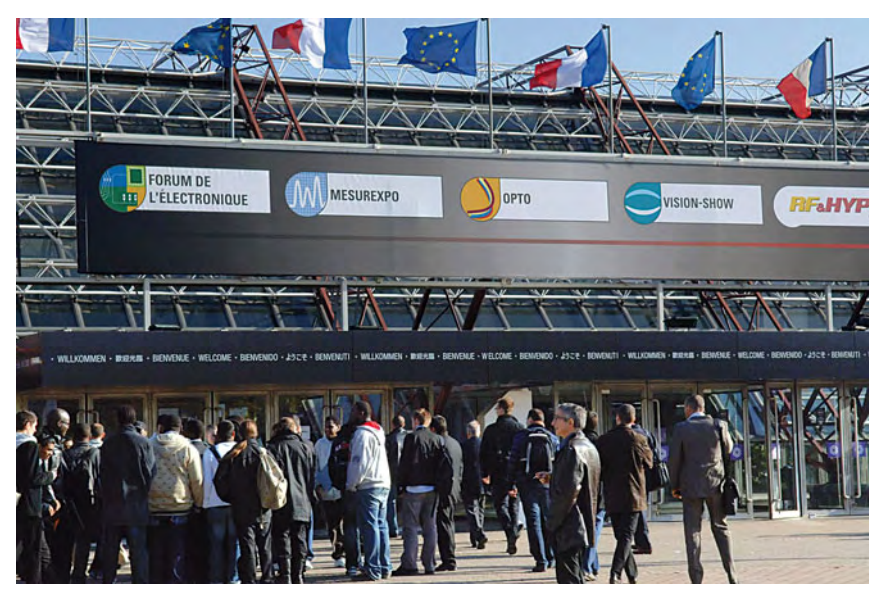

lab pour la partie « cérébrale », proposera également un exemple de l'impact de la mesure dans le domaine de l'automobile avec Le véhicule laboratoire « Plug & Drive » ou « Mesure et Voiture ».

françaises pour illustrer photonique et véhicule du futur.

**4.** Radio et communication font bon ménage. Le Forum Radiocoms, le nouveau rendez-vous des professionnels des radiocommunications, proposera un programme de conférences orientées, entre autres, « nouvel-

les technologies radio numériques », « géo localisation », ou le sujet qui fait débat, sur la « radiofréquence, santé et environnement ».

**5.** La vision à court terme, ce n'est pas l'objectif du salon Vision Show !

**6.** Hyper et radiofréquence font partie de votre vie de tous les jours et ce n'est pas RF & Hyper Europe qui vous dira le contraire !

**7.** Les techniques du laser, ça sert à tout (ou presque !) l'Espace Laser Paris met un coup

de projecteur sur les techniques et procédés laser et les dernières innovations et applications.

(090718-6)

**www.forum4S.com** 

### **Une puce pour la TMP et la RNT**

En France, le paysage de l'audiovisuel se modifie avec l'apparition de nouveaux services dont la Télévision Mobile Personnelle (TMP), un des services les plus connus mais aussi le plus attendu et plus récemment la Radio Numérique Terrestre (RNT) qui rentre elle aussi dans l'ère du numérique.

Le déploiement du standard DVB-H (*Digital Video Broadcasting – Handheld*) pour la TMP n'est toujours pas lancé. Pourtant, depuis juillet 2007, la Commission Européenne incite les Etats

membres et les acteurs du secteur à soutenir et accélérer le déploiement de la télévision mobile dans toute l'Europe, et

encourage l'utilisation du DVB-H comme norme européenne pour la réception de la télévision mobile. Cependant, sur le marché français, les différents acteurs (opérateurs et chaînes de télévision), malgré la mobilisation du gouvernement, ne parviennent pas à trouver un terrain d'entente quant au modèle économique à adopter. Le DVB-SH est d'ailleurs à l'étude pour réduire les coûts

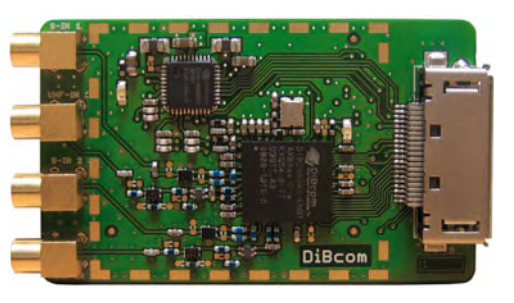

de réseau par rapport au DVB-H et offrir une couverture universelle grâce au satellite.

Le T-DMB (*Terrestrial Digital Multimedia Broadcasting*) est retenu pour le déploiement de la RNT, les radios étant davantage prêtes à investir en ce sens. Ainsi, pour plus d'interactivité, des informations écrites, des images ou des vidéos diffusées sur l'écran d'un téléphone portable, par exemple, pourraient enrichir le contenu audio des radios.

Avec ses puces multi-standards, DiBcom, fabricant de composants dédiés à la réception de la Télévision Numérique Mobile (TNM), se tient prêt pour le déploiement du standard DVB-H pour la TMP, du T-DMB pour la RNT, du DVB-T pour la TNT et est aussi d'ores et déjà en mesure de recevoir du DVB-SH.

**www.dibcom.com**

(090718-8)

## **Quadruple CNA à 16 bits**

Linear Technology Corporation présente le LTC2754-16, un quadruple convertisseur numérique analogique (CNA) de 16 bits à sortie en courant. Les sorties des quatre CNA peuvent être programmées par des cavaliers entre broches ou par logiciel, en six gammes unipolaires ou bipolaires, via une simple interface série 4 fils. La programmation par logiciel permet de se passer des résistances de précision chères, des étages de gain et de la commutation manuelle par cavalier. Une option 12 bits est également disponible, facilitant la transition entre différentes résolutions dans

le produit final. Le LTC2754-16 peut produire six gammes de tensions de sortie unipolaires et bipolaires jusqu'à ±10 V. Les six gammes incluent deux gammes de tensions unipolaires (0 à 5 V, 0 à 10 V) et quatre gammes de tensions bipolaires  $(\pm 10 \text{ V})$ 

±5 V, ±2,5 V, –2,5 V à

+7,5 V). Les broches de réglage de la tension de décalage de zéro et du gain sont présentes sur chaque CNA, ce qui permet un réglage fin de la tension de sortie de chacun des

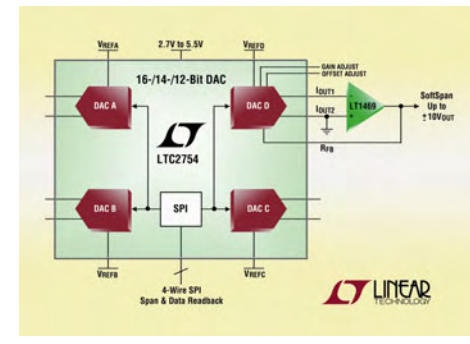

CNA. Le composant fonctionne sur une alimentation simple de 2,7 V à 5,5 V, avec une consommation maximum de seulement 1 µA.

Le LTC2754-16 présente aussi de bonnes spécifications en alternatif, incluant un temps d'établissement à pleine échelle de seulement 2 µs et une bande passante de 2 MHz en multiplieur. Son interface série fonctionne avec une horloge jusqu'à 40 MHz et permet la relecture de n'importe quel registre inter-

ne, ainsi que la programmation de la gamme de tensions de sortie du CNA.

**www.linear.com.**

(090718-7)

## **LabVIEW 2009**

National Instruments annonce LabVIEW 2009, la toute dernière version de la plate-forme logicielle de conception graphique de systèmes de contrôle, de test et embarqués. La nouvelle version simplifie la résolution des problèmes de développement des architectures matérielles parallèles en aidant les ingénieurs et les scientifiques à mettre en œuvre facilement la technique de virtualisation qui tire parti des systèmes multicœurs, tout en offrant des améliorations au niveau compilation, et de nouvelles IP (propriétés intellectuelles) pour la conception des FPGA. Cette version de LabVIEW permet de déployer du code sur les réseaux de capteurs sans fil pour construire des systèmes de contrôle/commande et de mesure industriels plus intelligents, en plus d'offrir de nouvelles solutions pour tester des produits basés sur différents systèmes de communication sans fil comme WLAN, WiMAX, GPS et MIMO sur une seule et unique plate-forme maté-

rielle. En outre, LabVIEW 2009 simplifie les mathématiques temps réel en rationalisant la conception d'algorithmes mathématiques et leur déploiement sur du matériel temps réel.

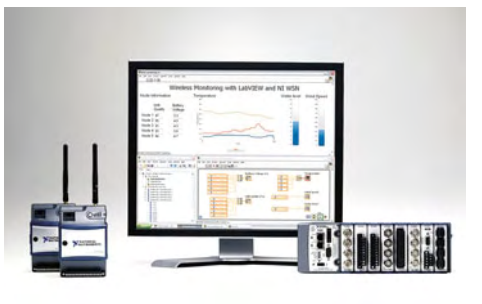

La technique de la virtualisation permet de faire tourner plusieurs systèmes d'exploitation cote à cote sur le même processeur multicœur afin de construire des systèmes plus efficaces. Le nouveau logiciel NI Real-Time Hypervisor combine la puissance du Module LabVIEW Real-Time aux capacités des systèmes d'exploitation d'usage général pour réduire les coûts et la taille du système dans son ensemble. En utilisant ce logiciel il est possible de lancer Windows XP et LabVIEW Real-Time cote à cote sur le même contrô-

leur, en partitionnant les cœurs du processeur entre les deux systèmes d'exploitation pour mieux exploiter les ressources du système. (090718-11)

**www.ni.com/fr**

# **Avez-vous une bonne oreille ? Mesure sur PC du seuil d'audition**

Jan Breemer (Pays-Bas)

**Quasiment tout le monde dispose aujourd'hui d'un lecteur de musique portatif (iPod, lecteur mp3 ou autre). Mais combien prêtent vraiment attention à l'infl uence de ces appareils sur leur ouïe ? Pour vous donner l'occasion de la vérifier, nous avons développé un instrument de mesure du** 

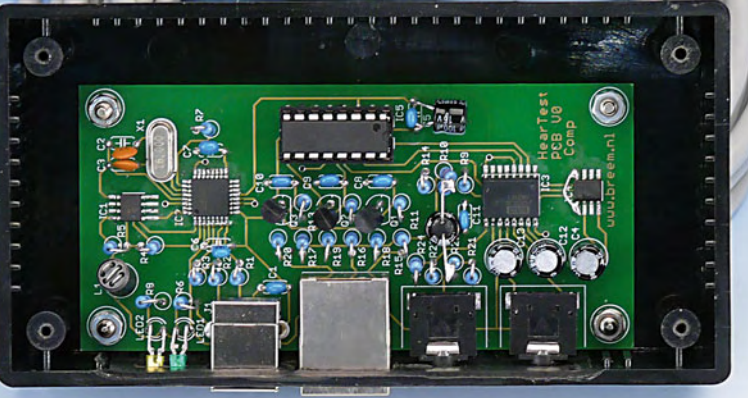

**seuil d'audibilité. Nous vous le présentons aujourd'hui.**

Le matériel et le logiciel décrits ici servent à tester simplement l'audition. On peut déterminer avec eux le seuil d'audibilité et effectuer un test A-B-X [1] pour évaluer par exemple la différence de qualité sonore entre un fichier .mp3 et un .wav. Vous pourrez aussi apporter des modifications ou des extensions au logiciel, qui est très facile à rédiger, pour réaliser encore d'autres expériences et mieux comprendre le fonctionnement de nos oreilles et surtout savoir ce que vous êtes réellement capable d'entendre ou pas.

En fait, la procédure pour mesurer le seuil d'audition est fort simple. Le

système produit des sons purs à différentes fréquences, générés par un ordinateur, et, grâce à une boîte d'atténuateurs, à diverses intensités. Un témoin à LED indique quand un son est reproduit, à vous alors d'appuyer sur un poussoir si vous l'avez entendu. On cherche ainsi l'intensité la plus faible que vous pouvez encore percevoir. Le résultat s'affiche sous forme de graphique et tout le processus peut être consigné dans un fichier journal. Il est possible de fixer la plus basse et la plus haute fréquence du test et le nombre de pas intermédiaires. L'échelle de fréquence est logarithmique.

#### **Étalonnage**

Atteindre une bonne précision de mesure demande deux étalonnages. D'abord, sur la relation entre les valeurs numériques fournies et la tension électrique produite par la carte son, ensuite sur la sensibilité du casque d'écoute utilisé.

Le premier est automatique. Le microprocesseur dans le boîtier de commande dispose d'un convertisseur A/ N intégré capable de mesurer le signal d'entrée. Le logiciel contient une procédure d'étalonnage qui détermine la relation entre les nombres et la tension

Les systèmes présentés ici ont essentiellement un but formatif et ne fournissent que des indications vagues. Si vous suspectez une affection auditive, adressez-vous toujours au médecin généraliste ou à un spécialiste en audiologie. Cela dit, si cet appareil peut vous mettre « la puce à l'oreille » et vous décider à consulter avant d'être victime de lésions irréversibles, nous aurons fait œuvre utile !

### **À propos de l'oreille**

Quand on veut mesurer le son et savoir comment notre oreille y réagit, les concepts majeurs sont le niveau de pression sonore (Sound Pressure Level, SPL) et l'intensité sonore ou sonie (Loudness). SPL, c'est une grandeur physique objective qui indique la densité de puissance

autres lignes indiquent la pression sonore (SPL) nécessaire pour obtenir une certaine intensité en phones ou en sones (le sone est une unité ancienne qui n'est pas logarithmique). Pour obtenir par exemple une sonie de 40 phones à 1 kHz, il faut une pression sonore de 40 dB. Mais à 20 Hz, il en faut bien davantage, plus de 90 dB. Lors de l'examen de troubles auditifs, on recherche d'abord le seuil

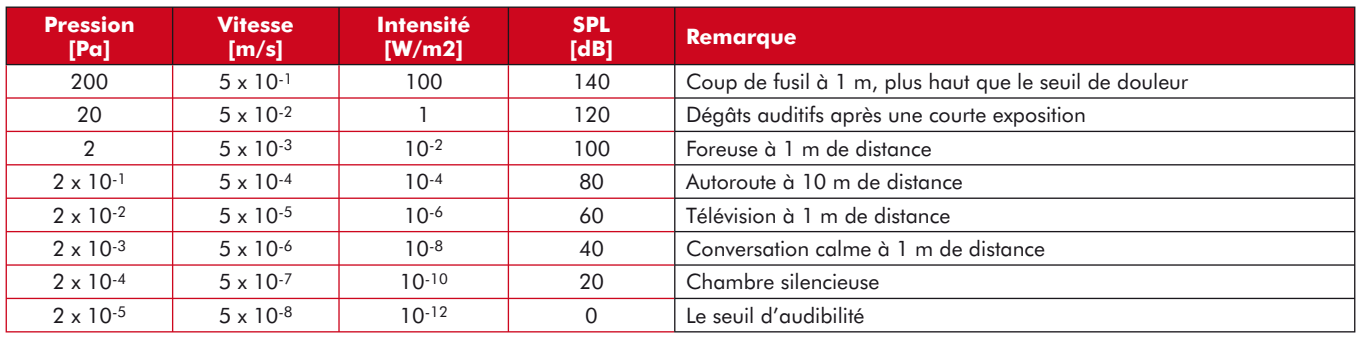

acoustique associée à un son déterminé. On la traduit généralement en dB (décibel), une échelle dans laquelle 0 dB correspond à une pression sonore de 20 µPa (micropascals). C'est à peu près le son le plus faible que l'oreille humaine peut percevoir dans la gamme de 2  $\dot{a}$  4 kHz (1 pascal = 1 newton/m<sup>2</sup>).

Le rapport entre SPL et pression réelle du son, exprimée en pascal, est quadratique. Il y a encore un autre facteur en jeu, à savoir la vitesse à laquelle les particules d'air se déplacent sous l'effet des différences de pression. La densité de puissance acoustique est le produit de la pression par cette vitesse. La vitesse est proportionnelle à la pression sonore effective, parce que le rapport entre elles, l'impédance acoustique, est constante dans l'air sous la pression atmosphérique. Les grandeurs de la pression sonore, la vitesse et SPL sont toujours données en valeurs efficaces (RMS).

Le tableau résume les relations entre ces grandeurs.

La **sonie** est l'intensité subjective du son. Cette sensation est relativement dépendante de la fréquence du son. La relation pour l'oreille humaine entre SPL et sonie, en fonction de la fréquence, est donnée par les graphiques de Fletcher et Munson représentés à la figure ci-jointe. Ces courbes (isosoniques) proviennent de mesures effectuées sur de très nombreuses personnes. Elles démontrent que pour des fréquences qui s'écartent de 1 kHz, l'impression sonore subjective peut considérablement différer. C'est surtout aux fréquences les plus basses que la sensibilité diminue vite et plus encore à de faibles niveaux sonores.

La ligne inférieure des courbes de Fletcher et Munson donne le niveau du seuil d'audibilité. C'est le niveau le plus faible que l'on peut encore entendre dans un environnement extrêmement silencieux. Les d'audition. Une élévation dans certains domaines de fréquence donne une indication de dommages plus ou moins sérieux de l'ouïe. Les spécialistes de l'audiologie s'intéressent particulièrement aux déficits dans les fréquences importantes pour la compréhension de la parole, parce qu'elles entraînent les plus graves conséquences sociales. Cette gamme de fréquences s'étend environ de 200 à 8 000 Hz (variable selon la langue parlée).

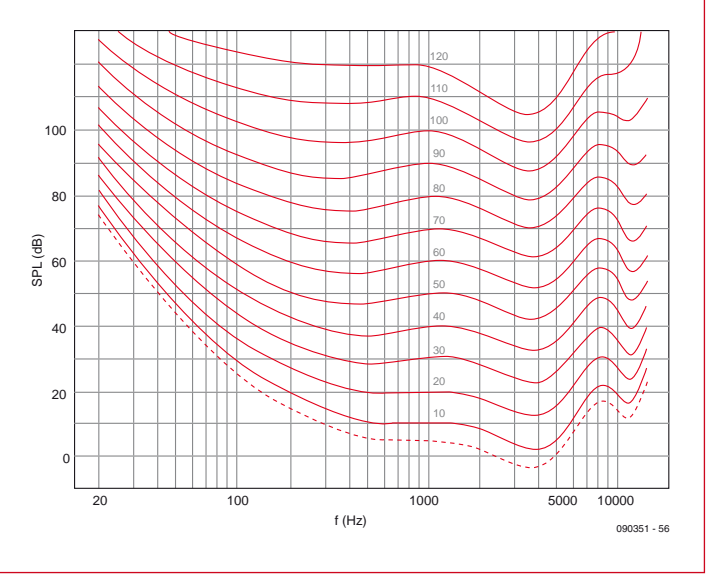

délivrée. La carte son produit, pendant une seconde, une tonalité de 3 kHz d'une certaine amplitude. Le convertisseur A/N en mesure la tension crête à crête qui déterminera la valeur nécessaire pour produire 1 V<sub>RMS</sub> (tension efficace).

L'étalonnage de la sensibilité des écouteurs est un peu plus compliqué. Il existe différentes possibilités.

• Le programme offre l'occasion d'utiliser les données d'une caractéristique de fréquence en dB/V pour l'étalonnage.

• Si l'on ne fournit qu'une seule valeur de sensibilité en dB/mW, il vous faudra vous fier à la linéarité en fréquence du casque. Alors, vous aurez aussi besoin de connaître son impédance (pour le calcul, suivez le lien [2]). Elle n'est pas nécessaire avec les données en dB/V.

#### **Comment ça marche ?**

Nous l'avons dit, pour ce projet, c'est le matériel de la carte son d'un PC ou d'un portable qui génère les tonalités. Il faudra aussi un casque d'écoute et un local silencieux. Quant à la boîte d'atténuateurs, ce sera à vous de la construire.

Cette unité d'atténuation est un projet très sobre, comme le montre la figure 1. En réalité, l'atténuateur est un PGA2311 de Texas Instruments. Il est placé sous le contrôle d'un microprocesseur Freescale d'un type comparable à celui décrit dans le projet Spyder d'Elektor de mars 2007. Une puce FT232 fait office d'interface avec le PC. L'alimentation provient du port USB. Entre parenthèses, nous avons préféré travailler avec un atténuateur parce

qu'il offre une plus grande souplesse et un domaine de réglage plus étendu. En outre, si vous désirez effectuer des tests A-B-X avec des fragments de fichiers musicaux, il serait impossible de garder le contrôle convenablement sur le volume, certainement s'il faut introduire des différences entre les canaux gauche et droit. D'ailleurs, commander en direct les pilotes pour toutes les diverses cartes son n'est pas pratique.

#### **Le schéma**

Au milieu du schéma se trouve le microcontrôleur responsable de la commande de IC3, de la communication avec l'ordinateur via IC2 et de la surveillance des boutons-poussoirs. Le condensateur C11 amène le signal audio non affaibli

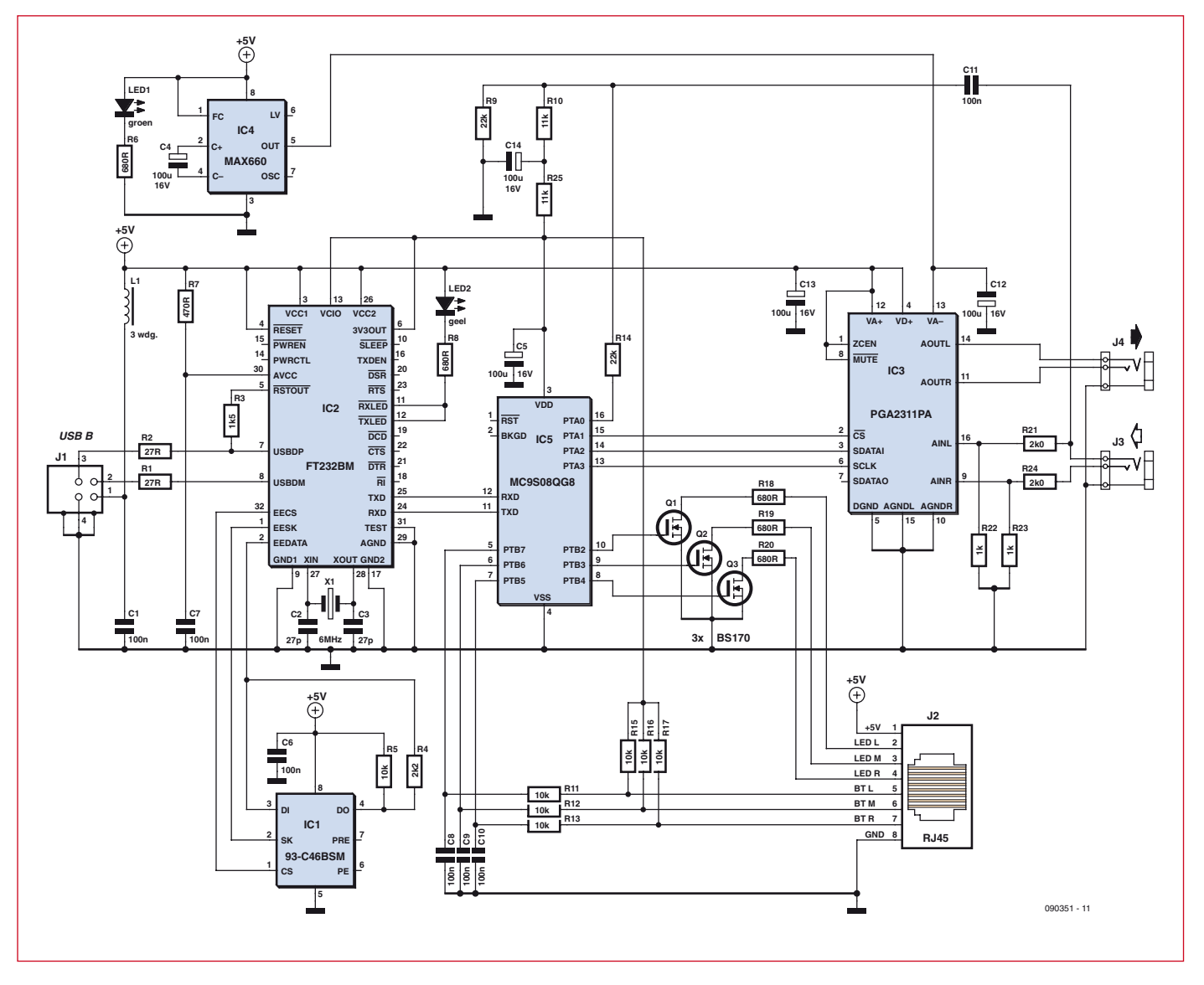

Figure 1. De vieilles connaissances truffent le schéma : le processeur du kit Spyder, un convertisseur USB à sériel FT232 et le PGA2311 qui fiqurait dans le préamplificateur Excellence d'avril 2004.

à l'entrée analogique du microprocesseur (nécessaire pour l'étalonnage). La polarisation en continu de cette entrée est assurée par R9 et R10/R25 pour la maintenir à la moitié de la tension d'alimentation de 3,3 V. La résistance R14 en série empêche toute surcharge à l'entrée de la puce si le signal dépassait les 3,3 V crête à crête.

À la droite du contrôleur, l'atténuateur du signal audio (IC3). La plage va de -95,5 dB jusqu'à +31 dB au pas de 0,5 dB. Le signal d'entrée est déjà affaibli par les résistances R21 à R24, si bien que la plage commence à -105 dB et s'étend jusqu'à +21,5 dB.

La puce IC2 pourvoit à la communication par USB. C'est un convertisseur d'USB vers sériel. En combinaison avec un pilote adéquat, un PC peut ainsi échanger des informations avec l'unité d'atténuation pour ainsi dire comme par un port sériel. Pour la configuration VID, PID et USB, la puce fait usage d'IC1, une petite EEPROM. Ce sont R1 et R2 qui forment la bonne impédance de la liaison USB. R3 est une résistance de rappel haut qui indique clairement à l'hôte à quelle variante USB il a affaire, ici la version 2.0 à pleine vitesse. D'autres résistances de rappel haut, R4 et R5, sont branchées sur la liaison bidirectionnelle avec l'EEPROM.

Pour commander les LED du circuit, il y a trois MOSFET, T1, T2 et T3. Leur type précis n'a pas grand importance. Le courant dans les LED est défini par R18 à R20. Utiliser des LED à haute luminosité vous permettra d'augmenter encore un peu la valeur des résistances. C'est qu'une connexion USB ne peut pas fournir plus de 100 mA tout au plus.

Les signaux issus des boutons-poussoirs transitent par les filtres R11 à R13/C8 à C10. La polarisation haute s'obtient ici par R15 à R17.

La puce IC3 a besoin d'une alimentation négative, IC4 y pourvoit. Vous trouverez aussi les indispensables condensateurs de découplage. Un filtre formé de L1 et C1, C6 et C13 élimine les parasites HF éventuels. D1 témoigne de la présence de la tension d'alimentation tandis que D2 indique le moment où une communication a lieu.

La construction n'est pas très difficile. La plupart des composants sont du type à fils. Commencez par les plus petits, dans le cas présent par les puces CMS et terminez par les plus hauts. Le plus laborieux sera pour IC2. Un bon truc consiste à déposer une goutte de soudure sur les oeillets à souder, d'y placer le circuit intégré puis de retirer l'excédent de soudure à l'aide de tresse à dessouder, une technique

qui fonctionne très bien.

Le tracé des pistes, disponible au téléchargement par le lien [3], veille à positionner tous les connecteurs d'un seul côté. Cela simplifie la vie lors de la mise sous boîtier. Si vous êtes sûr de pouvoir disposer, entre votre PC et le local silencieux, un câble USB de cinq mètres, vous pouvez placer les LED et les boutons dans le même boîtier. Vous pourrez alors vous passer du connecteur RJ45. Mais s'il y a plus de 5 m entre les deux, il faudra monter les LED et les poussoirs dans un boîtier séparé et les relier à l'unité d'atténuation par un câble Cat5 muni d'un connecteur RJ45 à huit broches. Ce câble, tout comme le cordon du casque, peut couvrir sans difficulté plusieurs dizaines de mètres.

#### **Matériel et logiciel**

Le micrologiciel pour le microcontrôleur HCS09 traite, en plus de la communication sérielle, le fonctionnement des LED et la scrutation des boutonspoussoirs. Programmer le contrôleur est simple avec la clé USB Spyder et le logiciel de développement correspondant [4].

Le logiciel pour le PC, à télécharger en suivant le lien [3], ne doit même pas être installé. Il suffit de copier les fichiers sur l'ordinateur dans un dossier approprié, par exemple C:\Program Files\TestAudition\. En revanche, il vous faudra disposer de l'environnement d'exécution Visual Basic 6 ins-

tallé ; vous pouvez le trouver sur le site [5].

L'appareil de mesure du seuil d'audition utilise un port COM virtuel à travers l'USB. Pour y parvenir, il faut avoir installé sur le PC un pilote de port virtuel USB-COM. Celui que vous trouverez par le lien [6], l'auteur l'a expérimenté et il fonctionne bien.

 $\bullet \ \ \blacksquare$  $\begin{pmatrix} 1 & 1 \\ 1 & 1 \end{pmatrix}$ 

**Figure 2. Voici l'unité d'atténuation. De gauche à droite, la LED jaune indique la communication avec le PC, la verte témoigne de la tension d'alimentation, à côté, le connecteur USB et celui pour RJ45 pour atteindre la boîtier distant avec les boutons, ensuite la sortie**  du signal et enfin le raccordement pour casque.

bération, etc. Il faut régler le volume au maximum. Quittez tous les programmes qui pourraient utiliser la carte son. Le casque d'écoute idéal pour cette mesure est du type fermé, qui recouvre complètement le pavillon de l'oreille. Ces modèles sont malheureusement souvent destinés au marché profes-

sionnel et leur prix s'en ressent. En outre, les casques à faible impédance ( $\lt$ 300 Ω) ne sont pas utilisables.

#### **Marche à suivre**

Commençons par la mesure du seuil d'audibilité. Nous branchons l'unité

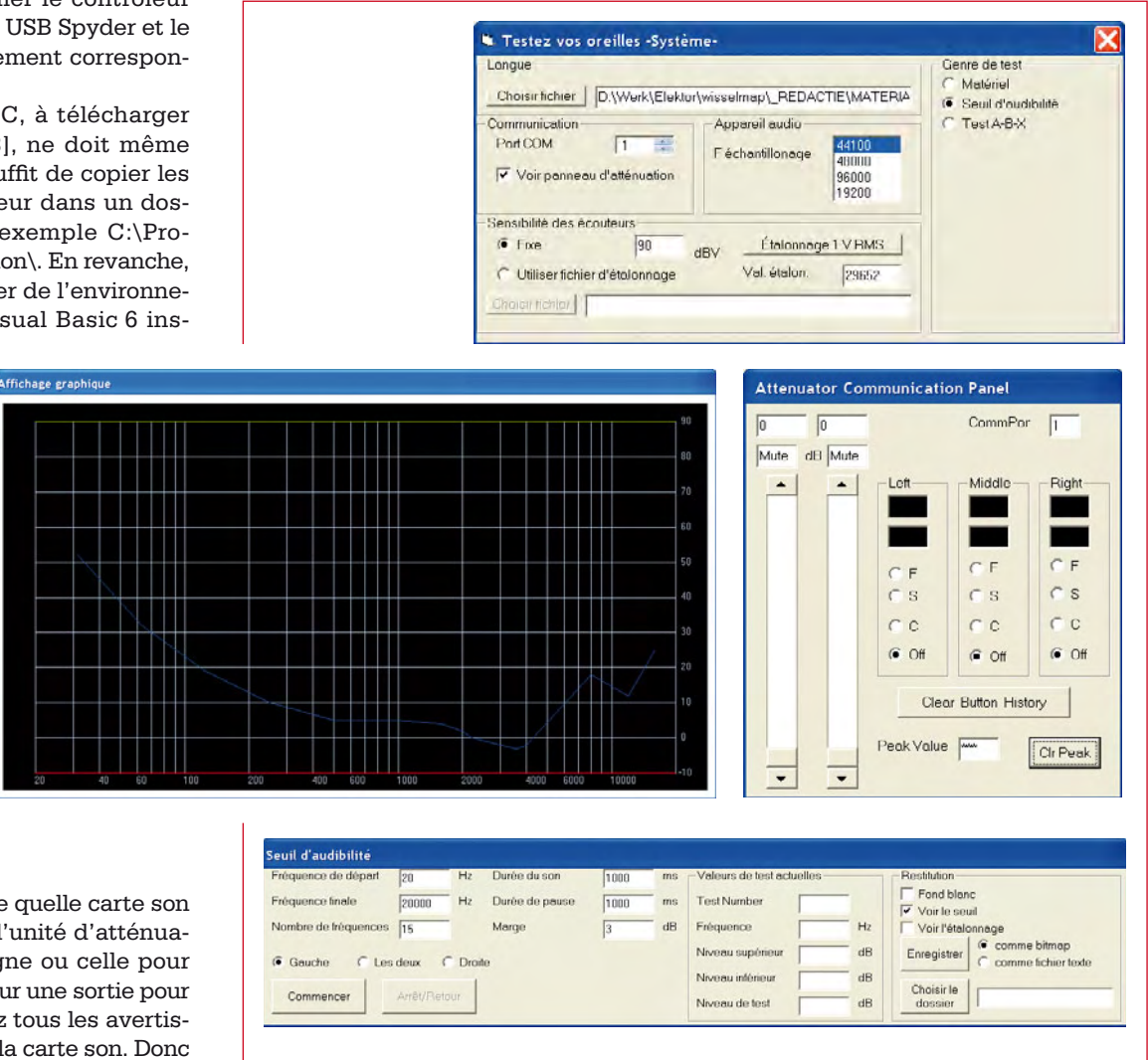

**Figure 3. Le programme se compose d'une fenêtre principale Système et de plusieurs cadres spécialisés selon le genre de test.**

En principe, n'importe quelle carte son convient. Raccordez l'unité d'atténuation à la sortie de ligne ou celle pour casque, mais jamais sur une sortie pour haut-parleur. Éliminez tous les avertisseurs et sonneries de la carte son. Donc pas de (pseudo) multicanal, accentuation de grave, effet d'écho ou de réver-

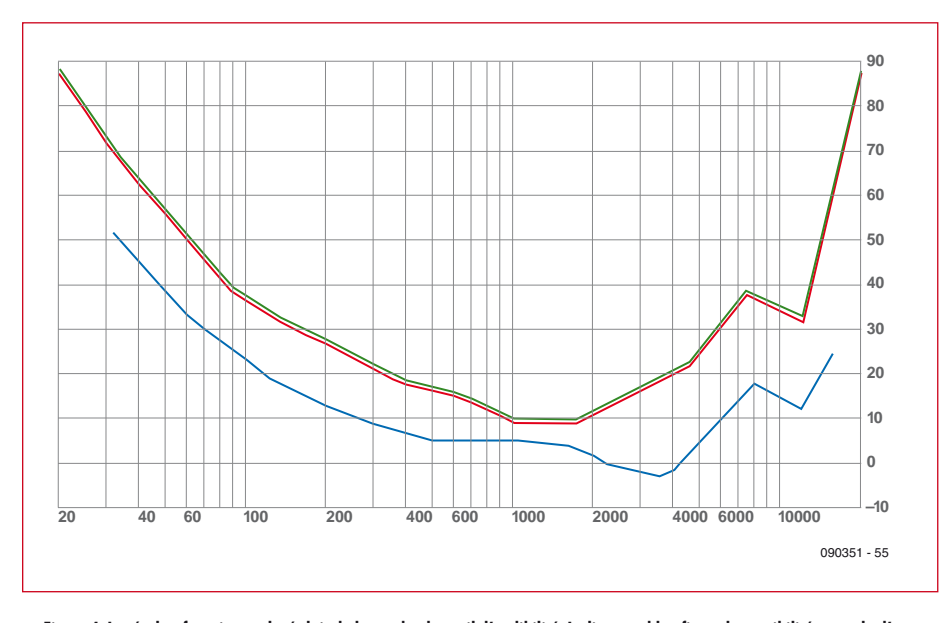

Figure 4. Le résultat fournit un relevé clair de la courbe de seuil d'audibilité. La ligne en bleu figure la sensibilité normale d'une **oreille jeune, mesurée en chambre parfaitement silencieuse.**

d'atténuation sur le PC via un câble USB et l'entrée audio sur la sortie de ligne de la carte son, comme à la figure 2. Si tout va bien, l'ordinateur va trouver un port sériel USB. Regardez dans le Gestionnaire du matériel (sous WinXP : démarrer -> Panneau de configuration -> Performances et maintenance -> Système -> onglet Matériel -> Gestionnaire de périphériques) pour voir le numéro de port COM qui lui a été attribué. Lancez alors le programme TestYourEars.exe et choisissez la langue souhaitée (cf. **figure 3**). Inscrivez alors dans la fenêtre principale du programme le bon numéro de port COM, cochez ou laissez vide la case adéquate, selon que vous désirez ou non continuer à voir le panneau de l'atténuateur. La plupart du temps, ce n'est pas nécessaire. Indiquez si vous disposez pour l'étalonnage du casque d'une seule valeur de sensibilité ou d'un fichier d'étalonnage. Faites effectuer l'étalonnage sur 1  $V<sub>RMS</sub>$ . Dans le champ « *Val. étalon.* » apparaît la valeur de crête nécessaire pour atteindre 1  $V<sub>RMS</sub>$  à la sortie de la carte son. On s'attend ici à une valeur comprise entre 10 000 et 32 000.

Sélectionnez à présent le test du seuil d'audibilité. Adaptez au besoin les paramètres dans la fenêtre et cliquez sur *Commencer* pour lancer le test. Emportez alors le boîtier de commande dans la pièce bien tranquille, une penderie assez garnie peut convenir, et mettez le casque. La LED rouge centrale s'allume quand un son est reproduit dans les écouteurs. Si vous n'êtes

pas certain d'avoir entendu le son ou si vous avez été perturbé par un bruit, vous pouvez appuyer sur le bouton du milieu pour faire recommencer l'émission à la même intensité. Les LED de gauche et de droite indiquent que vous devez pousser sur l'un de ces boutons. Avec celui de gauche, vous signalez que vous avez entendu la tonalité ; dans le cas contraire, appuyez sur celui de droite. Ensuite, la même tonalité sera transmise, mais plus faiblement si vous avez entendu la précédente ou plus fort si elle est passée inaperçue. Si la différence d'intensité est devenue plus petite que la « *Marge* » choisie, la même procédure continue sur la fréquence suivante, plus haute.

Le système fonctionne ainsi de manière interactive à la recherche du niveau le plus bas auquel vous pouvez entendre une fréquence et commute ensuite sur la fréquence suivante. Les résultats s'affichent directement à l'écran sous forme de graphique.

Une fois le test terminé, la LED rouge clignote rapidement et vous pouvez observer le résultat complet à l'écran. La ligne verte indique le niveau le plus bas entendu et la rouge, le plus haut niveau inaudible.

Vous pouvez enregistrer les résultats en bitmap ou sous forme de fichier texte séparé par des virgules. Dans le panneau *Restitution*, on peut régler quelques paramètres relatifs à la représentation graphique. Un fond blanc est généralement plus agréable surtout si vous voulez imprimer le graphe. *Voir le seuil* montre la courbe standard du

seuil d'audibilité humain. *Voir l'étalonnage* présente la courbe d'étalonnage des écouteurs, si vous l'avez fournie.

#### **Extensions**

Le programme se déroule tout naturellement. Au début, vous pouvez déterminer le seuil d'audition en fonction de la fréquence. C'est le critère primordial si vous recherchez des détériorations auditives suite à une visite en discothèque ou l'usage d'un iPod ou apparenté. Mais ce matériel offre bien davantage de possibilités.

Avec des évolutions du logiciel sur le PC, vous pourriez par exemple enquêter sur des effets de masque :

• des harmoniques purs : quel pourcentage de distorsion harmonique pouvez-vous détecter ?

• des fréquences proches : de combien une tonalité voisine doit-elle être atténuée pour que vous ne l'entendiez plus ?

• des fréquences éloignées : de combien une fréquence manifestement différente doit-elle être atténuée pour ne plus l'entendre ?

• le bruit : quelle intensité au-dessus du bruit blanc une tonalité doit-elle avoir pour être encore identifiable ? Et s'il s'agit d'un bruit à spectre étroit comme un bruit d'octave, de quinte ou de tierce ? La tonalité peut encore se situer dans la bande de bruit ou en dehors. Tous ces tests peuvent s'effectuer sur une oreille ou sur les deux ensemble.

Le matériel permet également de réaliser des tests A-B-X sur des morceaux de musique par exemple.

Vous pourriez ainsi écrire un programme pour ajouter une certaine quantité de distorsion à des fragments musicaux, de manière à déterminer quel taux de distorsion vous pouvez déceler dans différents genres musicaux.

Les données sur les interfaces sont disponibles sur le site de l'auteur [2].

(090351-I)

#### **Liens Internet :**

- [1] en.wikipedia.org/wiki/ABX\_test
- [2] www.breem.nl/TyE
- [3] www.elektor.fr/090351

[4] www.elektor.fr/shop, pour la recherche, utilisez le terme « spyder » ou « 060296-91 »

- [5] support.microsoft.com/kb/290887
- [6] www.ftdichip.com/Drivers/VCP.htm

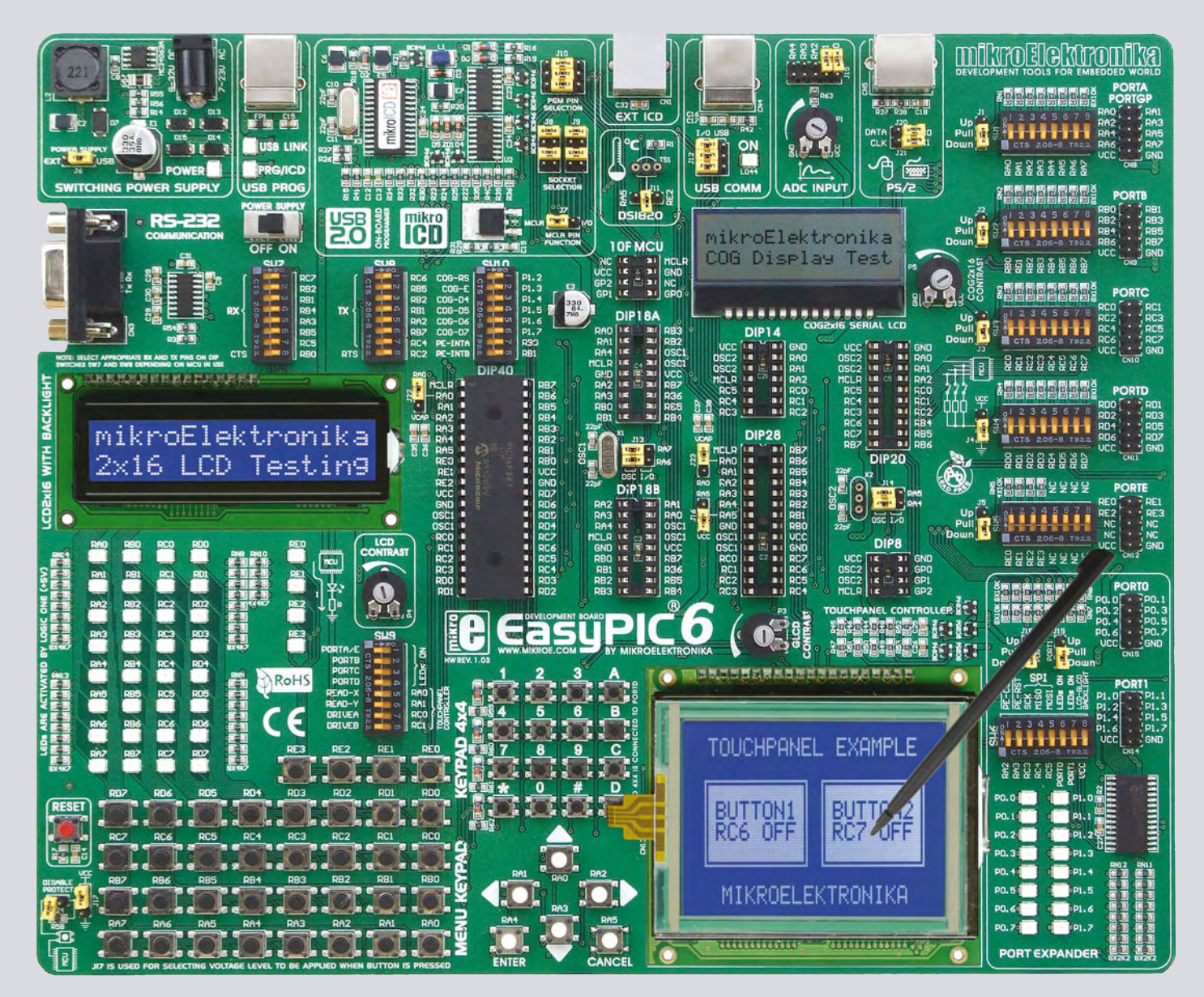

# Un outil de développement comme vous l'aimez

Tout ce que vous avez toujours rêvé d'avoir dans un outil de développement. Vivez la facilité de créer vos dispositifs électroniques !

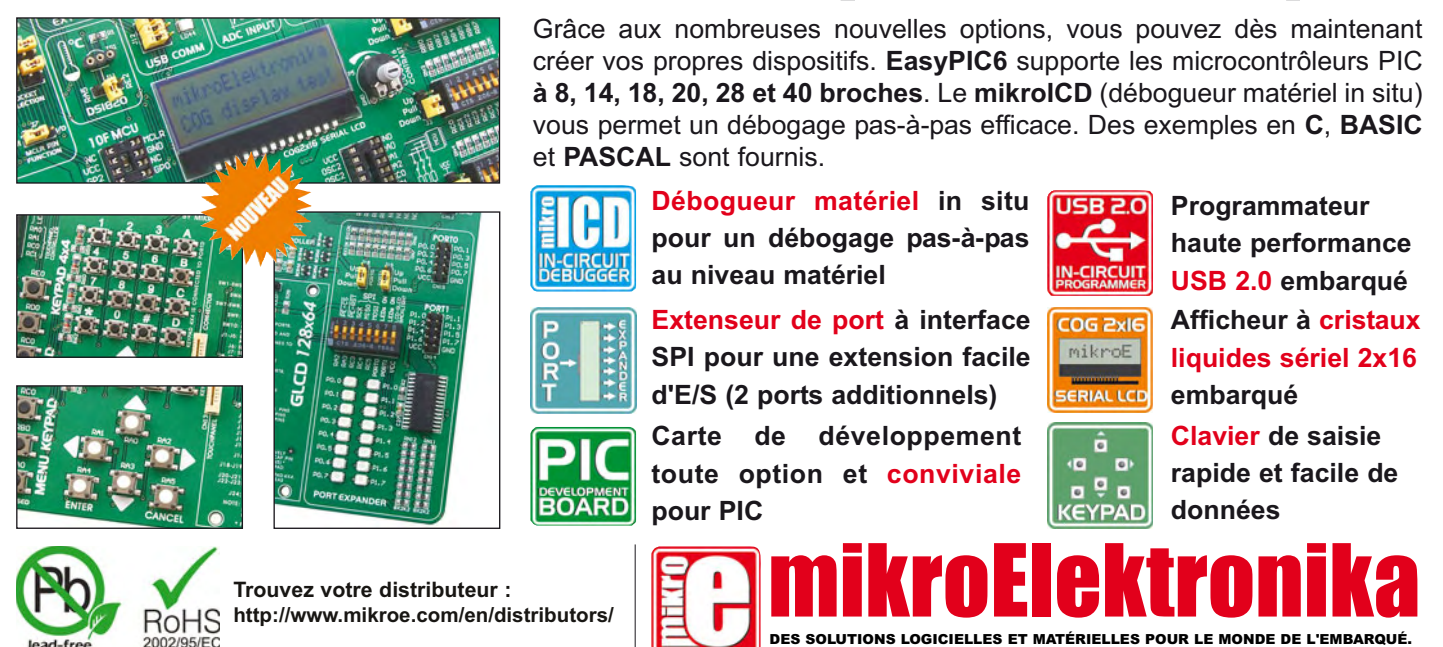

**www.mikroe.com**

# **Dynabass Exciter retrouvez le grand son**

Markus Aebi (Suisse)

**Trafi quer le son, mais pourquoi donc ? Le besoin s'en fait sentir dès qu'on réalise qu'il manque toujours quelque chose sur les enregistrements de** *live bands***. L'exciteur audio** *Dynabass* **permet alors de retrouver une sensation proche du direct, d'autant plus que l'écoute se fait au moyen d'un petit casque aseptisé.**

Des basses amorphes et des aiguës plates feront désormais partie du passé avec ce montage. Une circuiterie ingénieuse permet de retrouver un rendu plus nuancé, plus rempli et subjectivement plus audible. Conçu pour un niveau ligne constant de l'ordre de 1,5 Vpp (0 dB VU), le montage peut être incorporé dans une table de mixage, juste devant le *Master Out.* Il peut également rentrer dans un boîtier ad hoc.

#### **Analyse du schéma**

Les basses et les aiguës font l'objet de traitements séparés. Les réglages sont communs aux canaux gauche et droite (**fi gure 1**).

La partie *Exciter* commence par extraire les aiguës au moyen d'un filtre passe-haut (C4 pour la gauche et C15 pour la droite). Le transistor T1 (T2) apporte son amplification déjà pas très linéaire, lui-même suivi par une sorte de redresseur qui voit naître une cohorte d'harmoniques, avec C7 (470 pF) qui privilégie les harmoniques de rang élevé, dosées vers la sortie au moyen du potentiomètre exciteur P1A (P1B).

La partie *Dynabass* opère différemment. Le passe-bas construit autour de IC1B (IC2B) extrait les fréquences basses, dosées au moyen du potentiomètre *Dynabass* P2A (P2B) puis envoyées dans l'amplificateur IC4A (IC4B) après atténuation par R11 et R12 (R29 et R30). Le LM13700 n'est pas un ampli comme les autres. Ne disposant d'aucune contre-réaction, il ne tolère qu'une centaine de millivolts à son entrée. Ses entrées de linéarisation (broche 2 et 15) restent inutilisées ici.

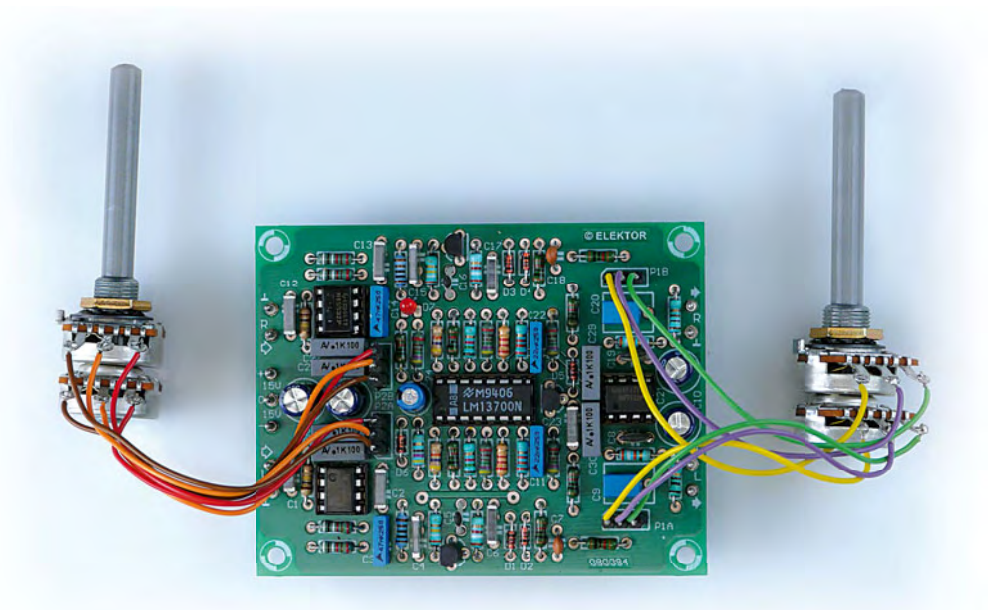

Le LM13700 se trouve dans une boucle de contrôle de gain automatique gérée par le détecteur à seuil construit autour de T3, commun aux canaux gauche et droite. Le LM13700 est un convertisseur tension vers courant (amplificateur à transconductance), sur lequel on entre une différence de tension (broches 3 et 4), et duquel il sort un courant audio (broche 5) sous une impédance supérieure à 10 MΩ. La charge audio est le réseau R16 C11, qui avec les valeurs du schéma (33 kΩ et 22 nF) décrit un passe-bas du 1er ordre avec une fréquence de coupure à 220 Hz. Une particularité du LM13700 est que le gain est proportionnel au courant DC qui entre dans la broche 6, commune aux deux canaux. Le signal audio est tamponné au moyen du transistor Darlington intégré (broche 8 et 9), puis mixé vers les sorties respectives (R9 et R27). Noter qu'il y a addition du signal original (broche 1 de IC1A) avec le signal *Dynabass*, le tout au gré de la musique. Si les amplitudes peuvent y être du même ordre, les phases, elles, pourront être différentes. Cela ajoute un degré de complexité que l'oreille apprécie.

Pour une meilleure stabilité de l'image stéréophonique, le *Dynabass* agit de la même façon sur les canaux gauche et droite. Le transistor T2 agit en détecteur à seuil, dont le collecteur prélève des pointes de courant, filtrées ensuite par C24, qui réduisent ainsi le courant DC définissant le gain. Un voyant à LED (D7) indique le niveau de compression.

Si tous les potentiomètres sont au minimum, le signal ne subit aucun traitement. Avec P1A (exciteur) au minimum, R8 débite dans l'impédance nulle en sortie de IC1A. Avec P2A

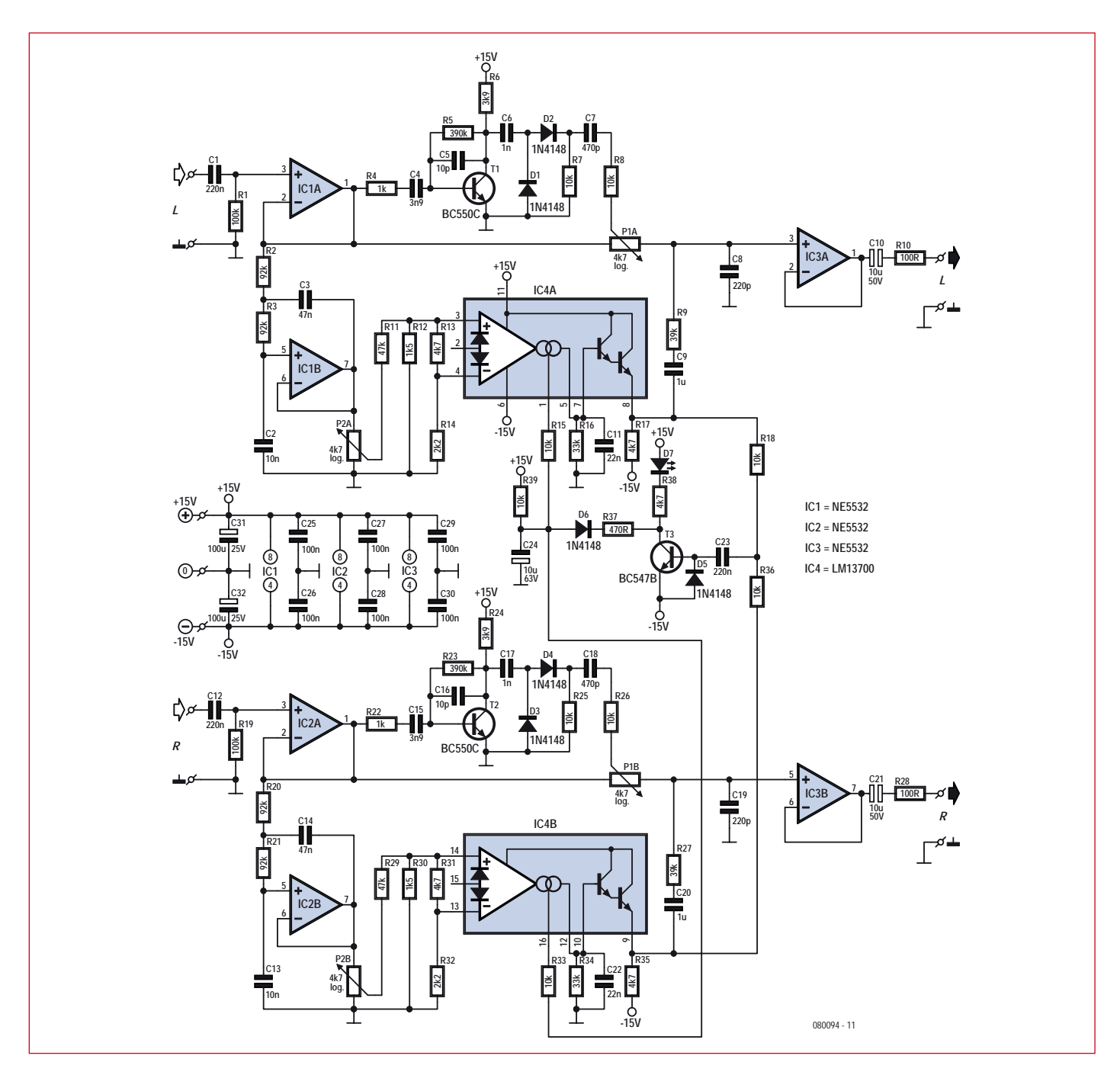

**Figure 1. Le schéma fait dans le simple, mais subtil**

(*Dynabass*) au minimum, le signal en sortie de IC4A est nul et le détecteur n'a rien à se mettre sous la dent. Le circuit nécessite une alimentation symétrique de 15 V. La consommation s'établit à 40 mA sur le positif et 35 mA sur le négatif. Chaque ampli est découplé au moyen de condensateurs de 100 nF sur ses alimentations. Le CI dispose de deux capacités réservoirs de 100  $\mu$ F en entrée.

#### **Réalisation pratique**

S'agissant d'un CI non-CMS (figure 2),

il faudra d'abord souder les composants les plus bas, tels les diodes et les résistances, puis les composants plus volumineux tels les condensateurs et les transistors. Les circuits intégrés étant munis de supports, l'on pourra commodément substituer différents amplis-op audio, selon préférences personnelles. Aucun substitut n'est possible au niveau du LM13700.

Deux solutions sont possibles pour le montage des potentiomètres : soit on les munit de connecteurs, soit on les soude à même le CI.

En ce qui concerne la platine, c'est

une double face de seulement 88 x 69 mm (**figure 2**) dont on peut télécharger les typons sur la page web dédiée au projet [1].

#### **Mesures au Labo**

La *figure* 3 montre la caractéristique du passe-bas vers 100 Hz (broche 7 d'IC1B), et du passe-haut vers 5 kHz (collecteur T1).

La *figure* 4 montre la caractéristique entrée/sortie du bloc *Dynabass* (broche 8 du LM13700). La pente est de 1:1 jusqu'à -10 dB, niveau à partir duquel

#### **Liste des composants**

#### **Résistances ¼ W – 5%**

R1, R19 = 100 kΩ R2, R3, R20, R21 = 92 kΩ  $R4, R22 = 1$  kΩ R5, R23 = 390 kΩ  $R6, R24 = 3k9$ R7, R8, R15, R18, R25, R26, R33, R36, R39  $= 10 \text{ k}\Omega$ R9, R27 = 39 kΩ R10, R28 = 100  $\Omega$ R11, R29 = 47 kΩ  $R12, R30 = 1k5$  $R13, R17, R31, R35, R38 = 4k7$  $R14, R32 = 2k2$ R16, R34 =  $33k\Omega$ R37 = 470  $\Omega$ P1, P2 = 4k7 logarithmique stéréo

#### **Condensateurs**

C1, C12, C23 = 220 nF,  $5/7,5$  mm C2, C13 = 10 nF, au pas de 5/7,5 mm C3, C14 = 47 nF,  $5/7,5$  mm  $C4$ ,  $C15 = 3n9$ ,  $5/7.5$  mm  $C5, C16 = 10$  pF céramique, 5 mm  $C6, C17 = 1$  nF, 5/7,5 mm  $C7$ ,  $C18 = 470$  pF céramique, 5 mm C8, C19 = 220 pF céramique, 5 mm C9, C20 = 1  $\mu$ F, 5/7,5 mm C10, C21 = 10  $\mu$ F / 50 V radial, bipolaire, au pas de 2,5 mm, diam. 8,5 mm max. C11, C22 = 22 nF, au pas de  $5/7,5$  mm  $C24 = 10 \mu F / 63 V$  chimique radial, au pas de 2,5 mm diam. 6,3 mm max. C25 à C30 = 100 nF, au pas de 5/7,5 mm C31, C32 = 100  $\mu$ F / 25 V chimique, au pas de 2,5 mm diam 8,5 mm max.

on note l'apparition de la compression. On y voit également la distorsion d'un signal à 60 Hz, 1 V en entrée, qui augmente exponentiellement lorsque la compression intervient. C'est normal et c'est voulu : C24 constitue un filtre de détection sommaire, qui laisse une

#### **Semi-conducteurs**

D1 à D6 = 1N4148 D7 = LED rouge 3 mm  $T1, T2 = BC550C$  $T3 = BC547B$ IC1 à IC3 = NE5532, 8-dip IC4 = LM13700 16-dip (ref. Farnell: 1651866)

#### **Divers**

11x picots pour PCB 4x embase mâle à souder 3 picots (P1,P2) 4x connecteur femelle 3 picots (P1,P2) 4x support DIL 8 « tulipe » 1x support DIL 16 « tulipe » Platine voir [1]

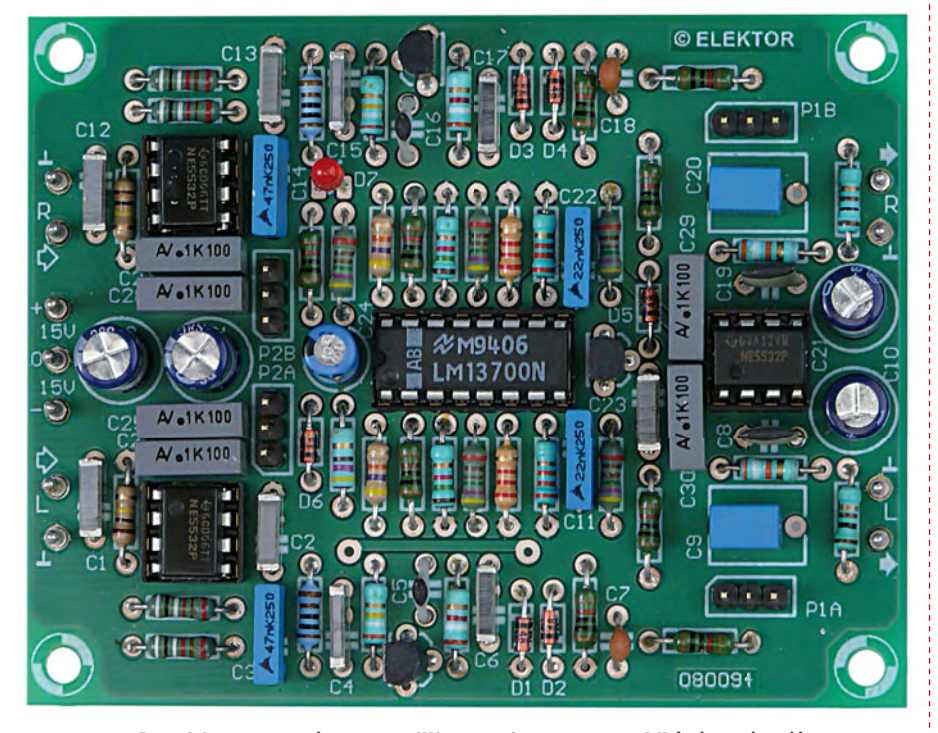

**Figure 2. Les composants, bien que non-CMS, sont serrés pour tenir sur un PCB facilement logeable**

ondulation résiduelle sur le courant de gain à destination du LM13700. L'oreille apprécie ces explosions d'harmoniques qui accompagnent les phases de compression. C'est le principe bien connu du surligneur… ou de certains amplis à tubes.

Chers audiophiles, ainsi décortiqué, le *Dynabass Exiter* pourrait-il exciter à son tour votre curiosité ? Affaire à suivre…

(080094-I, trad. Cnockaert)

**Liens Internet** [1] www.elektor.fr/080094

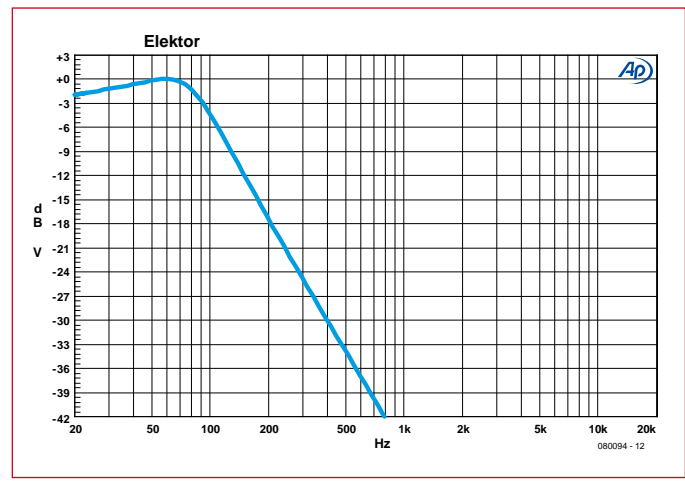

**Figure 3. Les plages de fréquences sur lesquelles l'Exciteur à Dynabass opère**

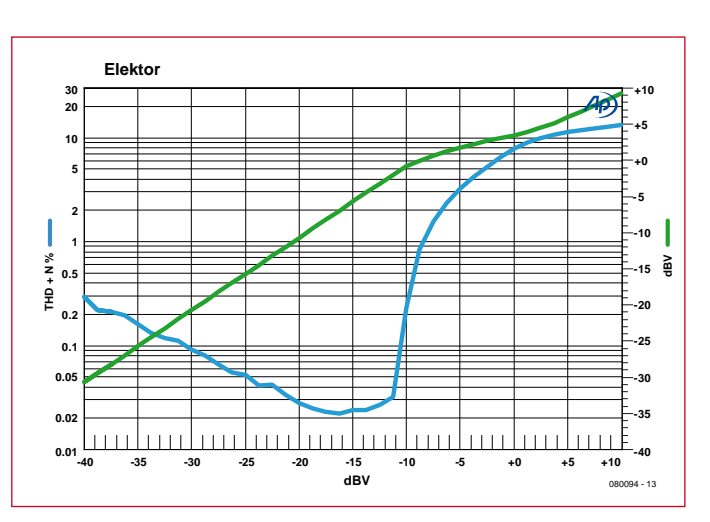

Figure 4. L'amplification des basses ainsi que la distorsion **qui leur est appliquée en fonction de leur niveau**

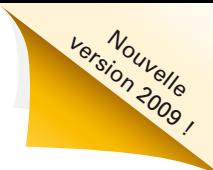

# **Programmez plus vite**

de façon graphique et intuitive avec NI LabVIEW

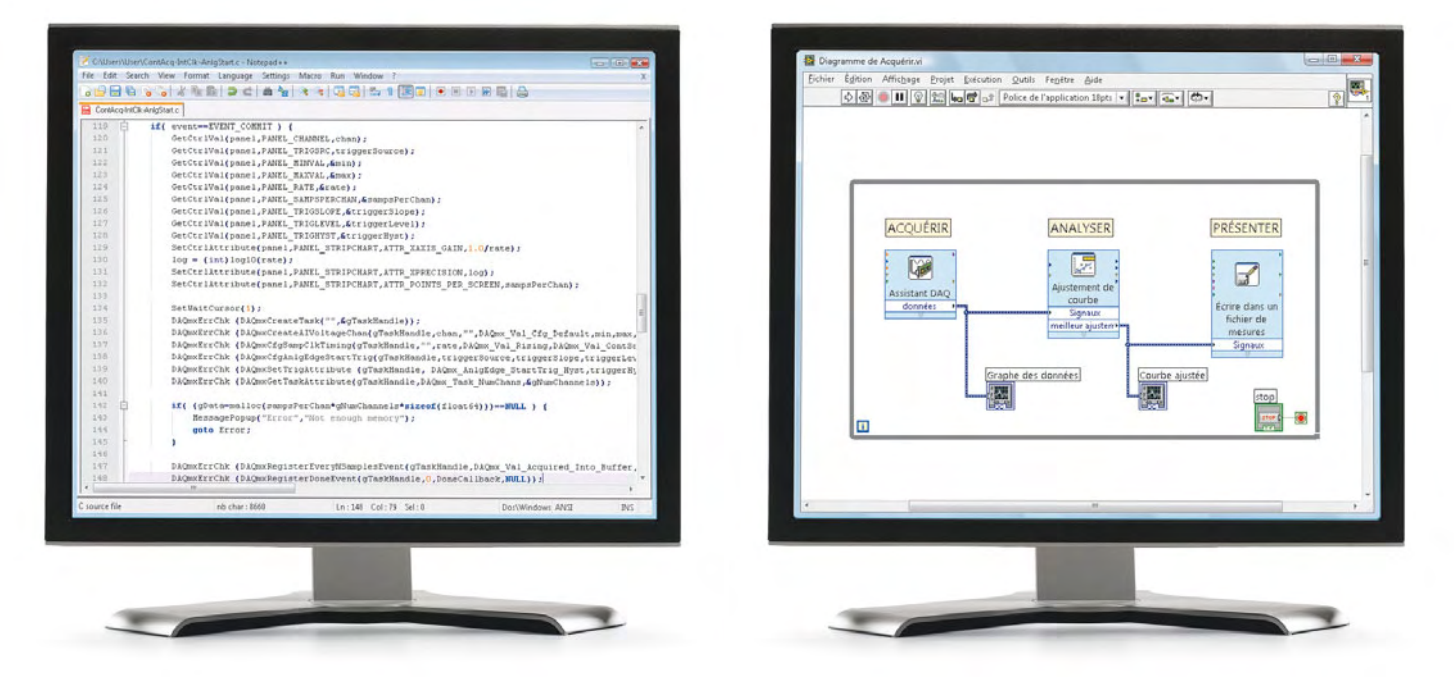

Programmation textuelle **Programmation graphique LabVIEW** 

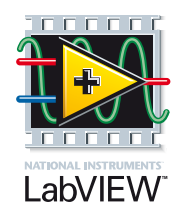

LabVIEW de National Instruments est conçu pour accroître la productivité des ingénieurs et des scientifiques développant des applications de test, de mesure et de contrôle. Contrairement aux langages de programmation classiques, la programmation graphique de LabVIEW fournit une approche intuitive, simple d'emploi, qui permet d'acquérir, d'analyser et de présenter rapidement les données du monde physique. LabVIEW se distingue aussi

par une intégration transparente avec un large éventail de matériels d'instrumentation et d'acquisition de données, par des capacités étendues d'analyse intégrée, et par des bibliothèques complètes pour présenter les données au travers d'interfaces utilisateurs personnalisées.

#### >> Découvrez les nouveautés et testez LabVIEW 2009 sur **ni.com/labview/whatsnew/f**

#### **01 57 66 24 24**

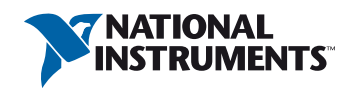

NATIONAL INSTRUMENTS France ■ 2 rue Hennape – 92735 Nanterre Cedex, France ■ Tél. : (0)1 57 66 24 24 ■ Fax : (0)1 57 66 24 14<br>Société de droit américain – capital social 1.000,00 dollars ■ US – 11500 N Mopac Expwy, Austin

©2009 National Instruments. Tous droits réservés. LabVIEW, National Instruments, NI et ni.com sont des marques de National Instruments.<br>Les autres noms de produits et de sociétés mentionnés sont les marques ou les noms de

### **PRATIQUE TEST & MESURE**

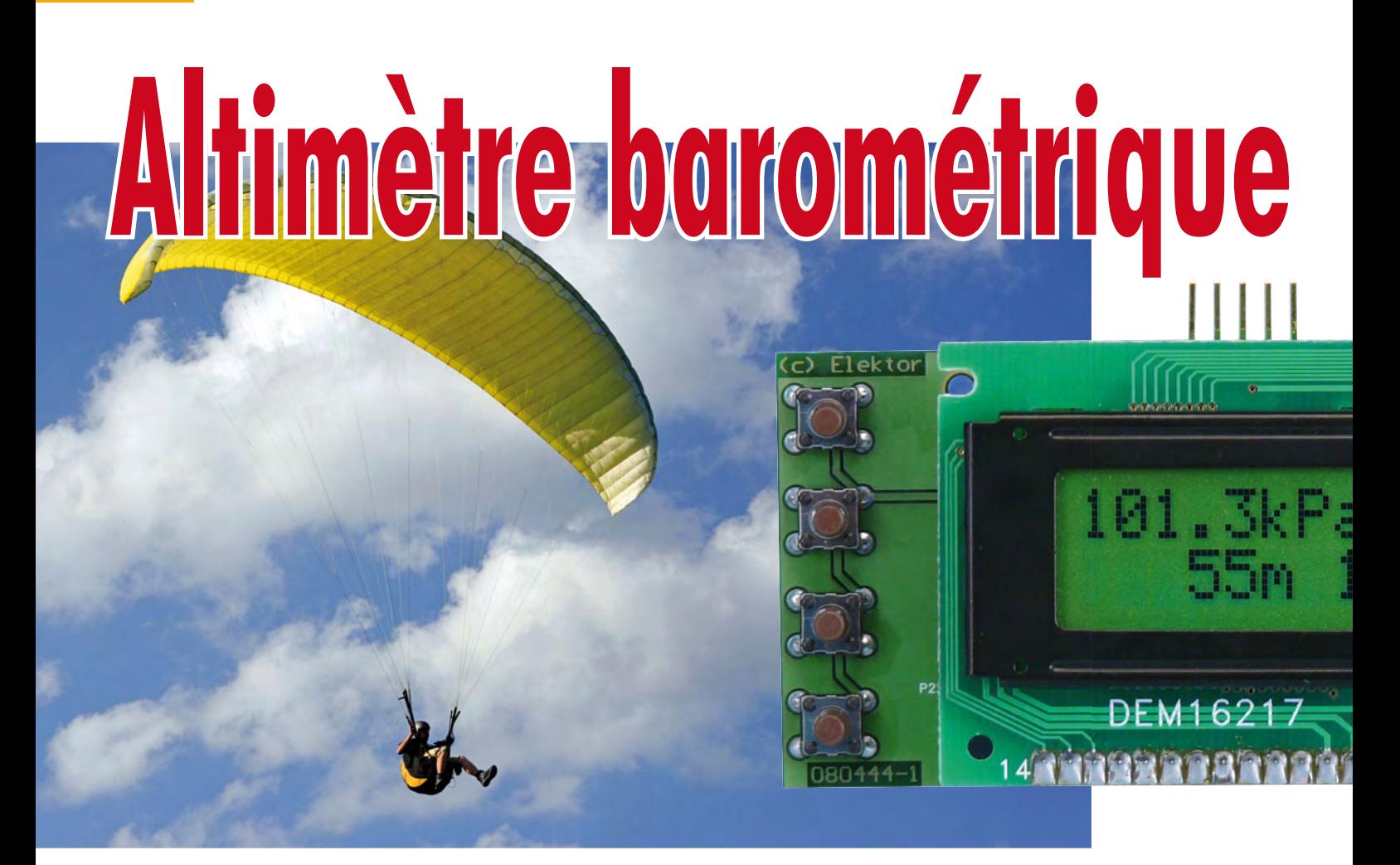

C. V. Niras (Inde)

**Dans ce projet, un transducteur piézorésistif mesure la pression atmosphérique, permettant à un PIC**  d'utiliser le modèle ISA (avec compensation en température) pour afficher l'altitude à laquelle vous vous trouvez sur un afficheur LCD.

Alors que les managers associent rapidement « altitude » avec promotion, carrière et bureau au dernier étage, n'importe qui doté d'un esprit plus sain regardera vers le ciel, vers les gouffres ou vallées, ou cherchera un endroit sûr pour atterrir.

Lorsque l'on fait de l'alpinisme, de l'es-

calade, du parachute ascensionnel, du deltaplane ou de l'ULM, il est vraiment essentiel de connaître son ASL : altitude par rapport au niveau de la mer.

#### **La pression : théorie**

Étant donné que la pression atmosphérique est quasiment égale à la pression hydrostatique causée par le poids de l'air se trouvant au-dessus de vous, votre altitude sur la planète par rapport à un niveau de référence peut être calculée plutôt aisément. L'altimètre décrit ici est calibré pour afficher votre altitude par rapport au niveau moyen de la mer (MSL, *mean sea level*) en se basant sur un modèle mathématique appelé l'*International Standard Atmosphere* (ISA). Le modèle ISA est valable

#### **Envoyez-nous vos photos de l'afficheur à des altitudes où l'oxygène se fait rare !**

jusqu'à la troposphère et présuppose une distribution linéaire de la température entre le sol et celle-ci et, bien qu'il soit peu probable qu'elle change avec le temps, elle le fait en fonction de la température, la pression atmosphérique en dépendant directement. Ce projet prend en compte la température afin de corriger l'altitude lue !

#### **Suivre l'ISA : les composants...**

Afin de fournir des valeurs précises de l'ASL, un capteur de température doit être inclus dans le projet. Listons les composants clés : un PIC18F2423, un capteur de pression MPXHZ6115A et un capteur de température numérique

> de type TC77-5.0. Le MPXHZ6115A de Freescale (**figures 1** et **2**) est un capteur de pression monolithique au sili-

cium, avec conditionnement du signal, et possédant un ampli op bipolaire intégré et des réseaux de résistances à couche mince permettant un fort signal de sortie ainsi qu'une compensation en température de -40 °C à +125 °C.

Un gel de fluorosilicone isole la surface de la puce et ses câblages de

# **Alpinistes, pilotes d'ULM ou de lpinistes, deltaplane : il est fait pour vous ! eltaplane**

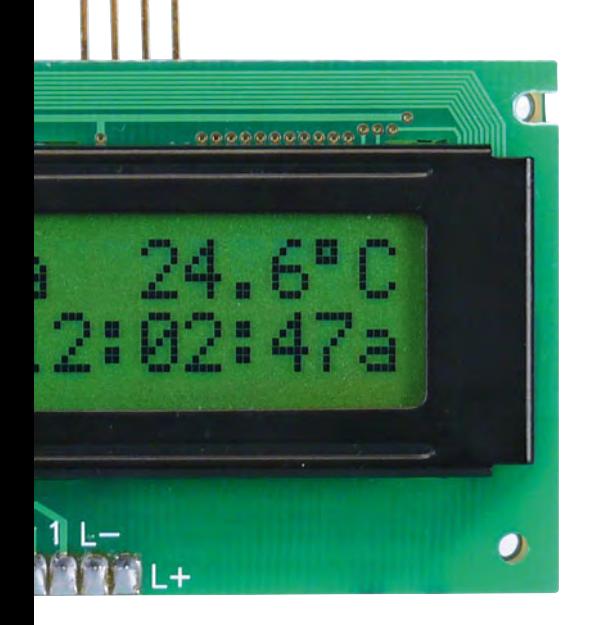

#### **Spécifi cations et fonctionnalités**

- **Gamme d'altitude : 0 à 11 000 m A(M)SL**
- **Conforme au modèle ISA, étendu avec compensation en température**
- **Gamme de pression : 15 kPa à 115 kPa** 
	- **Résolution : 3 m**
- **Gamme de température : –55 °C à +125 °C**
- **Horloge temps réel**
- **Tension d'alim : 6 à 15 Vcc**
- **Consomation (courant)** 
	- **avec rétroéclairage du LCD : 18 mA**
	- **sans rétroéclairage du LCD : 8 mA**
	- **au repos : 20 µA**
- **Menu de contrôle**
- **Logiciel : C sur PIC**

l'environnement, tout en permettant à la pression extérieure d'être appliquée au diaphragme de silicium. Avec un courant consommé d'environ 6 mA (sous 5 V), il est nécessaire de garder le capteur hors tension lorsque l'on ne s'en sert pas. Notez qu'il lui faut 20 ms pour démarrer, c'est-à-dire avant que l'on puisse faire une lecture. L'erreur maximale est de 1,5 % de 0 à 85 °C ; sa fonction de transfert est

$$
V_{out} = V_s \times (0,009 \times P - 0,095)
$$
  
\n
$$
\pm (PE \times TF \times 0,009 \times V_s)
$$
 [Eq. 1]

où *P* est la pression,  $V_s$  la tension d'alimentation, PE l'erreur sur la pression et TF le facteur de température. La sortie du capteur est mesurée à l'aide du CAN intégré au PIC. Les altitudes inférieures à 11 000 m peuvent être calculées en utilisant la formule de nivellement barométrique :

$$
h = \frac{(1 - (P/P_{ref})^{0.19026} \times 288.15}{0,0065}
$$
 [Eq. 2]

où *P*ref est la pression de référence (MSL), et *h* l'altitude en mètres. Le capteur de température TC77-5.0 de chez Microchip possède une sortie numérique sérielle, une résolution de 0,0625 °C ainsi qu'une précision de ± 1 °C pour une gamme de températures allant de  $+25$  °C à  $+65$  °C. La température est obtenue sous forme d'un mot 13 bits représenté en complément à deux pour une gamme allant de -55 °C  $\hat{a}$  +125 °C avec une précision de  $\pm 3$  °C. Un capteur type « bande interdite », un CAN sigma-delta à 12 bits plus bit de signe, un oscillateur interne (environ 30 kHz) et un port d'E/S compatible SPI : le tour est joué !

#### **… et le soft**

Le modèle ISA est basé sur une pression de 101.325 kPa au niveau de la mer et une température de +15 °C. La température à 11 000 m est supposée être de -56.5 °C, de sorte que la température décroisse de 6,5 °C tous les 1 000 m, jusqu'à 11 000 m. La température réelle de l'atmosphère peut s'écarter notablement de ce modèle, d'où la nécessité d'une correction avant le calcul de l'altitude.

La compensation peut être calculée à l'aide de la loi de Charles sur les gaz parfaits. Cette dernière nous dit que le volume d'un gaz est proportionnel à la température absolue, ou

$$
V/T = k \tag{Eq. 3}
$$

où *V* = volume de gaz; *T* = température absolue et *k est une* constante. Pour une colonne d'air de surface de base *A* et de hauteur *h*, la formule s'écrit

$$
h \times A / T = k \tag{Eq. 4}
$$

Lorsque l'on compare l'atmosphère standard avec les conditions réelles, *k* reste constant et pour une colonne d'air dont la surface de base est la même *A* est également constant ; les variations sont donc sur *h* et *T*. En notant *s* pour le modèle ISA et *r* pour les conditions réelles, on peut écrire

$$
h_r / T_r = h_s / T_s \tag{Eq. 5}
$$

ou

$$
h_r = (h_s \mid T_s) \times T_a \tag{Eq. 6}
$$

Le logiciel est écrit pour effectuer les calculs ci-dessus sans que vous ayez à vous soucier de quoi que ce soit ! Les « bouffeurs de code C » pourront fouiller le fichier **080444- 11.zip** disponible gratuitement sur le site d'Elektor [1].

**PRATIQUE TEST & MESURE**

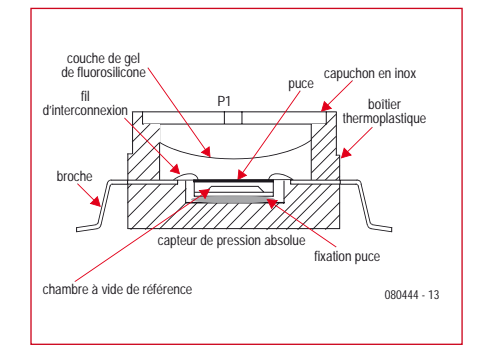

**Figure 1. Structure interne du transducteur de pression MPXHZ6115A. (source : Freescale)**

#### **QNH**

Le « QNH » n'est pas le dernier mnémonique PIC à la mode, mais un élément du code Q. C'est un paramètre de pression utilisé par les pilotes, les contrôleurs aériens et les balises météo afin de permettre aux altimètres de donner l'altitude par rapport au MSL dans une région donnée. Le QNH est calculé à partir de la pression atmosphérique au niveau du sol à l'aide du modèle ICAO pour la partie située entre le MSL et le niveau du sol. Il est quasiment identique à l'ISA mais permet des calculs jusqu'à 80 km d'altitude.

Vous pouvez régler le QNH sur cet altimètre de deux manières : soit en entrant directement le QNH en utilisant le menu, soit en entrant l'altitude (connue) de l'endroit où vous êtes.

#### **Description du circuit**

Au cœur du circuit de la **figure 3** se trouve un microcontrôleur à mémoire flash PIC18F2423 (série nanowatt), doté d'un CAN à 12 bits. Le micro affiche 16 ko d'espace programme, 768 octets de RAM, 256 octets d'EEPROM ainsi

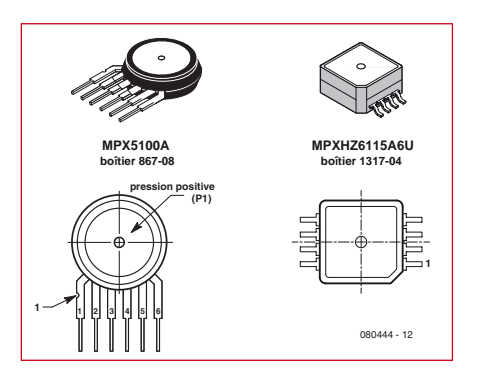

**Figure 2. Forme des boîtiers des deux transducteurs de pression qui peuvent être utilisés. (source : Freescale)**

qu'un oscillateur interne. Ici, le quartz de montre (X1 à 32.768 kHz) et ses deux condensateurs de 15 pF sont les seuls éléments visibles de l'horloge temps réel.

Étant donné que le capteur IC4 est

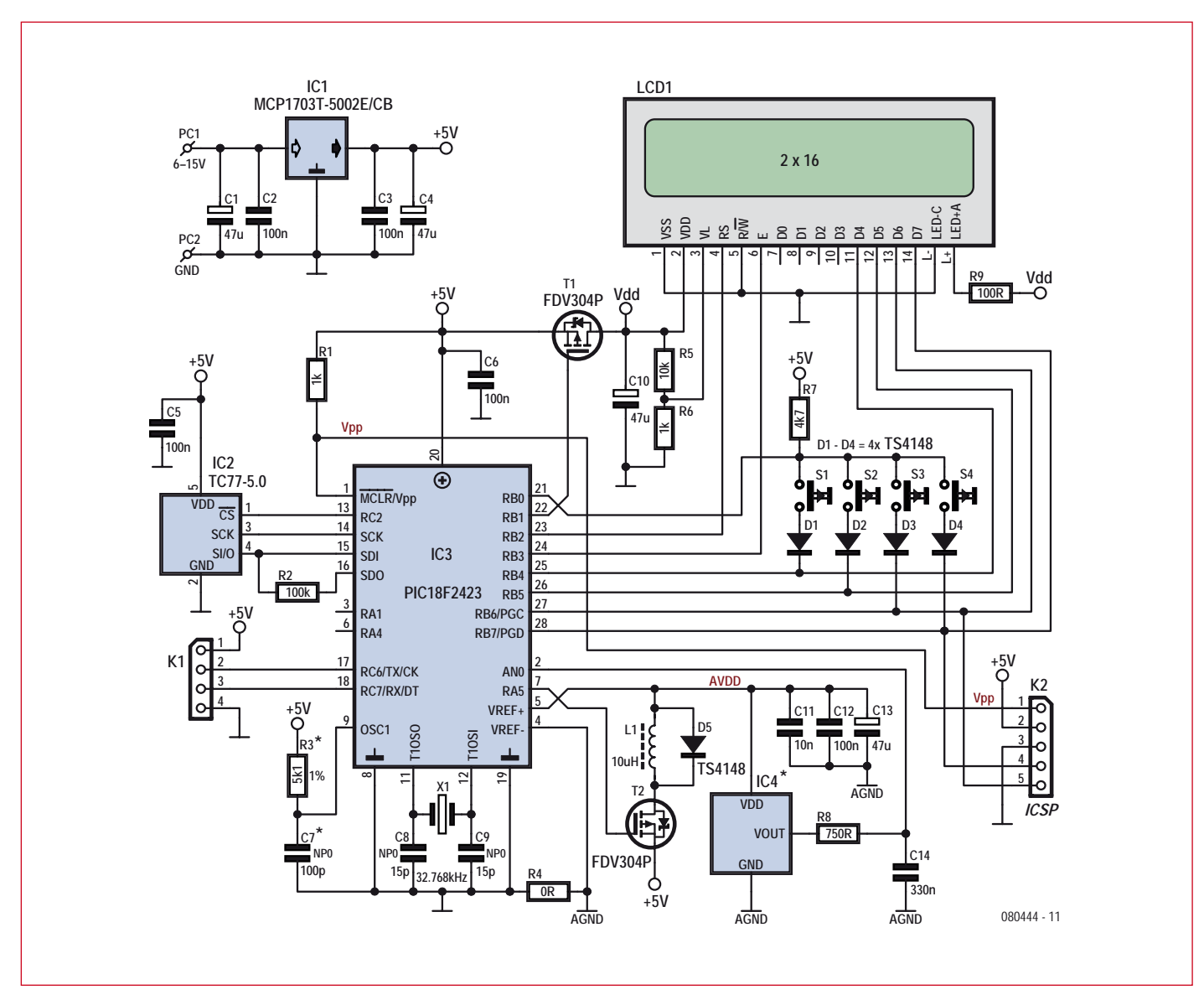

**Figure 3. Schéma du circuit de l'altimètre. Notez la différence entre A(nalogique)GND et la masse numérique.**

ratiométrique pour la plage spécifiée et alimenté par la référence du CAN, il n'est pas nécessaire d'utiliser une référence de tension précise. Le capteur est allumé ou éteint via le MOSFET T2 relié à la sortie RA5 du PIC.

La sortie du capteur de pression est reliée à la voie 0 (AN0) du CAN du PIC via un filtre passe-bas RC possédant une fréquence de coupure d'environ 650 Hz. La résistance de 750  $\Omega$ (R8) permet à une source d'impédance faible d'être reliée au CAN intégré du PIC, minimisant la tension de décalage sur l'entrée analogique [2][3]. Le capteur de pression est alimenté via un filtre LC (L1, C11, C12 et C13) ; D5 est une diode de roue-libre.

Le LCD est câblé en mode 4 bits, requérant donc l'envoi des données en deux fois à l'aide des 4 bits de poids fort du PORTB également utilisés pour la gestion des touches. L'alimentation du LCD arrive par le MOSFET T1, contrôlé par la ligne RB1 du micro.

Étant donné que le PIC possède un module SPI, il n'est pas difficile de le faire communiquer avec le TC77-5.0 (IC2). Ce dernier envoie ses données dès que son entrée CS est mise au niveau bas par la sortie RC2 du PIC. Le PIC peut être programmé in situ

via le connecteur K2. Les boutonspoussoirs S1 à S4 sont lus de manière multiplexée. Les composants R3 et C7 ne sont

**pas nécessaires** avec le micrologiciel fourni, étant donné que l'oscillateur interne est utilisé.

Si vous ne voulez pas du rétroéclairage du LCD, R9 doit être omise.

Le reste du circuit n'est rien de plus qu'un régulateur à faible chute de tension (IC1) et un lot de condensateurs de découplage placés aux endroits stratégiques (C1–C4, C5, C6, C11, C12, C13).

#### **Le micrologiciel**

Le programme a été écrit en C et compilé à l'aide du compilateur C18 de Microchip. Le PIC peut être programmé en utilisant un simple programmateur maison tel que le MultiPIC Programmer [4] et ICProg. Soyez sûrs d'avoir **déconnecté le LCD avant de programmer le PIC**.

Tous les détails se trouvent dans le fichier source C de l'archive 080444-11 fournie pour le projet. Le Timer1 qui est initialisé à 0x8000, déborde toutes les secondes. Il continue de fonctionner en mode veille (consommant seulement quelques  $\mu$ A) rendant inutile l'utilisation d'une horloge externe pour garder l'heure.

L'altitude est déterminée en utilisant Eq. [2] et est affichée avec la pression atmosphérique. Les calculs sont faits sur des nombres à virgule flottante de 32 bits.

La conversion démarre lorsque le bit ADGO est positionné, il est mis

condo $\mathrm{C_{HOLD}}$  du circuit échantillonneur/bloqueur interne) est d'environ 2,96 µs ; cela doit être pris en compte avant d'effectuer des lectures.

#### **Construction**

Une carte double face à trous métallisés a été conçue ; voir figure 4 et le

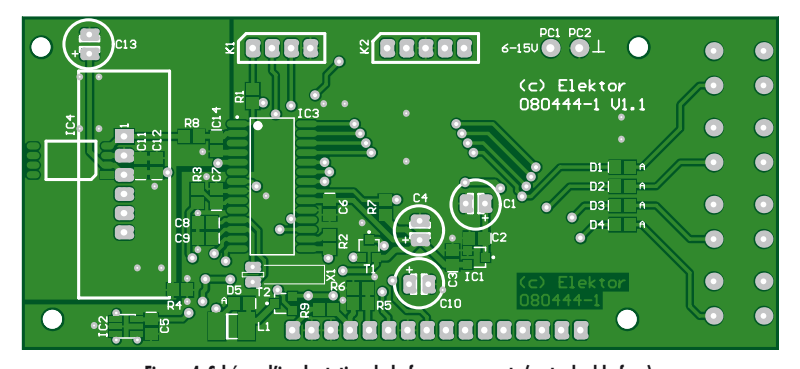

**Figure 4. Schéma d'implantation de la face composants (carte double face). Typon disponible gratuitement sur www.elektor.fr/080444.**

#### **LISTE DES COMPOSANTS**

#### **Résistances**

(1%, CMS 0805) R1,  $R6 = 1$  kΩ  $R2 = 100 k\Omega$ R3 = pas utile (cf texte)  $R4 = 0$   $\Omega$  $R5 = 10 k\Omega$  $R7 = 4.7$  kΩ  $R8 = 750 \Omega$  $R9 = 100 \Omega$ 

#### **Condensateurs**

- C1, C10 = 47  $\mu$ F /35 V radial électrolytique, pas de 2,54 mm
- C2, C3, C5, C6, C12 = 100 nF 50 V céramique, X7R, SMD 0805
- C4, C13 = 10  $\mu$ F 16 V radial électrolytique, pas de 2,54 mm
- $C7$  = pas utile (cf texte)
- $C8$ ,  $C9 = 15$  pF céramique, NP0, CMS
- 0805 C11 = 10 nF 50 V céramique, X7R, SMD 0805
- C14 = 330 nF céramique, X7R, CMS 0805

#### **Semiconducteurs**

D1 à D5 = TS4148, CMS 0805 (Farnell 8150206)

à zéro dès que la conversion se termine. Après conversion, le résultat est disponible dans la paire de registres ADRESH:ADRESL, et est aligné à droite. Ce résultat sur 10 bits peut être directement converti en une pression en le multipliant par une constante, puis en ajoutant le décalage de pression. Le temps d'acquisition du CAN du PIC (temps requis pour charger le IC1 = MCP1703T-5002E/CB, SOT-23, (Farnell 1439519)

- $IC2 = TC77-5.0$ , SOT-23 (Farnell
- 1292291)
- IC3 = PIC18F2423, SO-large, programmé, Réf. Elektor 080444-41 IC4 = MPXHZ6115A6U ou MPX5100A
- (Freescale), SSOP (cf texte)
- $T1, T2 = FDY304P, SOT-23$  (Farnell 9846123)

#### **Divers**

K1 = Barrette sécable mâle coudée, 4 voies au pas de 2,54 mm

- K2 = Barrette sécable mâle coudée, 5 voies au pas de 2,54 mm
- L1 = inductance à ferrite 10  $\mu$ H, CMS 1812 (Farnell 1174073)
- $LCD1 = 2x16$ , alphanumérique DEM16217 SYH-PY /V, ex : réf. Elektor 030451-72
- PC1, PC2 = Picot à souder , 1 mm diam.
	- S1 à S4 = Poussoirs tactiles, SPNO
	- X1 = Résonateur à quartz 32,768 kHz, boîtier cylindrique
	- 4 entretoises nylon, hauteur 12 mm, diam. 4,6 mm (Farnell 1325986) PCB, réf. 080444-1 sur www.thepcbshop.
	- com

fichier PDF 08044-1 sur [1].

Le CI s'accommodera de capteurs de pression en boîtier SSOP tel le MPX-HZ6115A6U de notre prototype, tout comme ceux en boîtier traversants type UP (*Unibody Package*) tel que le MPX5100A.

Le PCB comporte deux plans de masse : un pour la partie analogique du circuit (capteurs, filtre RC et découplage

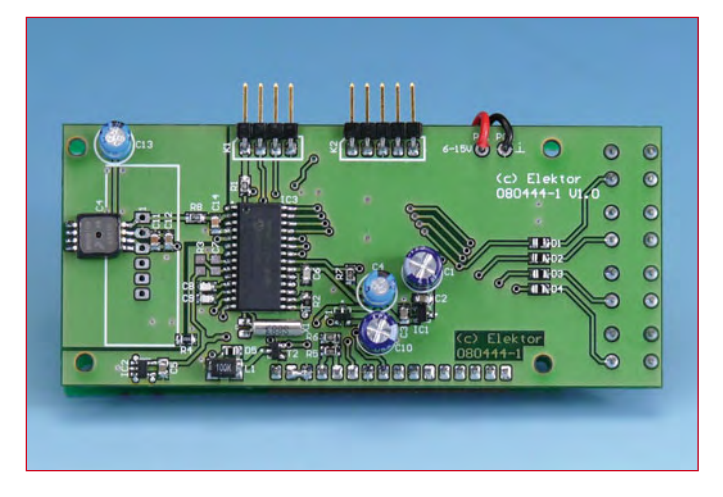

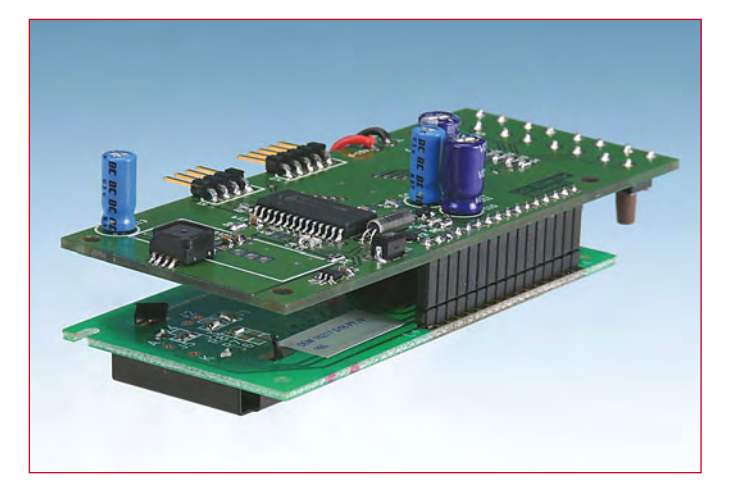

**Figure 5. Carte finie avec le MPXHZ6115A version CMS monté à son extrême gauche.**

**Figure 6. La carte altimètre et le LCD sont reliés par un connecteur 16 voies SIL fait de barrettes sécables.**

associés), et un autre pour la partie numérique (le reste du circuit).

Les plans de masse sont interconnectés en un seul point via la résistance de  $0 \Omega$  R4 (un bout de fil ou une goutte de soudure feront l'affaire). Ce pont fournit un unique chemin pour les courants de retour. La seule piste qu'il a été nécessaire de router entre la partie numérique et la partie analogique est celle qui transporte la tension d'alimentation du capteur de pression ; elle passe intentionnellement sous le pont qui existe entre les deux plans de masse. De cette manière, le champ magnétique résultant est nul puisque les courants passent dans des sens opposés.

En considérant que vous ayez de l'expérience dans la soudure de CMS, quelle que soit la technique, les plus durs

seront le PIC et le capteur de pression. Les boutons-poussoirs ainsi que le connecteur à 16 voies pour le LCD seront montés **côté composants**.

Vérifiez attentivement les soudures et le positionnement des composants avant de mettre le montage sous tension pour la première fois. Une fois tout en ordre et votre esprit dégagé, mettez sous tension et vérifiez que le contraste du LCD correspond à vos désirs. Dans le cas contraire, ajustez R5 et R6 jusqu'à obtention du résultat désiré.

Les photos des **figures 5** et 6 donnent un aperçu de la qualité de fabrication à atteindre... ou dépasser !

#### **Remerciements**

L'aide du prof. T. K. Mani, du Principal College of Engineering Cherthala en Inde, a été très appréciée.

#### **Liens Internet**

[1] www.elektor.fr/080444

[2] www.freescale.com/files/sensors/doc/app note/AN1646.pdf

[3] www.microchip.com/wwwproducts/Devices.aspx?dDocName=en026428

[4] www.hamradio.in/circuits/feng.php

[5] wiki.motionbased. com/mb/Barometric\_Altimeter

**Utilisation**

Initialement, l'EEPROM est programmée avec des valeurs typiques des constantes de calibration, donc à part l'heure, il n'y a rien à régler à moins qu'une référence fiable soit disponible pour votre altitude actuelle.

Pour que l'instrument fonctionne correctement, il faut le calibrer. Un système de menus est fourni. En utilisant les quatre boutons (de haut en bas) :

**Menu** / Position du curseur

**Haut** / Mise sous tension

**Bas** / Mise hors tension

**Esc** / Enregistrement

Il est facile de régler tous les paramètres de calibration.

L'accès à la seconde fonction de chaque touche se fait par un appui d'une durée supérieure à 1 s.

Entrez dans le menu par un appui la touche Menu (S1). Le premier élément du menu s'affichera. L'accès aux autres éléments se fait à l'aide de la touche Haut (S2) ou Bas (S3). L'entrée dans un menu se

fait en appuyant sur la touche Menu à nouveau.

Le menu contient les éléments suivants.

(080444-I, trad. Kévin PETIT)

**Set Pressure :** cet écran est utilisé pour la calibration du capteur de pression.

**Set Altitude :** il s'agit de la première méthode de réglage de la pression au niveau de la mer. La valeur connue d'altitude est entrée ici. A partir de la température et la pression ambiantes, le logiciel déduira la pression au niveau de la mer et l'enregistrera.

Set QNH : entrée directe de la pression au niveau de la mer à l'aide du QNH.

**Set Time :** réglage, modification de l'heure

Pour changer la valeur du paramètre sélectionné, utilisez la touche Haut (+) ou Bas (-). Un curseur, affiché si nécessaire par un appui court sur la touche Menu indique le chiffre sujet au changement. Pour sortir du menu sélectionné appuyez sur Esc (S4).

L'altimètre est mis hors tension par un appui long sur la touche Bas. Il s'agit en réalité d'un mode d'économie d'énergie et l'horloge gardera l'heure. Dans cet état, le processeur consomme le minimum d'énergie (environ 20 µA de moyenne pour l'ensemble du circuit). Un appui sur la touche Haut rallume l'altimètre.

--------

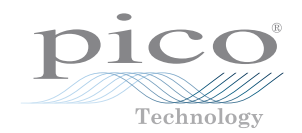

# **La nouvelle série PicoScope 4000 oscilloscopes à haute résolution**

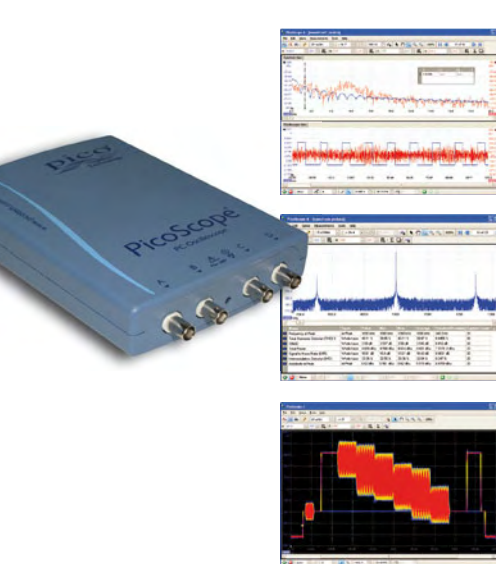

Les oscilloscopes à haute résolution PicoScope 4224 et 4424 ont des entrées haute résolution de 12 bits avec une déflexion verticale de 1%. Cette toute dernière génération de PicoScopes a une mémoire profonde de 32 Méch. Grâce à son mode de déclenchement rapide, l'instrument est capable de capturer 1000 événements à une vitesse de plusieurs milliers de signaux par seconde.

- **Basé sur PC**  capturez, visualisez et utilisez le signal acquise sur votre PC, là où vous en avez besoin
- **Mises à jour du logiciel**  mises à jour du logiciel sans supplément de prix pour la durée de vie du produit
- **Connexion et alimentation par USB**  parfait pour l'utilisation mobile ou en labo
- **Programmable** fourni avec des pilotes et des exemples de programmation

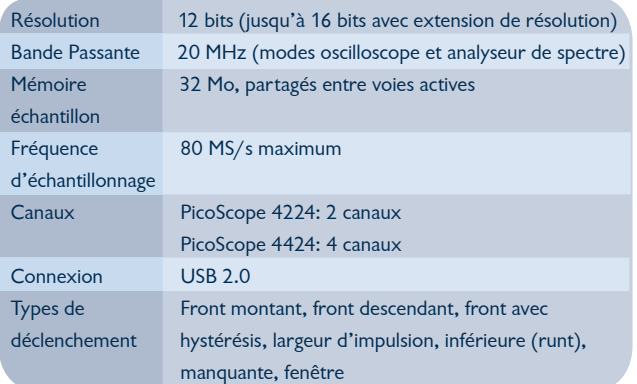

#### **www.picotech.com/scope1037 +44 1480 396395**

# Imaginez le monde à votre portée

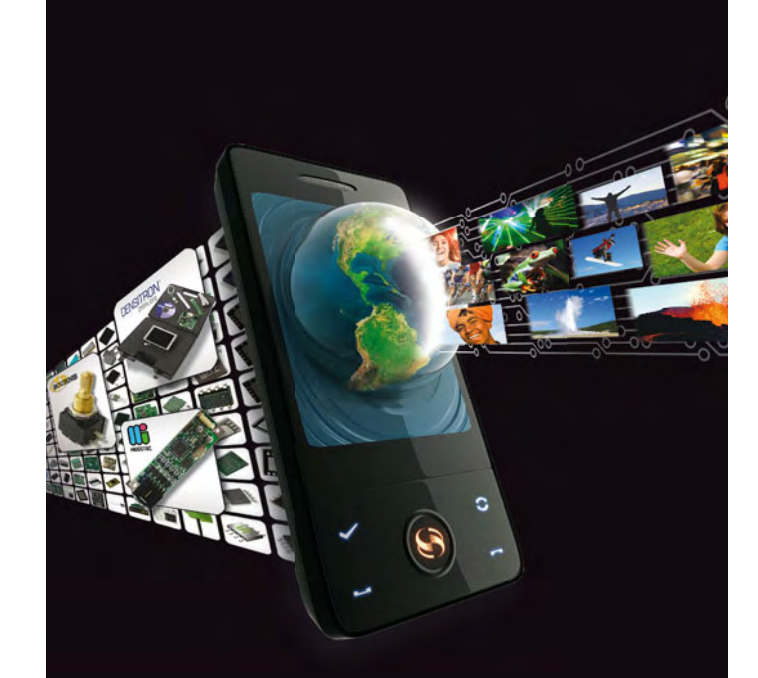

# Imaginez ce que vous pourriez faire avec

- ... 1800 produits multimédias innovants
- ... des solutions et outils de développement pour vos applications avancées en multimédia
- $\ldots$  notre quide disponible en ligne

# $\Omega$  www.farnell.com/multimedia 480 000 produits 1500 fabricants leaders Aucun minimum de commande Conditionnements adaptés à vos besoins Livraison le lendemain Support technique & législatif gratuit arnell Une filiale du groupe Premier Farnel

# **Mini-préampli Utilisation confortable grâce à un microcontrôleur et un LCD**

Paul van der Vleuten (Belgique)

**Ce petit préamplificateur allie une grande qualité sonore et une utilisation souple grâce à l'utilisation d'un microcontrôleur ATmega8. Le réglage de volume passe par deux potentiomètres numériques, le volume et l'entrée sélectionnée s'affichent sur les deux lignes d'un écran à cristaux liquides rétroéclairé.**

Q

@ ONE

Après avoir écouté quelques fois une installation audio de grande classe, l'auteur a porté son choix sur une paire de belles enceintes Dynaudio. Elles étaient passablement coûteuses mais, grâce à un peu de patience, il a pu les emporter à un prix promotionnel. Une paire de bonnes enceintes à elle seule ne fait pas encore une bonne installation audio, il faut dans tous les cas un bon amplificateur. Hélas le budget était (presque) consommé.

Reste la construction maison. Pour commencer, c'est au tour de l'amplificateur de puissance. Comme la maîtresse de maison souhaite que l'ensemble soit aussi compact que possible, la recherche s'est dirigée vers un amplificateur intégré utilisable. Les exigences les plus importantes que cet amplificateur devait satisfaire (en plus d'une bonne qualité sonore) étaient une

bonne protection contre les tensions continues en sortie et l'absence totale de plop à la mise en marche et à l'arrêt. Finalement, le choix s'est porté sur un LM4780 de National Semiconductor, associé à un circuit de protection NTE7100 (µPC1237). Ce dernier assure la temporisation à la mise sous tension, la détection d'éventuels décalages continus (*offset)* en sortie et la déconnexion des haut-parleurs en l'absence de tension alternative du côté du transformateur. Avec les sécurités incorporées dans le LM4780 lui-même, ce duo permet de construire un amplificateur de puissance sécurisé compact. Mais ce n'est pas le sujet de cet article. Nous allons voir ici une solution pour le réglage du volume et la sélection des entrées, obligatoire avant un tel amplificateur de puissance. En d'autres termes un préamplificateur, et naturellement lui aussi doit être compact !

Quel est le composant le plus important d'un préamplificateur ? Naturellement le potentiomètre ! Lequel faut-il choisir, un potentiomètre ordinaire ou un de ces modèles très spéciaux et très chers ? Le dernier a été écarté pour les raisons citées, le potentiomètre ordinaire ne répond pas aux exigences de qualité. Nos recherches nous ont amenés à un potentiomètre numérique, le modèle AD5290 d'Analog Devices. Ce type se règle sur 256 échelons, ce qui est suffisant pour un réglage de volume. Et une distorsion harmonique totale (THD) de 0,006 % n'est pas mauvaise non plus. C'est avant tout l'alimentation symétrique sous ±4,5 à ±15 V qui est intéressante. Ainsi, l'AD5290 peut être utilisé facilement dans des montages à amplificateurs opérationnels avec alimentation symétrique. Le pilotage de ce potentiomètre numérique s'effectue par un port SPI

**B** 

 $\bullet$ 

**DRE** 

 $\mathbf C$ 

 $\bullet$ 

à trois lignes. Si un octet de données est reçu (*MSB first*, poids fort en tête), le curseur de l'AD5920 prend la position correspondante. Le potentiomètre utilisé est un type 100 kΩ. Avec cette valeur, les bruits de commutation sont inexistants.

Le pilotage de ces potentiomètres est facile à réaliser avec un AVR et BAS- COM. Comme microcontrôleur, l'auteur a choisi un ATmega8. Et puisque nous disposons d'un microcontrôleur, nous n'allons pas nous priver de quelques fantaisies comme :

• sélection des entrées par relais ; • réglage de volume par codeur angulaire ;

• affichage sur l'écran à cristaux liquides du nom de la source sonore ; • sélection simple de la source dans une liste préprogrammée ;

• possibilité d'adapter le réglage de volume à la source, de façon à compenser des différences de niveau entre les sources ;

• commande à distance par une

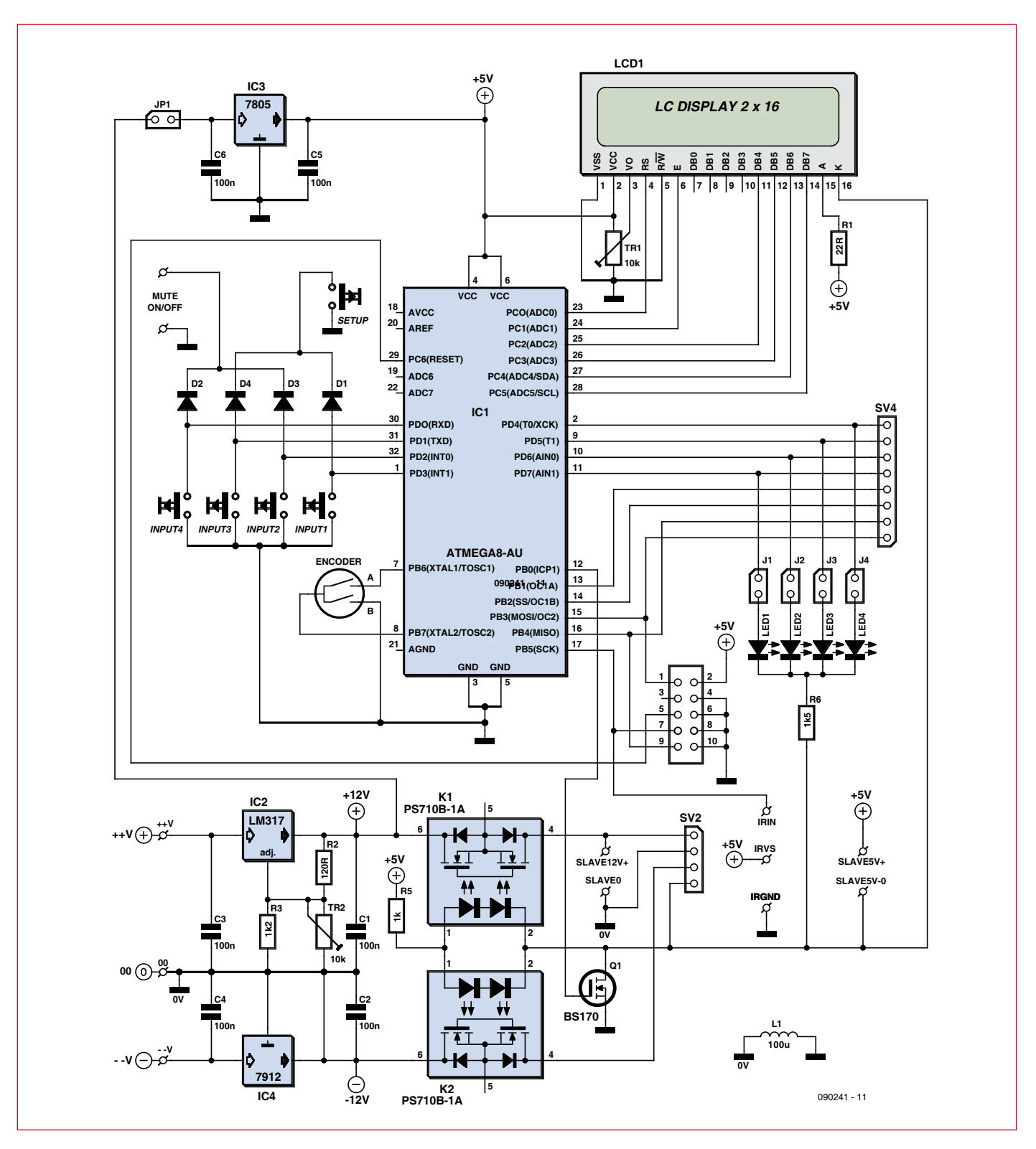

**Figure 1 – La carte numérique porte l'ATmega8, l'afficheur, tous les organes de commande et la régulation de l'alimentation.**

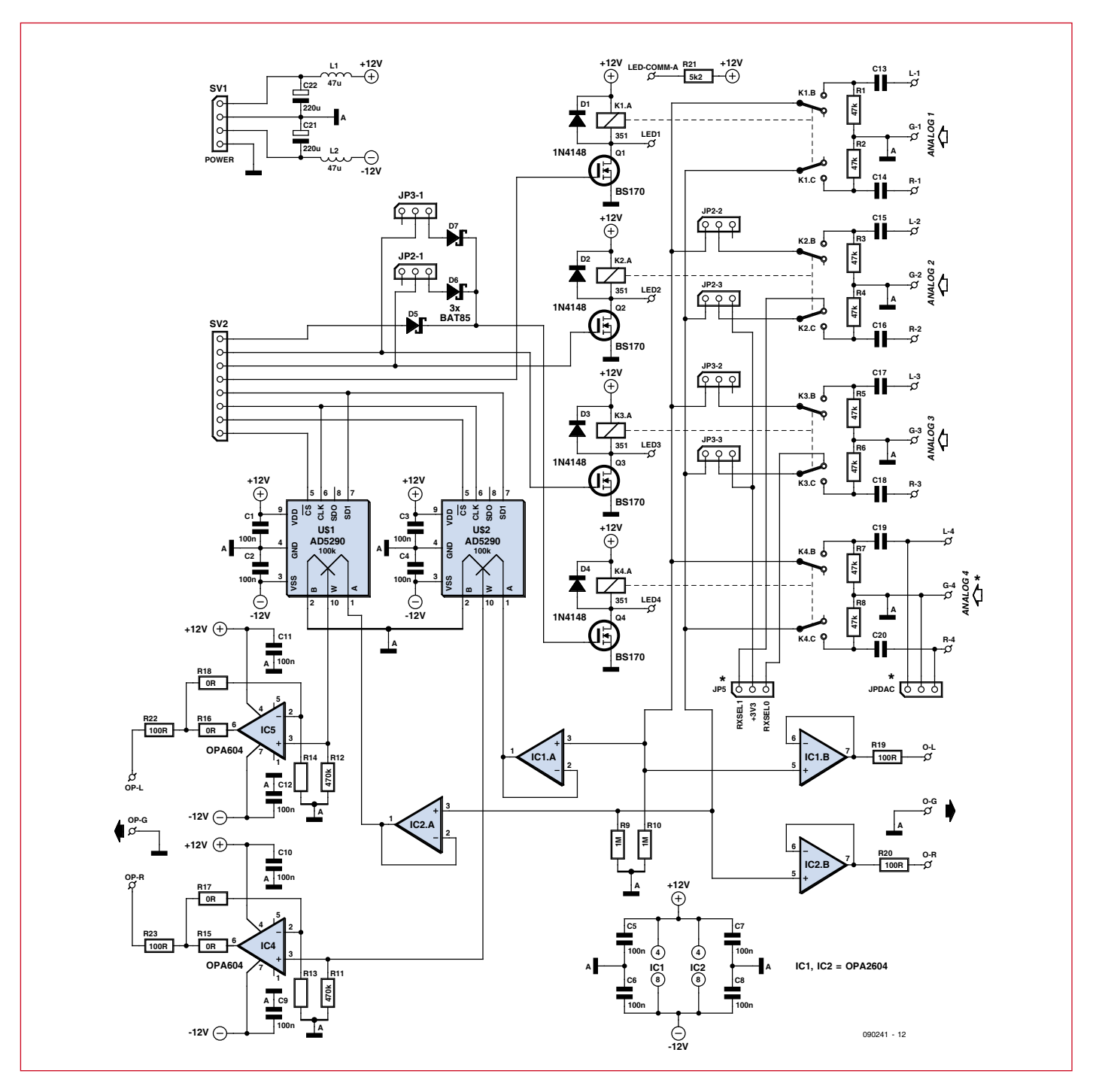

**Figure 2 – Sur la carte analogique se trouvent toutes les entrées et sorties analogiques, les potentiomètres numériques et un certain nombre d'étages tampons.**

télécommande compatible RC5. Le préamplificateur réagit à l'adresse 16 pour Hifi ;

• fonction silence (mute) par une pression brève sur le bouton de volume (bouton-codeur avec touche incorporée) ;

• et last but not least possibilité d'arrêter l'ensemble par une pression de trois secondes sur le bouton de volume, ainsi il est inutile de prévoir sur la (petite) face avant un bouton marche/arrêt.

#### **Schéma en deux parties**

L'ensemble se compose de deux parties :

1. La platine du microcontrôleur, qui porte l'ATmega8, un écran LCD à deux lignes de 16 caractères, le bouton-codeur, la sélection d'entrée, la régulation de l'alimentation et les sorties esclaves.

2. La platine analogique avec quatre relais d'entrée, deux AD5920-100K et les amplificateurs opérationnels nécessaires.

#### **Partie microcontrôleur**

Si on jette un coup d'œil au schéma de la partie micro (**figure 1**), on constate que le cœur du montage est l'ATmega8. Il est cadencé par son oscillateur RC interne. Veillez à le régler sur 8 MHz au moment de configurer les bits-fusibles.

On trouve en haut l'écran LCD piloté en mode 4 bits par les lignes PC0 à PC5. Le potentiomètre TR1 sert à régler le contraste de l'écran (tension positive dans ce cas). La résistance R1 est le

ballast du rétroéclairage à LED (sa valeur dépend des caractéristiques de l'écran utilisé).

La sélection des entrées s'effectue par les poussoirs INPUT1 à 4. Ils tirent à la masse respectivement les lignes PD0 à PD3. Les résistances de polarisation internes de l'ATmega8 sont activées par le programme.

Pour économiser des lignes d'E/S, le bouton *Setup* est relié par des diodes aux poussoirs 1 et 3. Une pression sur Setup tire en même temps à la masse PD1 et PD3. Cette condition commande pour le programme un saut à l'étiquette Setup

(if  $Pind.1 = 0$  And  $Pind.3 = 0$ Then Goto Setup).

Le même principe est appliqué pour le poussoir *MUTEONOFF*. Le nom de la touche signale qu'il a deux fonctions : une pression brève = *silence* (mute), une pression de plus trois secondes = arrêt/marche.

Viennent ensuite les broches PD4 à PD7. Elles commandent les relais de sélection d'entrée par l'intermédiaire des MOSFET BS170. Quatre LED (LED1 à 4) sont prévues pour signaler l'entrée sélectionnée. La valeur de la résistance ballast (R6) dépend du type de LED utilisé. Faites attention à ne pas dépasser le courant maximal débité (*source)* par l'ATmega8 (20 mA). Une valeur de 1,5 k $\Omega$  convient pour les LED à haut rendement avec un courant de 2 mA.

Certaines broches du port B transportent les signaux de commande des deux potentiomètres numériques de la platine analogique, ce sont *Data Out* (PB1), *Clock* (PB2) et les *chip select* CS1 et CS2 (PB3 et PB4 respectivement). Une ligne de sélection de puce aurait pu suffire parce que les AD5920 peuvent être montés en série (*daisy chain*) et commandés par une séquence de 16 bits. C'est en fait à dessein qu'ils restent distincts, ainsi la possibilité reste ouverte d'ajouter dans le logiciel un réglage de balance (ce qui n'est pas encore réalisé).

C'est au port B qu'est raccordé aussi le connecteur ISP, ce qui ne demande pas plus d'explications ici. Les connecteurs SV4 et SV2 assurent la liaison entre les deux platines.

Le schéma montre encore que le bouton-codeur est connecté aux broches PB6 et PB7. L'auteur a utilisé pour cela le type SW-ROT-02 de Voti, un modèle avec bouton-poussoir incorporé, utilisé dans ce cas pour la fonction de *MUTEONOFF*. Si vous utilisez un autre modèle, veillez à le connecter correctement suivant l'exemple de schéma donné par BASCOM (sous *encoder* dans le fichier d'aide).

La broche PB0 met en conduction un BS170 (Q1) quand l'appareil est mis sous tension, ce qui met à la masse la cathode du rétro-éclairage en même temps que les cathodes des deux relais statiques NEC PS710B-1A. Ainsi, la tension d'alimentation symétrique est transmise à la platine analogique.

Le schéma comporte encore quelques connexions auxiliaires, aussi bien pour le 12 V que le 5 V (attention : la ligne de masse du 5 V est commutée). Ces connexions sont utilisées par l'auteur pour commander des relais qui à leur tour commutent l'amplificateur de puissance et alimentent un convertisseur A/N optionnel.

La réception des signaux infrarouges est assurée par un récepteur IR standard qui peut être connecté aux broches IRIN, IRVS et IRGND. Les données arrivent à l'ATmega par la broche PB5.

La section de stabilisation de la tension d'alimentation symétrique se trouve aussi sur cette platine. Elle est constituée d'un LM317 et d'un 7912. Un potentiomètre vous permet de régler la tension de la ligne +12 V de telle façon que l'alimentation soit parfaitement symétrique. Il y a en plus un régulateur 5 V pour alimenter le microcontrôleur et l'afficheur. Si le cavalier JP1 est en place, le 7805 reçoit sa tension d'alimentation du LM317. Dans ce cas, la tension de déchet est de 7 V et il doit dissiper une forte puissance. Un bon refroidissement est obligatoire. On peut aussi alimenter le 7805 par un bloc 9 V séparé, raccordé à la broche 2 de JP1. Cette tension doit être présente en permanence, sinon le préamplificateur ne pourra pas être mis en marche et arrêté par la télécommande. D'ailleurs si l'alimentation devait disparaître pour une raison ou une autre, les réglages sont conservés dans la RAM non volatile de l'ATmega (BAS-COM : ERAM).

Côté alimentation, toutes les possibilités sont donc ouvertes. Les deux relais statiques NEC PS710B-1A ne sont pas indispensables (vous pouvez les remplacer par un pont en fil entre les broches 4 et 6), mais pensez alors que la fonction 12 V esclave disparaît.

Pour amener la tension d'alimentation, un petit transformateur secteur suffit, avec un secondaire de 2x12 V, un pont redresseur et quelques condensateurs chimiques.

Le code source est, comme on l'a déjà

#### **Trucs**

**• Éclairage de l'écran :** avec les rétroéclairages verts standard, la chute de tension sur les LED est d'environ 4 V. Avec les éclairages blancs, elle est notablement plus basse, vers 3,2 V. Consultez pour cela la feuille de caractéristiques et adaptez R1 en conséquence.

--------------

**• Pilotage des LED :** si vous voulez utiliser des LED qui consomment davantage de courant, des connexions sont prévues pour cela sur la carte analogique. Dans ce cas, elles seront toujours commandées en même temps que le relais par un BS170 (maximum 500 mA).

**•** Faites bien attention à appliquer aux **AD5920-100K** la tension d'alimentation correcte. Ils y sont extrêmement sensibles ! Ne pas connecter un côté de l'alimentation symétrique peut être catastrophique !

**•** Si vous configurez **IC4 et IC5** en amplificateurs, pensez éventuellement à shunter la rétroaction par un condensateur pour combattre les oscillations.

**•** Pensez aussi que les amplificateurs opérationnels **ne sont pas tous stables** quand ils sont montés en suiveurs de tension (comme l'OPA627 bien connu). Dans ce cas, prévoyez un condensateur de compensation ou donnez un certain gain à l'amplificateur.

**• Programmation :** l'ATmega comporte un certain nombre de bits fusibles. Si vous n'y êtes pas encore habitués, c'est une bonne idée de programmer la puce préalablement sur un programmateur séparé avec adaptateur TQFP32, et de le souder sur la platine ensuite.

#### **• Vous voulez programmer la puce directement sur la platine ?** Ne

connectez pas encore le récepteur IR ni la platine analogique, qui sont connectés aux mêmes broches que le programmateur ISP.

#### **•** On voit dans le code que **l'ordre mute par la télécommande** vaut

5 au lieu de 13 habituellement. C'est parce que la télécommande universelle de l'auteur n'a pas de fonction mute en mode Hifi. C'est pour cela qu'il a défini le bouton de sélection 5 comme fonction silence.

**• Compiler soi-même** apporte dans ce circuit l'avantage, entre autres, de pouvoir adapter à volonté la liste des sources. C'est vrai aussi pour la sensibilité à la rotation du bouton-codeur pour la commande du volume.

. <u>. . . . . . . . . . .</u>

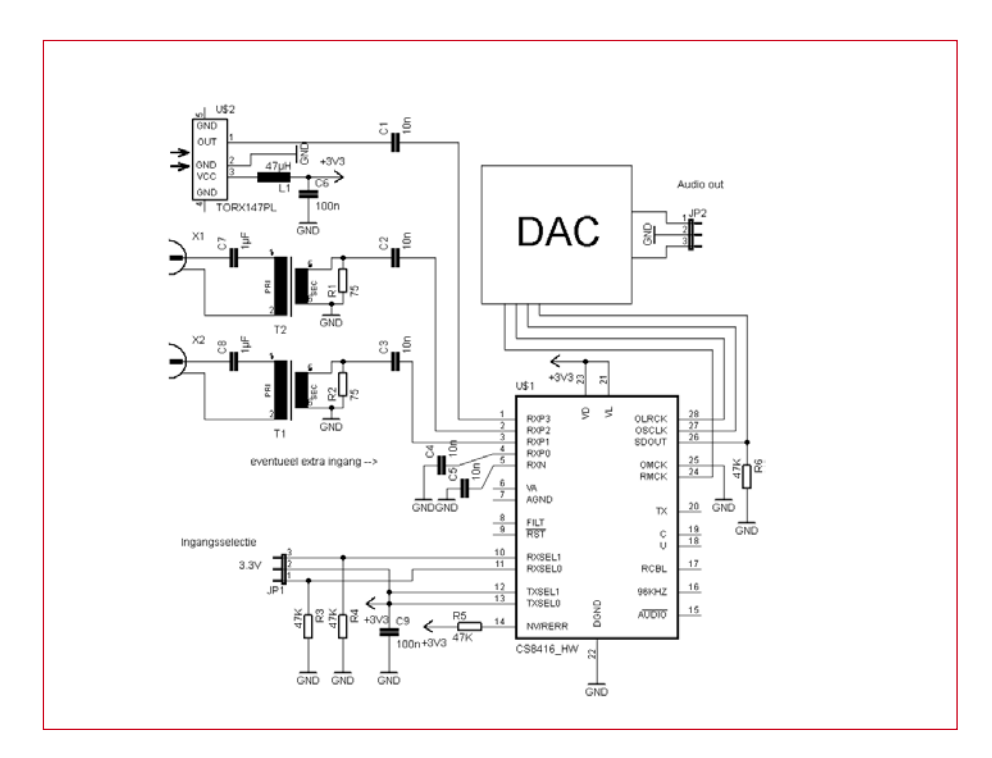

**Figure 3 – Exemple d'une conception possible de carte N/A avec un CS8416, sur laquelle on dispose de trois entrées numériques.**

dit, écrit en BASCOM et disponible au téléchargement gratuit sur www.elektor.fr/090241. Il est bien documenté par l'auteur, et de ce fait en principe facile à suivre. Le programme est trop long pour pouvoir être compilé avec la version gratuite de BASCOM, mais vu le prix d'une licence, ça ne devrait pas être un problème.

#### **Partie analogique**

Tout ce qui est nécessaire pour le traitement des signaux audio est installé sur la platine analogique. À droite du

schéma (**figure 2**) on voit les quatre entrées stéréo avec les relais de sélection. Au milieu se trouvent les deux potentiomètres numériques Analog **Devices** 

Les deux amplificateurs IC1a et IC2a sont câblés en suiveurs de tension et servent de tampon entre l'entrée sélectionnée et le potentiomètre numérique. L'impédance d'entrée de toutes les voies est fixée à 47 kΩ par un jeu de résistances (R1 à R8) connectées directement aux entrées, R9 et R10 sont ajoutées sur les entrées non

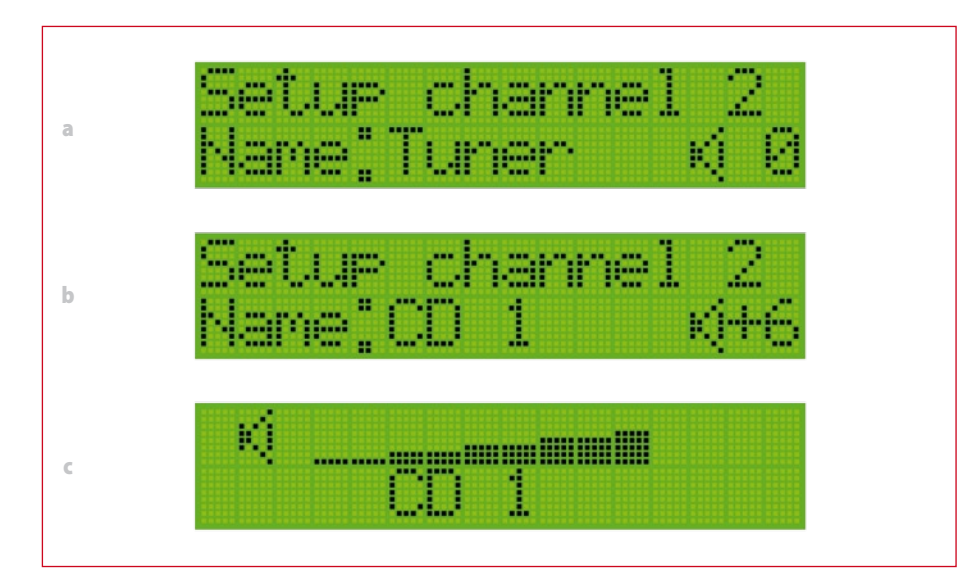

**Figure 4 – Quelques exemples d'affichage sur l'écran : a. nom de l'entrée , b. pré-réglage du volume de la source et c. indication du volume.**

inverseuses d'IC1a et IC2a pour éviter la dérive. Le chemin du signal ne comporte aucun condensateur de couplage. Les condensateurs C13 à C20 sont en fait des ponts en fil sur le prototype. Ils peuvent être remplacés par des condensateurs si on ne veut aucun couplage en continu (ce qui dépend aussi de la configuration de sortie des sources audio utilisées).

Le signal d'entrée sélectionné arrive aussi aux tampons IC1b et IC2b. Le signal de sortie de ces amplificateurs opérationnels peut être utilisé pour un ampli de casque éventuel ou la transmission du signal audio vers une autre pièce. Ces sorties peuvent en outre servir pour l'enregistrement (*Record-out*), mais cette fonction reste inutilisée pour l'instant. Les résistances de 100 Ω R19 et R20 servent (comme R22 et R23) de compensation pour des lignes audio un peu longues. Elles protègent aussi les amplificateurs opérationnels contre des courts-circuits passagers des sorties.

Les amplificateurs IC4 et IC5 tamponnent et amplifient le signal de sortie des potentiomètres numériques, après quoi il peut être envoyé vers l'amplificateur de puissance. Le schéma comporte quelques résistances (R15/R17/ R13, R16/R18/R14) pour faire éventuellement que les tampons amplifient, mais ce n'est pas le cas dans la configuration initiale (R15 à R18 = 0 Ω, R13 et R14 absentes). L'amplification en tension totale du préamplificateur est alors de 0 dB, ce qui est une bonne valeur pour les sources audio modernes.

Les amplificateurs opérationnels sont de type OPA604 et OPA2604 (l'auteur en avait encore un petit stock) et assurent une excellente qualité audio. Naturellement il est possible d'utiliser d'autres types (à brochage compatible).

Toutes les entrées fonctionnent au niveau ligne. Un préampli phono séparé est donc nécessaire pour utiliser un tourne-disque, ce qui va sans dire.

#### **Entrées analogiques et numériques**

Comme l'auteur imagine régulièrement de nouvelles adaptations et extensions pour son projet, il a inclus dans le circuit toutes sortes de connecteurs et cavaliers de façon à pouvoir tout régler ou étendre à la demande. La conception est celle-ci :

L'entrée 1 est toujours une entrée analogique et ne peut pas être modifiée. Si on veut quatre entrées analogiques, voici les positions des cavaliers :

JPIN2-1, JPIN2-2, JPIN2-3 =

broches 1 et 2 reliées. JPIN3-1, JPIN3-2, JPIN3-3 = broches 1 et 2 reliées.

Si on veut aussi une entrée numérique, on peut ajouter une platine convertisseur N/A dont la sortie sera connectée à l'entrée 4 (connecteur JPDAC). On dispose alors de trois entrées analogiques et une entrée numérique. Nous pouvons aller un pas plus loin. CNA est alors reliée par K4 avec IC1a et IC2a, et K2 met au niveau bas par JPIN2-3 la broche RXSEL1 du CS8416.  $R$ ésultat : RXSEL $0 = 1$ , RXSEL $1 = 0$ et l'entrée numérique correspondante de la figure 3 est sélectionnée. Cela vaut aussi pour JPIN3-1, JPIN3-2 et JPIN3-3. On sélectionne l'entrée 3 avec  $RXSEL0 = 0$  et  $RXSEL1 = 1$ . Si on veut sélectionner l'entrée 4, on ne commute que K4, et RXSEL $0 = 1$ , RXSEL $1 = 1$ . peuvent servir de fil conducteur. Le coffret de l'ensemble peut rester assez petit. La platine du microcontrôleur est montée derrière la face avant où se trouvent le codeur rotatif, le bouton *setup*, les quatre poussoirs de sélection d'entrée et l'afficheur. La face avant est munie des découpes nécessaires pour les boutons, l'afficheur et le récepteur infrarouge.

La platine de la partie analogique est

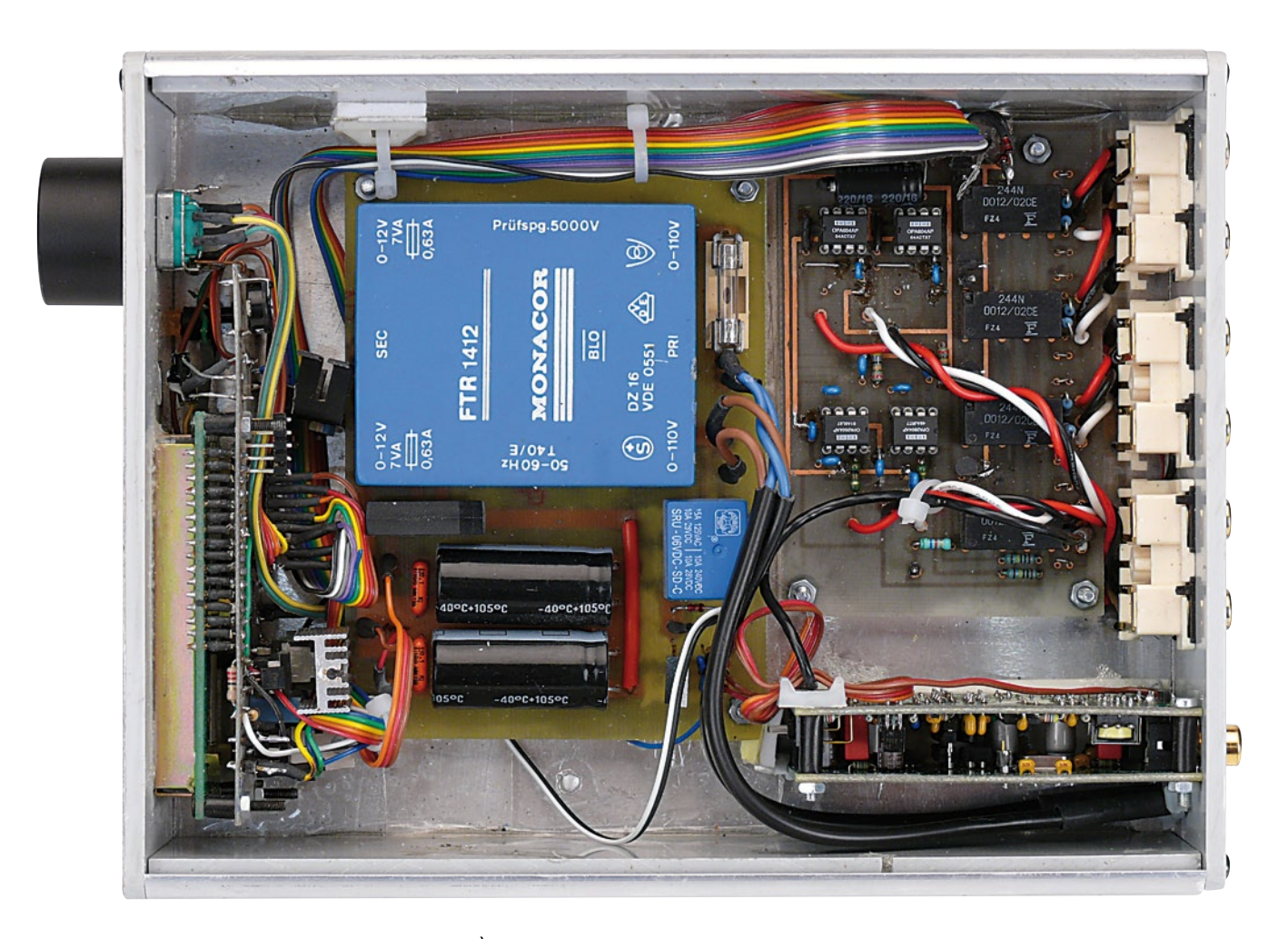

**Figure 5 – Coup d'œil sur le prototype. À l'arrière droit du coffret se trouve un petit convertisseur N/A d'AMB (Y1 DAC, voir www.amb.org).**

Avec un récepteur à interface audio numérique CS8416 il est possible en mode matériel de piloter le multiplexeur d'entrées S/PDIF par les broches RXSEL0 et RXSEL1. Ainsi, une des quatre entrées numériques (RXP0 à RXP3) peut être sélectionnée (voir un exemple d'un tel principe à la **figure 3**). Maintenant si on déplace les cavaliers de JPN2-1, JPN2-2 et JPN2-3 de façon à relier les broches 2 et 3, la ligne de commutation de l'entrée 2 est reliée au relais 4 par D6. Ainsi, la sélection de l'entrée 2 actionnera à la fois le relais 2 et le relais 4. La sortie audio du Dans ce cas, l'entrée RXP3 du CS8416 est sélectionnée. Pensez à ce que les entrées analogiques 2, 3 et 4 ne sont plus utilisables, elles sont « remplacées » par les entrées numériques du CS8416 sur la figure 3.

#### **Réalisation pratique**

L'auteur a dessiné pour chaque platine un circuit imprimé que vous pouvez télécharger du site ouèbe d'Elektor (format Eagle, EPS 090241-1). La construction du préamplificateur est assez simple, les photos du prototype montée à l'arrière du coffret, de telle façon que les embases cinch pointent à l'extérieur à travers quatre trous de la face arrière. Pour le câblage entre les deux platines, on peut utiliser du câble en nappe puisqu'aucun signal audio n'y circule.

Il reste au milieu du coffret de la place pour l'alimentation secteur, qui peut être réalisée facilement sur une plaque perforée (prévoir une distance d'isolement suffisante entre les côtés primaire et secondaire).

(090241-I, trad. Brodier)

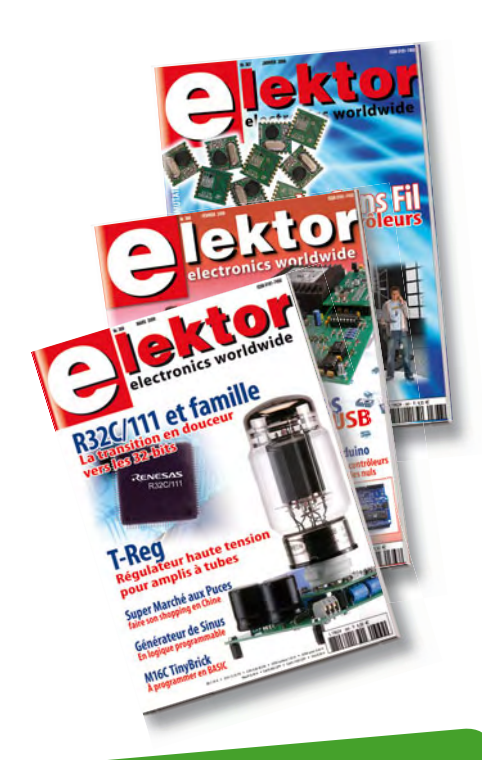

# **ABO ELEKTOR J'EN VEUX ENCORE PLUS.**

**Nouveau : accès personnalisé aux nouveaux services exclusifs en ligne !**

**+**

**+**

# **La formule d'abonnement Elektor PLUS !**

# **Une offre riche en (nouveaux) privilèges :**

- 11 numéros dont un double en juillet-août
- DVD-ROM annuel 2009 inclus
- **25%** d'économies par rapport au prix au numéro
- jusqu'à **40% de réduction** sur certains produits d'Elektor
- cadeau de bienvenue d'une valeur de l'ordre de 30 €
- livraison ponctuelle à domicile
- 0 lisez Elektor avant les autres
- $\bullet$ **NOUVEAU :** accès personnalisé exclusif et GRATUIT aux dernières éditions électroniques d'Elektor, et fonction de recherche améliorée dans le texte intégral des articles des anciens numéros.

# **www.elektor.fr/abo · Tél. 01 49 19 26 19**
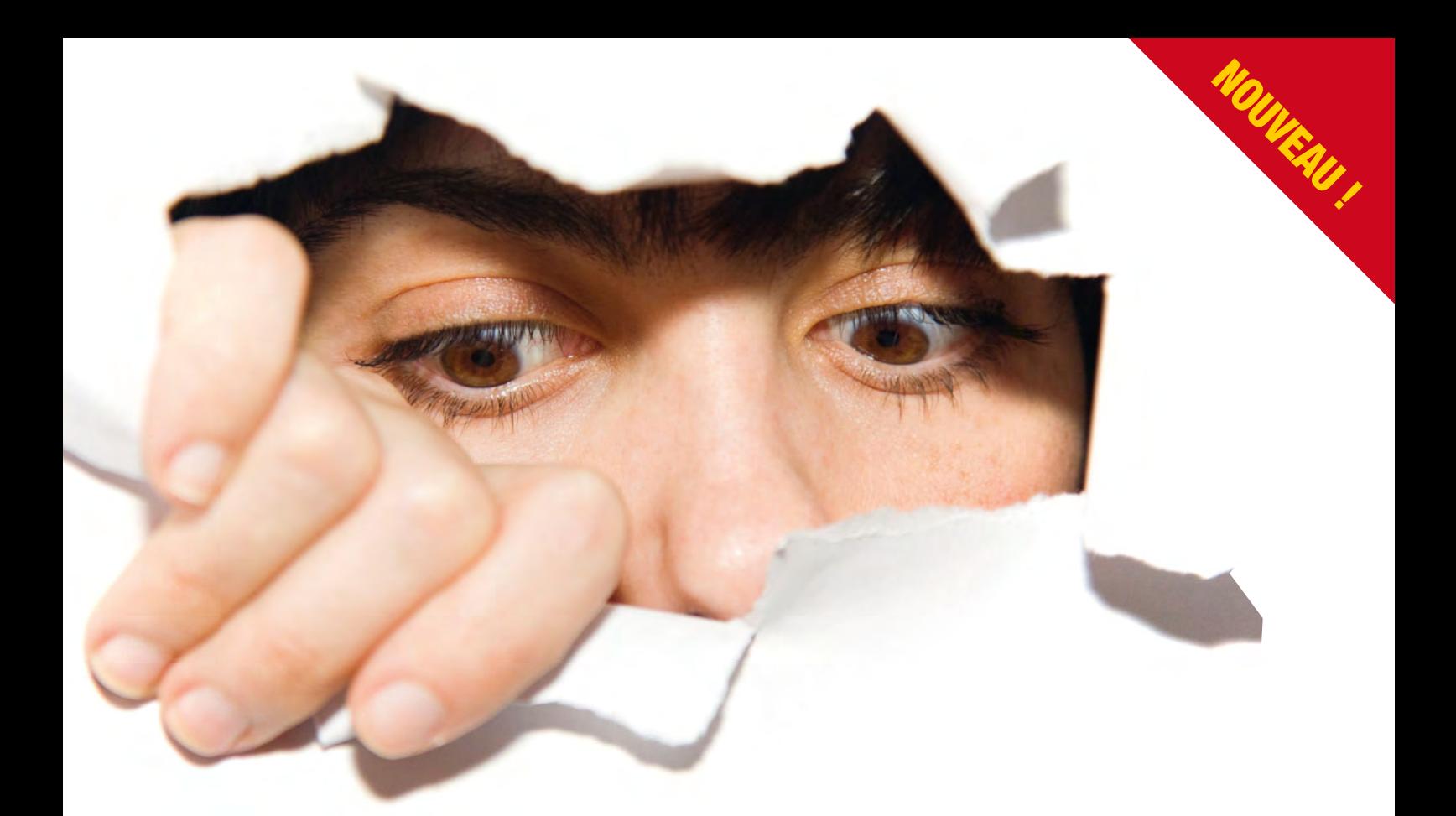

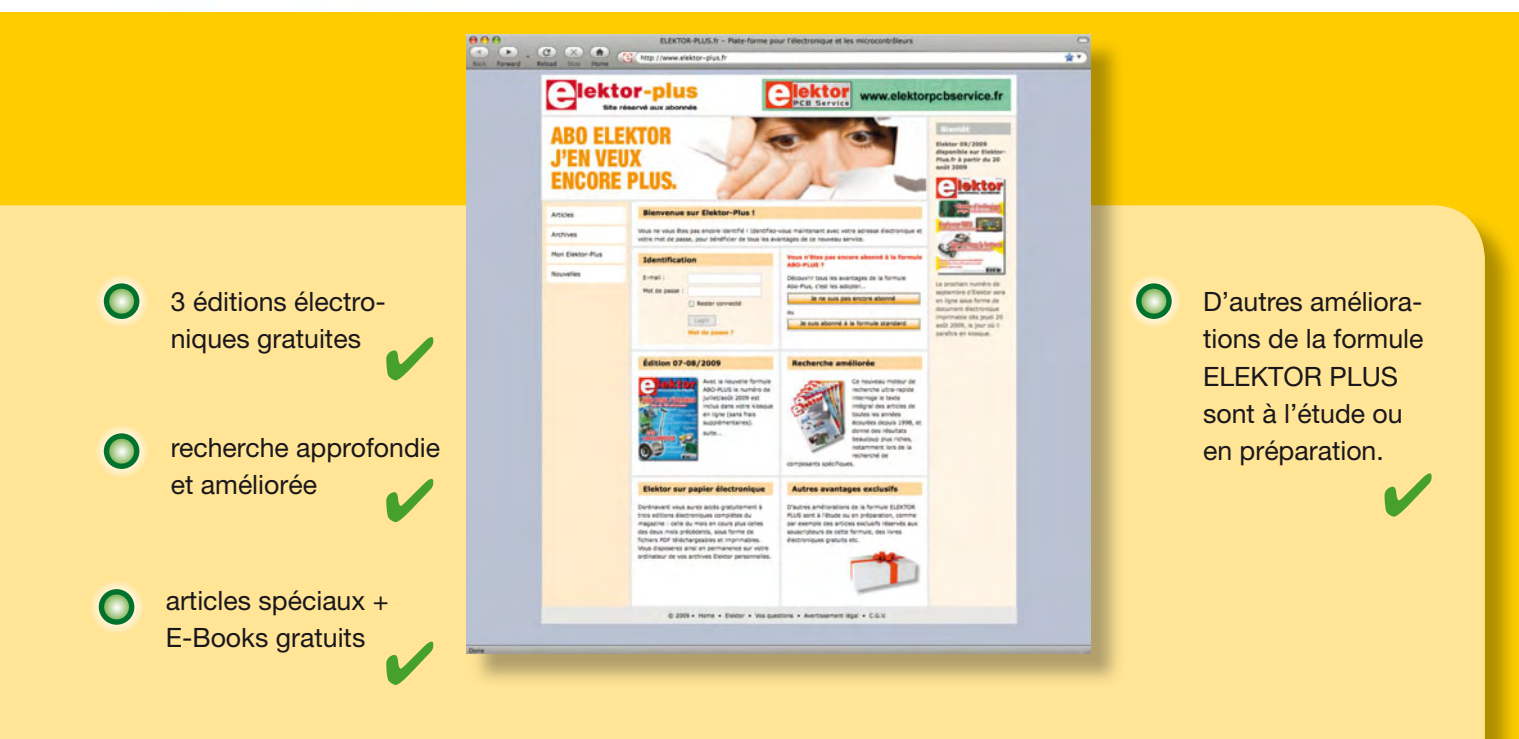

Dès la souscription de la formule d'abonnement Elektor PLUS vous avez désormais accès directement au nouveau service **www.elektor-plus.fr**. Vous y trouverez gratuitement trois éditions électroniques complètes du magazine, celle du mois en cours plus celles des deux mois précédents, sous forme de fichiers PDF téléchargeables et imprimables. Au cours de votre année d'abonnement vous recevrez donc en tout non seulement **11 numéros imprimés mais aussi, dès le début, les 2 dernières éditions électroniques parues** !

Sur **www.elektor-plus.fr** vous aurez accès à la nouvelle fonction de recherche qui donne des résultats beaucoup plus riches, notamment lors de la recherche de composants spécifiques.

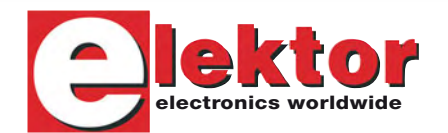

## **Thérémino avec Arduino Oscillateur thérémine en détecteur de proximité**

Martin Nawrath (Académie des arts des médias de Cologne)

**Jouer du thérémine, instrument de musique électronique inventé vers 1920, consiste à rapprocher ou éloigner les mains de deux antennes. Si l'instrument n'est guère en** 

**vogue, son circuit est toujours intéressant pour des expériences. Nous le relions ici à une carte Arduino qui évalue les variations de fréquence du signal HF et les convertit en un signal audible. La variation de fréquence détectée peut également être utilisée pour commander des instruments de musique, des asservissements ou des ordinateurs qui répondront ainsi à des mouvements du corps et des mains.**

Ce petit circuit oscillant offre, associé au logiciel de la carte Arduino, d'innombrables possibilités. Il s'agit, en définitive, d'un détecteur de proximité sensible qui convient à toutes sortes d'applications de commande.

L'école des beaux-arts que fréquente l'auteur a déjà mis en service le montage dans beaucoup d'objets et d'installations. Le capteur y fonctionne, par exemple, en interface de logiciels musicaux courants, comme le Max/MSP. Les sons qu'il offre sont sans commune mesure avec ceux du signal audio rectangulaire produit directement par Arduino.

#### **Est-ce un thérémine ?**

Telle est la question que s'est posée la rédaction d'Elektor, plus précisément : était-il permis de parler de « thérémine » à propos de ce projet sans ris-

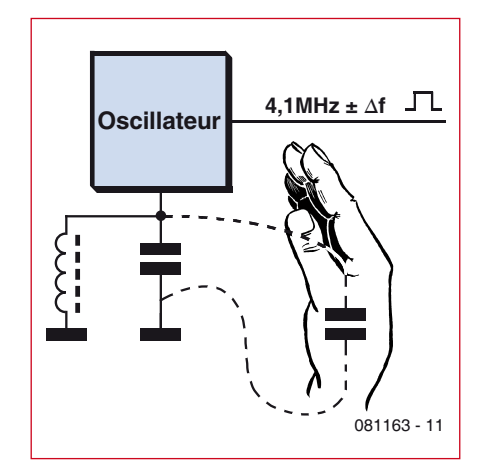

**Figure 1. Une main au voisinage de l'oscillateur constitue une capacité parallèle qui fait varier l'accord du circuit oscillant.**

quer de malentendu ? L'instrument de musique inventé par Léon Thermin (Lew Termen, en fait, ingénieur

et inventeur russe) se joue, en effet, par l'intermédiaire de deux antennes reliées à des oscillateurs, l'une faisant varier la hauteur du son et l'autre, son volume. Le « vrai » thérémine est, en outre, purement analogique. La conversion des variations de haute fréquence en un signal audible applique le principe du superhétérodyne en mélangeant le signal d'un deuxième oscillateur à fréquence fixe. La fréquence différence est une fréquence audible. Dans le cas présent, nous n'avons

qu'un oscillateur qui utilise toutefois le principe du thérémine : l'oscillateur est relié à une antenne et l'interprète fait varier sa fréquence en approchant ou en éloignant sa main (ou un autre corps conducteur) de l'antenne. C'est, en premier lieu, la capacité complémentaire (capacité de la main) qui influence le circuit oscillant de l'oscillateur (figure 1). Dans cette mesure, il

est donc justifié de parler d'oscillateur thérémine. Comme dans un thérémine, les variations de haute fréquence sont converties en un signal audible, avec une différence, puisque le montage ne fonctionne pas analogiquement, en appliquant le principe du superhétérodyne, mais numériquement, avec le logiciel de la carte Arduino. Notre thérémino (Arduino avec oscillateur thérémine) correspond donc à la partie hauteur de son (partie mélodique) d'un thérémine. Ajoutez-y un second thérémino, commandant le volume, et vous aurez, un instrument qui fonctionne comme un « vrai » thérémine.

#### **Oscillateur LC à 74HC00**

Le montage de la *figure* 2 est un amplificateur qu'une réaction du signal de sortie sur l'entrée fait osciller. Un circuit résonnant parallèle, constitué d'un condensateur et d'une bobine à l'entrée de l'amplificateur, détermine la fréquence de l'oscillateur qu'il est possible de faire varier par l'intermédiaire de l'antenne connectée avec sa capacité parallèle.

L'amplificateur se compose de deux opérateurs NON-ET d'un 74HC00N câblés à la suite l'un de l'autre, chacun bouclé par l'intermédiaire d'une résistance (R1, R2) et fonctionnant par là en éléments amplificateurs analogiques. La sortie de l'amplificateur est bouclée par C3 sur le circuit LC, composé de L1 et C1, connecté d'un côté à l'entrée de l'amplificateur par l'intermédiaire du condensateur de couplage C4 et de l'autre, à l'antenne. La fréquence théorique de l'oscillateur est de 4,11 MHz (résonnance LC).

Les deux opérateurs NON-ET restants du 74HC00N sont câblés en aval de l'oscillateur proprement dit. Ils assurent la mise en forme des impulsions et produisent un signal rectangulaire compatible TTL à la sortie. Ce signal peut ensuite être exploité par une entrée numérique de la carte Arduino.

#### **Composants et construction**

Il est recommandé, pour le condensateur C1 du circuit LC, de choisir un modèle céramique NPO (stabilité la plus élevée en température, par exemple CDMN100V150PF-5 chez Électronique Diffusion) et pour L1, une self à facteur de qualité élevé. Le facteur Q de la self disponible, par exemple, chez Conrad (SMCC-100K-02 de Fastron) est de 65, en bobinant vous-même, vous ne risquez guère de faire mieux.

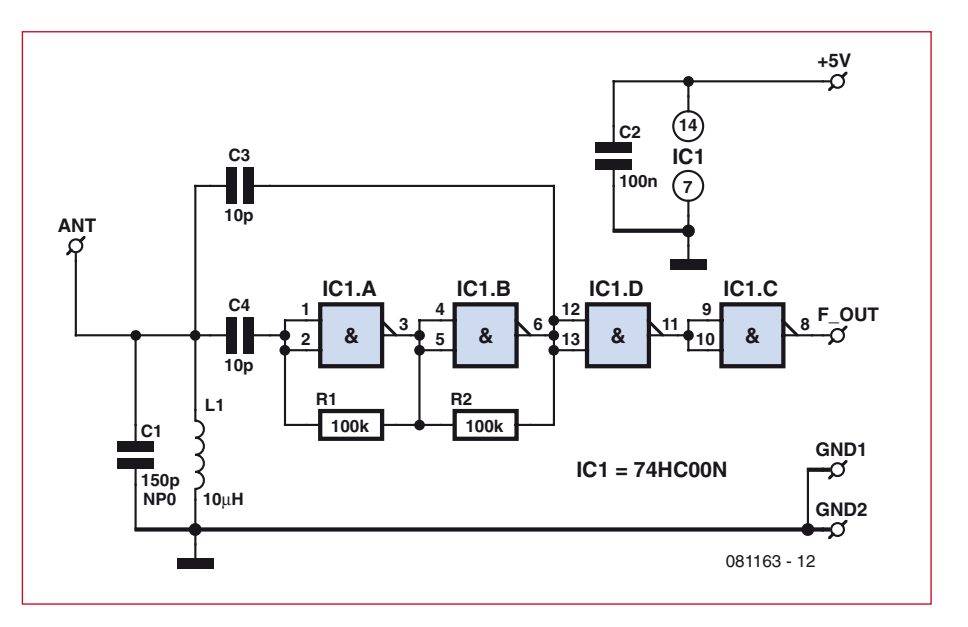

Figure 2. Montage de l'oscillateur LC à 74HC00N. Une longueur de fil est reliée en antenne au circuit LC pour améliorer le « toucher » **de l'instrumentiste.**

Le montage peut, comme celui de l'auteur (ou celui du laboratoire d'Elektor) s'effectuer sur une petite plaquette d'essai. Pour l'implantation des composants, guidez-vous sur les photos. Le site de l'auteur [1] vous propose également un modèle. Il est recommandé, pour réduire la dérive en température, d'installer la platine dans un petit boîtier de matière plastique.

L'antenne à connecter au circuit LC ne devrait pas dépasser 1 m environ. Une boucle de fil de cuivre ou d'acier. mécaniquement plus stable, de 1,5 mm de diamètre donnait de bons résultats. Le programme de la carte Arduino contribue également à la stabilité en compensant la dérive et les tolérances. Notez qu'une antenne mécaniquement instable peut perturber la compensation automatique.

Les pièces métalliques et les câbles voisins, le câble USB, par exemple, constituent des antennes parasites, à 4 MHz. Pour éviter une influence indésirable de la fréquence, il est conseillé de réaliser un montage stable.

#### **Arduino et logiciel**

Le laboratoire d'Elektor a pris, pour ses essais, une carte Arduino Diecimila [3]

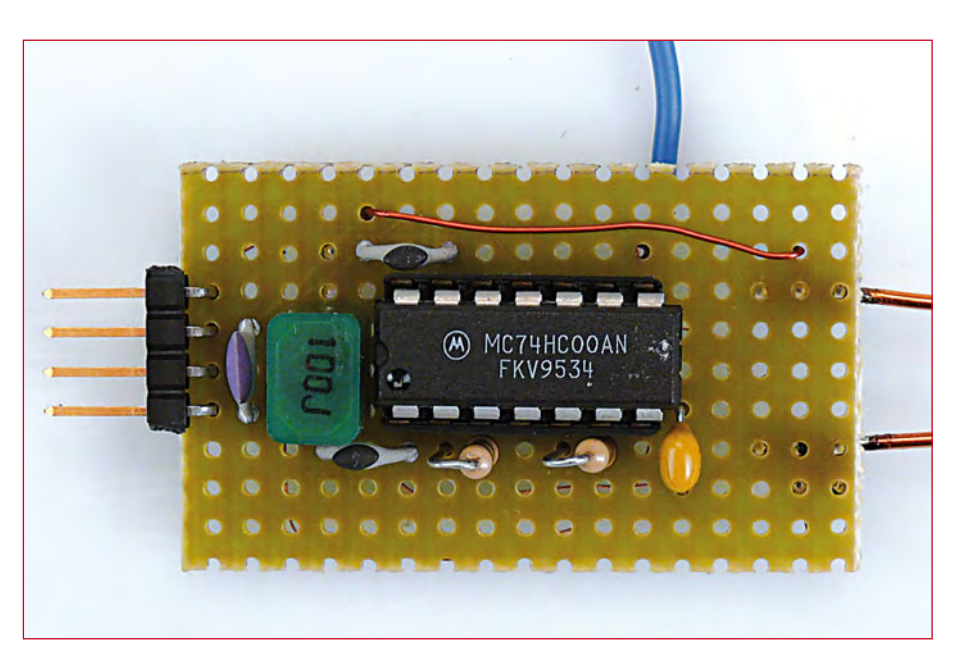

**Figure 3. Montez l'oscillateur sur une petite plaquette d'essai.**

avec le programme de la page de projet de l'auteur [1]. En principe, n'importe quelle carte Arduino convient, donc également la proposition Elektorino [2] décrite dans le numéro de février 2009 d'Elektor. Le circuit oscillant de la figure 2 est connecté au  $+5$  V et à la masse de la carte Arduino. La sortie de l'oscillateur  $(f_{\text{out}})$  est reliée à la broche numérique 5 (PD5/broche11 de l'ATmega168 [4]). Cette broche d'entrée a également, en variante, la fonction d'entrée (T1) du compteur matériel 1 de l'ATmega. Un compteur de fréquence précis avec timer1 en compteur et timer2 en base de temps a été réalisé dans le microprogramme de l'Arduino pour la détection des variations de fréquence de l'oscillateur. Configuré par le programme en conséquence, le compteur est incrémenté à chaque changement de niveau sur cette broche, donc plus de quatre millions de fois par seconde. Timer 2 délivre un temps de porte de 1/10 s (100 ms) précisément en base de temps. Sur cet intervalle, pour une fréquence d'entrée de 4,1 MHz, le contenu du compteur varie de 410 000 ce qui donne une résolution de 10 Hz. Cette précision est aussi exigée pour évaluer les variations de fréquence relativement faibles dues à l'effet thérémine.

Comme timer1 n'est qu'un compteur sur 16 bits, le comptage donne lieu à plusieurs dépassements qui sont comptés par l'étage de base de temps et dont la synthèse est effectuée à la fin du temps de porte. Une fonction d'interruption appelée toutes les deux millisecondes (voir **listage 1**) par timer2 fait fonction d'horloge.

À la fin du temps de porte, un indicateur est positionné en variable globale pour faire part de la présence d'une nouvelle valeur à la fonction principale (voir **listage 2**). Comme seule la varia-

tion de fréquence intéresse et non la valeur absolue, les valeurs successives sont tirées de la valeur de la fréquence au démarrage (première valeur après démarrage). Si, après un certain nombre de mesures, la valeur de la variation de fréquence (tune : accord) descend en dessous d'un certain seuil (valeur minimale), une compensation automatique (autocalibrage) élimine la lente dérive de l'oscillateur. Ces paramètres (valeur de seuil et nombre de mesures) se règlent en fonction de l'application. Les applications peuvent également utiliser la valeur de la variation de fréquence (tune value, voir listage 2).

Un rapport contenant la valeur absolue de la variation de fréquence et les valeurs d'étalonnage est envoyé sur l'interface sérielle pour exploitation (avec un programme de terminal par exemple).

Une sorte de fonction de générateur de

#### **Listage 1.**

```
La mesure de fréquence utilise Timer1 en compteur et Timer2 pour le temps de porte.
//******************************************************************
void f_meter_start() 
{
  f_ready=0; // reset period measure flag
 i_tics=0; // reset interrupt counter
 sbi (GTCCR,PSRASY); // reset presacler counting
 TCNT2 = 0; // timer2 = 0TCNT1=0; // Counter1 = 0 cbi (TIMSK0,TOIE0); // disable Timer0 again // millis and delay
  sbi (TIMSK2,OCIE2A); // enable Timer2 Interrupt
 TCCR1B = TCCR1B | 7; // Counter Clock source = pin T1, start counting now
}
//******************************************************************
// Timer2 Interrupt Service is invoked by hardware Timer2 every 2ms = 500 Hz
// 16Mhz / 256 / 125 / 500 Hz
// here the gatetime generation for freq. measurement takes place: 
ISR(TIMER2_COMPA_vect) 
{
 if (i_ttics==50) { // multiple 2ms = gate time = 100 ms
                         // end of gate time, measurement ready
   TCCR1B = TCCR1B & ~1; // Gate Off / Counter T1 stopped
    cbi (TIMSK2,OCIE2A); // disable Timer2 Interrupt
    sbi (TIMSK0,TOIE0); // enable Timer0 again // millis and delay
    f_ready=1; // set global flag for end count period
   \hspace{0.5cm}/\hspace{0.5cm}/\hspace{0.5cm} \mbox{calculate now frequency value} <br> freq_in=0x10000 * mlt; // mukt #overflows by 65636
                        // mukt #overflows by 65636
   freq in += TCNT1; // add counter1 value
   mlt=0:
 }
 i tics++; // count number of interrupt events
  if (TIFR1 & 1) { // if Timer/Counter 1 overflow flag
    mlt++; // count number of Counter1 overflows
    sbi(TIFR1,TOV1); // clear Timer/Counter 1 overflow flag
  }
}
```
son DDS produit, à partir de « tune », valeur d'accord, un signal audio sur le port B. Pour le vérifier, on connecte simplement un petit transducteur piézoélectrique par l'intermédiaire d'une résistance de 1 kΩ ou un petit hautparleur de 8 Ω sur la broche numérique 8 (PB0/broche de l'ATmega168). La vidéo de la page de projet de l'auteur [1] vous donnera un avant-goût des sons obtenus.

(081163-I)

#### **Liens Internet :**

- [1] interface.khm.de/index.php/lab/ experiments/theremin-as-a-capacitivesensing-device/
- [2] www.elektor.fr/080931
- [3] www.arduino.cc/en/Main/ ArduinoBoardDiecimila
- [4] www.atmel.com/dyn/resources/ prod\_documents/doc2545.pdf

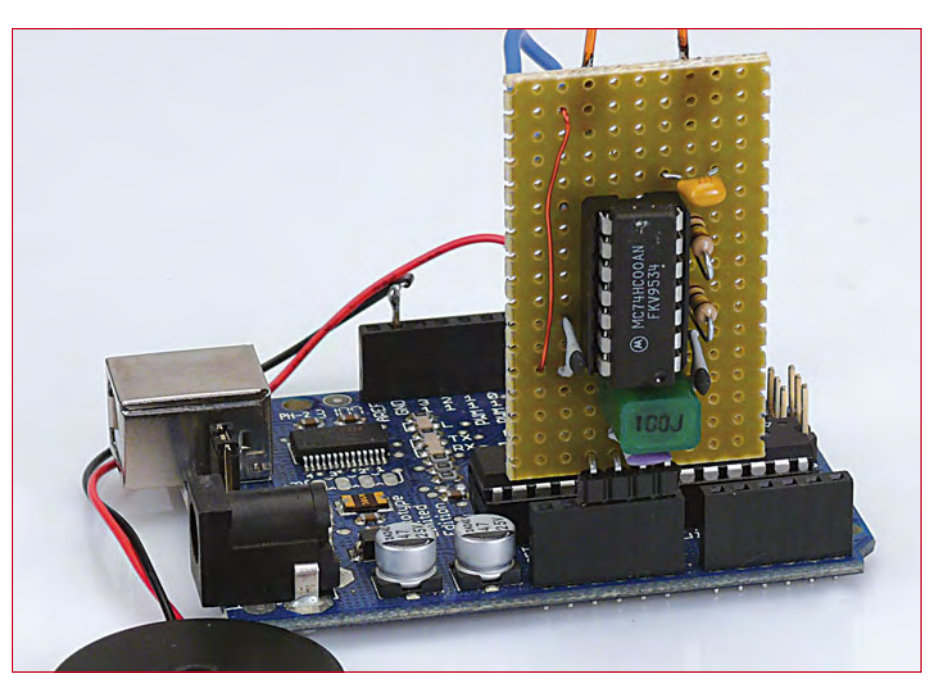

**Figure 4. Carte Arduino avec platine d'oscillateur et transducteur piézoélectrique.**

#### **Listage 2.**

Extrait de la fonction principale (Loop). La valeur de « tune » indique le décalage de fréquence. Elle est, ainsi, le résultat du détecteur de proximité. L'autocalibrage élimine l'influence d'une lente dérive de l'oscillateur sur le résultat.

```
void loop()
{
 cnt++; f_meter_start();
  tune=tune+1;
 while (f_ready==0) { \qquad // wait for period length end (100ms) by interrupt
    PORTB=((dds+=tune) >> 15); // kind of DDS tone generator / connect speaker to portb.0 = arduino 
  pin8
  }
 tune = freq_in-freq_zero;
  // use the tune value here for your own purposes like control of servos, midi etc.
  // startup
  if (cnt==10) {
    freq_zero=freq_in;
    freq_cal=freq_in;
   cal max=0;
    Serial.print(«** START **»);
  }
  // autocalibration
 if (cnt \frac{1}{2} 20 == 0) { // try autocalibrate after n cycles
    Serial.print(«*»);
   if (cal max \leq 2) {
      freq_zero=freq_in;
      Serial.print(« calibration»);
 }
   freq cal=freq in;
   cal max=0;
    Serial.println(«»);
 }
  cal = freq_in-freq_cal;
 if ( cal < 0) cal*=-1; // absolute value
  if (cal > cal_max) cal_max=cal;
```
#### **RÉCRÉATION HEXADOKU**

### Hexadoku Casse-tête pour **électroniciens**

**Comme tous les mois voici un nouveau Hexadoku. Mettez donc les formules électroniques et les règles de la programmation de côté et détendez-vous. Remplissez toutes les cases avec les bons chiffres et envoyez-nous votre solution. Peut-être gagnerez-vous un superbe E-blocks Starter Kit Professional ou l'un des 3 bons-cadeau Elektor mis en jeu.**

Les instructions pour la résolution de ce jeu sont enfantines. Le Hexadoku utilise les chiffres du système hexadécimal, à savoir de 0 à F. Du tout cuit pour les électroniciens et programmeurs !

Remplissez le diagramme de 16 x 16 cases de façon à ce que **tous** les chiffres hexadécimaux de 0 à F (0 à 9 et A à F) ne

#### **PARTICIPEZ ET GAGNEZ!**

Nous tirerons au sort l'une des réponses internationales correctes qui nous seront parvenues; son auteur recevra un

#### **E-blocks Starter Kit Professional**

d'une valeur de **€ 365,75**

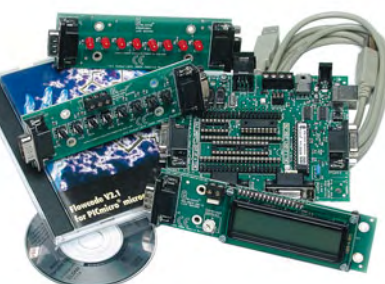

nous offrons en outre **3 bons Elektor**

d'une valeur de **€ 50**

chacun. Faites travaillez vos méninges !

Tout recours est exclu de même que le sont, de ce jeu, les personnels d'Elektor International Media B.V. et leur famille.

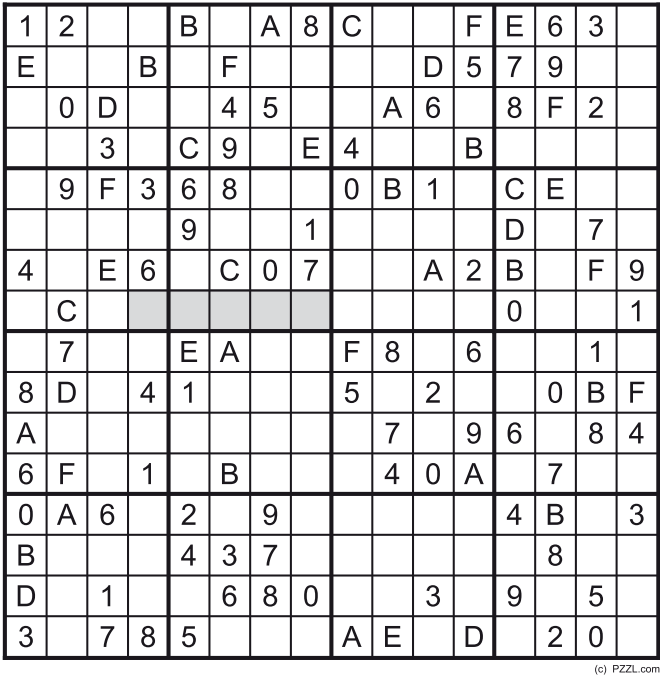

soient utilisés **qu'une seule et unique fois** dans chaque rangée, colonne et carré de 4 x 4 cases (identifiés par une ligne plus grasse). Certains chiffres sont déjà placés dans la grille et en définissent ainsi sa situation de départ.

La solution de ce casse-tête vous permettra de gagner de jolis prix. Il vous suffit de nous envoyer la **série de chiffres** en grisé.

**OÙ ENVOYER ?** Envoyez votre réponse (les chiffres de la section grisée) **avec vos coordonnées** par E-mail, télécopie ou courrier **avant** le **31 octobre 2009** à :

Elektor c/o Regus Roissy CDG

Le Dôme - 1, rue de la Haye

BP 12910 - 95731 Roissy CDG

Email : hexadoku@elektor.fr

#### **LES GAGNANTS**

La solution de l'Hexamouraï du n°373/374 (juillet/août) est : **BCE56**

Le gagnant du **E-blocks Starter Kit Professional** est : **Arwin J. VOSSELMAN** (Pays-Bas).

Les **3 bons Elektor** d'une valeur de **€50** chacun vont à : **Dominic JOHE** (RFA), **Gareth HAYES** (Royaume-Uni) et **Michel-Hugues MICHEL** (France).

Nos félicitations aux lauréats !

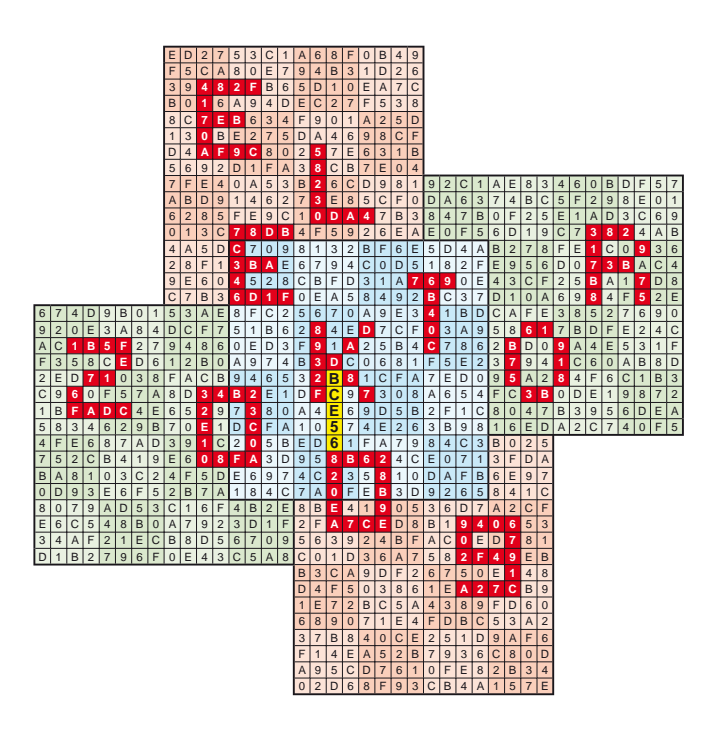

# portatifs

#### Thijs Beckers

Dans le test de panneaux solaires paru dans le numéro de juin dernier, nous avions introduit quelques modèles plus petits destinés davantage à charger des accumulateurs quand on est en voyage. La plus grande part du gâteau revenant alors à la gamme très intéressante de larges panneaux, nous voudrions à présent nous attarder quelque peu à ces panneaux solaires de dimension réduite. C'est le technicien concepteur Ton Giesberts qui les a passés sous la loupe. Il a mesuré leur courant de charge avec la batterie livrée et quand il n'y en avait pas, il a utilisé nos propres accumulateurs. Voici les résultats de l'enquête.

Le chargeur Ansmann Energy Solar ne fournit aucune tension s'il n'y a pas de batterie branchée. Le courant de charge peut facilement atteindre 92 mA et l'on peut charger deux cellules en même temps. Naturellement, il faut que le temps soit suffisamment ensoleillé, comme pour tous les chargeurs. Celui-ci offre un témoin à LED, une pince qui peut servir aussi bien à le fixer à la ceinture du pantalon que comme support stable, ainsi qu'un connecteur USB pour recharger un appareil par câble USB. Ceci fonctionne également quand le panneau n'est pas illuminé. Avec une paire d'accumulateurs pleins, le chargeur peut alors servir à recharger un appareil muni d'une prise USB. Comme accessoires, il n'y a que des fiches comme prolongateurs pour téléphone et USB. Les deux accumulateurs NiMH livrés ont une capacité de 1 300 mAh et peuvent être chargés ensemble.

Le ES904 (sans marque) fournit, à vide, une tension de 6,1 V. Le courant a été mesuré aux environs de 93 mA. Le chargeur est prévu pour trois cellules AA. Un câble d'allonge avec multiprise, deux pinces de fixation à la ceinture et un pied, pour une position stable optimale, accompagnent l'appareil. Le support de piles est séparé du boîtier.

Le chargeur PowerFilm AA Foldable Solar ne donne aucune tension sans batterie. Le courant de charge est d'une intensité respectable, 440 mA pour charger 2 ou 4 cellules AA. Il y a deux témoins à LED, mais hélas ni fiches d'adaptation ni possibilité de raccordement à l'USB.

Le SolarDuo de SolarFocus s'est montré moins sensible à l'orientation vers le soleil que les autres panneaux.

Le courant de charge mesuré vaut 293 mA, alors qu'il est spécifié à 420 mA. Le chargeur ne fournit pas de tension sans accumulateur, il dispose d'un témoin à LED et d'un connecteur USB et s'accompagne d'un câble et d'une quantité d'adaptateurs. Il convient pour deux cellules AA, celles qui font partie de la livraison sont des NiMH de 2 300 mAh.

Le Solar Focus SolarUno fournit à peine 160 mA, alors que l'on renseigne 420 mA. Celui-ci non plus ne délivre pas de tension s'il n'y a pas d'accumulateur dans le support, il ne peut donc pas servir de chargeur autonome. Il est muni d'un témoin à LED, d'une pince pour ceinture et d'un connecteur USB qui permet de charger un appareil même sans lumière solaire. Il peut charger une ou deux cellules AAA, deux accumulateurs NiMH de 700 mA l'accompagnent, mais pas de câble d'allonge ni de prise.

Les tests ont été menés par un jour de grand soleil, à l'extérieur, aux quartiers généraux d'Elektor à Limbricht. On peut aisément s'imaginer que les chargeurs présentent de meilleures performances quand vous les emportez en vacances au soleil ou lors d'une excursion au pôle Sud. Ce qui les différencie le plus, c'est la superficie totale des photopiles. Plus elle est grande, mieux cela vaudra. Reportez vous à www.elektor.fr/090605 pour une liste de revendeurs.

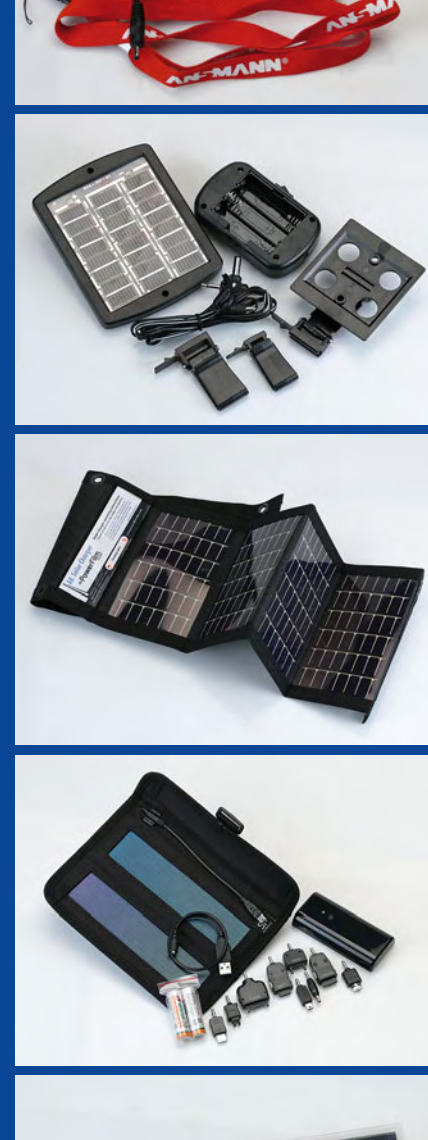

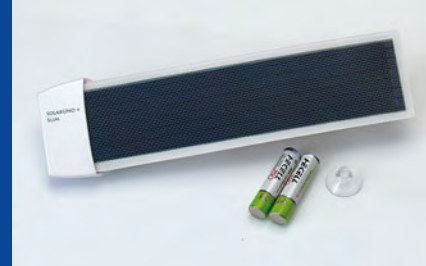

# Le bruit, c'est fi

#### Ton Giesberts

Ces dernières années, on ne se tracasse plus pour le bruit de fond. Auparavant, je parle d'avant l'ère du CD, le souffle d'un lecteur de cassettes, d'un tourne-disque ou d'une radio MF, il fallait l'accepter et apprendre à s'en accommoder. Nous avons eu la hi-fi et nous trouvions cela bien. Maintenant, presque tout est numérique, même la télévision, image et son, et il semble que pour les concepteurs en audio, le bruit ne donne plus aucun souci. Alors, le bruit, comme Capri, c'est fini ?

Dans d'autres domaines de l'électronique, le bruit restera un critère pour un projet. Pensons à la transcription précise du signal d'un capteur pour lequel une amplification analogique, une conversion et un filtrage sont nécessaires avant de pouvoir le numériser.

Pour le signal d'un microphone, il y a des critères de ronflement, de bruit et d'autres parasites auxquels on doit accorder toute son attention, que ce soit en studio ou pour une représentation publique. L'enregistrement une fois numérisé, les plus gros problèmes sont dépassés. La question se déplace alors vers la fréquence d'échantillonnage, le nombre de bits, le traitement numérique et le mélange.

Avec l'avènement du CD et de l'ère numérique, les difficultés sont plus complexes et plus difficiles à surmonter. Prenez par exemple l'éternelle discussion au sujet de la fidélité et du naturel du son d'un vinyle comparé au CD. Le bruit reproduit par un système analogique est plus informatif pour la plupart des gens que les spécifications de linéarité d'un filtre de phase numérique. Le bruit que celui-ci produit est en général tellement bas qu'il en devient difficile à discerner. La plage dynamique d'un codec moderne est plus large que celle de l'oreille humaine. Restituer la pression sonore atteinte lors du décollage d'une fusée Saturne, environ 195 dB, est-ce vraiment nécessaire dans notre salon ?

Vous allez penser que la limite entre le nécessaire et l'utile est atteinte. Chez Elektor, on a attribué ces derniers temps une nouvelle tâche aux circuits audio. Le monde de l'électronique tourne de nos jours autour des microprocesseurs, des FPGA et consorts. À part la renaissance des vinyles et des amplificateurs à tubes, il semble qu'on retire moins de satisfaction de ces bons vieux amplificateurs et préamplificateurs à composants discrets. Actuellement, les systèmes surround ne coûtent plus très chers et sont dotés de plus de gadgets que ce dont vous aurez jamais l'usage. En outre, la plupart des gens sont satisfaits de leurs fichiers mp3 comprimés à mort, qu'ils écoutent (beaucoup trop fort) avec des oreillettes bon marché.

Mais on dirait malgré tout que la stéréophonie normale trouve un regain d'intérêt et voilà le feuilleton du bruit qui refait surface.

Les anciens projets d'Elektor, pour lesquels nous avons concentré nos efforts sur le bruit, tournaient généralement autour des amplificateurs MD et MC pour les cellules de tourne-disques. Nous avons aussi publié des récepteurs HF à composants discrets aux caractéristiques de bruit particulièrement recherchées. Ici aussi, il y a du changement. Nous avons récemment publié un petit récepteur MF (mini radio FM de janvier 2009) dont la totalité du récepteur est intégrée dans une seule puce. Pour les projets HF, il est parfois difficile d'encore justifier une réalisation discrète, surtout que tout est devenu si petit. L'avantage d'une construction discrète réside dans la possibilité d'éviter tout compromis sur des parties déterminées du circuit, pour autant que le prix n'en devienne pas prohibitif. Un exemple de ceci est le « préamplificateur MC haut de gamme » de mars 1991. Comme étage d'entrée, il utilisait un double transistor PNP (parce qu'ils donne moins de bruit que leurs complémentaires NPN) pour atteindre le bruit d'entrée le plus bas possible. Maintenant, on utiliserait un amplificateur opérationnel ordinaire (par exemple un TL071). Pour ne tolérer aucun compromis, dans le réseau de correction, nous n'avions pas utilisé, pour les plus petits condensateurs, le modèle standard MKT (diélectrique en polyester), mais les onéreux styroflex dont le diélectrique était le polystyrène. Pour les plus hautes valeurs, nous avions pris des types MKP au polypropylène. Siemens a depuis cessé la production des condensateurs styroflex.

Prenez aussi l'amplificateur symétrique pour microphone de novembre 1997 (ampli micro stéréophonique et alimentation fantôme). Pour une qualité optimale, l'alimentation fantôme doit être exempte d'ondulation et l'entrée de l'ampli doit être à faible souffle. Le cœur du circuit était un ampli audio symétrique en boîtier DIP à huit broches d'Analog Devices (entre-temps, ce SSM2017 a eu comme successeurs au brochage compatible les SSM2019 et INA217). Avec un bruit d'entrée de 1 nV/√Hz (pour un gain de 1 000), on peut difficilement égaler sa compacité avec des composants discrets. Et on a encore fait des progrès depuis. La feuille de caractéristiques du SSM2019 présente une belle application dans laquelle le bruit de l'amplificateur de microphone est calculé à l'aide de sources de bruit prises individuellement : l'impédance de source du microphone, le bruit de courant et celui de tension des entrées. On oublie trop souvent l'influence du bruit de courant, on ne le trouve généralement pas dans caractéristiques techniques. Comme les sources de bruit distinctes n'ont aucune corrélation entre elles, on ne peut pas simplement les additionner, il faut en prendre la moyenne géométrique (la racine carrée de la somme des carrés). Si vous désirez en savoir davantage sur les différentes sortes de bruit, nous pouvons vous conseiller un article de Hameg (www.hameg.com) : « *Was ist Rauschen?* », également disponible en anglais : « HAMEG – *What is Noise?* ».

Avec la formule du bruit bien connue √(4KTBR) dont les facteurs sont la constante de Boltzmann K, la température en Kelvin T, la largeur de bande B et la résistance R, on peut calculer le bruit d'une résistance. D'où la possibilité de déterminer par exemple le niveau de bruit qu'un amplificateur opérationnel peut présenter pour que son effet soit minimal par rapport à l'impédance du réseau qui entoure l'ampli. Et l'inverse aussi, naturellement. Si, pour une application donnée, nous avons choisi un amplificateur opérationnel, nous pouvons calculer une valeur de remplacement pour la rétroaction, par exemple, celle qui ajoute le minimum de bruit à l'ensemble du circuit. Normalement, la tension de bruit est exprimée pour une largeur de bande de 1 Hz. Dans ce cas, le bruit, pour T = 290 K, est égal à :

 $\sqrt{(4^*1.38^*10^{-23}*290^*1*R)}$  = 1,27 \* 10-10 \* √R par √Hz. Une résistance de 10 kΩ produit donc théoriquement un bruit voisin de 13 nV/√Hz. Élargissons B à la bande audio, la tension de bruit totale devient 1,8 µV. Selon la charge de courant et le niveau de signal d'un amplificateur opérationnel, les résistances dans un tel circuit ne peuvent pas être plus petites qu'une certaine valeur. Si le fait de choisir un amplificateur à faible bruit et d'un grand prix a ou non une influence, nous pouvons le calculer rapidement. D'autres spécifications peuvent aussi avoir leur importance, telles que la bande passante, la vitesse de montée ou la distorsion. Pour le rapport signal/ bruit d'un circuit, nous pouvons très vite calculer l'influence d'une résistance ou d'un réseau : le bruit d'une résistance à la température de 290 K et une bande passante de 20 kHz est donc de 18 nV\*√R.

Si nous voulions, dans un projet d'amplificateur pour microphone, atteindre un rapport signal/ bruit de 100 dB (par rapport à 2 mV pour B = 20 kHz), il faudrait

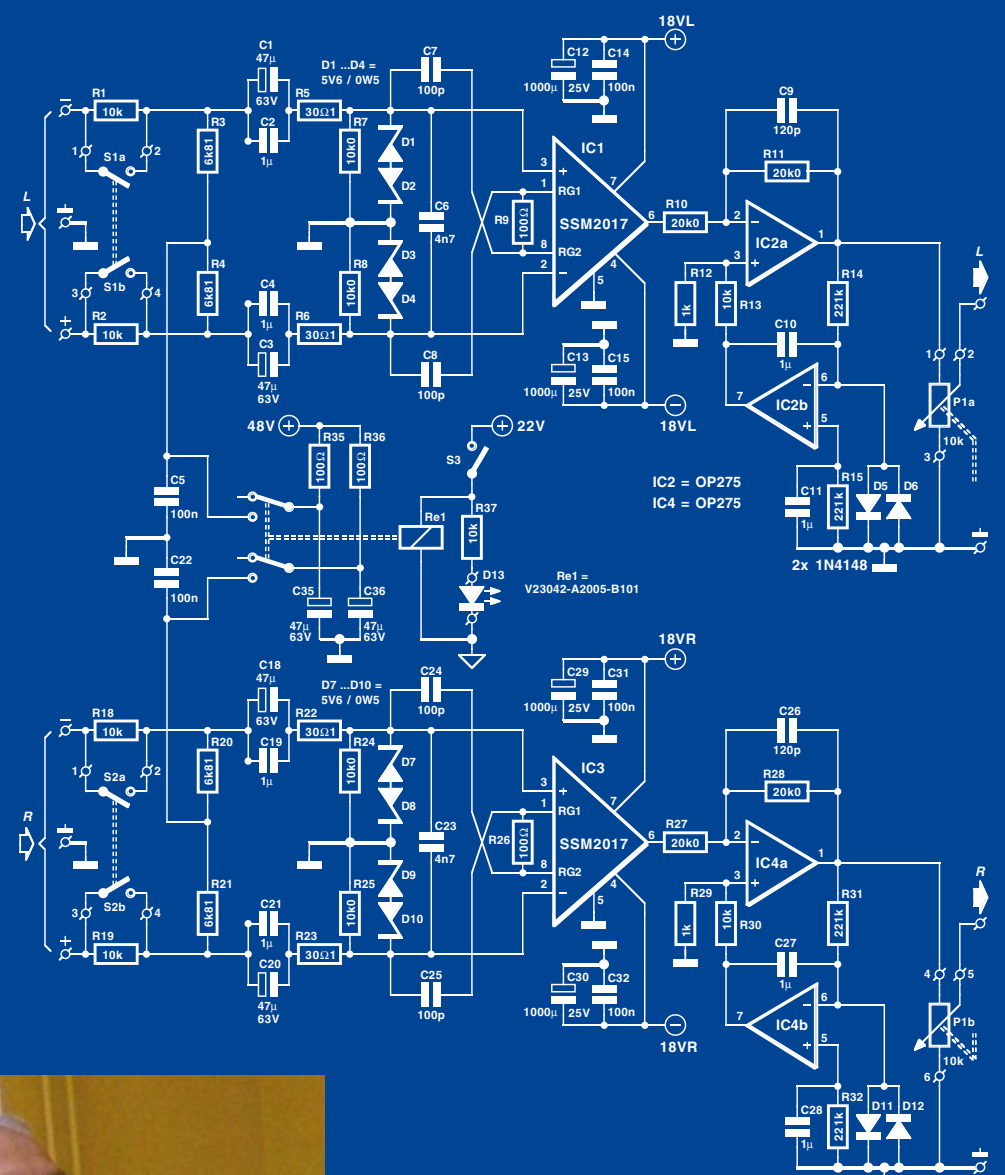

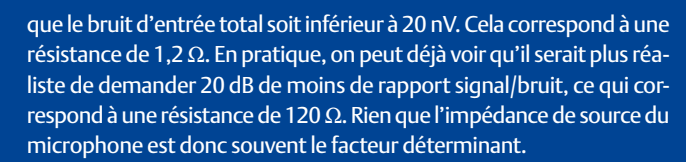

**2x 1N4148**

(090560-I)

1 Giesberts a étudié l'électrotechnique à Heerlen (Pays-Bas) et travaille depuis 1987 au laboratoire d'Elektor. Comme concepteur et rédacteur technique, il s'occupe principalement des projets analogiques. Mais à l'occasion, d'autres concepteurs viennent demander conseil à Ton quand ils éprouvent des difficultés en technique HF.

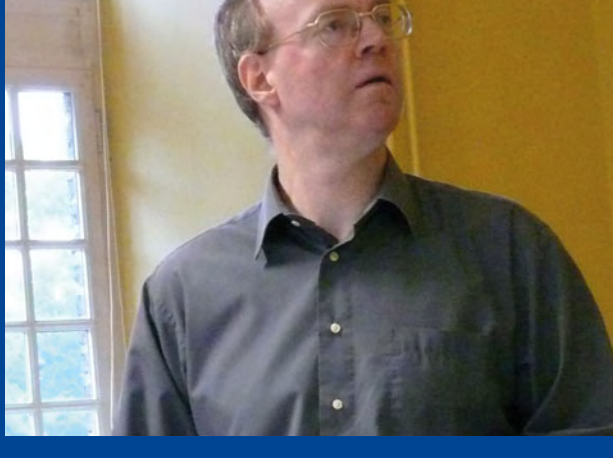

### Expériences de labo : Kit PSoC avec module HF

#### Luc Lemmens

Cypress a développé cet ensemble pour permettre à l'utilisateur de faire connaissance avec la souplesse et les possibilités de mélange de signaux de leur **PSoC**, Programmable System-on-chip. Sur le CD joint, on trouve à côté des logiciels de développement et de programmation, plusieurs exemples tout faits pour décou-

vrir rapidement les multiples choses que l'on peut faire avec ces processeurs. Ils contiennent des blocs analogiques et numériques programmables avec lesquels lire des capteurs comme des thermistances ou des LDR, ainsi que faire fonctionner des actionneurs, LED ou relais, par exemple. En outre, vous pouvez facilement mettre en œuvre des interfaces sérielles courantes comme SPI et I²C. L'environnement de développement intégré (IDE) du PSoC laisse à l'utilisateur le choix de concevoir ses propres applications au niveau code (en fonction de la puce choisie) ou dans un espace graphique (indépendamment de la puce spécifi que). La technologie **CyFi** à 2,4 GHz de Cypress offre l'opportunité d'ajouter très simplement des liaisons sans fil, économes en énergie, aux projets enfouis.

#### L'ensemble contient tout ce qu'il faut pour démarrer immédiatement.

Et pour commencer, un programmateur capable de programmer tous les processeurs du kit. C'est aussi un pont instantané lancé entre les autres cartes du kit et le PC, au moyen d'une interface USB-I²C. De plus, il possède un émetteur/récepteur (trancepteur) CyFi à basse puissance que l'on peut combiner au PSoC sur la carte pour servir de concentrateur (*hub*) dans un ré-

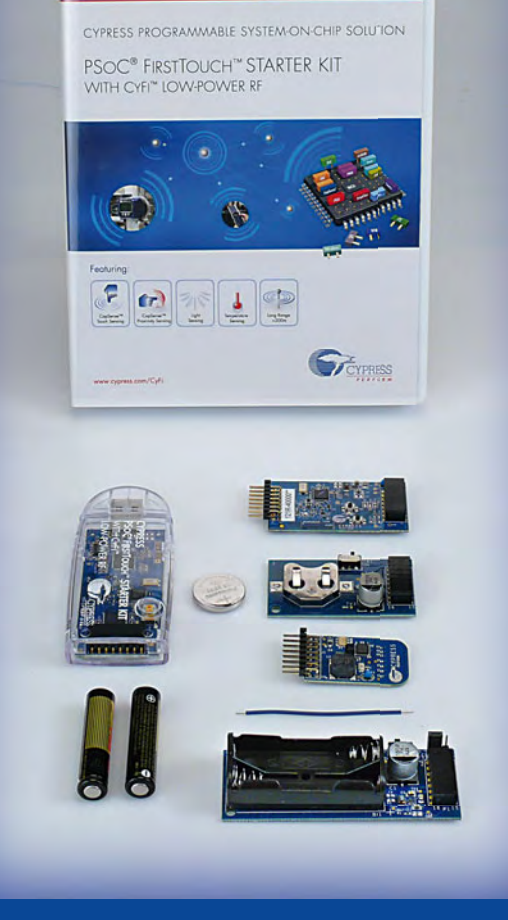

non utilisées du processeur, il est possible de brancher ses prototypes personnels.

Il y a en plus la carte d'expansion **MultiFunction** qui, comme son nom l'indique, est en mesure de remplir différentes tâches. Elle dispose d'un commutateur à glissière CapSense à 7 positions, d'un détecteur d'approche CapSense, d'une thermistance, d'une pho-

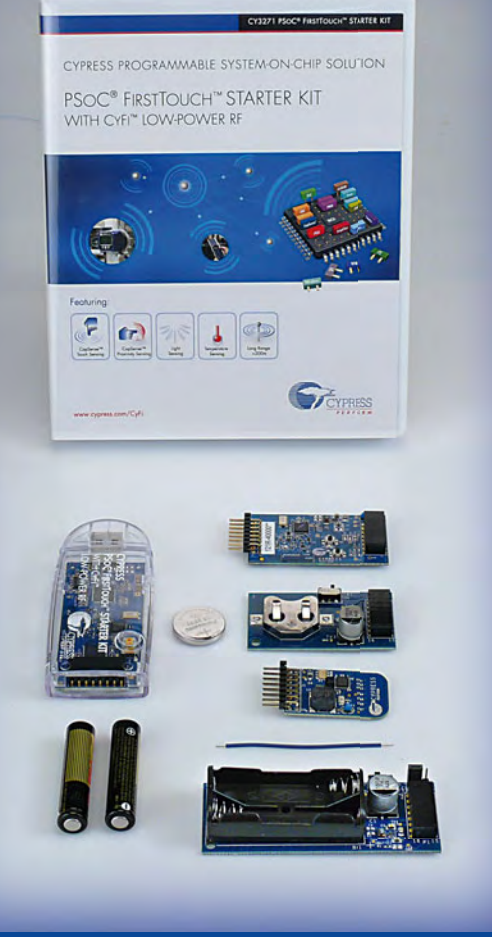

tocellule, d'une LED tricolore et d'un haut-parleur miniature. Sur la même carte, il y a aussi un connecteur avec interface I²C et des lignes d'E/S inemployées. De quoi faire de nombreuses expériences avec tous les capteurs et actionneurs. Enfin, la panoplie de développement est dotée de deux petites

cartes, en vue de procurer l'alimentation par piles des deux autres cartes.

L'un dans l'autre, voici un ensemble qui invite à se lancer sur le coup dans l'expérimentation, mais en pratique, il y a encore des préparatifs à effectuer. D'abord, l'installation du logiciel, des pilotes et des exemples est un peu vague. Carrément irritant, le nombre de fois qu'il faut cliquer sur OK alors qu'il n'existe aucun choix possible, des fenêtres qui en appellent d'autres à y perdre les yeux. En bref, on aurait pu mieux faire. Et le calvaire n'est pas fini, celui qui pensait qu'après l'installation, il pourrait tout de suite se mettre à l'ouvrage, se trompe. Le mode d'emploi tourne en rond, saute des étapes ou indique de mauvais répertoires où chercher les fichiers. Au premier démarrage du logiciel de programmation, la fenêtre de progression n'était rien d'autre qu'une ligne, tellement grande que les messages essentiels du programme (comme le type de PSoC qu'il fallait régler) se trouvaient hors de l'écran.

LABORATOIRE **ABORATOIRE** seau sans fil CyFi.

Une deuxième carte, appelée **RF Expansion Card**, contient un PSoC et un trancepteur CyFi. On peut l'utiliser comme un nœud de communication dans un réseau sans fil CyFi, éventuellement pour des mesures de température avec la thermistance qui est sur la carte. La carte peut, via un connecteur, réaliser des liaisons radio avec d'autres systèmes qui y seraient raccordés. Un deuxième connecteur forme une interface I²C et avec quelques lignes de port d'E/S Mais une fois ces complications vaincues, vous pouvez vous en donner à cœur joie. De splendides processeurs, combinés à la technologie CyFi offrent d'infinies occasions d'expérimenter et de développer ses propres applications.

**Lien Internet :** www.cypress.com/cyfi

### **Elektor Personal Organizer 2010**

#### **Stylo à bille et loupe CMS inclus**

Le deuxième semester 2009 est déjà entamé, pensez dès maintenant à votre agenda pour l'année prochaine. N'attendez pas, ne cherchez plus ! Que vous soyez amateur éclairé ou développeur professionnel, Elektor connaît bien vos besoins d'électronicien, et a conçu pour vous un organiseur sur mesure. Vous êtes passionné d'électronique, ce nouvel organiseur Elektor 2010 sera votre compagnon permanent et précieux !

Outre les fonctions usuelles comme l'agenda-calendrier, le carnet d'adresses et le bloc-notes, cet organiseur recèle également des informations techniques spéciales (en anglais), utiles à l'électronicien aussi bien au travail que pendant ses loisirs. Il s'agit d'une riche collection de formules et de tableaux, pour le calcul de tension, de courant et des constantes, mais aussi des descriptions de composants, des brochages et bien d'autres informations encore. Cet organiseur inventorie aussi les principaux salons internationaux d'électronique et d'informatique. **OFFRE EXCLUSIVE FRANCO de PORT** 

**Infos et commandes sur www.elektor.fr/organizer**

**LIMITÉE :**

ktor

**pour 24,50 €** 

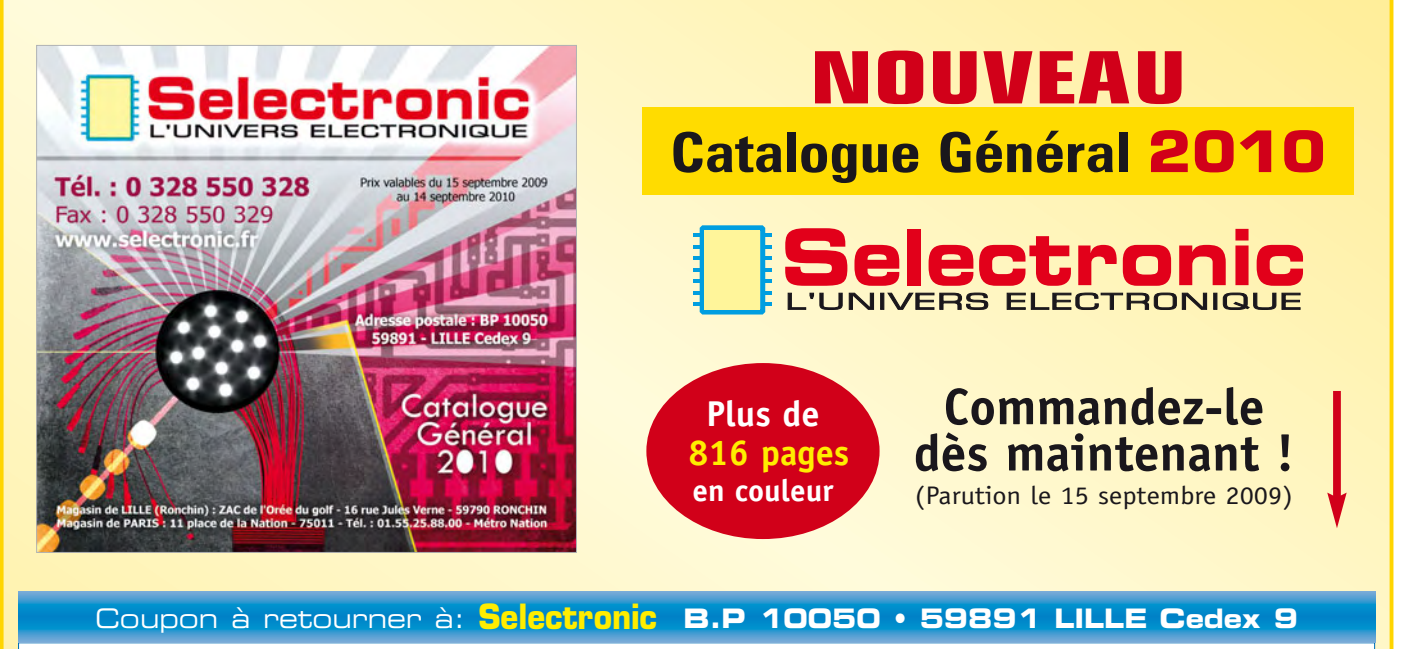

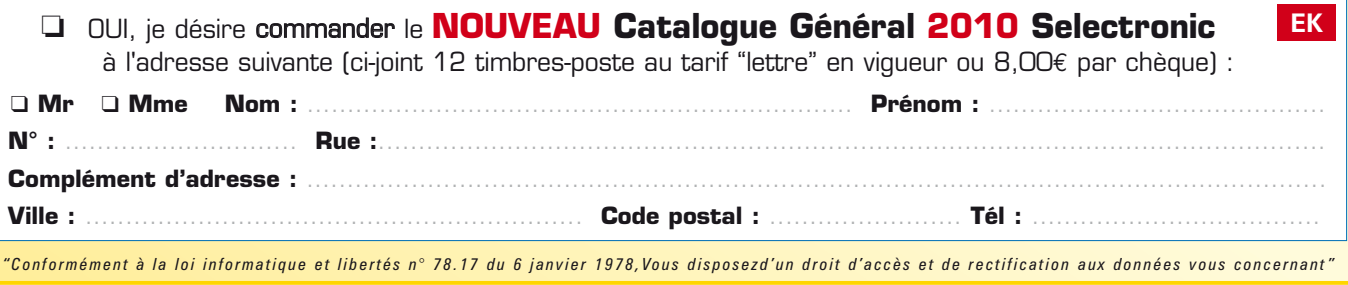

**29,50** e

**NEU!**

# **Test pratique de dix casques antibruit**

# Ecouter en toute **quiétude...**

Harry Baggen (Elektor Pays-Bas)

**Quand on écoute de la musique, le bruit ambiant peut être particulièrement irritant. Heureusement il est possible aujourd'hui d'y couper par le recours à un casque qui atténue le bruit ambiant au moyen d'un anti-son. Dans cet article, nous allons examiner quelques-uns de ces « casques antibruit ».**

不相配

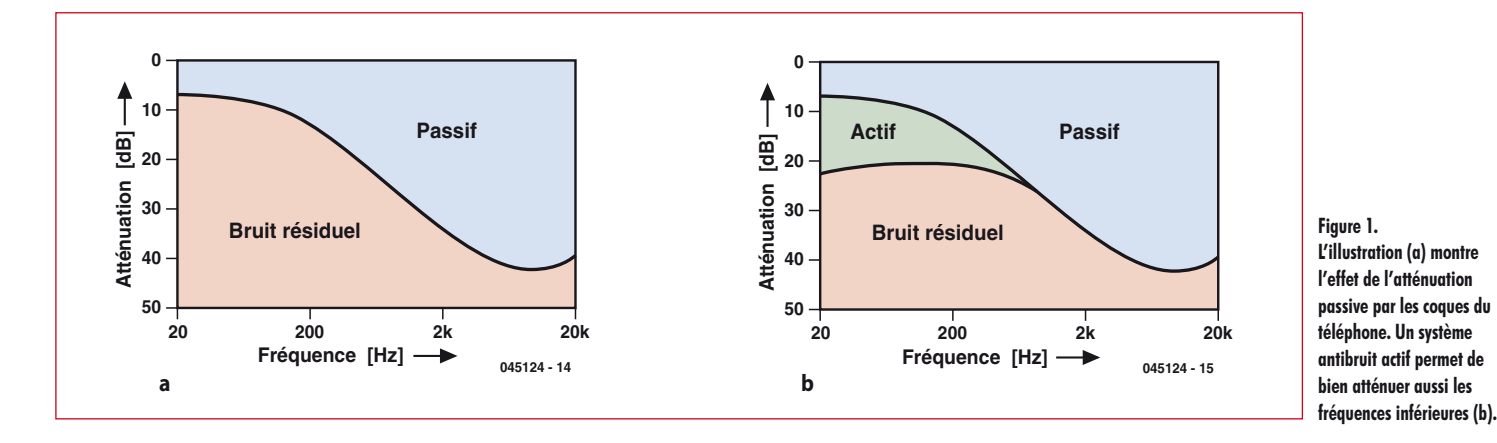

La désignation anglaise, *noise canceling*, comporte l'idée d'annulation ou de compensation. On voit de plus en plus dans les rues, le bus, le train ou l'avion, des gens avec un casque sur la tête ou des oreillettes dans les oreilles, qui veulent profiter pendant leurs déplacements de leur musique favorite. Hélas, il faut prendre « profiter » dans un sens tout relatif, parce que si la qualité des écouteurs ou du casque est sans reproche (côté son), ce sont les bruits de l'environnement qui viennent gâcher le plaisir.

C'est surtout quand on reste assis des heures durant dans un train ou un avion que la musique peut apporter une grande détente. Mais dans ces situations il y a toujours un ronronnement audible en bruit de fond, produit par les roues sur les rails ou les moteurs de l'avion. Heureusement il y a quelque chose à faire, avec ce qu'on appelle un antibruit, pour que vous puissiez profiter de votre musique en toute quiétude (artificielle).

#### **Principe**

Il existe deux façons d'atténuer les sons indésirables. La première est des plus élémentaires : passive, simplement par un casque avec des coques qui enferment bien les oreilles. Ces protections d'oreilles sont très utilisées dans le bâtiment. Elles sont souvent inconfortables. De plus, ces systèmes passifs atténuent surtout les fréquences moyennes et hautes, alors que les bruits de train et d'avion sont justement le plus souvent de fréquence basse (**fi gure 1a**). Dans la deuxième méthode, l'électronique vient à la rescousse. Le bruit ambiant est capté par un microphone, amplifié, déphasé de 180 ° et ensuite ajouté au signal musical. C'est ainsi que le signal parasite est filtré. Grâce au microphone toute variation du bruit ambiant est prise en compte directement et compensée efficacement. La figure 2 illustre le principe. Un tel système actif convient parfaitement d'abord pour l'atténuation des signaux parasites à basse fréquence. Combiné avec une atténuation passive, il apporte une bonne atténuation à large bande (figure 1b).

#### **Pratique**

Des casques de ce type sont proposés par de nombreux fabricants. Il existe des modèles spéciaux pour les pilotes par exemple, mais il y a aussi aujourd'hui une offre abondante de casques de ce genre pour la reproduction de musique dans le bus, le train, l'avion ou même à la maison. C'est cette dernière catégorie que nous avons examinée à la loupe.

Les casques antibruit pour usage privé peuvent se classer en gros en trois groupes.

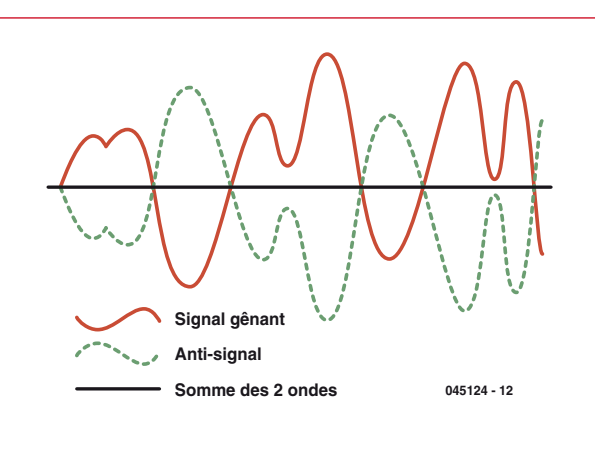

**Figure 2. La suppression des sons parasites : le signal parasite est mesuré, déphasé et peut alors être ajouté au signal original.**

Il existe des modèles passifs, dans lesquels c'est la conception mécanique des oreillettes ou des coques qui permet l'atténuation des bruits ambiants. Les exemples de ce groupe sont les SE420 et SE530 de Shure. Il s'agit d'oreillettes « intra-auriculaires » dont l'embout se loge dans le conduit

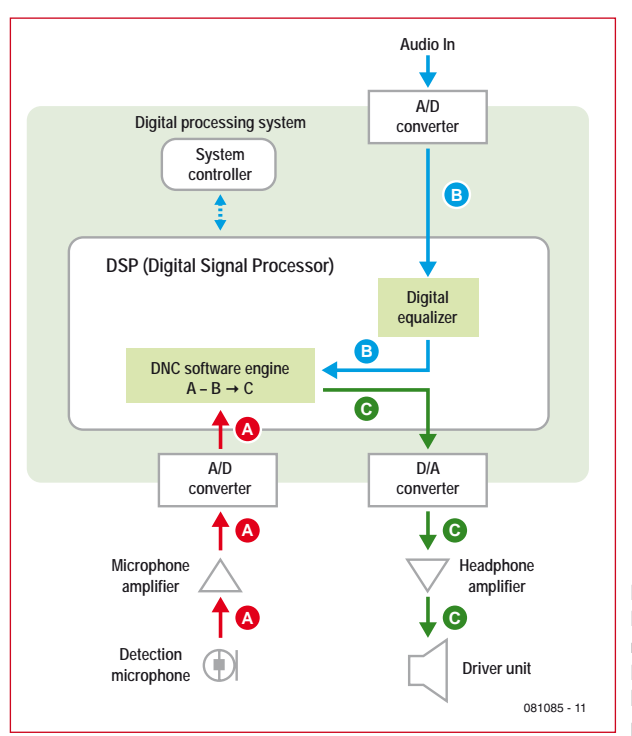

**Figure 3. Dans un système antibruit numérique, c'est un DSP qui se charge de la suppression des sons parasites.**

auditif. Malgré la conception passive, ils permettent une atténuation appréciable.

Parmi les casques actifs antibruit, on peut établir la distinction entre les modèles analogiques et les modèles numériques. Dans les types analogiques, un microphone et un amplificateur se chargent de créer un signal déphasé qui est ajouté au signal audio original. Ce système est mis en œuvre dans la plupart des casques. Les résultats peuvent être bons, cela dépend fortement de la conception technique du système de régulation.

Dans les types numériques (habituellement les plus chers), un DSP est utilisé pour filtrer les sons parasites de façon intelligente. Pour cela le signal du microphone et le signal audio incident sont d'abord numérisés et ensuite livrés à un DSP qui les compare et effectue une série de traitements. Le signal numérique de sortie est à nouveau converti en signal analogique et appliqué aux écouteurs par un amplificateur. La **figure 3** illustre cette conception, que Sony met en œuvre dans ses modèles les plus chers. Les versions les plus récentes analysent même la composition du bruit ambiant pour que le DSP choisisse la courbe de filtre qui convient le mieux.

#### **Efficace ?**

Pour cet article, nous avons demandé à pratiquement tous les fabricants de casques quelques exemplaires, de façon à nous faire nous-mêmes une opinion sur l'efficacité de l'électronique d'atténuation incorporée et aussi, naturellement, sur la qualité sonore délivrée par ces casques. La gamme de prix s'étend de 40 à 400 euros, il y en a donc pour toutes les bourses. La plupart des exemplaires sont livrés avec un étui de voyage, des cordons ou fiches de raccordement et même dans un cas un chargeur pour les accus internes. Du fait que les mesures sur ces casques antibruit sont très laborieuses, surtout à cause des différents types de notre tour d'horizon (oreillettes intra-auriculaires et coques qui couvrent complètement l'oreille), nous avons opté pour un jugement subjectif qui évalue dans chaque cas le niveau d'atténuation et la qualité de son.

L'atténuation du bruit est jugée dans diverses situations pratiques, en l'occurrence dans le bruit de la circulation, dans un local climatisé de serveurs informatiques et dans un environnement de bureau animé, donc dans des situations que la plupart d'entre nous ont des chances de connaître.

On s'intéresse aussi au confort du port, un point qui n'est pas négligeable si on doit utiliser longtemps un tel casque.

À l'aide de ces critères, il est possible de faire son propre choix, suivant ce qu'on considère comme le plus important. Autres critères de choix : combien êtes-vous prêt à dépenser pour un casque antibruit ? Allez-vous l'utiliser souvent et quelle importance attachez-vous à la qualité sonore ?

#### **Audio Technica ATH-ANC7**

Beau casque supra-aural livré avec un étui de voyage solide, un adaptateur avion et une fiche 6,3 mm. Toutes les fiches et tous les adaptateurs sont dorés. L'énergie est fournie par une pile au format AAA, qui doit durer environ 30 heures selon les spécifications. Point positif : le casque fonctionne encore quand la pile est vide, il reproduit seulement moins fort. Les coques sont plutôt petites, elles reposent donc sur les oreilles. La pression est très supportable,

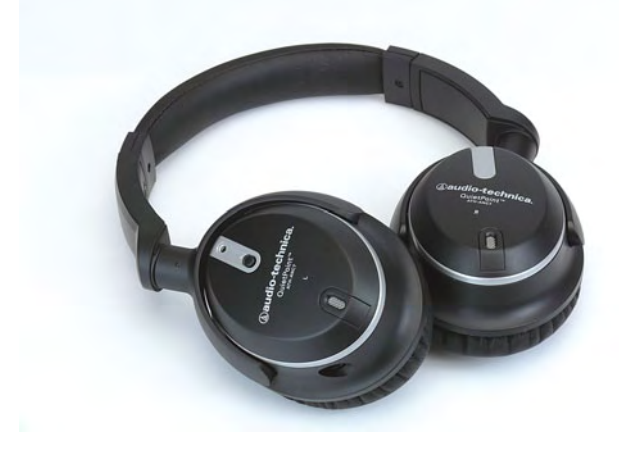

le confort en utilisation prolongée est acceptable. La qualité sonore de ce casque Audio-Technica est plutôt bonne, avec une restitution équilibrée des médium et aigu, et forte des graves. Avec le système d'atténuation en marche, un léger bruit est audible dans une des coques, mais n'est plus perceptible lors de la reproduction de musique. Sans le système d'atténuation, la restitution est un peu plus plate.

Le système anti-bruit actif atténue très bien les sons parasites à fréquence basse, les voix dans l'arrière-plan ne sont que faiblement perceptibles.

**Qualité sonore : 7 Atténuation du bruit : 8 Confort : 6 Prix conseillé : environ 200 €**

#### **Bose QuietComfort 3**

Casque supra-aural, bonne exécution. Les coques sont un peu plus petites que celles de l'Audio Technika, mais elles sont très souples et appuient à peine sur les oreilles. De ce fait, le confort est très grand. Très grand nombre d'accessoires, comme un adaptateur avion et une fiche 6,3 mm, cordon prolongateur (presque toutes les fiches sont dorées), chargeur pour les deux accus spéciaux avec diverses sortes d'adaptateurs secteur pour le monde entier et une pochette de transport solide.

Le QuietComfort 3 ne fonctionne qu'avec le système antibruit en marche, veillez donc à avoir un accu chargé en réserve (un accu supplémentaire figure d'ailleurs dans la boîte avec les accessoires). Le bruit intrinsèque de l'électronique est à peine perceptible. Le Bose délivre une excellente qualité sonore avec une bonne restitution du médium, des aigus un peu trop retenus et des graves particulièrement puissants, qui auraient pu l'être un peu moins, mais

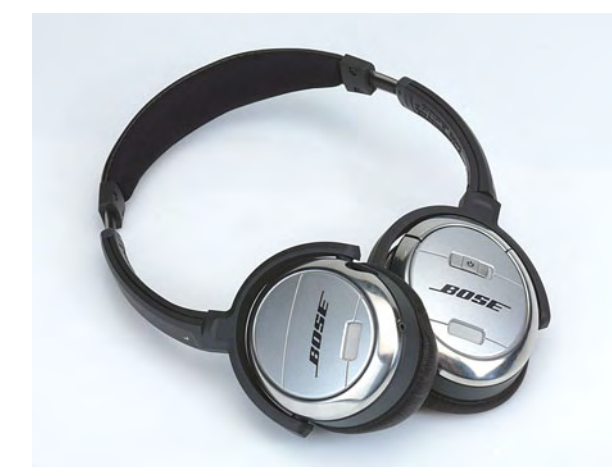

auxquels on se fait rapidement à l'écoute.

L'atténuation du bruit est très bonne et efficace surtout aux fréquences basses. Les voix sont un peu plus perceptibles qu'avec l'Audio Technica, mais en dehors de cela tous les sons parasites sont très bien atténués.

**Qualité sonore : 8 Atténuation du bruit : 8 Confort : 7 Prix conseillé : environ 400 €**

#### **JVC HA-NC250**

Ce casque supra-aural relativement petit et léger est livré aussi dans un étui de voyage, avec cordon de raccordement et quelques adaptateurs dorés. Le HA-NC250 fonctionne avec une seule pile AAA et peut aussi être utilisé avec le système antibruit arrêté. Les coques ne sont pas très grandes et viennent aussi sur les oreilles. La pression est assez faible pour qu'on la remarque à peine. Lors de mouvements de la tête, les coques restent tout de même bien en place.

Le HA-NC250 produit avec différentes sortes de musique une image sonore agréable et plutôt neutre avec une bonne définition dans le médium et l'aigu. La restitution des graves n'est peut-être pas aussi impressionnante que dans certains autres casques de cette revue, mais elle est bien équilibrée avec le reste du spectre des fréquences reproduites.

Le système antibruit est actif surtout pour les fréquences basses et il fait plutôt bien son travail. Les voix sont encore

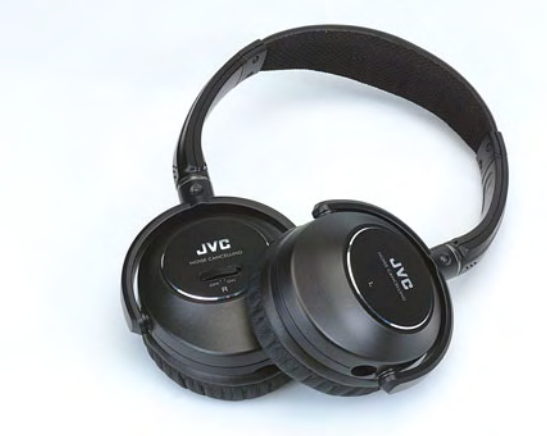

bien perceptibles, mais cela peut être dû aussi aux coques un peu plus petites et à la faible pression sur les oreilles, ce qui donne une étanchéité acoustique imparfaite.

**Qualité sonore : 7 Atténuation du bruit : 6 Confort : 7 Prix conseillé : environ 200 €**

#### **JVC HA-NCX77**

Ce casque intra-auriculaire possède des oreillettes avec une partie oblique qui porte un embout en caoutchouc, facile à loger dans le conduit auditif. L'électronique se trouve dans un boîtier séparé qui contient aussi la source d'énergie (une pile AAA). Ce boîtier porte un réglage de volume, un commutateur marche/arrêt du système antibruit et un interrupteur « moniteur » pour arrêter la musique si on veut parler à quelqu'un. Tout cela peut être rangé dans la pochette fournie.

La qualité sonore de ces oreillettes est décevante par rapport à celle des modèles qui couvrent les oreilles. Le son

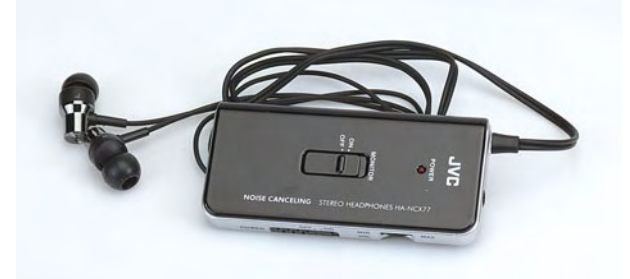

semble amputé et la restitution des graves est à peine médiocre. Il faut remarquer à ce sujet que la qualité sonore dépend fortement du type d'embout et de la façon de le placer dans l'oreille, qui peut être différente avec chacun. L'atténuation du bruit n'est que médiocre avec le HA-NCX77. C'est lié aussi au degré d'étanchéité des oreilles, qui varie grandement avec les personnes. C'est aussi la raison pour laquelle le confort d'utilisation n'est pas noté. Certaines personnes trouvent les oreillettes parfaites, alors que d'autres ne les supportent pas dans leurs oreilles.

**Qualité sonore : 5 Atténuation du bruit : 4 Confort : pas d'évaluation Prix conseillé : environ 80 €**

#### **Philips SHN2500**

Le jeu d'oreillettes le moins cher de notre banc d'essai, avec système antibruit actif, est le SHN2500. Cette fois, pas de pochette, mais deux adaptateurs font partie de la livraison. Les oreillettes sont de mêmes forme et dimensions que les oreillettes les plus ordinaires. Les microphones miniatures sont visibles à l'arrière. L'électronique antibruit est logée dans un simple boîtier externe, dans lequel une pile AAA se charge de l'alimentation. Un interrupteur à glissière permet d'activer le système antibruit. Cela produit un léger bruit de fond qui n'est vraiment pas gênant. Après le choix de la taille convenable, les embouts se logent assez facilement,

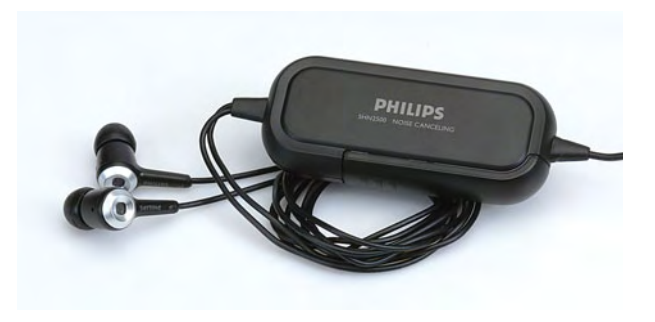

malgré leur forme droite, dans les oreilles du testeur et les obturent bien. La qualité de son est tout à fait acceptable, surtout pour ce prix. Seule la plage médium est un peu retenue, c'est un défaut qui affecte de nombreuses oreillettes intra-auriculaires bon marché.

L'atténuation du bruit intervient bien dans une certaine mesure pour réduire les parasites à fréquence basse, mais le plus gros de l'atténuation résulte de l'étanchéité acoustique assurée par les oreillettes elles-mêmes. Et ce n'est certainement pas mauvais.

#### **Qualité sonore : 6 Atténuation du bruit : 5 Confort : pas d'évaluation Prix conseillé : environ 40 €**

**Qualité sonore : 6,5 Atténuation du bruit : 6 Confort : pas d'évaluation Prix conseillé : environ 100 €**

#### **Sennheiser PXC 300**

Casque supra-aural léger qui peut se replier pour faire un tout petit paquet. Pochette, adaptateur avion et fiche 6,3 mm font partie de la livraison. L'électronique antibruit est logée dans un coffret en forme de bâton, alimentée par deux piles AAA. Ce coffret peut être fixé par un clip à la chemise ou à la veste. Le casque fonctionne aussi avec le système antibruit désactivé.

Le PXC 300 tient bien sur les oreilles avec une faible pression. Grâce à leur faible poids, les coques restent bien en place même lors des mouvements. Un léger bruit est audible avec le système antibruit en marche (*NoiseGard Advance System* de Sennheiser). La restitution de la musique est ample avec une accentuation un peu excessive des médium et aigu. De ce fait, le grave est quelque peu sousexposé, mais reste bien défini.

L'atténuation du bruit est correcte. Il est vrai que les sons à fréquence basse sont atténués par le système *NoiseGard*, mais les voix restent encore bien perceptibles, à cause des petites coquilles (et de la pression pas très forte).

#### **Philips SHN7500**

Ce casque intra-auriculaire de luxe de Philips comporte des oreillettes d'une forme un peu plus ergonomique. Les microphones miniatures sont placés ici sur les côtés. Le SHN7500 est livré avec une pochette de rangement, quelques adaptateurs et naturellement trois tailles différentes d'embouts en silicone (tout comme les autres modèles intra-auriculaires de ce banc d'essai). Le système antibruit est logé ici aussi dans un coffret séparé et fonctionne sur une pile AAA. Le coffret porte un interrupteur pour la mise en marche de l'antibruit et un potentiomètre à glissière pour le réglage de volume. La course de ce dernier est très courte et le réglage est difficile. Le câblage passe en partie par une courroie fixée au coffret, ce qui vous permet de le porter au cou et évite aussi les cordons pendants.

Une fois trouvée la bonne taille d'embouts en silicone, ce SHN7500 produit un son étonnamment bon, à peine moins bon que les plus grands casques posés sur les oreilles. Une restitution assez équilibrée et une reproduction puissante des graves assurent une écoute agréable.

Le système antibruit entre en jeu - en plus de la bonne isolation acoustique par les oreillettes elles-mêmes — pour éliminer efficacement du signal quelques sons parasites à fréquence basse. Une prestation à la hauteur pour un système à cent euros !

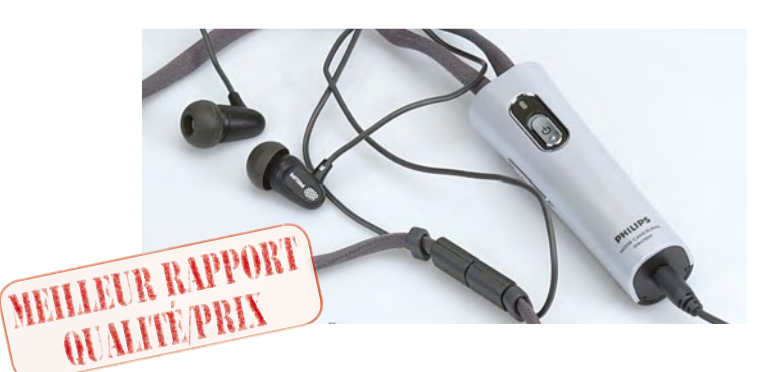

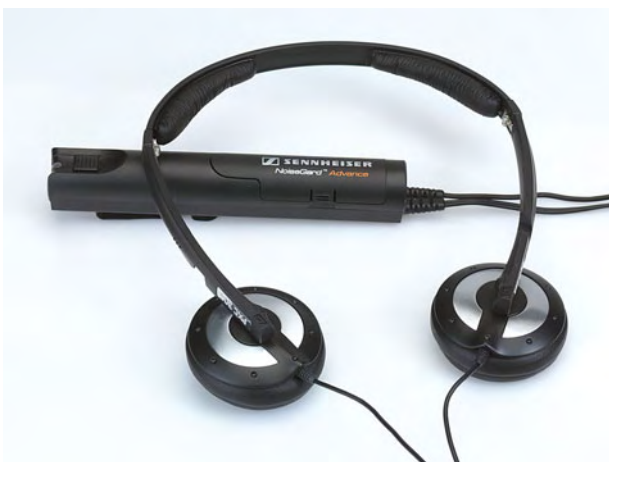

Le coffret séparé avec l'électronique n'est pas très pratique, mais présente l'avantage d'un casque très léger.

**Qualité sonore : 6 Atténuation du bruit : 6 Confort : 8 Prix conseillé : environ 200 €**

#### **Sennheiser PXC 450**

Ce casque péri-aural, volumineux, solide et bien fini met en œuvre le système numérique *NoiseGard 2* de Sennheiser. Ce système de luxe est livré avec une pochette solide, un adaptateur avion et une fiche 6,3 mm. Toutes les fiches sont dorées. Le PXC 450 fonctionne avec une seule pile AAA. Le bruit intrinsèque du système antibruit est minime. Sur le casque se trouvent une touche marche/arrêt, un réglage de volume à deux touches et une touche conversation pour le cas où vous voulez parler à quelqu'un. Il y a en plus un

interrupteur *bypass* pour l'utilisation du casque sans le système antibruit. Les grandes coques enveloppent les oreilles et les isolent bien. Selon Sennheiser, on peut même l'utiliser comme protection auditive passive en retirant le câble. Les coques pressent assez fermement sur la tête et ne sont de ce fait pas trop confortables si on porte le casque longtemps.

La restitution sonore de ce modèle de pointe est certes très équilibrée avec une restitution sèche et soutenue des graves, mais le tout sonne juste un peu trop plat pour vraiment donner vie à la musique. Le système antibruit (numérique) est extrêmement efficace et assure une atténuation très éner-

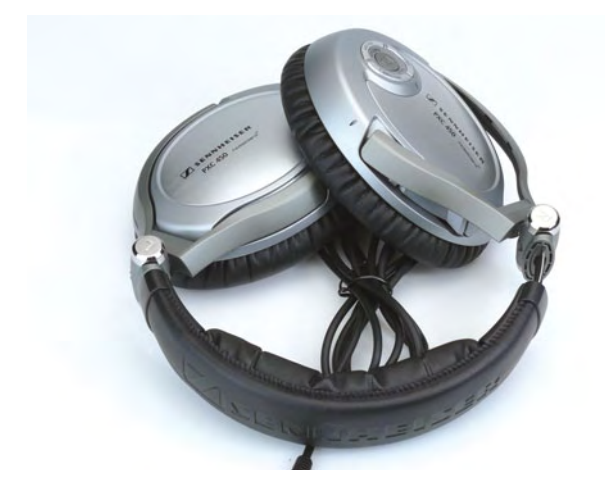

gique des bruits ambiants, même aux fréquences hautes jusque vers 1 kHz. La plupart des autres types doivent s'en remettre pour cela à l'atténuation passive par les coques.

**Qualité sonore : 8 Atténuation du bruit : 9 Confort : 7 Prix conseillé : environ 350 €**

#### **Shure SE530**

Le SE530 est le seul casque antibruit passif de ce banc d'essai. D'ailleurs, le fabricant ne parle pas d'antibruit, mais de *Sound Isolating Earphones* , « oreillettes isolant du bruit ». Il nous a paru intéressant de comparer le comportement d'un tel casque passif avec celui de divers autres modèles. Le SE530 est le plus cher de la série SE, il est livré dans un écrin de luxe qui contient, en plus des « oreillettes » (terme un peu irrespectueux, pour un tel prix), une pochette, un cordon de raccordement avec boîtier intermédiaire pour le réglage de volume, quelques fiches d'adaptation, huit jeux d'embouts et un goupillon de nettoyage spécial.

La façon de porter ces oreillettes est complètement différente des autres modèles, le cordon de raccordement doit pointer vers le haut. Il faut s'y habituer au début. La recherche de l'embout convenable prend un peu de temps, il y a beaucoup de types livrés et il est important de choisir celui qui s'adapte à vos oreilles et obture le mieux le canal

#### Publicité

### **Apprendre à programmer en BASIC-BASCOM-AVR**

#### **Atelier de programmation**

L'objectif de cet atelier de programmation est de s'initier au langage BASIC BASCOM-AVR et de découvrir son environnement. C'est par la pratique que les participants en apprennent les principes : à partir de plusieurs exemples d'applications ils découvrent comment, par la suite, écrire et tester leurs propres programmes. Les travaux pratiques s'appuient sur la carte d'essai de l'ATM18 d'Elektor. **NOUVEAU**

#### **Formule 1** (Atelier sans achat du matériel) **:**  $299.00 \text{ } \epsilon$

Le matériel nécessaire pour l'atelier est prêté et doit être restitué à la fin de la journée.

**Formule 2** (Atelier avec achat du matériel) **:** 424,00 $\in$ 

Le matériel nécessaire pour l'atelier devient la propriété du participant qui l'emporte à la fin de la journée.

- Quelle que soit la formule choisie, sont compris : • le déjeuner
- la documentation remise à chaque participant (présentation imprimée et documents de l'atelier).
- Le supplément de 125 € de la formule 2 couvre l'achat du matériel d'une valeur commerciale de 225.00 €. C'est une formule très avantageuse. Les abonnés d'Elektor bénéficient

**d'une remise de 5%**

#### **Où et quand ?**

Paris, 24 octobre 2009 L'atelier sera dirigé (en français) par M. Grégory Ester, professeur

**Pour en savoir plus : www.elektor.fr/atelier-bascom**

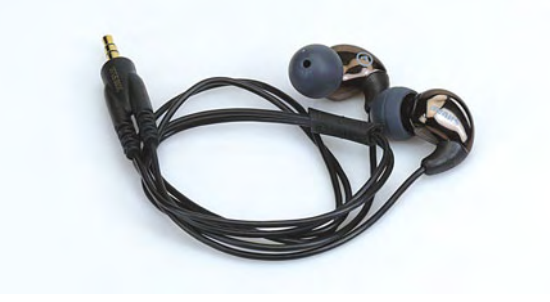

auditif. Une fois qu'on y est arrivé, le SE530 se distingue en produisant une image sonore très belle et neutre avec laquelle aucun autre casque de ce banc d'essai ne peut rivaliser. Les voix sonnent comme si elles étaient très proches, le rendu des aigus est particulièrement fin et détaillé, la restitution des basses est puissante, bien dessinée, mais pas exagérée. Pas de note 10, donc, sinon nous n'aurions plus rien à désirer.

Pour ce qui est de l'atténuation du bruit, le SE530 ne fait pas un gros score. Tout comme les autres casques intra-auriculaires, il apporte une atténuation passable des médium et aigu, mais pour une bonne atténuation des fréquences basses, un système actif est bien nécessaire.

**Qualité sonore : 9 Atténuation du bruit : 4 Confort : pas d'évaluation Prix conseillé : environ 500 €**

#### **Sony MDR-NC500D**

Le modèle supra-aural de Sony est fait de magnésium et d'aluminium, et dispose comme source d'énergie d'un accumulateur Li-ion. Le casque bien fini est livré avec un sac solide, un chargeur universel, des cordons adaptateurs et différentes fiches (dorées). Il y a même un porte-piles séparé qui peut être utilisé si l'accu se trouve vide soudainement. C'est bien utile, parce que ce casque est inutilisable sans le système antibruit. Le MDR-NC500D met en œuvre un DSP pour l'atténuation du bruit. Un système de régulation automatique analyse le bruit ambiant et choisit en fonction des résultats une bande de fréquence optimale pour l'atténuation des sons parasites. Un bouton sur une des coques permet de refaire cette mesure à volonté à tout moment. Les coques sont un peu trop petites pour enfermer complètement l'oreille, mais avec un peu de soin et de mesure, on

y arrive. Le casque est agréable à porter et appuie à peine

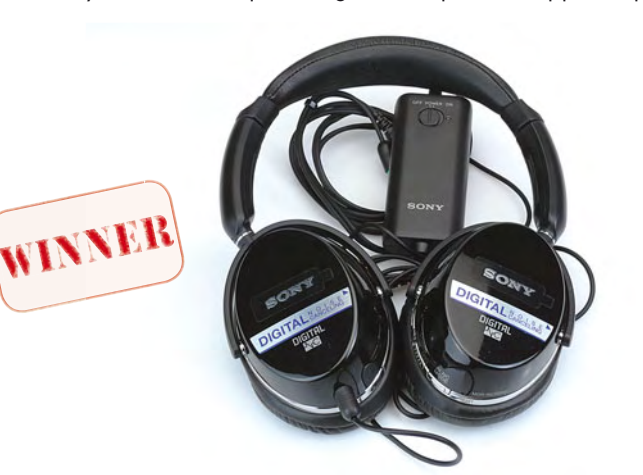

contre la tête. La qualité sonore de ce MDR-NC500D est extraordinaire. La restitution est très équilibrée et donne une belle impression

spatiale. C'est seulement dans la restitution des graves que le Sennheiser PXC450 est un peu meilleur, mais « dans l'ensemble » suivant nos oreilles, ce casque a la meilleure sonorité de ce banc d'essai.

Le système antibruit est particulièrement intelligent et sait apporter dans toutes sortes de situations une très bonne atténuation, d'abord aux fréquences basses. Les sons plus aigus sont un peu moins fortement atténués, vraisemblablement parce que les coussins des coques n'appuient pas très fort contre les oreilles.

**Qualité sonore : 9 Atténuation du bruit : 9 Confort : 8 Prix conseillé : environ 400 €**

#### **Conclusion**

Après avoir écouté un certain nombre de ces casques spéciaux antibruit, nous pouvons conclure que la plupart des produits sont certes efficaces, mais qu'il faut aussi pour cela payer le prix fort. Presque tous les modèles testés ici coûtent deux cents euros ou plus, du fait de l'électronique supplémentaire. Mais si vous voyagez beaucoup en transports en commun ou en avion et que vous voulez profiter de votre musique en route sans être dérangé, l'achat d'un casque antibruit vaut effectivement la peine.

Dans l'utilisation d'un tel casque, la qualité du son est aussi importante que le degré d'atténuation des bruits parasites. Quel est l'intérêt de l'atténuation des bruits si en contrepartie la qualité sonore est misérable ? L'« assiette » aussi est importante. Un avis est donné aussi, mais c'est le genre de chose qu'il vaut mieux essayer par vous-même avant de passer à l'achat d'un casque.

De ces tests il ressort que les types supra et péri-aural donnent les meilleurs résultats, en partie parce que leur conception rend possible une meilleure protection acoustique. La plupart ont aussi une meilleure sonorité que les modèles intra-auriculaires, mais il faut remarquer à ce sujet que trois des quatre types testés ici sont aussi nettement moins chers que les autres.

*And the winner is*... Le meilleur casque semble être le Sony MDR-NC500D. Il est le seul à offrir une excellente qualité sonore et un système antibruit très efficace. Pour ce qui est de l'atténuation des sons parasites, le Sennheiser PXC450 se place au même niveau, mais nous avons été un peu moins charmés par la qualité sonore.

Le titre « **Meilleur rapport qualité/prix** » est remporté par le Philips SHN7500 qui combine une qualité de son honorable avec une atténuation assez efficace  $-$  au moins si vous supportez les embouts qu'il faut s'enfoncer dans les oreilles. Pour cent euros, Philips offre ici un bon produit.

Tous les casques présentés sont disponibles ou peuvent être commandés dans la plupart des magasins audio-vidéo.

(090577-I, trad. Brodier)

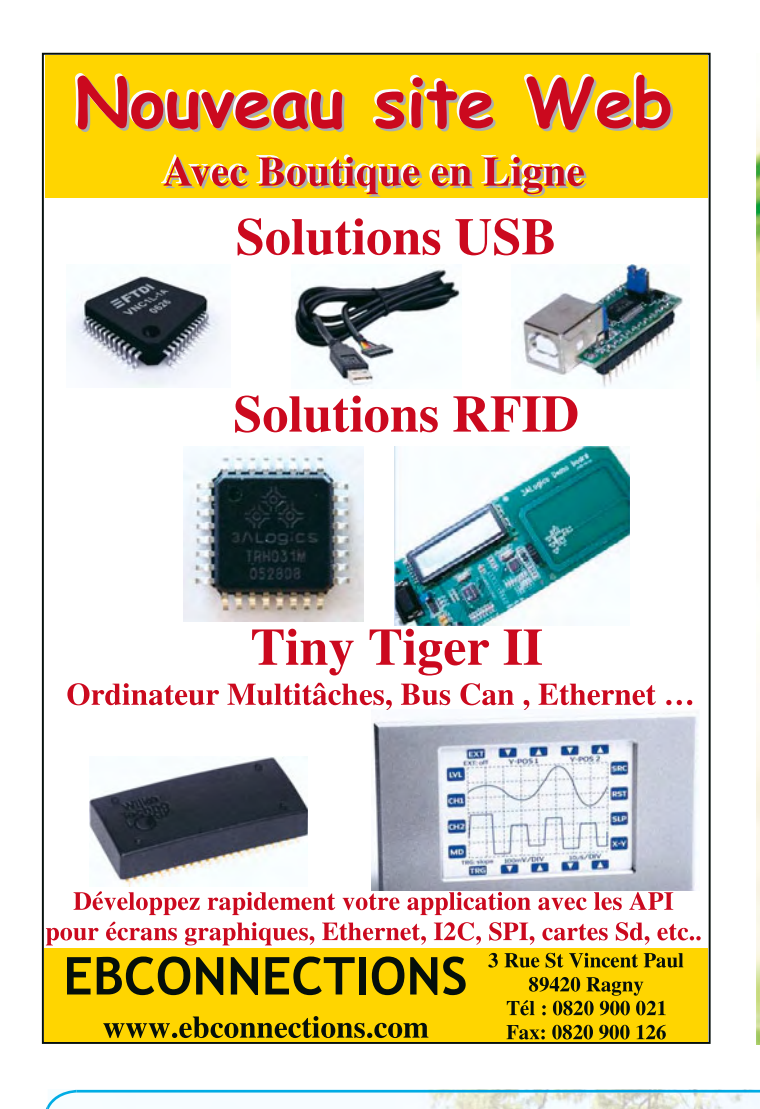

### Kit de programmation USB **Geococcux** >> Accélère le développement de vos produits USB >>> Programmation didactique de la stack USB >> Fourni avec les firmwares CDC, HID, Mass-Storage >> Prise en main ultra rapide

>> Support multi-plateformes

#### Contenu du kit

- Carte USB préchargée avec un programme d'exemple
- Clé USB bootable avec environnement de développement complet
- Manuel de prise en main rapide - Câble USB

109/111 rue des Côtes - 78600 Maisons Laffitte<br>Tél: +33 (0)1 34 93 34 20 | Fax: +33 (0)1 34 93 34 35

www.openpattern.com

### **ElektorWheelie**

### **Tentez le diable ! NOUVEAU**

**Puissance et stabilité :** Sans polluer, goûtez aux sensations fortes, au plaisir de la glisse et à la liberté.

Deux roues, deux moteurs, deux batteries, trois capteurs (gyroscope, accéléromètre, sonde de courant), une électronique de puissance et la logique de commande, tout ça sous la gouverne de deux microcontrôleurs AVR pour assurer une étonnante stabilisation dynamique. Ni frein, ni accélérateur, tout est dans le manche-guidon !

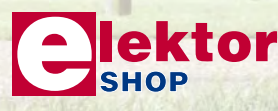

#### **Caractéristiques techniques :**

- 2 moteurs CC à réducteur de 500 W
- 2 batteries au plomb stabilisé de
- 12 V / 9 Ah
- 2 roues de 40 cm en plastique à pneu gonflé
- Commande moteur en MLI par ponts H jusqu'à 25 A
- Coupure automatique dès que l'utilisateur descend de l'engin
- Arrêt d'urgence fiable
- Indicateur d'état de charge des batteries
- Vitesse maximum : 18 km/h
- Rayon d'action : environ 8 km
- Poids : environ 35 kg

Le kit complet d'Elektor-Wheelie comprend deux moteurs CC de 500 W, deux batteries au plomb stabilisé de 12 V / 9 Ah, 2 roues de 40 cm en plastique à pneu gonflé, un châssis carrossé, un guidon, la carte de commande et la carte des capteurs montées et testées, prêtes à l'emploi et le chargeur.

**Réf. : 090248-71 Prix : 1599,00 € (hors frais de port)**

**Informations, vidéo de démonstration et bon de commande sur WWW.elektor.fr/wheelie** 

Á

Æ

### **Carte d'application R32C Contrôleur 32 bits et afficheur OLED dans des applications personnelles**

Marc Oliver Reinschmidt (Allemagne) et Jens Nickel (Rédaction Allemagne)

**Nous avons annoncé dans le numéro de septembre une carte d'application pour le kit de démarrage R32C. Outre l'alimentation, le bus I<sup>2</sup>C et un raccordement pour carte SD, elle comporte aussi un afficheur OLED. Chose promise, chose due, mais encore : notre exemple d'application, un oscilloscope, mérite**  d'être affiché !

La majorité des lecteurs d'Elektor se rappellent encore certainement notre grand projet R8C [1]. Nous avons complété en mars 2006 le kit de démarrage par une carte processeur et une chaîne d'outils sur CD [2]. La carte de base sur laquelle la carte processeur était simplement insérée a passablement simplifié le développement d'applications personnelles. Dans le numéro de mai de la même année, nous avons encore glissé une application centrée sur un petit oscilloscope [3]. Quel meilleur moyen que de recourir à une application faisant partie de la « vie quotidienne d'un électronicien » pour démontrer les capacités du contrôleur ?

Pourquoi ne pas y recourir de nouveau dans le cadre de notre série R32C ? Le R32C 32 bits dispose d'une puissance de calcul bien supérieure à celle de son petit frère tout en faisant preuve d'une compatibilité élevée côté code. L'unité à virgule flottante simplifie et accélère grandement le traitement des valeurs de mesure. Et tertio, l'afficheur OLED dont nous avons décrit le pilotage dans le numéro de septembre 2009 [4] est particulièrement bien mis en valeur dans la reproduction de courbes.

#### **Alimentation**

Mais passons à des choses plus concrètes. Qui connaît peu ou prou les microcontrôleurs identifiera sans peine les caractéristiques de notre carte d'application R32C (figure 1). Commençons par l'alimentation. Le régulateur de tension IC3 fournit la tension de fonctionnement de 3,3 V pour le contrôleur

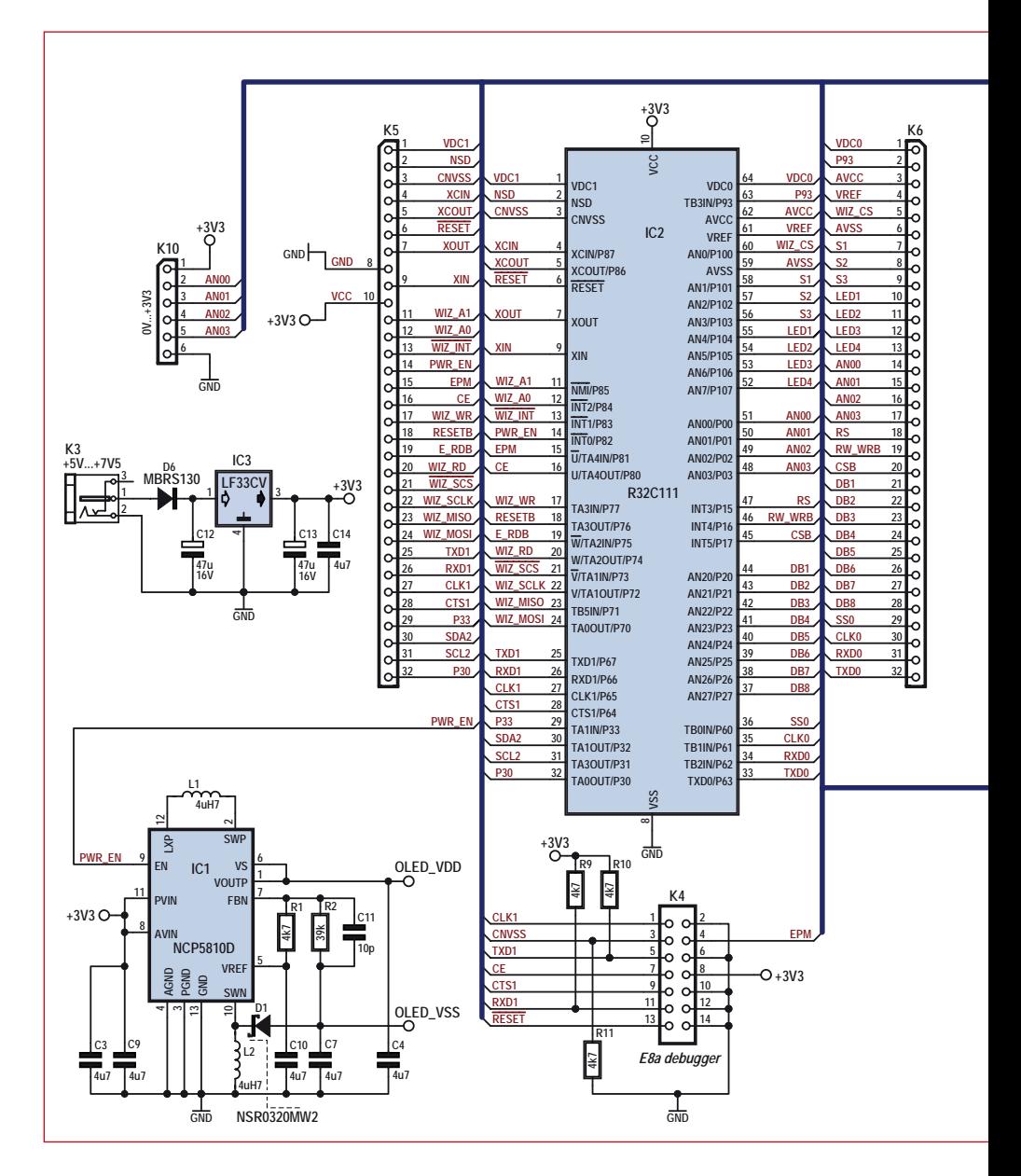

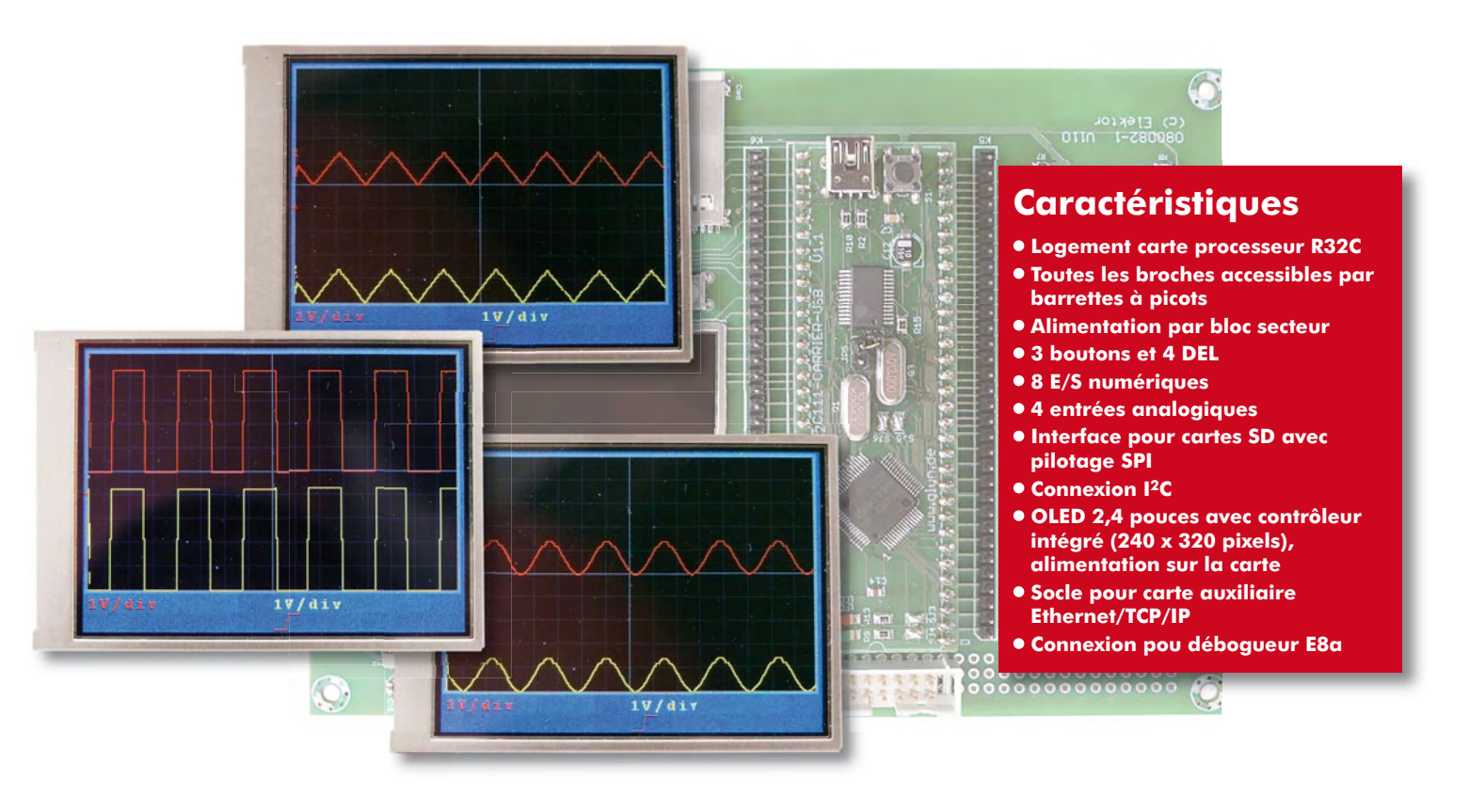

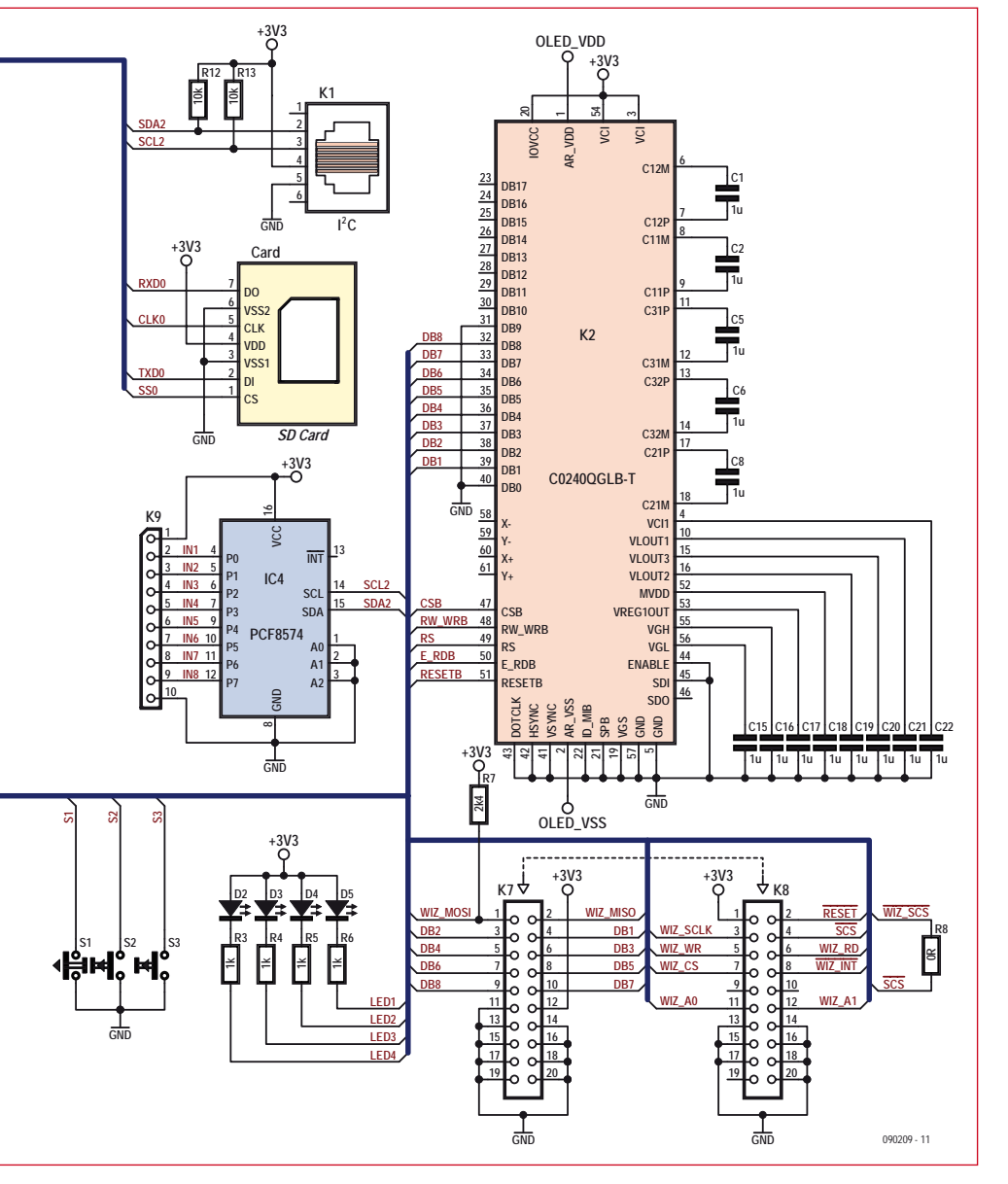

et le circuit d'alimentation de l'afficheur OLED. Cette tension d'alimentation se retrouve par ailleurs aux divers connecteurs servant au R32C à communiquer avec l'environnement. Cela permet par exemple d'alimenter les esclaves I2C, mais aussi les parties de circuit bricolées par l'utilisateur dans la zone de perforations disponible sur la carte.

Avant de poursuivre l'examen des interfaces, un avis très important : **il ne faut en aucun cas alimenter le R32C par le connecteur USB de la carte processeur quand celle-ci est insérée sur la carte d'application !** La tension à toutes les broches susdites est en effet de 5 V au lieu de 3,3 V – les dommages causés pourraient être irréparables.

Il faut **absolument ouvrir le cavalier SJ7** pour que les cartes soient séparées de la broche USB 5 V quand le contrôleur est programmé par ce même bus. Ce cavalier se trouve sur la carte processeur (aussi connue sous le nom de *Carrierboard*, carte support) sous forme de pont de soudure. Ce pont de soudure se trouve sous la carte processeur (**figure 2**). Il faudrait donc préalablement jouer du fer à souder et d'un peu de tresse à dessouder avant de mettre la carte d'application en service. L'ouverture du cavalier éliminera durablement tout danger de surtension.

**Figure 1. Schéma de la carte d'application. La carte processeur R32C est insérée (La barrette de connexion n'est pas représentée. Par souci de clarté, les broches ne sont pas représentées et sont remplacées par le R32C).**

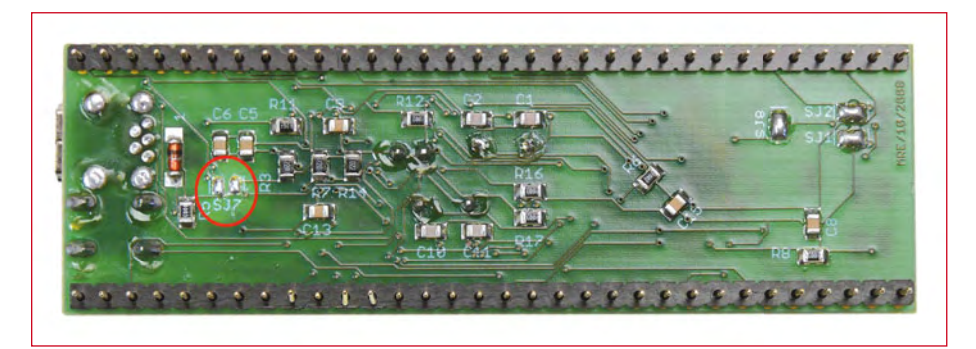

**Figure 2. Il est indispensable d'ouvrir le pont de soudure avant d'insérer pour la première fois la carte processeur sur la carte d'application !**

#### **Interfaces**

Que serait une carte de développement sans boutons ni LED ? La carte d'application R32C en comporte 4 et 3. Chacun de ces composants est relié à une broche du port. Ils sont parfaits pour effectuer ses premiers pas de programmation. Lorsque les applications se compliquent, ils permettent d'effectuer des saisies et d'afficher des états de manière simple.

Le connecteur K9 offre 8 broches E/S. Il serait trop dommage de « gaspiller » les broches du port du contrôleur pour des fonctions aussi triviales. Il est bien préférable de les réserver à l'actionnement de l'afficheur OLED et à d'autres tâches plus nobles décrites ci-dessous. C'est pourquoi nous avons intercalé un duplicateur de port I2C. Le duplicateur de port est piloté par l'USART3 du R32C qui peut entre autres fonctionner en mode I2C. Il s'agit donc d'une interface hardware (rapide) I2C, qu'il faut évidemment configurer préalablement. Pour faciliter la programmation, on peut télécharger des fonctions en C pour cet article à partir du site Web [5]. Elles permettent de positionner et de lire très facilement les broches E/S.

Un nombre toujours plus élevé de puces et d'appareils « comprend » I2C et le R32C dispose de l'interface connue sous le nom de « I2C Hardware ». Nous avons donc aussi relié les deux lignes I2C au connecteur RJ11 K1. On peut alors y raccorder ses propres extensions.

Un logement pour carte SD est situé à proximité. L'écriture et la lecture de la carte mémoire sont assurées ici par

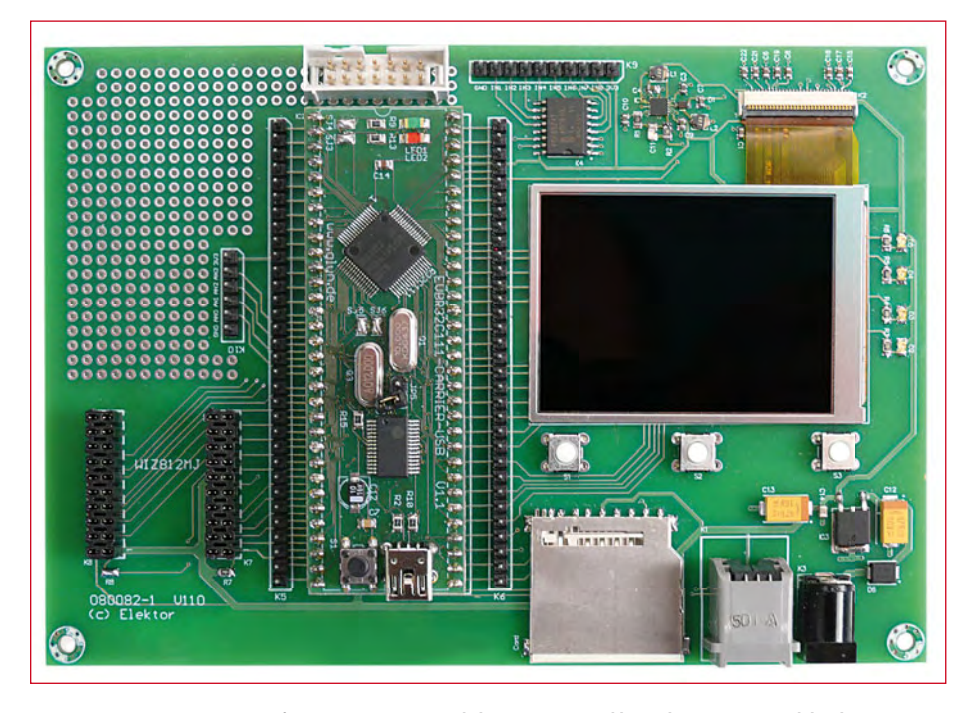

**Figure 3. Boutons, DEL, interface I2C, OLED, connexion de la carte SD, sans oublier un logement pour module Ethernet, autant de signes distinctifs de la carte.**

une interface hardware SPI du contrôleur. Comment ça marche ? Vous le saurez en consultant [6] sur Internet. Le connecteur K10 permet de lire simultanément 4 valeurs analogiques (de 0 à 3,3 V).

#### **OLED et plus**

L'afficheur OLED graphique, multicolore 2.4» constitue la caractéristique la plus marquante de la carte d'application. Nous avons montré dans le numéro de septembre comme il est facile de tracer des figures géométriques simples et d'afficher des images enregistrées sous forme de fichier. La petite bibliothèque graphique en C disponible par téléchargement gratuit [4] permet aussi d'écrire des textes. Le pilotage de l'afficheur OLED a déjà subi un traitement exhaustif dans le numéro de septembre. Le circuit d'alimentation de l'afficheur OLED manquait toutefois à l'appel. Nos 3,3 V permettent d'alimenter le contrôleur intégré dans l'afficheur OLED. L'afficheur lui-même nécessite par contre une alimentation symétrique 4 V. Un régulateur numérique ordinaire ne suffit évidemment pas pour produire ces tensions à partir de la tension de fonctionnement. Un composant du fabricant ON Semiconductor spécialement conçu pour alimenter les OLED vient à la rescousse. Le descriptif technique [7] fournit les détails de sa mise en circuit.

Le débogueur E8a relié au connecteur K4 a été récemment décrit dans le numéro d'Elektor d'avril 2009 [8]. Le débogage avec cet outil hardware à prix modique est bien plus convivial que la solution logicielle KD100. Cette dernière, qui fait partie du kit de démarrage, est aussi décrite dans le numéro d'avril.

Une gâterie spéciale pour finir : les connecteurs K7 et K8 peuvent encore accueillir une carte supplémentaire petite, mais raffinée. Il s'agit d'un module de réseau Ethernet WIZ812MJ de l'entreprise WIZnet [9]. Il prend aussi en charge des fonctions des couches supérieures du protocole de réseau. Cette carte réseau pour microcontrôleur comporte aussi, outre la puce spéciale W5100, une prise RJ4, le transformateur approprié et des DEL d'état. Notre R32C peut apprendre à envoyer des courriels, mais il est aussi possible de réaliser un serveur Web, FTP, UDP et bien d'autres choses ! La description du module et de son logiciel déborderait largement du cadre

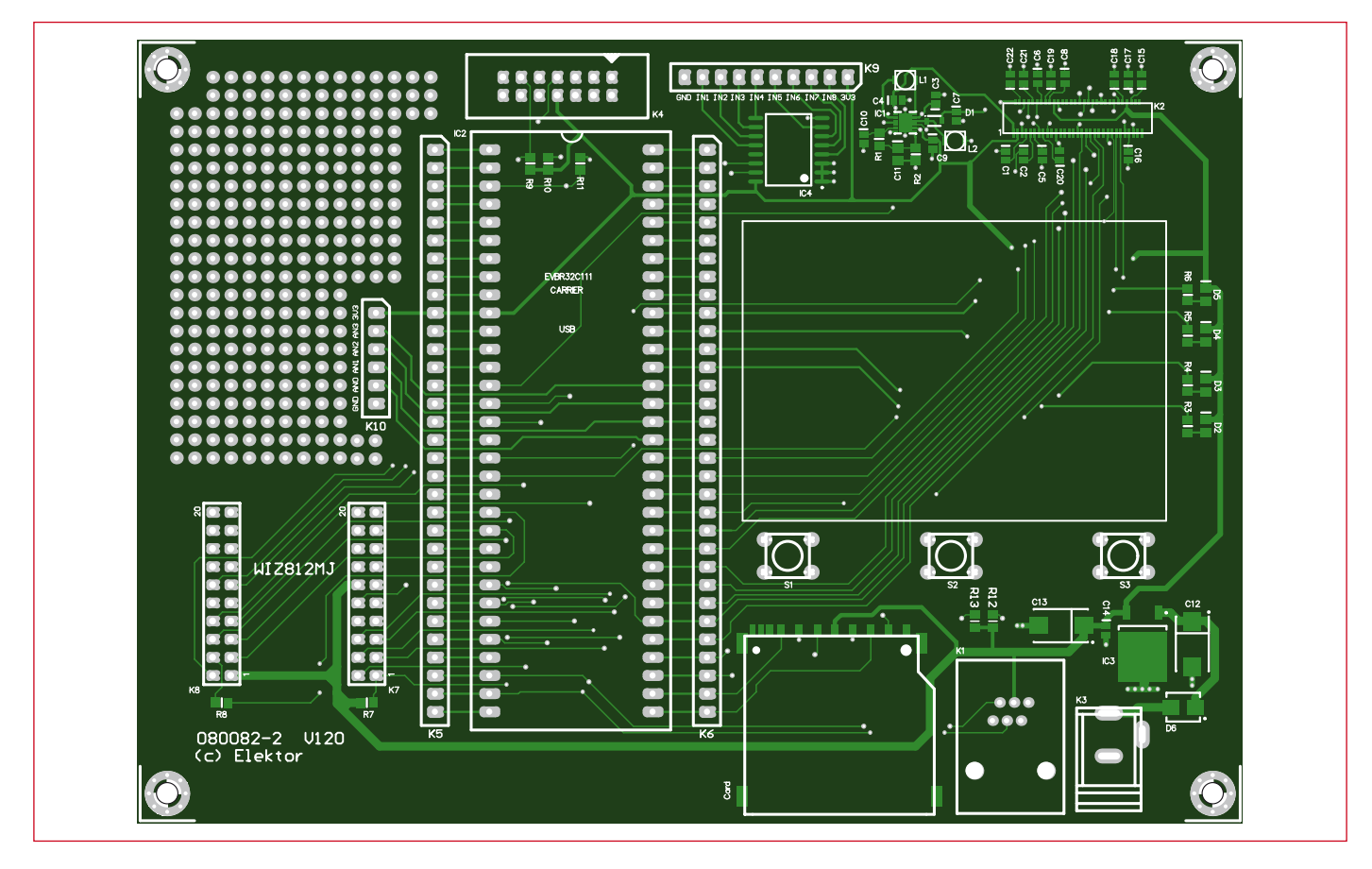

**Figure 4. L'espace libre sur la carte est assez spacieux pour y loger ses propres extensions.**

de cet article. Nous comblerons toutefois cette lacune dans un autre article d'Elektor.

#### **Oscilloscope**

Voici venu le moment d'envoyer la sauce : un exemple d'application – un oscilloscope à 2 voies – démontrera les performances du R32C. Le logiciel peut être téléchargé gratuitement à partir

#### **Liste des composants**

#### **Résistances (toutes SMD0805) :**

 $R8 = 0$   $Q$ R3 à R6 = 470 Ω  $R7 = 2k4$ R1, R2, R9, R10, R11 =  $4k7$ 

#### **Condensateurs :**

 $C11 = 10 p$ C1, C2, C5, C6, C8, C15 à C22 =  $1 \mu$  / 25 V (SMD0603) C3, C4, C7, C9, C10 =  $4\mu$ 7 / 10 V (SMD0603)  $C14 = 100$  n (SMD0603) C12, C13 = 47  $\mu$  / 16 V tantale (SMD7343)

#### **Inductances :**

de la page Web de cet article [5]. Le logiciel de l'oscilloscope n'offre pour le moment que quelques fonctions de base et l'utilisateur peut le modifier et le généraliser à sa guise. Le convertisseur A/N atteint un taux d'échantillonnage de 480 kHz avec un temps de conversion de 2,06  $\mu$ s. Selon le théorème de Nyquist-Shannon, c'est-à-dire deux échantillonnages par période, cela correspond

à une largeur de bande théorique de 240 kHz. Ne faisons pas la fine bouche ! Le convertisseur A/N intégré n'est que celui d'un microcontrôleur. Il ne s'agit pas d'un convertisseur A/N spécialement conçu à cet effet. Pour passer à la vitesse supérieure, il faudrait disposer d'une puce de ce genre et la coupler à l'unité MCU par SPI ou un protocole similaire. On peut alors prêter une plus grande attention

#### L1, L2 =  $4\mu$ 7 (VLF3010AT-4R7MR70)

#### **Semi-conducteurs :**

 $D1 = NSR0320MW2$ D2 à D5 = DEL rouge (SMD0805)  $D6 = MBRS130$ IC1 = NCP5810D IC2 = support : Barrette de connexion 2 x 1x32 (Fischer série SL1). La carte processeur R32C est contenue dans le kit de démarrage R32C 080928-91, voir ci-dessous  $IC3 = LF33CV$  $IC4 = PCF8574T$ 

#### **Divers :**

 $K1$  = prise RJ11  $K2 =$  connecteur OLED (Hirose FH23-61S-0.3SHW(05))

K3 = prise DC pour montage sur carte

- K4 = barrette multibroche à cloisons 2x7 K7, K8 = barrette de connexion 2x10 (Fis
	- cher série BL2)
- K5, K6 = barrette 1x32 (Fischer série SL1)
- K9 = barrette 1x10 (Fischer série SL1)
- K10 = barrette 1x6 (Fischer série SL1)
- K11 = support de carte SD (Multicomp
- SDCMF-10915W0T0)
- S1 à S3 = boutons
- OLED CMEL C0240QGLA-T

Kit de démarrage R32C 080928-91 [5][8] Carte 080082-2, voir [5]

Un kit avec la carte d'application partiellement câblée et les autres composants (sauf kit de démarrage) est disponible sous la référence 080082-71 sur [5].

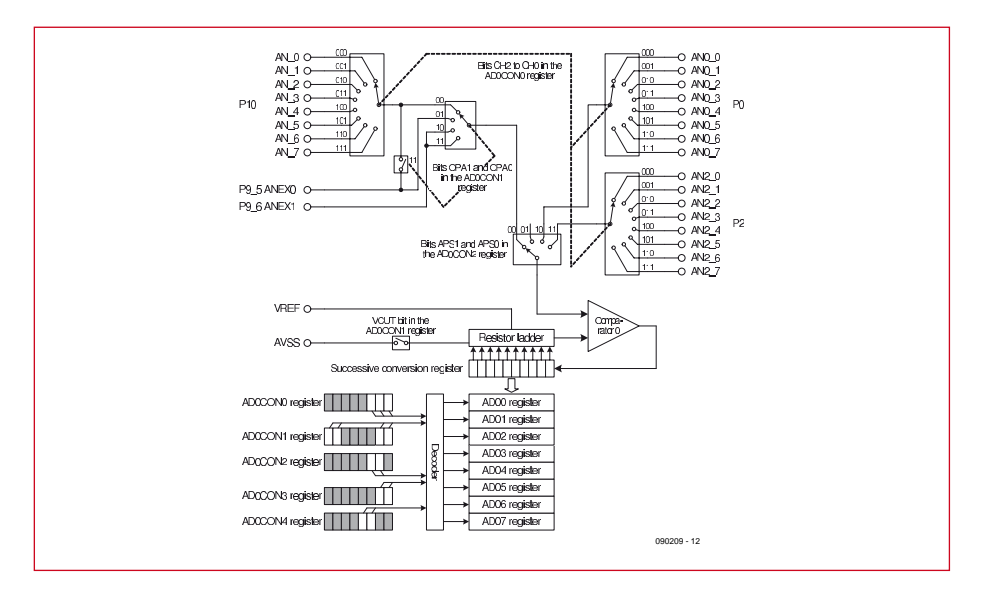

**Figure 5. Une fois la conversion A/N effectuée, les mesures se trouvent dans les registres AD00 et AD01.**

à la suppression des perturbations liées à l'alimentation. Elles sont en effet réduites par la fréquence d'horloge du microcontrôleur.

#### **Le programme**

Tous les composants importants sont initialisés lors du démarrage du programme, entre autres le générateur d'horloge du R32C et l'afficheur. La fonction d'horloge aisément paramétrable contenue dans la bibliothèque hwsetup.c permet de configurer les PLL et tous les facteurs de division dans le fichier d'en-tête prévu à cet effet. Toutes les fonctions de l'afficheur

OLED se trouvent dans la bibliothèque de fonctions mentionnée ci-dessus et décrite dans le numéro de septembre [4].

Les broches AN00 et AN01 (port A/N 0) que l'on atteint par K10, sont utilisées par le logiciel de démonstration de l'oscilloscope. Le convertisseur A/N offre différents modes de réglage parmi lesquels le « Single-Shot », mais aussi des fonctions « Repeat ». Un oscilloscope à deux voies mesure deux valeurs. Il faut donc configurer le convertisseur pour que les deux broches A/N soient alternativement actives (les registres nécessaires sont indiqués dans la figure 5). Les résultats sont finalement

#### **Listage 1 : initialisation**

```
void measurement_init(void)
{
   // Init A/D-Converter
  ad0con0 = 0xB0; // conversion stopped | timer trigger | single sweep
  ad0con2 = 0x25; // trigger Timer B2 | AN0_0 Group | with sample & hold
  ad0con1 = 0x38; // VRef connected | 10bit resolution | sweep AN0 & AN1
  ad0con3 = 0x01; // DMAC ENABLED!!!!ad0con4 = 0x00: //
   // Init Timer B2
  tb0mr = 0x40; // Timer Mode | f8<br>tb2 = 0x0030; // Timer Value 0x3// Timer Value 0x30
   // Init DMAC
  dmd0 = 0x00; // Disable all functions
  dm0s1 = 0x18; // AD0-interrupt
  dm0s12 = 0x00:
  dsa0 = \&ad00; // source is AD00 dm0ic = 0x02; // interrupt priority 02 (DMA)
  ad0ic = 0x01; // interrupt priority 01 (ADC)
  tb2ic = 0x01; // interrupt priority 01 (Timer B1)
}
```
disponibles dans des registres séparés, car le R32C dispose de 8 registres tampon par port A/N. Dans notre cas, les données se trouvent dans les registres AD00 et AD01.

Pour permettre de traiter rapidement les données, nous les extrayons par DMA (*Direct Memory Access*) après un cycle de conversion et les écrivons dans une plage de RAM séparée. L'accès direct (DMA) permet de transférer des données d'une adresse mémoire à une autre sans surcharger le contrôleur. Seul le bus interne est momentanément utilisé par l'unité DMA. L'impulsion de départ pour ce transfert est donnée par le convertisseur A/N à la fin du cycle de conversion. La valeur A/N suivante peut être convertie sans délai. Ce cycle DMA se déroule de façon complètement automatique jusqu'à ce que toutes les valeurs nécessaires pour former le diagramme complet soient évaluées et mémorisées. Paramètres requis pour l'accès DMA :

- adresse source (provenance des données, ici le convertisseur A/N) ;
- adresse cible (destination des données, ici une adresse RAM quelconque) ;
- source trigger (active le transfert, ici le convertisseur A/N) ;
- nombre de cycles de transfert (nombre de données à transférer).

L'initialisation des registres est contenue dans le **listage 1**.

#### **Création de l'image**

Les données peuvent être envoyées à l'afficheur lorsqu'elles se trouvent toutes en RAM. Il faut toutefois effacer d'abord le diagramme précédent. La création d'une image complète prendrait beaucoup de temps dans notre cas. C'est pourquoi nous faisons appel à une astuce : elle consiste à ne recouvrir que les points de l'image précédente par la couleur de fond avant d'afficher les points du nouveau diagramme. Ce procédé est très rapide, car il n'utilise que 2 x 320 points (largeur d'affichage) au lieu de 320 x 240 = 76 800 points (image complète).

Les lignes des diagrammes et autres symboles en arrière-fond ne permettent toutefois pas de recouvrir simplement les courbes précédentes par la couleur de fond. Il faut plutôt charger chaque pixel de fond à partir d'un tableau. Ces données se trouvent de toute façon déjà dans la mémoire flash du R32C.

```
Listage 2 : tracé de la courbe de mesure
/********************************************************************
  * DRAWING *
  ********************************************************************
  * Parameter: *
  * - channel: describes the channel which should be drawn *
  - data: reference to the data buffer
  * - offset: offset for the measured values *
  * - yoffset: position of base line: *
              channel \n0: 0channel 1: -100
  ********************************************************************/
void oszi draw data(unsigned char channel, unsigned int *data, unsigned int offset, signed char yoffset)
{
  unsigned int pos, ypos, ypos ref, ypos prev, ypos draw, data pos;
   // set offset for data buffer
   // the values of both channels are alternating
  data pos = offset * 2 + channel; // calculate the first value
  ypos prev = 105-yoffset-((unsigned int)(data[data pos])%1024)*100/1023;
   // calculate all 309 values and draw the connectionlines
   for(pos=1; pos<=310; pos++)
\mathcal{A} // calculate the new position for data buffer
    data pos = (pos+offset) * 2 + channel; // calculate new Y-position
     ypos = 105-yoffset-((unsigned int)(data[data_pos])%1024)*100/1023;
     // calculate the average of old and new Y-position
     ypos_ref = (ypos_prev + ypos) / 2;
     // draw falling or horizontal connection lines
     if(ypos_prev >= ypos)
     {
       // draw line starting from first X-value of the old Y-position to the reference (half height)
       for(ypos_draw=ypos_prev;ypos_draw>=ypos_ref; ypos_draw--)
      setpixel(ypos draw, 315-(pos-1), 0x3F, (channel==0)?0x00:0x3F, 0x00); // draw line starting from the second X-value of the reference to the new Y-position.
       for(ypos_draw=ypos_ref;ypos_draw>=ypos; ypos_draw--)
      setpixel(ypos draw, 315-pos, 0x3F, (channel==0)?0x00:0x3F, 0x00);\left\{\begin{array}{ccc} \end{array}\right\} // draw rising connection lines
     else
\left\{\right. // draw line starting from first X-value of the old Y-position to the reference (half height)
       for(ypos_draw=ypos_prev;ypos_draw<=ypos_ref; ypos_draw++)
       setPixel(ypos_draw, 315-(pos-1), 0x3F, (channel==0)?0x00:0x3F, 0x00);
       // draw line starting from the second X-value of the reference to the new Y-position.
       for(ypos_draw=ypos_ref;ypos_draw<=ypos; ypos_draw++)
       setPixel(ypos_draw, 315-pos, 0x3F, (channel==0)?0x00:0x3F, 0x00);
\left\{\begin{array}{ccc} \end{array}\right\} // store Y-position as the old Y-position
     ypos_prev = ypos;
   }
}
```
Il faut naturellement un trigger pour éviter que les courbes sautent. Le logiciel de démonstration permet de spécifier une certaine pente de la courbe mesurée comme condition de déclenchement. L'affichage de l'image n'est mis à jour que lorsque cette condition est remplie. Les valeurs de mesure affichées parcourent une boucle dans la fonction C correspondante jusqu'à ce que la condition soit remplie. Le diagramme est tracé à partir de cette valeur (voir le **listage 2**). Pour que cela fonctionne, il faut naturellement que le nombre de données disponibles soit suffisant. Pour ce faire, un « écran » n'est pas créé à partir de 320 valeurs de mesure, mais du double. Cela garantit qu'un diagramme complet sera représenté, quelle que soit la position du trigger.

Le résultat apparaît dans l'image titre – il mérite d'être affiché, n'est-ce pas ?

(090209-I, trad. Softcraft)

#### **Liens Internet**

- [1] www.elektor.fr/r8c
- [2] www.elektor.fr/magazines/2006/mars/ camp-de-base-pour-debutants.68545. lynkx
- [3] www.elektor.fr/magazines/2006/mai/ oscilloscopes-cie.68656.lynkx
- [4] www.elektor.fr/081029
- [5] www.elektor.fr/090209
- [6] www.ulrichradig.de (AVR>MMC-SD)
- [7] www.onsemi.com/pub\_link/Collateral/ NCP5810-D.PDF
- [8] www.elektor.fr/080928
- [9] www.wiznet.co.kr/en

### **Magie sonore Projecteurs sonores, anti-son et synthèse de champs d'ondes**

Jens Nickel (Elektor Allemagne)

**Musique, paroles ou encore bruit – le quotidien imprègne notre « image » du son. Que le son puisse être focalisé, annihilé par « son » contraire et que des sources sonores soient comme tirées du néant semble relever de la magie. Mais tout cela fonctionne – nous vous révélons comment.**

Nous nous baladons tous avec le cerveau d'un homme primitif développé au cours de centaines de milliers d'années d'existence passées comme chasseurs-cueilleurs. Les bruits émis par un carnassier, mais aussi la musique d'une flûte, se propagent toujours dans toutes les directions. Ce « savoir » nous est fort utile pour la localisation (vitale) de sources sonores.

Être confronté à un faisceau acoustique dirigé s'apparente à la magie : un pas d'un côté, un pas de l'autre suffisent à confirmer le fait que la musique et la parole ne sont audibles que dans une zone limitée. De tels faisceaux acoustiques permettent par exemple de coupler des offres publicitaires visuelles à un contenu sonore qui n'est perçu que par la personne se trouvant en face de l'affiche ou de l'afficheur LC. Les musées, les expositions d'art et autres établissements culturels font aussi appel au « son dirigé ».

Mais comment cela fonctionne-t-il ? Les haut-parleurs audio de modèle courant possèdent bien une certaine directivité, mais la concentration est loin de suffire pour les applications ci-dessus. Cela tient au fait que les longueurs d'onde des sons audibles dépassent de beaucoup les dimensions du dispositif de diffusion. Ce dernier constitue donc une source sonore pratiquement ponctuelle. Il faudrait des diffuseurs d'une douzaine de mètres pour « diriger le son plus droit ». Il existe trois méthodes permettant de réaliser cette concentration sans trop de peine. La méthode du réflecteur est la plus simple. Un diffuseur est monté à l'envers. Les ondes sonores qu'il engendre parviennent à un réflecteur sphérique qui les renvoie (figure 1). Les ondes sonores au temps de parcours identique, donc en phase, se superposent à l'endroit d'une sorte de foyer. On se trouve en présence d'une forte interférence constructive (voir l'encadré « Interférence »). Cette méthode est toutefois peu répandue si on omet le « SoundDome » de l'entreprise américaine Brown Innovations [1].

#### **Grâce à la phase**

Il est possible d'obtenir un effet similaire en disposant sphériquement un certain nombre de diffuseurs alimentés par le même signal (figure 1). On peut aussi utiliser une rangée linéaire de haut-parleurs. Il suffit alors que les haut-parleurs au centre reproduisent le signal avec un déphasage approprié : plus ils sont au centre et plus le délai doit être long par rapport aux diffuseurs externes. Le calcul des signaux est généralement assuré par un DSP, ce qui rend indispensable

**Figure 1. Réfl ecteur (à gauche)** 

**et rangée sphérique de haut-parleurs (centre) : une interférence constructive se produit au foyer. Une disposition plate permet d'atteindre le même résultat à condition d'exciter les diffuseurs avec un déphasage approprié.**

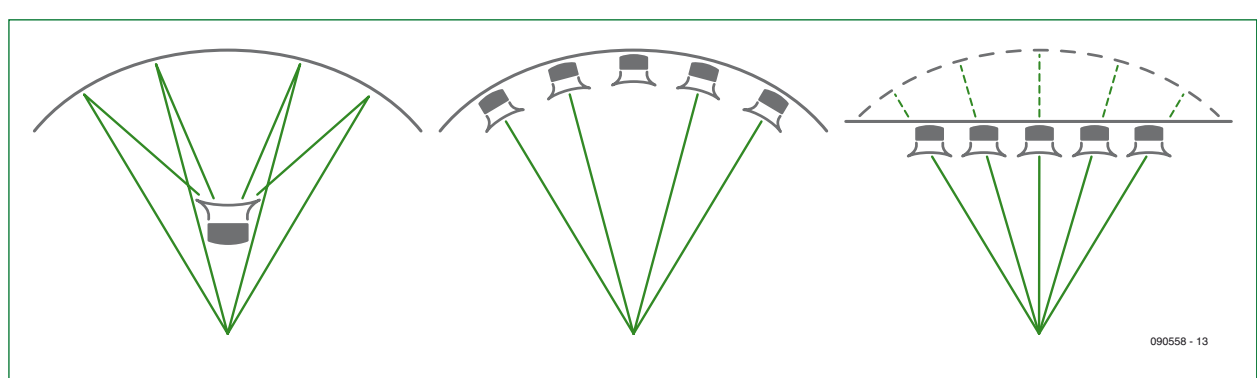

l'utilisation d'un convertisseur N/A et d'un amplificateur pour chaque diffuseur. La concentration commandée numériquement offre l'avantage de permettre de modifier la direction et la directivité sans déplacer mécaniquement les diffuseurs (contrairement au principe du réflecteur). L'entreprise américaine Dakota Audio [2] propose des rangées de haut-parleurs ( **fi gure 2**) pour la publicité, les expositions, etc.

Ce principe a trouvé une autre application intéressante dans l'électronique grand public. Le consortium japonais d'électronique Yamaha offre des « projecteurs sonores » pour le cinéma maison et les installations Surround ( **fi gure 3**). Ceux-ci émettent simultanément plus de 40 faisceaux acoustiques dans différentes directions par des haut-parleurs d'aigus. Des haut-parleurs pour les graves et les fréquences moyennes ainsi qu'un caisson de basses (*subwoofer*) en option sont raccordés de manière conventionnelle [3]. Un faisceau acoustique est produit séparément (mais simultanément par tous les diffuseurs) pour chaque canal (frontal gauche et droit, central, arrière gauche et droit). Le rayonnement des canaux frontaux et arrières s'effectue selon des angles déterminés vers la gauche et la droite et est réfléchi par les parois du local (voir la **figure 4**). Les canaux arrières donnent aux auditeurs l'impression de provenir vraiment de l'arrière. Les concepteurs ont vraiment touché le jackpot : les testeurs de la presse spécialisée, mais aussi le grand public ont attesté de l'excellence du son d'ambiance (*surround*) ainsi obtenu (ce que même un système bien au point comportant 5 enceintes haut de gamme ne peut pas égaler). Le projecteur sonore est une alternative pour les personnes ne disposant que de peu de place ou faisant preuve d'exigences esthétiques élevées dans le domaine de l'habitat. On peut obtenir le modèle YSP-1100 comportant une rangée de 40 diffuseurs pour 800 euros environ auprès d'un site Internet de vente en ligne pratiquant des prix modérés ; il existe des appareils meilleur marché comportant moins de dispositifs de diffusion et d'autres projecteurs sonores bien plus coûteux offrant diverses fonctions supplémentaires.

Un effort bien plus considérable a été accompli par l'entreprise concurrente Pioneer avec son Digital Sound Projector PDSP-1 [4]. Incroyable mais vrai : il était équipé de 254 diffuseurs, donc de 254 amplificateurs numériques (**figure 5**). Mis sur le marché en 2003 pour environ 20 000 euros (!), il n'est plus disponible. Selon Jürgen Timm de Pioneer Allemagne, ce « projet très coûteux » a été mis au rancart lorsque des « querelles internes » ont éclaté au sein de la jeune entreprise anglaise « 1 Limited » responsable des développements sur lesquels ce projecteur sonore était basé.

#### **Des ultrasons comme porteuse**

Une troisième méthode permettant d'émettre un son focalisé fait appel aux ultrasons. La longueur d'onde de ceux-ci n'est que de quelques millimètres. Par conséquent, leur émission par un dispositif de diffusion de taille suffisante (ou par une disposition compacte de transducteurs) n'est pas ponctuelle, mais s'effectue sous forme d'une « onde plane » (voir l'encadré). Pour transférer des fréquences audio, on fait appel à ce que l'on nomme l'intermodulation. Celle-ci apparaît lorsque deux signaux ultrasonores puissants de fréquences différentes sont superposés. L'onde ultrasonore d'une certaine fréquence influe sur les propriétés du milieu de propagation, l'air. La présence simultanée d'une autre fréquence conduit à des effets non linéaires. La majorité des lecteurs connaissent certainement les fréquences de battement dans les signaux HF produits par la non-linéarité des composants. On peut en effet dériver des formules mathématiques identiques pour les deux effets [5]. En superposant un signal ultrasonore de 40 kHz à un signal de 41 kHz, on obtient une fréquence audible de 1 kHz. L'onde ultrasonore peut donc être modulée par de la musique ou de la parole.

Le signal audio proprement dit n'est pas directement engendré à la source des ultrasons, mais le long du faisceau ultrasonore. On peut se

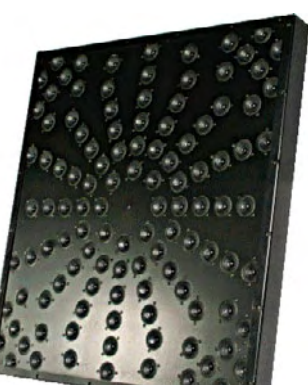

**Figure 2. Cette rangée de hautparleurs de Dakota Audio est prévue pou un montage au plafond (longueur des côtés environ 90 cm).**

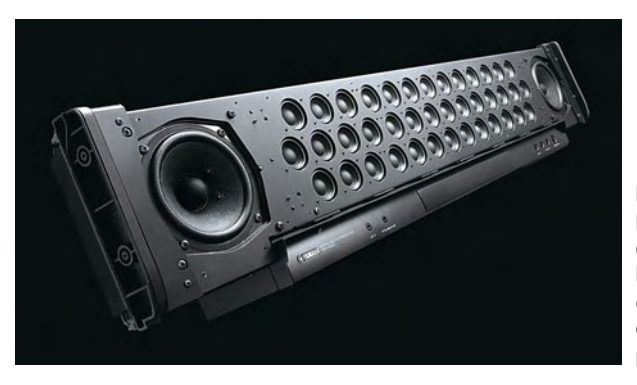

**Figure 3. Les 40 petits haut-parleurs d'aigus du « Sound Projector » de Yamaha, assurent le son Surround, et cela sans enceintes placées à l'arrière !**

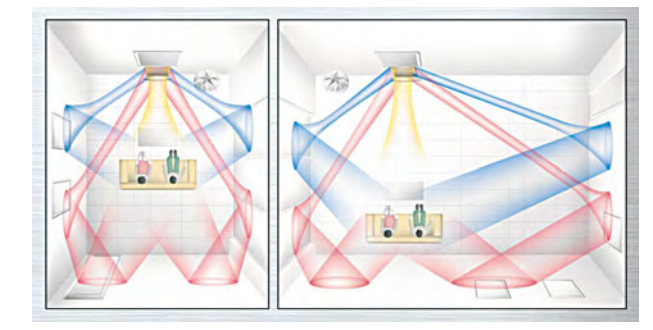

**Figure 4.** 

**La projection du son produit un faisceau acoustique séparé pour chaque canal (frontal gauche et droit, central, arrière gauche et droit),**  mais créé simultanément **par tous les diffuseurs (Graphique : Pioneer).**

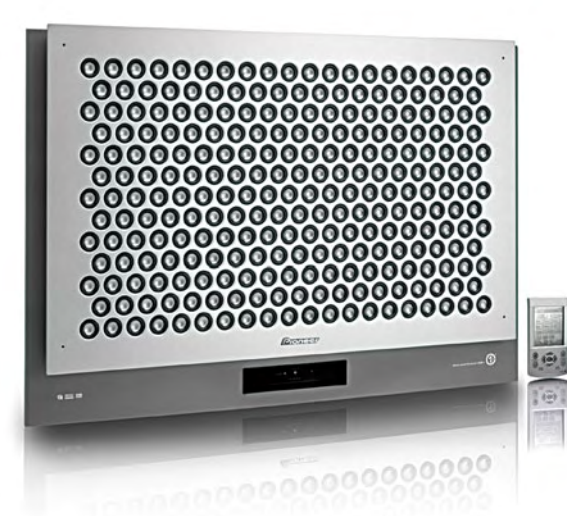

**Figure 5. Le Digital Sound Projector PDSP-1 de Pioneer comporte 254 diffuseurs (et 254 amplis numériques). Il a été retiré du marché.**

**Figure 6. Les 150 transducteurs piézoélectriques du système « AudioBeam » de Sennheiser engendrent un champ ultrasonore directionnel modulé par l'information audio.**

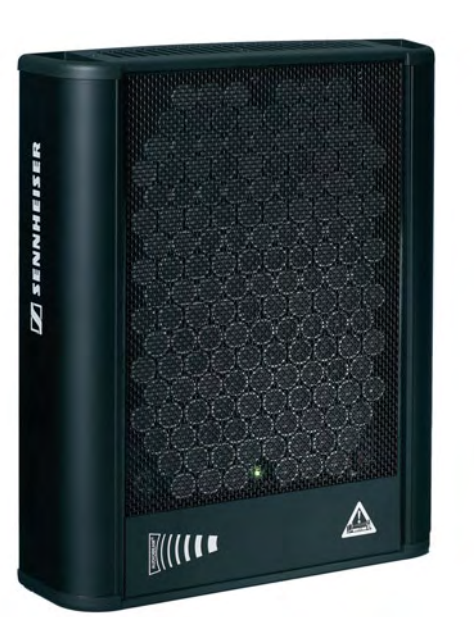

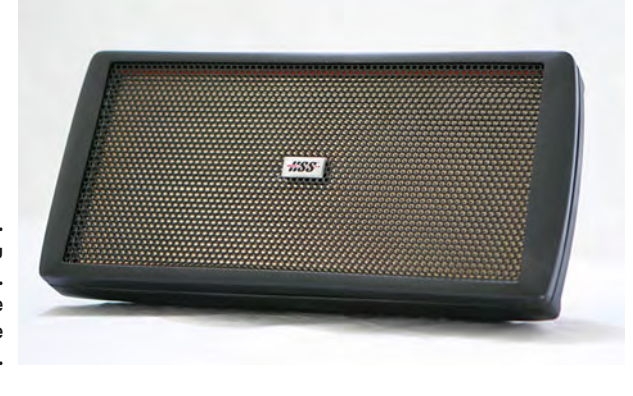

**Figure 7. Système « HSS » du fabricant américain ATC. Un panneau équipé de l'électronique coûte environ 1 400 \$ US.**

**Figure 8. Haute technologie (dé)coiffante (les panneaux sont montés au plafond). Dans le système « Audio Spotlight » du fabricant américain Holosonics, les ultrasons sont engendrés par une feuille vibrante hybride polymère-métal (PMH).**

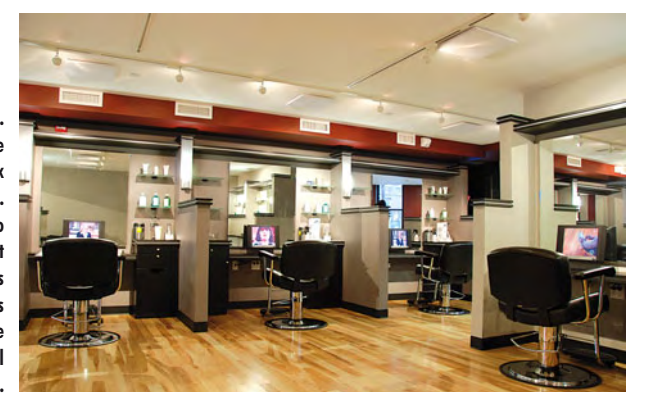

**Figure 9. Le « Long Range Acoustic Device » LRAD d'ATC se trouve en haut à droite (forme ronde). Le niveau sonore de l'installation de haut-parleurs atteint 150 dB, ce qui permet même de mettre parfois des pirates en fuite !**

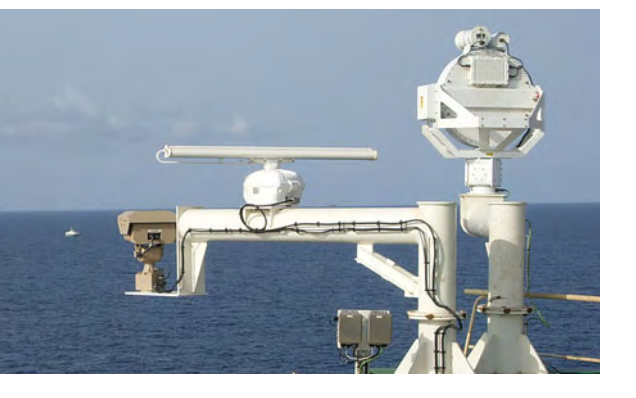

représenter le phénomène comme une chaîne de « hautparleurs virtuels ». Comme le faisceau ultrasonore servant de source audio et le son audible se propagent à la même vitesse, une forte interférence constructive se produit dans la direction du faisceau. Cette interférence devient par contre destructive pour d'autres valeurs de l'angle. Un tel système permet de focaliser si fortement le son sur une distance de plusieurs dizaines de mètres qu'un angle de 5° provoque déjà une atténuation de 20 dB par rapport à la direction principale. Les produits commerciaux se composent de l'unité de diffusion ultrasonore, d'un amplificateur et de l'électronique de modulation correspondante (**fi gures 6** et **7**). Les systèmes commercialisés par Sennheiser [6] et par les entreprises américaines Holosonics [7] et ATC [8] permettent réellement de s'adresser à des personnes déterminées au sein d'un large groupe. La **figure 8** illustre une autre application intéressante.

Cet effet de directivité étonnant possède toutefois un désavantage : son principe même ne permet de transmettre que des fréquences supérieures à environ 300 Hz. Les possibilités d'une *phased array*, par contre, ne sont limitées que par la fréquence limite inférieure de chaque diffuseur. Cela ne pose aucun problème jusqu'à 70 Hz.

Les fabricants concernés se font naturellement un plaisir de souligner les défauts de l'autre procédé. L'entreprise Dakota Audio, défenseur de la phased array, nous informe sur son site Internet que la méthode des ultrasons permet tout au plus de reproduire fidèlement « le cri de la mouette » et le « bris de verre ». Le fondateur de Holosonics, Joseph Pompei, souligne par contre que la surface du diffuseur est le facteur nécessaire et suffisant de la focalisation. Selon lui, il serait possible de prouver mathématiquement que « toute tentative de déphasage, masquage ou focalisation ne peut que nuire à la concentration ».

Il importe aussi de mentionner que l'entreprise ATC ne propose pas que le système ultrasonore HSS, mais aussi le *Long Range Acoustic Device* LRAD (voir la **figure 9**). Cette sorte de super mégaphone permet de faire entendre des messages acoustiques sur des distances considérables – par exemple en pleine mer – ainsi que d'envoyer des signaux avertisseurs – et plus. Le plus puissant de ces appareils aurait déjà permis à des équipages de navires de mettre des pirates en fuite : ATC vante ses niveaux de pression sonore atteignant 152 dB. Ils devraient être encore de 90 dB à 300 m. Comme plusieurs unités militaires aux USA ont déjà commandé des appareils LRAD, ATC fait montre d'un silence prudent quant aux détails techniques. Wikipédia suppose qu'une rangée de haut-parleurs d'aigus (oscillant tous en phase) permet d'atteindre une concentration acceptable [9]. Les recherches actuelles dans le domaine des *sound guns* ont aussi droit à une rubrique (en anglais) dans Wikipédia [10]. L'indication des sources, il va sans dire, brille par son absence.

#### **Anti-son**

Attardons-nous dans les domaines plutôt désagréables du son. Le bruit causé par des machines ou des véhicules peut devenir insupportable à long terme et même causer des maladies. On peut combattre ces bruits parasites par absorption passive ou passer à une stratégie active basée sur les contre-sons. La suppression par *active noise cancelling* est basée sur le phénomène d'interférence destructive (voir encadré). Il est facile de concevoir que le son et l'antison doivent être de même fréquence, mais en opposition de phase. Ce principe est connu en théorie depuis les années 1930, mais son application pratique ne fonctionne encore correctement que dans des cas particuliers.

Le but est facile à atteindre si le bruit à combattre ne provient que d'une seule source immobile (la plus ponctuelle possible). Un microphone, placé entre la source et la zone de destination à insonoriser, capte le son. L'électronique antison effectue une inversion de phase et envoie le résultat à un haut-parleur. Celui-ci reproduit l'anti-son.

La réalisation d'un circuit analogique adéquat ne présente pas de difficultés insurmontables [11]. Pourquoi ne pas numériser le signal sonore perturbateur ? Un DSP se chargera alors de générer un signal (numérique) anti-son qui sera converti de numérique en analogique et amplifié. On a assisté entretemps à la naissance de puces spéciales [12] qui offrent en outre diverses fonctions de filtrage. Le son se propage dans l'air à 340 m/s. Le temps de calcul du signal anti-son doit donc être assez bref (1 ms correspond déjà à 34 cm).

Outre le principe de réaction positive (*feedforward*) qui engendre des anti-sons appropriés avant que le son parasite ait atteint la zone de destination, il existe aussi une méthode de contre-réaction (*feedback*). Cette dernière méthode est particulièrement aisée à mettre en œuvre avec un casque anti-son : Un microphone, monté dans la coquille d'écouteur, mesure le son. Un algorithme de régulation ajuste un signal anti-son jusqu'à ce que la somme soit minimale (ou qu'il soit aussi proche que possible du signal « utile »). Les conditions régnant dans ce genre d'écouteurs (figure 10), utilisés dans le domaine audio, mais aussi par les pilotes et les employés de centres d'appels, sont plutôt « favorables » pour les réalisateurs. La zone de destination est très petite, bien plus petite que les longueurs d'onde des portions du son auxquelles il faut s'attaquer. Il règne donc une pression sonore pratiquement identique à chaque endroit de la coquille de l'écouteur. À vrai dire, il ne s'agit plus du tout de la génération

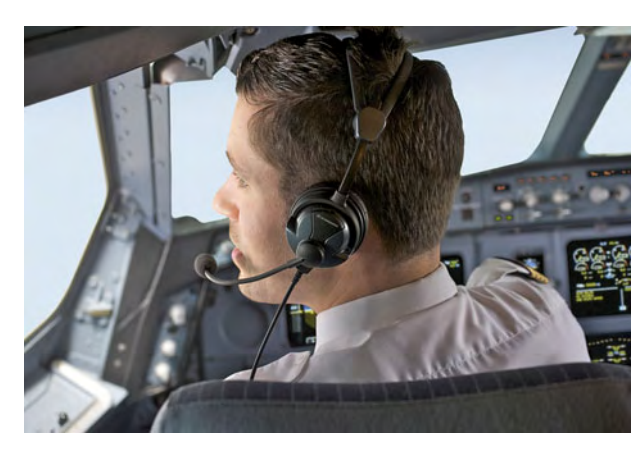

**Figure 10. Casque anti-sons de Sennheiser. Les produits « NoiseGuard » fonctionnent avec des circuits analogiques ce qui, selon le fabricant, offre des avantages du point de vue vitesse et coûts.**

d'anti-sons, mais d'une régulation ajustant la pression dans l'écouteur à une valeur aussi constante que possible. Ce principe est particulièrement efficace aux basses fréquences, par exemple contre le vrombissement de la turbine d'un hélicoptère. On peut combiner le procédé actif à des mesures passives. Par un heureux hasard, ces dernières sont précisément efficaces aux fréquences plus élevées. Des écouteurs ainsi conçus permettent d'atteindre une atténuation de 20 dB et plus pour tout le spectre de fréquences audibles.

#### **But de recherche : le calme**

Pour les raisons évoquées plus haut, les procédés décrits sont particulièrement efficaces contre le bruit de mécanismes d'entraînement, de ventilateurs et d'autres machines. La réa-

#### **Effets**

#### **Interférence**

Le son se propage sous forme d'onde dans un milieu, par exemple l'air. On peut se représenter le son émis par une source ponctuelle sous une forme similaire à celle d'une onde en milieu liquide, comme celle causée par une pierre jetée dans un étang (à la différence près que l'oscillation des particules concernées n'est pas isotrope, mais s'effectue le long de la direction de propagation). Si le sommet d'une onde provenant d'une source sonore rencontre le creux d'une onde provenant d'une autre source, les deux ondes s'annulent. On parle d'une *« interférence destructive ». Deux sommets d'ondes qui se rencontrent donnent lieu à une « interférence constructive ».*

#### **Ondes planes**

Une *« onde plane » est engendrée lorsqu'un grand nombre de sources dans un réseau plan émettent un signal sonore identique (pour simplifi er les choses, la confi guration présentée ici est à une dimension). Il en va de même avec un diffuseur dont l'extension dépasse de beaucoup la longueur d'onde.*

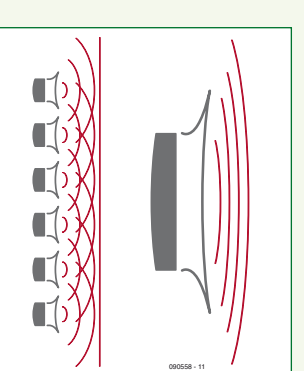

#### **Sources sonores virtuelles**

L'émission avec des phases différentes du signal par les sources engendre des ondes de forme arquée. En excitant les

diffuseurs de manière appropriée, on engendre une forme d'onde qui simule

parfaitement l'effet d'un autre haut-parleur (approximativement ponctuel). Une sphère de haut-parleurs en rangs serrés permettrait de simuler n'importe quelle source sonore hors de la sphère. Un anneau de hautparleurs permet, au moins approximativement, d'atteindre ce résultat pour toutes

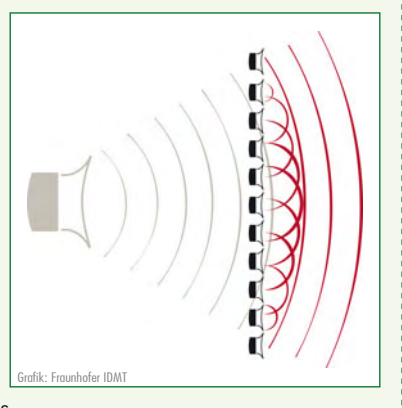

les sources sonores situées dans un plan. La distance entre les diffuseurs faisant partie de cet anneau devrait être aussi faible que possible par rapport à la moitié de la longueur d'onde de la composante du son de la fréquence la plus élevée.

#### **Analyse d'un champ sonore**

Le signal que des microphones captent dans une configuration de réseau permet de déterminer l'emplacement d'une source sonore. Il est nécessaire de disposer d'une sphère intégralement couverte de microphones pour détecter toutes les sources sonores de l'espace environnant. Cela permet de déterminer le champ sonore à chaque endroit à l'intérieur de l'intégralité de la sphère. Un anneau de microphones suffit si la plupart des sources sonores sont situées dans un plan.

**Figure 11. Électronique du système anti-sons de l'université de Wuppertal. La carte de conversion est conçue pour 24 canaux d'entrée analogiques et 12 canaux de sortie analogiques (Photo : WaveScape Technologies GmbH).**

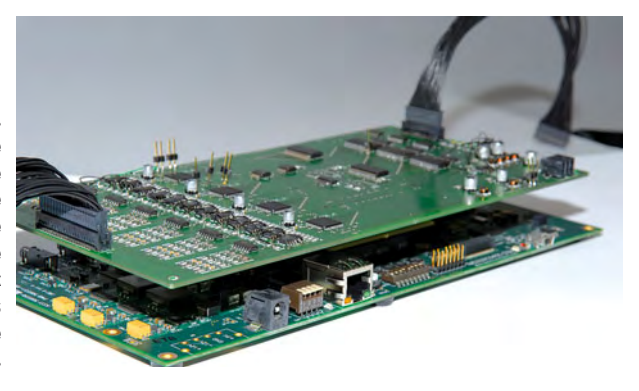

lisation technique de l'élimination de bruits parasites complexes dans une zone étendue, par exemple quand les sources de bruit se déplacent, constitue une tâche beaucoup plus complexe. Pour saisir la valeur et la direction du champ sonore global de toutes les sources, il faut disposer d'une sphère composée de microphones placés en rangs serrés et entourant la zone de destination (voir l'encadré Analyse d'un champ sonore).

L'équipe du professeur Detlef Krahé de l'université de Wuppertal (BUW, faculté d'électrotechnique) [13] a relevé ce défi. L'objectif à long terme des chercheurs est un système d'un prix abordable, résistant aux intempéries, qui permettrait d'isoler par exemple une terrasse du bruit de la rue. Comme la majorité des sources se meuvent à l'horizontale, les ingénieurs peuvent se borner au cas bidimensionnel. Pour ce faire, un anneau de microphones est approximativement placé à hauteur d'oreilles autour de la zone à « tranquilliser ». Comme l'explique le professeur Krahé, il faut placer un microphone tous les 35 cm pour analyser le son avec une précision suffisante jusqu'à une fréquence de 500 Hz (une sorte de théorème de Nyquist version spatiale). Il faut, outre la pression sonore, saisir le gradient de pression. On doit donc prévoir deux microphones à chaque emplacement.

Un anneau intérieur de haut-parleurs permet alors de produire un anti-champ sonore capable de contrer le champ sonore parasite. Pour atteindre cet objectif, il « suffit » de calculer la fonction de transfert adéquate pour chaque combinaison microphone – haut-parleur. On dispose pour cela du bref intervalle de temps que nécessite le son pour passer de l'anneau de microphones à l'anneau de haut-parleurs (environ 2 ms). Selon le professeur Krahé, un seul DSP suffit encore pour une configuration de 24 microphones et 12 hautparleurs. Alors que les versions plus anciennes nécessitaient 4 C6713 de Texas Instruments (TI) en réseau, le système actuel a été réalisé avec un seul C6455+ qui peut effectuer environ 8 milliards de multiplications et d'accumulations par seconde à 1 GHz. L'utilisation de convertisseurs A/N et N/A particulièrement rapides permet de réduire considérablement le temps de propagation du signal. Le convertisseur A/N est un ADS8364 de TI fonctionnant sur la base d'approximations successives (4 µs par mot de données). La conversion N/A est effectuée par un DAC7744 de Burr-Brown dont le temps de conversion n'est que de 10 µs. La **figure 11** représente la carte mère du système sur laquelle est montée la carte de conversion pour 24 canaux d'entrée analogiques et 12 canaux de sortie analogiques.

Cette installation fonctionne indubitablement. Les chercheurs l'ont déjà exposée avec succès au salon CeBit en 2002. Quelques années plus tard, on en est toutefois resté à peaufiner les réglages. Les exigences sont gigantesques : il faut en effet que le niveau du son parasite et de l'anti-son coïncident à 1 dB (!) et leur phase à 6° dans toute la plage de fréquence pour atteindre une atténuation d'environ 20 dB [14] !

#### **Harmonieuse salade d'ondes**

On n'a pas de tels soucis à l'Institut Fraunhofer des technologies des médias numériques (IDMT) situé à Ilmenau en Thuringe (Allemagne). La synthèse de fronts d'onde [15] dépend moins du respect de la valeur des niveaux que d'une reconstruction aussi fidèle que possible des sources sonores. Le principe, découvert dans les années 1980 aux Pays-Bas, à l'Université Polytechnique de Delft, a fait entretemps l'objet de nouveaux développements par des ingénieurs allemands, aboutissant à un système commercialisable [16]. Une installation WFS (*Wave Field Synthesis*) permet entre autres d'écouter des contenus audio usuels comme un mixage stéréo ou surround. Une disposition annulaire d'un très grand nombre de haut-parleurs pilotés par ordinateur permet de positionner des enceintes virtuelles à un endroit quelconque hors de l'espace enclos. Ces enceintes reproduisent les canaux individuels. La disposition traditionnelle de 5 ou 7 enceintes dans le séjour représente toujours un compromis dans la reproduction spatiale. La musique reproduite par une installation WFS, au contraire, est comme suspendue dans l'espace. En outre, la région d'écoute optimale (*sweet spot*) est étendue de manière signifi cative. En équipant le cinéma *Linden Lichtspiele* à Ilmenau de la technique WFS (**figure 12**), l'IDMT lui a permis de tirer parti de ces avantages. La salle est entourée de hautparleurs montés sur panneaux. Chaque panneau comporte 8 haut-parleurs pour les fréquences moyennes et 8 hautparleurs d'aigus. Un câble ADAT à fibre optique est relié à chaque panneau, qui comporte aussi 16 amplificateurs. On conçoit aisément qu'une puissance de calcul considérable est nécessaire pour engendrer les signaux de tous les diffuseurs. Selon Sandra Brix de l'IDMT, un PC suffit pour une plus petite installation ne comportant que 12 fois 8 canaux. Il s'agit toutefois d'un modèle équipé de quatre processeurs Quad-core. « *Le rendu proprement dit est accompagné de*  fonctions de filtrage et d'interpolation de délais pour sour*ces se mouvant rapidement* », précise l'ingénieure. On peut aussi renforcer des réflexions ambiantes et des réverbérations, par exemple pour simuler une salle de concert.

Les contenus audio conventionnels à plusieurs pistes sont

**Figure 12. Installation de synthèse de front d'onde du cinéma « Linden Lichtspiele » à Ilmenau (Allemagne). Le système dispose de plus de 192 canaux (Photo : IDMT Fraunhofer/Ingo Herzog).**

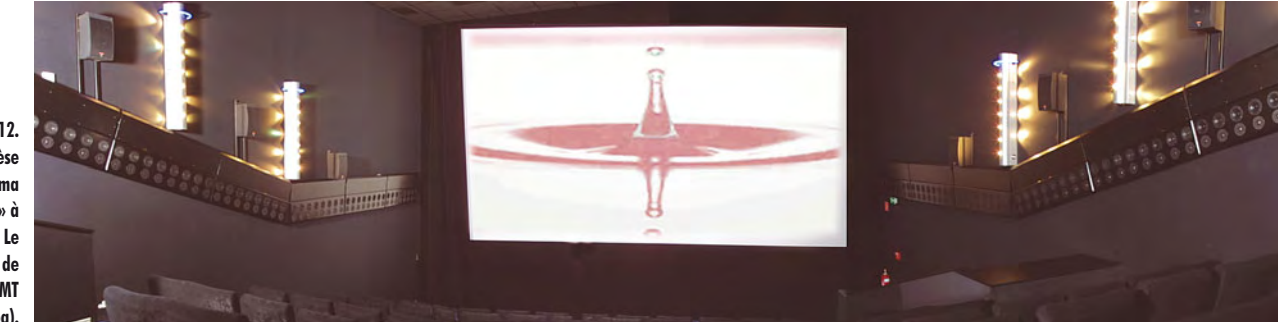

loin de constituer à eux seuls un défi pour une installation WFS. Le système fonctionne au maximum de ses capacités quand, en plus des signaux audio, il lui faut saisir la position de la source sonore. Le procédé de codage MPEG-4 supporte des « objets audio » de ce genre. Le système peut en traiter simultanément jusqu'à 64 en temps réel. Ils peuvent se mouvoir librement dans la salle ou hors de celle-ci (aussi pendant la projection). Les instruments d'un orchestre peuvent être représentés par des objets audio. Il en va de même des « Extra Sounds » qu'un DJ peut mélanger en direct sur sa piste. Qui a le courage d'affronter de la musique électronique (à plein volume) peut en faire l'expérience dans le club techno berlinois *Tresor* bien connu. Il est en effet équipé d'une installation WFS de l'entreprise Iosono GmbH [17], détachée de l'IDMT.

Les chercheurs ont aussi un système pour utilisateur final en projet. Le nombre élevé de haut-parleurs requis constitue un problème ainsi que les normes des formats de distribution. Le premier problème pourrait être résolu grâce aux nouveaux haut-parleurs plats. Les installations WFS pour le cinémamaison (mais aussi pour les grands cinémas commerciaux) ne peuvent évidemment s'imposer que si des films offrant les contenus audio codés de façon appropriée sont disponibles (des effets supplémentaires, comme le bruit des pales d'un hélicoptère se déplaçant parmi les spectateurs, ne gâtent rien). Ces contenus ne seront toutefois produits en quantités notables que si le matériel est suffisamment répandu – donc, une situation « poule et œuf » typique comme on en a déjà vécu lors de l'introduction de la HDTV. Sandra Brix est toutefois convaincue que des installations WFS pour le séjour seront disponibles dans 5 à 10 ans.

#### **Liens sur le Web**

- [1] www.browninnovations.com/sound\_domes.html
- [2] www.dakotaaudio.com
- [3] www.yamaha.com/yec/soundprojectors
- [4] www.pioneer.eu/eur/content/press/news\_20021010 PDSP1.html
- [5] en.wikipedia.org/wiki/Intermodulation
- [6] www.sennheiser.com/sennheiser/home\_de.nsf/root/ press\_archive\_2\_2001\_aesconvention110\_1
- [7] www.holosonics.com
- [8] www.atcsd.com/site
- [9] en.wikipedia.org/wiki/Long\_Range\_Acoustic\_Device
- [10] en.wikipedia.org/wiki/Sonic\_weapon
- [11] www.headwize.com/projects/noise\_prj.htm
- [12] www.austriamicrosystems.com/eng/Products/Audio/ Active-Noise-Cancellation/AS3501
- [13] www.verwaltung.uni-wuppertal.de/forschung/2005/ FbE/Krahe.htm
- [14] deposit.ddb.de/cgi-bin/dokserv?idn=969174241&do k var=d1&dok ext=pdf&filename=969174241.pdf
- [15] en.wikipedia.org/wiki/Wavefield synthesis
- [16] www.idmt.fraunhofer.de/de/projekte\_themen/wellenfeldsynthese.htm
- [17] www.iosono-sound.com

### **Fournisseurs : adresses utiles ournisseurs**

SL Régie - Sophie Lallonder - 12, allée des Crételles, 37300 Joué-Lès-Tours Tél. : 02 47 38 24 60 - E-mail : sophie.lallonder@wanadoo.fr

(090558-I, trad. Softcraft)

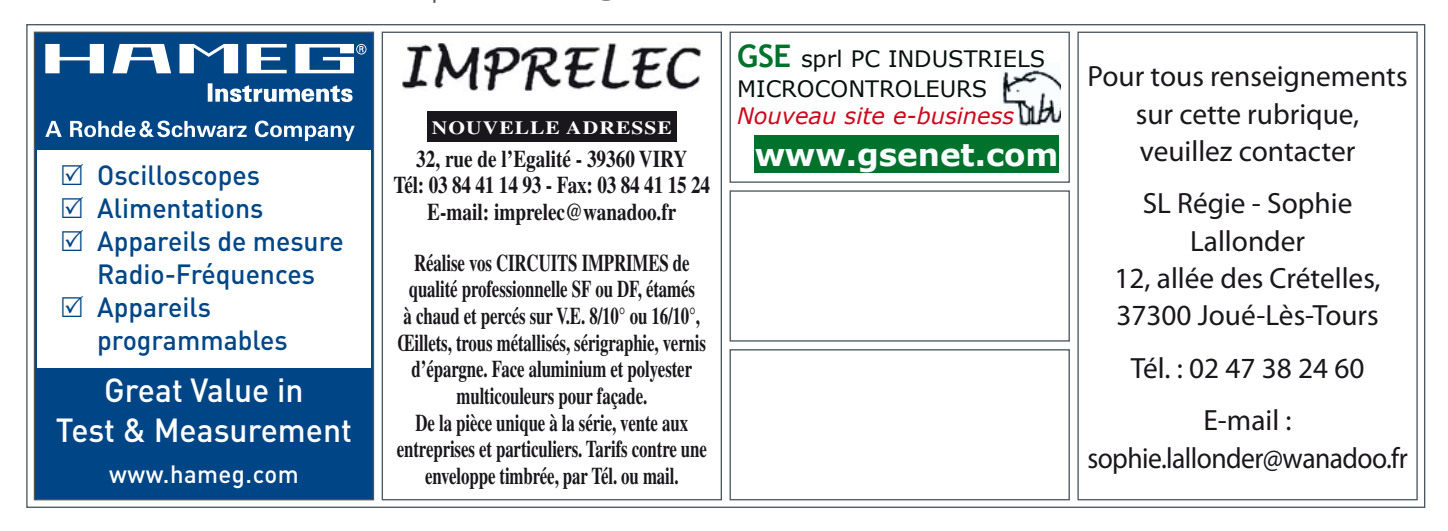

## **www.elektor.fr**

Publicité

## **Ordinateur BASIC ATM18 émule !**

Wolfgang Rudolph et Jörg Wolfram (Allemagne)

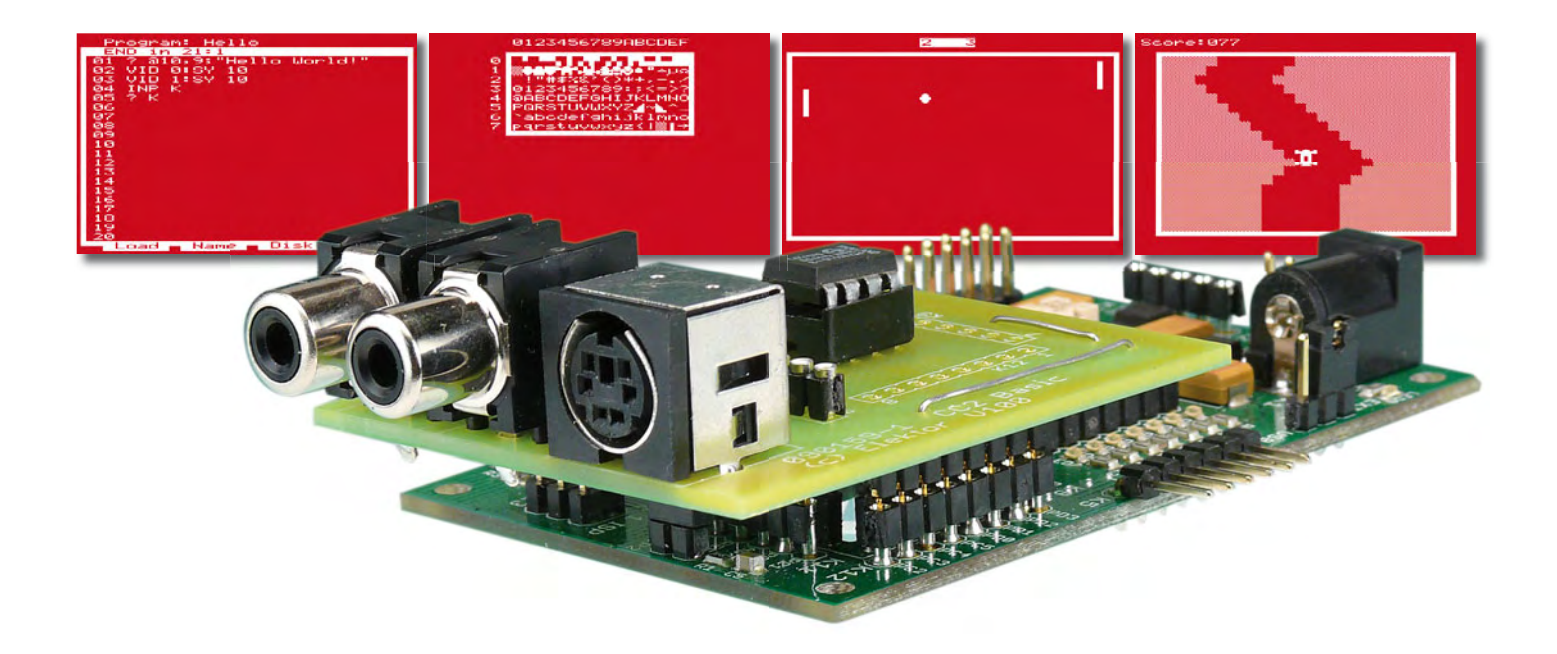

**Il est facile aux PC modernes, dont la puissance de calcul ne cesse de croître, d'émuler par logiciel d'autres ordinateurs et l'utilisateur a peine à voir la différence. Notre ATM18 est, certes, beaucoup plus**  lent, pourtant bien suffisant pour un petit ordinateur BASIC. Un tel auxiliaire de calcul, qui n'éveille pas **tout à fait par hasard une certaine nostalgie, se doit également de disposer de capacités graphiques et sonores de bon goût, sans oublier une interface sérielle, un connecteur d'EEPROM pour l'enregistrement de programmes et quelques lignes d'entrée/sortie. L'ensemble, comme d'habitude, ne demande guère de matériel complémentaire !**

Seul, un ordinateur ne peut pas grand chose, c'est un matériel stupide. Un BIOS lui permet déjà quelques échanges élémentaires, mais il ne commence à présenter de l'intérêt qu'avec un système d'exploitation. Ordinateur Windows ou Linux, il peut également prendre beaucoup d'autres formes selon le système qui l'équipe. Ce système dispose, bien sûr, de pilotes qui permettent de l'adapter à différents matériels. L'ordinateur, avec son BIOS, son système d'exploitation et ses pilotes, s'il s'anime, n'est toujours pas en mesure de faire quoi que ce soit d'intéressant : pas même moyen d'écrire une lettre et ne parlons pas de traitement d'images, de feuilles de calcul ou d'écoute de musique. Cet outil universel a besoin de logiciels pour se transformer en imitateur, « émulateur » d'autres appareils : l'ordinateur (avec un ou plusieurs logiciels) peut se transformer en radio ou en machine à écrire, du texte ou de la musique, faire office de calculette

et imiter des millions d'autres appareils ! Il peut même émuler d'autres ordinateurs, plusieurs même. Une machine de ce type est une machine virtuelle. Elle n'existe pas matériellement comme telle, l'est grâce à des logiciels. Nous pouvons tout de même l'utiliser comme un véritable ordinateur. Le système matériel et logiciel toujours plus perfectionné qui équipe les ordinateurs modernes et, bien sûr, leur puissance de calcul toujours plus grande, le rendent possible.

#### **Ordinateur BASIC**

Notre petit ATmega le pourrait-il ? Pourrait-il émuler un autre ordinateur sous la forme d'une machine virtuelle ? Il va de soi que non, il est trop lent, n'a que trop peu de mémoire, ne dispose ni de processeur de son ni de circuit graphique. Il joue tout simplement dans une autre division que les grands processeurs de la classe Pentium.

Ne le pourrait-il quand même, rien qu'un peu ?

Un lecteur d'Elektor, Jörg Wolfram, s'est non seulement posé la question, il y a répondu en réalisant un petit ordinateur BASIC en logiciel. Le programme écrit en assembleur est si compact qu'il tient sur un contrôleur AVR. Il ne s'agit, bien entendu, pas seulement d'un interpréteur BASIC, un éditeur de programmes a également été implanté ! Jörg Wolfram a aussi adapté à notre projet ATM18 l'« AVR-ChipBasic8-88 » qu'il a développé. Ce n'est pas tout, des entrées et sorties confortables, avec son et graphique, sont prévues. Le périphérique d'entrée de notre ordinateur BASIC est un clavier d'ordinateur PS/2 normal, celui d'affichage, un téléviseur avec entrée Péritel ou vidéo, comme au bon vieux temps. Le signal vidéo est, comme le son, produit entièrement par programme ! La représentation n'est

toutefois possible qu'en noir et blanc.

#### **Platine embrochable**

Le matériel d'entrée/sortie nécessaire se compose, pour l'essentiel, d'une platine, embrochée à califourchon sur la carte d'expérimentation (juste audessus du contrôleur, voir l'image du modèle). Toutes les liaisons nécessaires sont effectuées automatiquement par l'intermédiaire du connecteur de la carte d'expérimentation. Le montage ne demande aucun fil « volant » supplémentaire (voir le schéma de la **figure 1**). La platine contient, outre l'embase mini DIN à 6 contacts, destinée au clavier, une embase RCA pour la vidéo et une autre pour le son. Nous aurons un signal vidéo N/B (sur 75 Ω) et un signal audio en sortie. Le niveau de ces signaux sur un téléviseur était satisfaisant lors de nos essais ; au besoin, ajustez la résistance de 5,6 kΩ.

La platine offre, de plus, deux autres barrettes de connexion (interface sérielle et entrées/sorties).

#### **Interfaces**

Comme l'USART est déjà occupée par le connecteur du clavier, l'interface sérielle est réalisée par programme. Le système ne permet toutefois d'actualiser la ligne TX (émission) qu'une fois pour chaque ligne d'écran (donc toutes les 64  $\mu$ s). La rapidité de modulation est, en conséquence, très basse, de 1200 bps. L'interface sérielle est accessible sur les broches 4 (RX) et 5 (TX) de la barrette K5, qui sont reliées aux broches de port PD5 et PB4. Il est possible, ici, de connecter un câble ou un convertisseur TTL-USB, par exemple. Le brochage de la barrette correspond à celui de la carte d'expérimentation ATM18, le cavalier qui permet d'appliquer, en option, la tension d'alimentation de +5 V sur la broche 3 ne manque pas non plus.

Il est possible d'envoyer et de consulter

#### **Caractéristiques**

- **Ordinateur BASIC réalisé par programme (AVR)**
- **Editeur de programme de 20 lignes de programmes et 25 caractères utiles**
- **1 programme en mémoire flash interne**
- **26 variables de 1 octet chacune**
- **Sortie graphique sur connecteur vidéo RCA**
- **Sortie audio 1 voie (notes de 1 ton, bruit de fond) avec courbe d'enveloppe**
- **Interface sérielle RS-232 à 1200 bauds**
- **4 broches de port utilisables en entrées sorties et entrées analogiques**
- **Interface pour EEPROM (24C16) pour 4 programmes enregistrés**
- **Réception/envoi de programmes par l'interface sérielle**

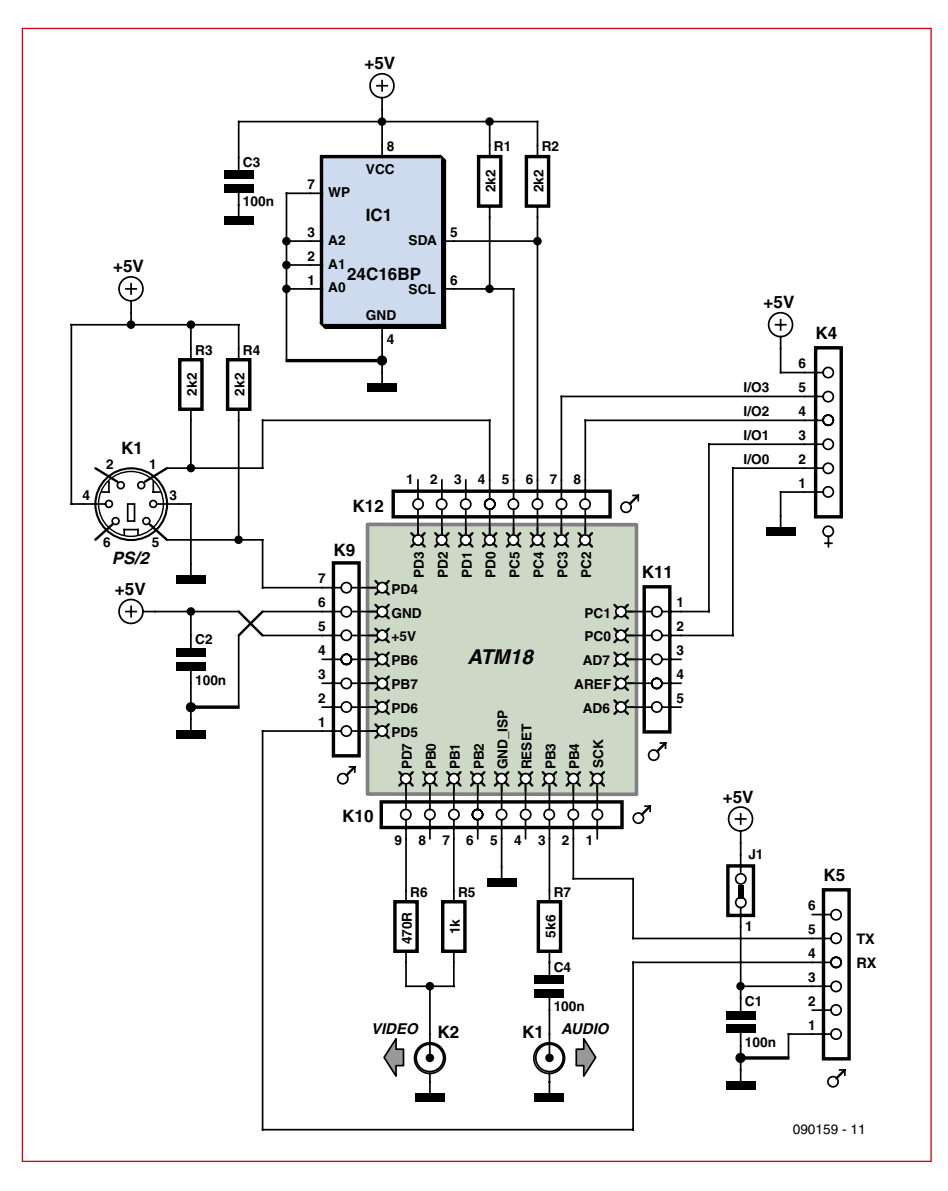

**Figure 1. Toutes les liaisons nécessaires sont établies par l'intermédiaire des embases de la carte d'expérimentation.**

#### **Éditeur**

Les programmes s'écrivent et s'éditent à l'aide d'un éditeur plein écran élémentaire. La ligne de titre est occupée par le nom du programme. Elle est suivie par une ligne d'état qui affiche, par exemple, les erreurs. La position du curseur est indiquée par un caractère clignotant en vidéo inverse. L'écriture se fait toujours par insertion, les caractères, en bas et à droite du curseur, se déplacent vers la droite. La dernière ligne affiche quatre options de menu auxquelles les touches F1, F2, F3 et F4 donnent accès :

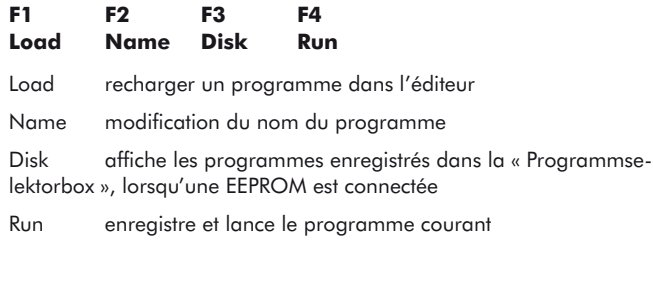

La touche F1 a une double fonction. Avec la touche CTRL, elle permet, en effet, de lire un programme par l'interface sérielle.

Voyons les fonctions spéciales des touches ou combinaisons de touches suivantes :

- DEL Efface le caractère sous le curseur, les caractères suivants se décalent vers la gauche.
- Backspace Efface les caractères à gauche du curseur, les caractères suivants se décalent vers la gauche.
- ENTER Saut à la ligne suivante.
- ALT+DEL Efface la ligne courante ou la remplie d'espaces.
- F11 Envoie le programme courant sur l'interface sérielle.

Lorsque la « Programmselektorbox » est affichée, vous pouvez sélectionner le programme à éditer ou afficher avec les touches de déplacement de curseur. La touche L charge le programme dans l'éditeur, la touche S enregistre le programme se trouvant dans l'éditeur en EEPROM. Ne soyez pas trop pressé, le logiciel enregistre octet par octet et l'opération peut prendre de 20 à 30 s. La touche ESC permet de revenir à l'éditeur sans rien charger ni enregistrer.

des signaux numériques sur les quatre lignes d'entrée/sortie (les broches de port PC0 à PC3, de même que Vcc et GND, sont accessibles sur la barrette K4). Des mesures de tensions analogiques de 0 à 5 V sont également réalisables. Le bus I2C permet de connecter des EEPROM sérielles de type 24C16 pour l'enregistrement de programmes. Les signaux circulent par l'intermédiaire des deux lignes, SCL (serial clock) et SDA (serial data).

#### **Mise en service**

Une fois le programme, disponible sur le site d'Elektor [1], flashé dans le contrôleur et la platine auxiliaire terminée et enfichée, vous pouvez brancher un clavier à connecteur PS/2. Branchez ensuite le câble vidéo sur l'entrée vidéo RCA d'un téléviseur. Si votre téléviseur ne dispose que d'une entrée Péritel, vous trouverez un adaptateur bon marché sur lequel vous appliquerez également le son de la platine auxiliaire. Un vieux moniteur (C64 !) avec entrée son et vidéo fera aussi parfaitement l'affaire.

Le démarrage automatique du système est simple. Il suffit d'appuyer sur une touche pendant l'affichage de l'écran d'accueil pour passer en mode standard. En l'absence de cette commande ou de clavier, le programme BASIC enregistré démarre automatiquement. Il est ainsi possible de mettre en oeuvre une puce avec programme BASIC définitif, même sans clavier. Le programme original est prévu pour un clavier QWERTZ (allemand) mais il est possible, au besoin, de l'adapter à d'autres claviers. Avec le clavier QWERTZ, le a commercial (arobase @) n'est accessible qu'à l'aide de la combinaison de touches MAJ+3.

Au pied de l'écran, un menu vous propose quatre options auxquelles les touches F1, F2, F3 et F4 vous donnent accès.

Le programme connaît également d'autres combinaisons de touches dont certaines sont familières aux utilisateurs de PC :

• CTRL+ALT+DEL redémarre l'ordinateur, vous perdez alors toutes les

#### **Chargement et enregistrement de programme par l'interface sérielle**

Le port COM du PC est à configurer comme suit : 8 bits, 1200 baud, sans parité, 1 bit d'arrêt (1200n81).

Une transmission normale de texte est utilisée pour toutes les fonctions. Sous Windows, vous utiliserez, par exemple, Hyperterminal (enregistrement ou envoi de texte), sous Linux, Minicom ou le programme chiptrans8.pl.

- Envoi à l'AVR (sous Linux):
- 1. Dans l'éditeur, choisissez l'option LOAD (CTRL+F1)

2. Lancez le transfert sur le PC avec la commande ./chiptrans8.pl -w nom de fichier

3. Le programme s'affiche sur l'AVR, et l'état sur le PC

#### Réception de l'AVR:

1. Lancez le transfert sur le PC avec la commande ./chiptrans8.pl -r

- nom de fichier
- 2. Dans l'éditeur, activez SEND(F11)
- 3. L'état s'affiche sur le PC

Vous pouvez configurer les fins de ligne à envoyer. Pour ce faire, vous disposez de la commande CFG n. Seuls les deux bits de poids faible de N sont actuellement exploités.

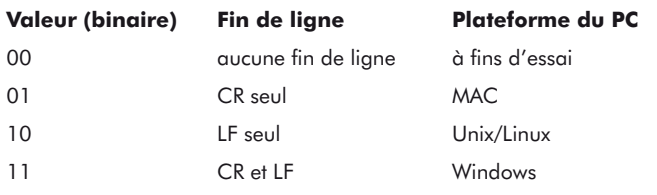

Ces paramètres s'enregistrent en EEPROM une fois pour toutes, mais peuvent, au besoin, être modifiés.

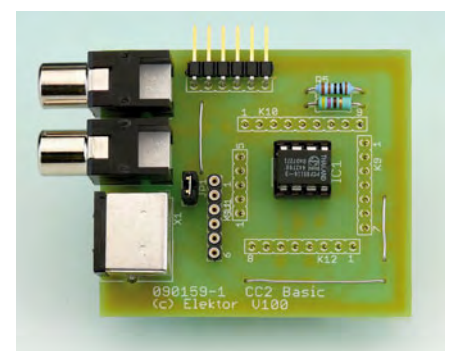

**Figure 2. La platine comporte, outre le connecteur du clavier, un connecteur RCA pour les sorties vidéo et audio, ainsi que quelques picots d'entrée/sortie.**

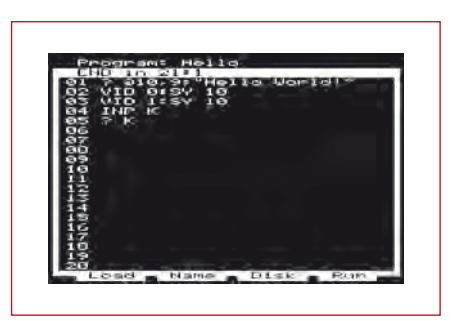

**Figure 3. Le premier programme est, naturellement : Hello World!**

#### **Petit oscilloscope**

L'entrée de mesure est l'entrée analogique I/O 0, l'échantillonnage s'effectue 50 fois par seconde. La touche espace permet de figer l'image.

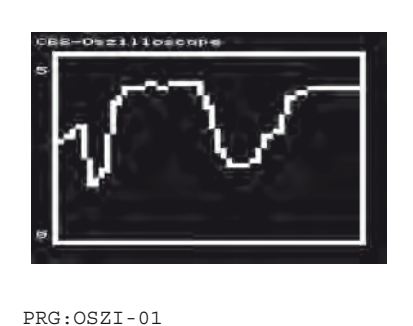

```
01 CLS:B=30:BX 3,3,42,56
02 ?@0,0;"Oscilloscope CB8"
03 ?@20,0;"0";
04 ?@3,0;"5";
05 A=AD(0)/7
06 DR 41-A,54,41-B,55:B=A
07 SUB 9:SY 1:SCR 3:GO 5
08
09 IF KY(0)=32 GO 9
10 RET
```
variables et tous les programmes que vous n'avez pas eu la précaution d'enregistrer au préalable

• CTRL+C interrompt le programme dès que cela lui est possible

• CTRL+P envoie une capture d'écran à l'interface sérielle.

#### **Essai sans prétention**

Nous en arrivons au premier programme. Il ne surprendra pas les amateurs d'informatique. Il s'agit tout simplement d'afficher le message historique : Hello World!

Nous saisirons ce qui suit (les lignes sont numérotées automatiquement):

```
?@10,9;"Hello World!"
VID 0.5Y 10
VID 1:SY 10
INP K
?K
```
Lancez ce programme en appuyant sur F4. Le message « Hello World! » s'affichera à l'écran. L'écran s'effacera ensuite pendant 0,2 s avant de réafficher le message, pendant 0,2 s encore avant d'afficher une invite. L'ordinateur BASIC attend ensuite une saisie. Toutes les fonctions de l'éditeur sont expliquées en détail dans l'encadré « Éditeur ». Les instructions disponibles sont décrites avec quelques exemples dans la « Référence BASIC » que vous trouverez en téléchargement sur le site d'Elektor [1]. Étudiez les petits exemples de programme, vous ne tarderez pas écrire vos propres applications !

Le premier démarrage du petit auxiliaire de calcul ressuscitera quelques vieilles émotions. Ah, mais l'appareil a bien des traits commun avec le ZX81 de Sinclair ! Cela dit, le ZX81 coûtait quelque 1000 F (en moyenne, 150 euros) et ses possibilités étaient beaucoup plus limitées que celles de notre ordinateur BASIC ATM18. Un petit contrôleur peut aujourd'hui émuler sans surmenage la puissance de calcul d'un ancien « PC », produire en plus un signal vidéo, assurer un son correct et imiter par logiciel une interface sérielle. Que d'eau est passée sous les ponts pendant ses 25 dernières années ! Vous avez ici l'occasion de vous retourner sur un passé qui n'est pas si éloigné.

(090159-I)

#### **Liens**

[1] www.elektor.fr/090159

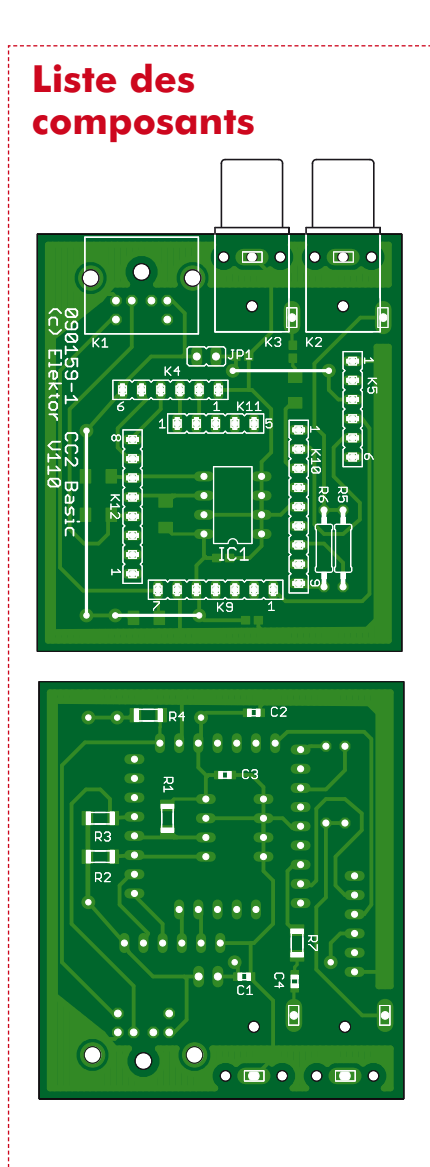

#### **Résistances :**

R1 à R4 = 2,2 kΩ  $R5 = 1 kQ$  $R6 = 470$  Q  $R7 = 5,6 k\Omega$ 

**Condensateurs :** C1 à C4 = 100 nF (CMS 0805)

#### **Semi-conducteur :**   $IC1 = 24C16$

#### **Divers :**

- $K1$  = embase mini-DIN 6 contacts pour circuit imprimé
- K2, K3 = embase RCA (Cinch) pour circuit imprimé
- K9 = barrette 7 contacts au pas de 2,54 mm
- K10, K12 = barrette 9 contacts au pas de 2,54 mm
- K11 = barrette 5 contacts au pas de 2,54 mm
- K4 = embase femelle coudée 6 contacts, au pas de 2,54 mm
- K5 = embase mâle coudée 6 contacts, au pas de 2,54 mm
- JP1 = barrette 2 contacts avec cavalier Platine 090159-1 [1]
- Logiciel 090159-11, code source et fichiers hexadécimaux [1]
- 

# **Des LED tactiles pour Arduino 4x4 monome shield bon marché**

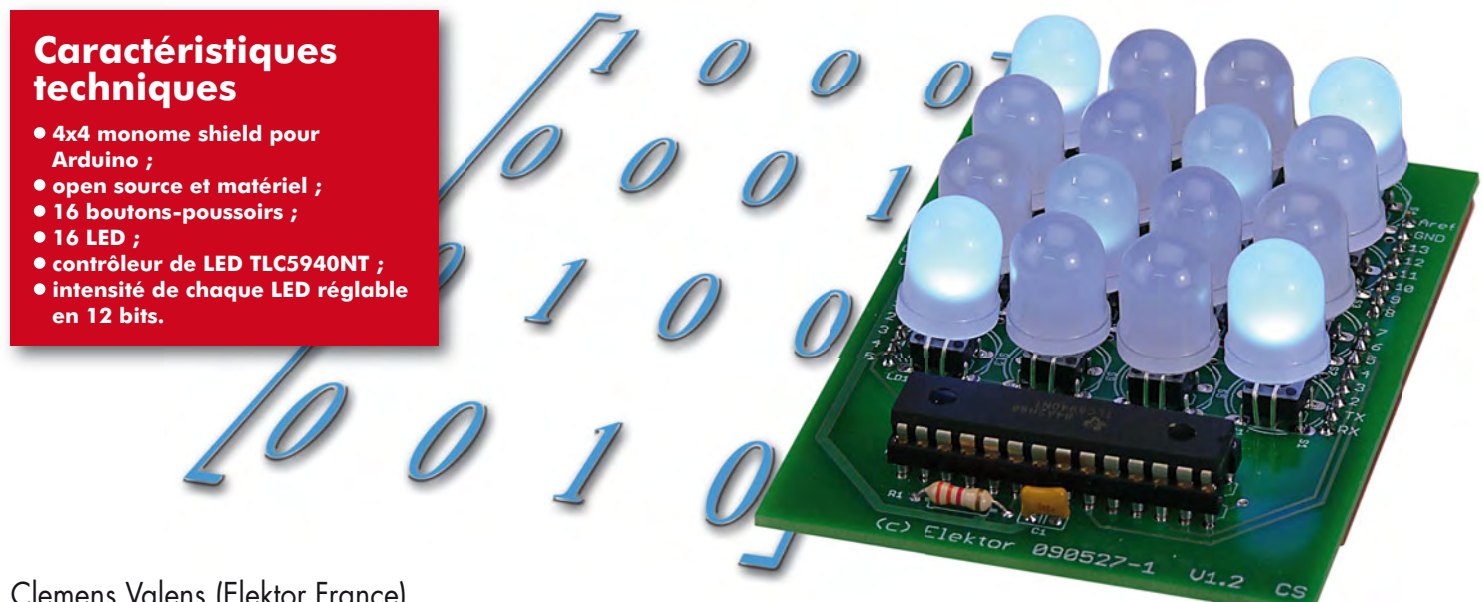

Clemens Valens (Elektor France)

**La plupart des montages publiés dans Elektor se contentent d'apporter une solution à un problème ou un besoin. Même si leurs concepteurs ont souvent essayé de pondre un circuit élégant ou de dessiner une jolie platine, le but esthétique du montage même, s'il existe, passe en général au second plan. Une exception est le projet** *open source* **monome, un clavier matriciel lumineux USB qui a d'abord été conçu pour être beau. C'est son application qui semble être passée au deuxième plan.**

Soyons clairs dès le départ, le montage présenté ici n'est pas spécialement beau. Il a été inspiré par le projet monome [2] qui est beau, lui. Même si le design d'un véritable monome n'est peut-être pas à votre goût, il est indéniable que l'aspect esthétique du projet est très important, il suffit de visiter le site Internet pour s'en rendre compte.

L'exclusivité semble être un autre but du projet. Les monomes ne sont fabriqués qu'en petite série et leurs prix sont élevés (comptez 500 \$ pour

un monome de base), surtout si l'on considère qu'il s'agit de simples claviers USB qui ne fonctionnent même pas avec Word !

Le but du montage décrit ici est d'offrir à chacun la possibilité de réaliser son propre monome à un prix dérisoire par rapport au prix d'un « vrai ». Notre monome à nous peut d'ailleurs servir à tout autre chose, car le logiciel est, comme le matériel, ouvert et vous pouvez tout modifier. L'intensité de chaque LED est réglable en 12 bits, grâce au pilote de LED, et toutes sortes de beaux objets lumineux sont envisageables.

#### **Mais enfin, c'est quoi, un monome?**

Alors, un monome c'est un clavier USB un peu spécial. D'abord, les touches placées en grille (carrée en général, mais pas nécessairement) n'ont pas de fonction prédéfinie et elles sont toutes identiques. En plus, chaque touche est équipée d'un voyant qui la rend lumineuse.

Le monome communique par USB
avec un ordinateur. Quand on appuie sur une touche ou qu'on la relâche, le monome envoie les coordonnées de la touche et son statut. L'application qui tourne sur l'ordinateur et qui reçoit les coordonnées des touches décide comment les interpréter. C'est aussi l'application qui pilote les voyants du monome. Donc le monome ne contrôle pas ses propres voyants, c'est un peu comme un clavier et un afficheur intégrés dans un seul boîtier.

Même si un monome est un clavier USB, il ne fonctionne pas comme un clavier classique et il ne peut pas le remplacer. C'est dû au protocole de communication utilisé par le monome et qui est incompatible avec les claviers normaux. Il existe même plusieurs protocoles pour monomes, ce qui complique encore plus les choses. Certains monomes intègrent un accéléromètre et le protocole de communication permet de passer des valeurs analogiques à l'ordinateur.

En fait, monome est le nom de l'entreprise qui a développé le clavier, qui luimême porte un nom comme *40h* (8×8), *two fifty six* (16×16), *one twenty eight* (16×8) ou *sixty four* (8×8). Le nom indique donc le nombre de touches. 40h est la valeur hexadécimale pour 64, le monome décrit dans cet article se nomme donc 10h puisqu'il est basé sur le 40h, mais qu'il n'a que 16 touches.

Pour ceux qui veulent tout savoir, monome est une entreprise qui se veut minimaliste. Son nom fait référence à la matrice monomiale, une matrice carrée qui ne contient que des « 1 » et des « 0 », mais un seul « 1 » par ligne et par colonne. L'entreprise est aussi écolo et ses produits sont fabri-

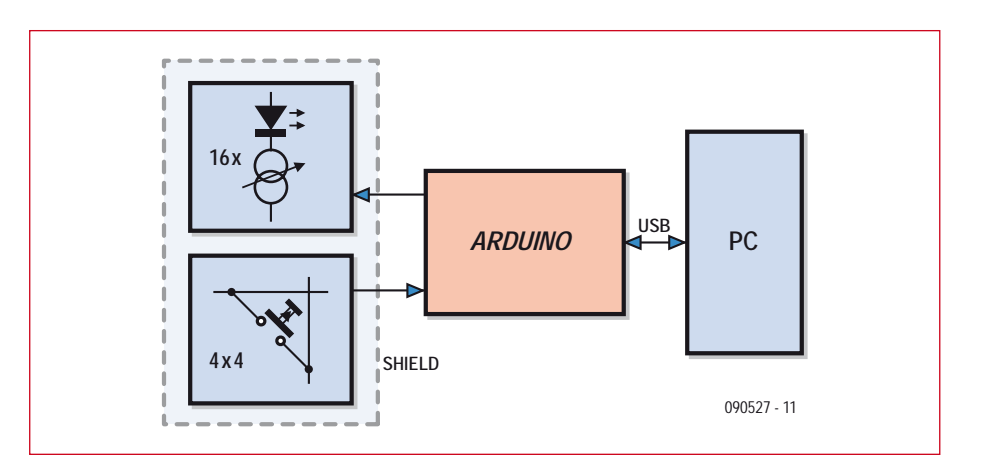

**Figure 1. Le synoptique de notre monome. Ici Shield ne veut pas dire blindage, mais indique une carte d'extension pour Arduino.**

qués avec un impact minimum sur l'environnement.

### **D'accord, j'en veux un**

Une fois qu'on a compris le concept du monome, il est facile de fabriquer son propre exemplaire. Il suffit de rassembler plein de touches autour d'un petit microcontrôleur et le tour est joué. C'est à ce moment-là qu'on se rend compte que les touches avec voyant intégré ne sont pas très bon marché et qu'il en faut déjà 16 pour un tout petit monome 10h. Les monomes officiels utilisent des *keypad*, des claviers thermoformés en silicone translucide. Ce genre de clavier bon marché est malheureusement inaccessible à l'amateur, qui doit se contenter de boutons-poussoirs à voyant standard à 3 euros la pièce. Voilà tout l'intérêt du montage qui suit, car nous allons vous expliquer comment réaliser vos

propres boutons-poussoirs à voyant à moins d'un euro la pièce ! Si vous êtes un peu bricoleur et un acheteur malin, il est possible de réaliser un monome 10h pour moins de 35 euros (Arduino inclus). En outre, la réalisation pourra servir à autre chose, puisqu'il s'agit d'un simple clavier afficheur.

### **OK, on y go !**

Nous basons notre conception sur une carte Arduino [3][4], elle n'est pas cher et facile à programmer, mais vous pouvez utiliser une autre carte à contrôleur si vous le désirez. La seule chose qui compte vraiment est l'interface USB, qui doit impérativement être une variante de la puce FT232R de FTDI, sinon le logiciel de communication ne pourra pas détecter votre monome. Parce que notre monome utilise Arduino, il fait partie de la famille des Arduinomes, une distinction pas si

### **Programmer la puce FTDI**

MProg permet d'accéder aux paramètres de la puce FTDI de la carte Arduino (ou autre) et comme vous pouvez le voir, il y en a pas mal ! Vous risquez de rendre votre interface USB inexploitable si vous ne faites pas attention, ne changez donc pas de paramètres si vous ne savez pas à quoi ils servent.

MProg peut être un peu capricieux. Parfois il est impossible de changer entre les modes éditeur et programmateur. Il semblerait qu'ouvrir ou enregistrer un fichier débloque cette impasse. La procédure suivante à l'air de fonctionner assez bien :

- Lancez MProg
- Connectez la carte Arduino
- MProg Multi Device EEPROM Program mer ( Program Mode )  $||\mathbf{a}||\mathbf{x}||$  is  $||\mathbf{u}||$  $P[$ 面 FT232R | FT2232H | FT. 4 | D Basic Details<br>Device Type FT232R Max Bus P  $\overline{\phantom{0}}$  $\sqrt{90}$  milli Amps Invert RS232 Sign USB VID / PID FTDI Default  $\overline{\mathbf{r}}$ USB Serial Number Control V Use Flord Sedal Nu BM / C Device Specific Options<br>USB Version Number<br>
| Disable USB Serial Numbi<br>
| Fixed Serial Number ( 8 digits ) Pull Down IO Pins in USB Susper USB Remote Wake Up<br>V Enable USB Remote Wake VO Controls  $\frac{1}{2}$  C1 RXLED# TXDEN  $\frac{1}{\sqrt{a}}$ Биогин Product Description SLEEP# High Current VO's

\_\_\_\_\_\_\_\_\_\_\_\_\_\_\_\_\_\_\_\_\_\_\_\_\_

- Cliquez *Tools -> Read and Parse*

### - Cochez la case *Use Fixed Serial Number*

- Saisissez un numéro de série de 8 caractères en commencent par « a40h- », par exemple a40h-001

- Sauvegardez la configuration : *File -> Save As…*

- Cliquez *Device -> Program*

Tout se fige pendant deux secondes et ensuite le message *Programmed Serial Number : a40h-001* apparaît. Ça y est, votre Arduino est compatible monome !

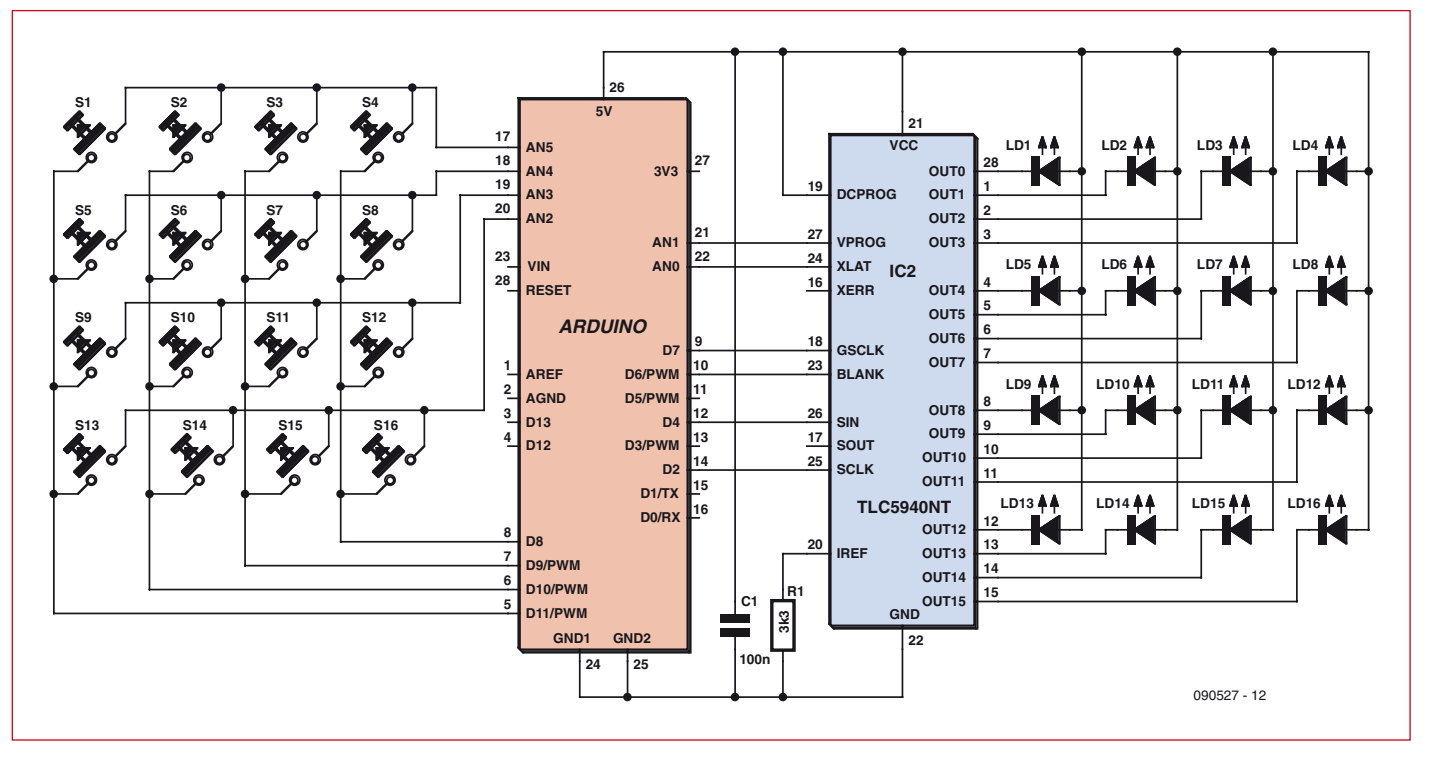

**Figure 2. Le schéma électrique du monome. La carte Arduino se base sur un ATmega8 ou un ATmega168, car la fonction PWM n'est pas utilisée.**

anodine que cela, car elle nécessite un logiciel spécial.

Vous trouverez le synoptique du montage dans la **figure 1** et le schéma électrique dans la **figure 2**. Comme vous pouvez le constater, c'est assez simple grâce à Arduino et au pilote de LED IC1. Ce circuit comprend 16 sources de courant pour piloter 16 LED. Chaque sortie est commandée par MLI (modulation de largeur d'impulsion), sur 12 bits, ce qui offre alors 4 096 niveaux d'intensité par LED. Ce composant possède une interface sérielle un peu particulière et pas très bien expliquée dans la fiche technique, mais qui ne demande que

En gros, l'interface se divise en deux parties, l'une pour le transfert de données et l'autre pour le rafraîchissement des LED. Il est possible d'optimiser cette interface en combinant certains signaux, mais cela n'a pas était fait ici. Si vous comptez expérimenter avec ce composant, sachez qu'il permet d'ajuster individuellement le courant maximum pour chaque sortie, une jolie option qui peut vous faire perdre beaucoup de temps. Si vous n'arrivez plus à allumer une ou plusieurs LED ou si les

6 broches du contrôleur.

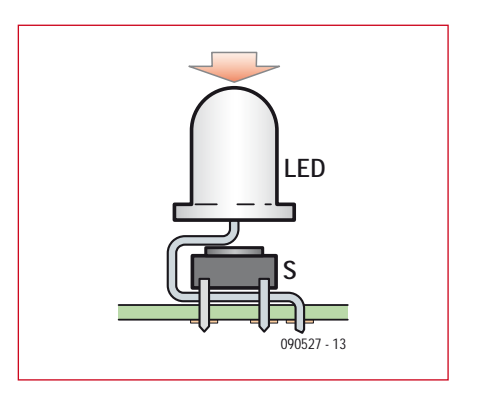

**Figure 3. Voici comment construire une LED tactile avec une LED, un bouton-poussoir et un peu de patience.**

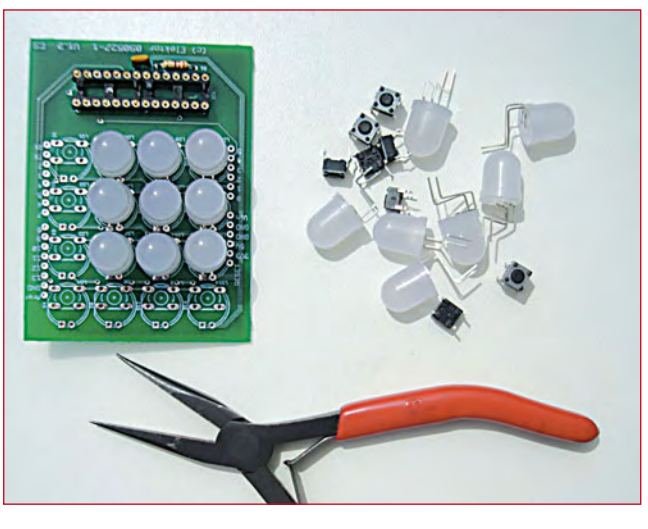

**Figure 4. Notre prototype en plein assemblage.**

intensités ne sont plus pareilles, il se peut que vous ayez, sans le vouloir, modifié les paramètres d'une ou plusieurs sorties. Dans ce cas, débranchez l'alimentation pour réinitialiser le composant, une mise à zéro ne suffit pas.

R1 fixe le courant maximum de toutes les sorties, vous pouvez l'adapter pour augmenter ou diminuer l'intensité globale du monome.

### **Alors, ces touches ?**

Nous allons fabriquer les touches du monome à partir de LED de 10 mm et

de boutons-poussoirs miniatures (**figures 3 et 4**). L'idée est d'utiliser les LED pour appuyer sur les poussoirs. Les LED sont assez larges pour cacher les poussoirs et, d'en haut, on ne voit que les LED. Pour obtenir des touches à action verticale, il faut plier les pattes d'une LED de façon à obtenir une sorte d'amortisseur. Le poussoir se glisse ensuite dans l'amortisseur et l'ensemble LED et bouton est monté sur la platine. À propos des LED, avant de vous lancer dans la fabrication des touches, vérifiez que toutes les LED ont la même luminosité pour un courant donné.

Celle-ci peut varier d'une LED

à l'autre, surtout pour des LED bon marché. Faites-le, car une fois les touches montées, elles ne sont pas faciles à enlever.

### **L'assemblage**

Une platine a été dessinée pour ce montage [1], voir **figure 5**. Pour rester dans l'esprit « open source », vous trouverez sur la page Internet de ce projet le dossier Eagle complet (schéma et circuit imprimé) que vous pouvez modifier comme vous le voulez. Faites attention à ne pas faire passer des pistes en dessous des boutons-poussoirs sur le côté composants, car les pattes des LED passent déjà par là.

Commencez le câblage par R1, C1 et IC1. Ensuite, montez les touches en commençant par celles au centre de la grille. Positionnez bien à l'horizontale les boutons-poussoirs et essayez de garder un petit espace entre les pattes des LED et la platine pour améliorer le mouvement vertical des touches. C'est un travail qui demande un peu de patience et de précision pour obtenir un bon résultat.

Terminez le câblage par les barrettes de picots qui devraient être montées sur le côté soudure de la carte.

### **Premiers essais**

Il y a deux composants à programmer avant que le monome soit opérationnel : le microcontrôleur et, surprise, l'interface USB ! Le microcontrôleur est programmé comme un Arduino puisque c'est un Arduino et peut se faire à partir de l'environnement Arduino [4], mais si vous préférez, vous pouvez flasher le microcontrôleur directement avec le fichier HEX. Vous trouverez tous les codes sources et le fichier HEX sur [1].

Si vous avez programmé votre montage avec le micrologiciel disponible sur la page Internet de l'article, votre monome dispose à présent d'un mode de démonstration qui permet de voir si la carte fonctionne bien. Redémarrez le montage et regardez les LED. Vous verrez d'abord toutes les LED s'allumer brièvement : flash ! Ensuite, le programme entre dans une boucle qui fait augmenter l'intensité des LED de zéro jusqu'à un certain maximum (pas *le* maximum) avant de recommencer. La boucle dure une quarantaine de secondes. Si vous appuyez sur une LED, l'intensité de cette LED est remise à zéro et elle recommence sa boucle. Ainsi est-il possible de

# **Liste des composants**

**Résistances :**  $R1 = 3,3 k\Omega$ 

**Condensateurs :**  $C1 = 100$  nF

### **Semi-conducteurs :**

 $D1 \text{ à } D16 = IFD 10 mm$  $IC1 = TLC5940NT$ 

### **Divers :**

- S1 à S16 = bouton-poussoir miniature 6x6 mm, p. ex. Omron B3W-1000 2x barrette à picots 6 points au pas de
- 2,54 mm 2x barrette à picots 8 points au pas de
- 2,54 mm Platine 090527-1 [1]

**Figure 5. Le circuit imprimé, côté composants.**

1x carte Arduino

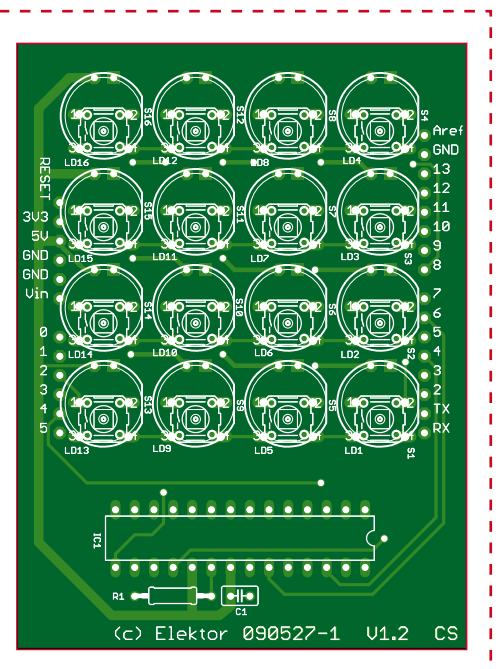

créer des séquences hypnotiques. On quitte le mode de démonstration dès la première réception d'une commande monome. Pour l'instant votre montage n'est pas encore un véritable monome, il est donc incapable de recevoir des commandes monome, continuons alors sa préparation.

Comme indiqué plus haut, il faut aussi programmer la puce FTDI. Vous l'ignorez peut-être, mais ce composant est programmable grâce à une petite mémoire EEPROM. FTDI met à disposition l'outil MProg pour le faire [5]. C'est nécessaire pour faire fonctionner notre monome avec le pilote sur l'ordinateur. Dans leurs efforts pour rendre l'utilisation d'un monome aussi simple que possible, les auteurs du pilote ont opté pour la détection automatique du monome par interrogation des périphériques USB ; il n'est pas possible de le faire manuellement, ce qui est un peu dommage.

Pour être reconnu comme monome, le périphérique doit disposer d'un numéro de série au format *a40h-xxx* (xxx est à choisir). Nous avons pris *a40h-001*. Reportez-vous à l'encadré pour les détails sur la programmation de la puce FTDI.

### **Côté ordinateur**

Pour terminer notre monome, ou plutôt les tests de bon fonctionnement il faut encore installer deux logiciels sur l'ordinateur (**figure 6**). Le premier logiciel, *Arduinome Serial* [6], sert à traduire le protocole de communication du monome en MIDI (*Musical Instrument Digital Interface* [7], un langage qui date des années 1980, utilisé principalement sur les synthétiseurs) ou en OSC (*Open Sound Control* [8], un langage plus récent, puissant et flexible que MIDI). Ardui-

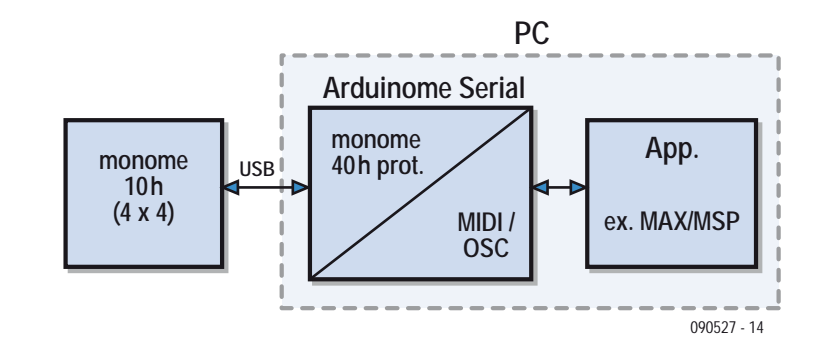

**Figure 6. Arduinome Serial traduit les données envoyées par le monome en MIDI ou Open Sound Control (OSC). Les messages traduits sont envoyés par le réseau interne de l'ordinateur à l'application Max/MSP.**

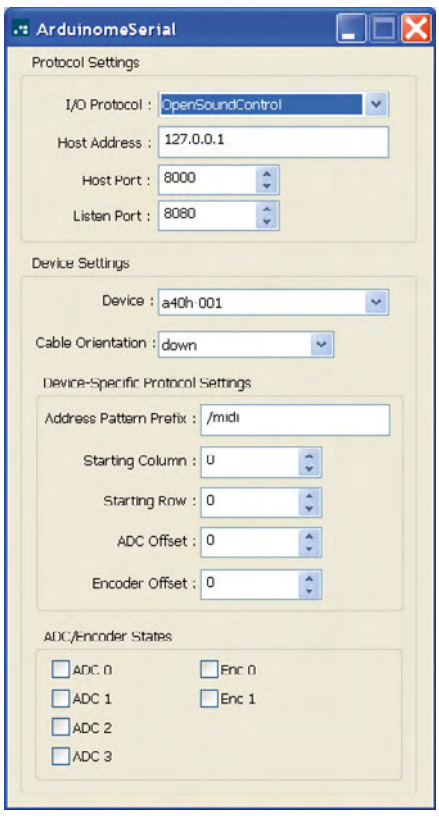

**Figure 7. Arduinome Serial détecte automatiquement le monome et les paramètres par défaut sont bons pour les essais.**

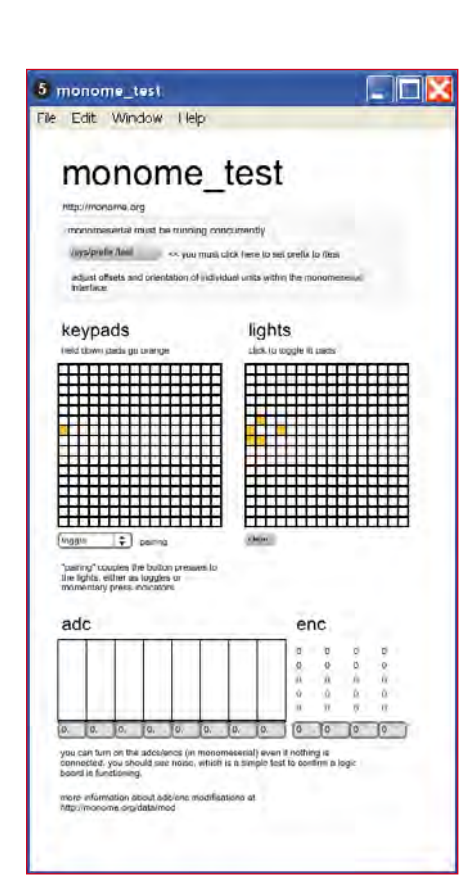

**Figure 8. Le script monome\_test pour Max/MSP permet de**  vérifier le bon fonctionnement d'un monome.

nome Serial est à utiliser pour les monomes basés sur Arduino ou, pour être plus exact, les monomes qui utilisent la puce FT232R comme interface USB. (Pour les autres il y a *monome Serial*.)

Le deuxième logiciel à installer est Max/MSP [9] (voir aussi l'encadré). Ce logiciel est un environnement de programmation graphique puissant pour la musique, l'audio et le multimédia qui sert à développer des *patchs* multimédias. La partie de l'environnement qui exécute les patchs (le *runtime*) est gratuite, ce qui permet de les exécuter sur n'importe quel ordinateur compatiet décompactez-le quelque part sur le disque dur de votre ordinateur.

### **Essais finals**

Connectez le monome à l'ordinateur par un câble USB et lancez Arduinome Serial. Si tout va bien, le logiciel trouve le monome et il affiche le numéro de série que vous veniez de programmer (**figure 7**). Il n'est pas nécessaire de modifier les paramètres pour nos essais, les valeurs par défaut suffisent

Maintenant, lancez Max/MSP et chargez le *patch* **monome\_test.mxb**, contenu dans le package « monome

## **Max, Pure Data, jMax**

Max/MSP est l'un des logiciels musicaux parmi les plus utilisés par les musiciens professionnels autant que par les amateurs, il permet de faire la synthèse sonore, l'analyse, l'enregistrement, ainsi que la commande d'instruments MIDI. Nommé initialement Patcher, Max a été inventé et développé par Miller Puckette au milieu des années 1980 à l'Ircam. La première version commerciale a été distribuée par Opcode System en 1990 et depuis 1999, Cycling '74 [9] en assure l'évolution. En 1996, Miller Puckette, travaillant à l'Université de San Diego, a créé une version libre dénommée *Pure Data*, alors que l'Ircam a développé en Java une version libre disposant d'une interface graphique, *jMax*. Une importante communauté d'utilisateurs et de développeurs existe autour de Max/MSP, une collaboration qui consiste essentiellement à s'échanger des « patches », des objets « externes » et à proposer des améliorations de ce logiciel. [source Wikipedia]

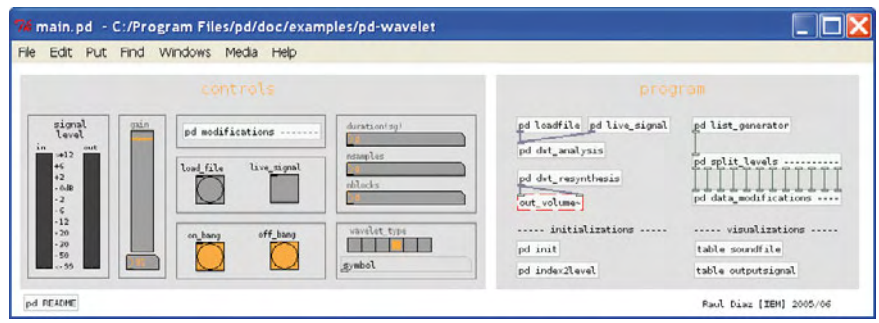

Voici à quoi ressemble un patch Pure Data pour décomposer, modifier et synthétiser de nouveau un signal audio avec des **ondelettes (wavelets). Les rectangles dans la partie « program » sont des objets qui contiennent des sous-programmes, les**  lignes entre les rectangles sont les flux de données.

D'autres langages de programmation musicaux, mais dépourvus de jolies interfaces graphiques, sont par exemple Csound (www.csounds.com) et ChucK (http://chuck.cs.princeton.edu/).

**Pure Data :** http://puredata.info/

**jMax :** http://freesoftware.ircam.fr/rubrique.php3?id\_rubrique=2

ble MAC ou Windows. Téléchargez et installez donc uniquement le runtime de Max/MSP.

Sur le site Internet de monome on trouve les patchs pour Max/MSP qui permettent de vérifier le bon fonctionnement de notre monome. Téléchargez [10] le package « monome base »

base » (ignorez les messages concernant matrixctrl). Une deuxième fenêtre s'ouvre montrant notamment deux grilles (**figure 8**), l'un pour les touches (*keypads*) et l'autre pour les LED (*lights*). Cliquez sur le bouton « /sys/ prefix/test » et vérifiez qu'Arduinome Serial affiche maintenant « /test » dans

la case *Address Pattern Prefix*. Si c'est le cas, les deux logiciels arrivent à communiquer entre eux.

Ensuite, dans la fenêtre monome\_test, cliquez sur le bouton à côté du mot *pairing,* juste sous la grille *keypads*, et sélectionnez « press ». Si vous cliquez quelque part dans la grille *keypads*, la case correspondante dans la grille *lights* change de couleur.

Redémarrez le monome. C'est nécessaire, car la détection automatique du monome par Arduinome Serial fait planter la liaison série pour une raison quelconque. Appuyez sur les LED pour voir les cases correspondantes de la grille *keypads* s'allumer. Si vous avez choisi *press*, les LED s'allument aussi. Si vous relâchez une LED, elle s'éteint. Si vous avez choisi *toggle*, le premier appui allume une LED et un deuxième appui l'éteint. Vous pouvez aussi cliquer avec la souris dans la grille *lights* pour allumer ou éteindre des LED sans appuyer.

Si tout cela fonctionne, votre monome est (enfin) opérationnel !

### **Pour terminer**

Un test un peu plus *fun* est possible grâce au patch **monome\_midi\_ 64.mxb**, pourvu que votre ordinateur dispose d'une carte son. Ouvrez le fichier et cliquez sur le bouton *focus* prefix dans la fenêtre monome midi 64 pour changer l'*Address Pattern Prefix* d'Arduinome Serial en « </midi> ». Si vous appuyez sur une LED, vous entendrez un son et vous pourrez jouer un air. Vous pouvez changer le timbre (piano par défaut) et les valeurs des notes en cliquant et en faisant glisser la souris dans la matrice.

Vous avez probablement remarqué que les cases de la grille *keypads* qui s'illuminent quand vous appuyez sur les LED sont quelque part au milieu de la grille et que l'orientation n'est pas comme sur le monome. C'est dû au logiciel du monome qui ne respecte pas tout à fait la convention.

Arduinome Serial possède une case *Cable Orientation* qui permet de choisir entre haut (*up*), bas (*down*), gauche (*left*) et droit (*right*), voir figure 6. Cette case sert à orienter le monome par rapport à son câble USB. Donc, si vous tenez le monome dans votre main avec le câble USB vers le bas, il faudra choisir l'option *down*. Mais c'est à vous de modifier le logiciel assez simple du monome pour que tout rentre dans l'ordre, car les options fournies par Arduinome Serial ne suffisent pas. C'est donc à vous de jouer.

(090527-I)

### **Liens Internet**

[1] www.elektor.fr/090527

- [2] monome.org
- [3] arduino.cc
- [4] www.elektor.fr/080931

[5] www.ftdichip.com/Resources/Utilities.htm

[6] sourceforge.net/project/showfiles. php?group\_id=235473&package\_  $id = 285957$ 

- [7] www.midi.org/
- [8] opensoundcontrol.org/
- [9] cycling74.com
- [10] monome.org/data/app/base

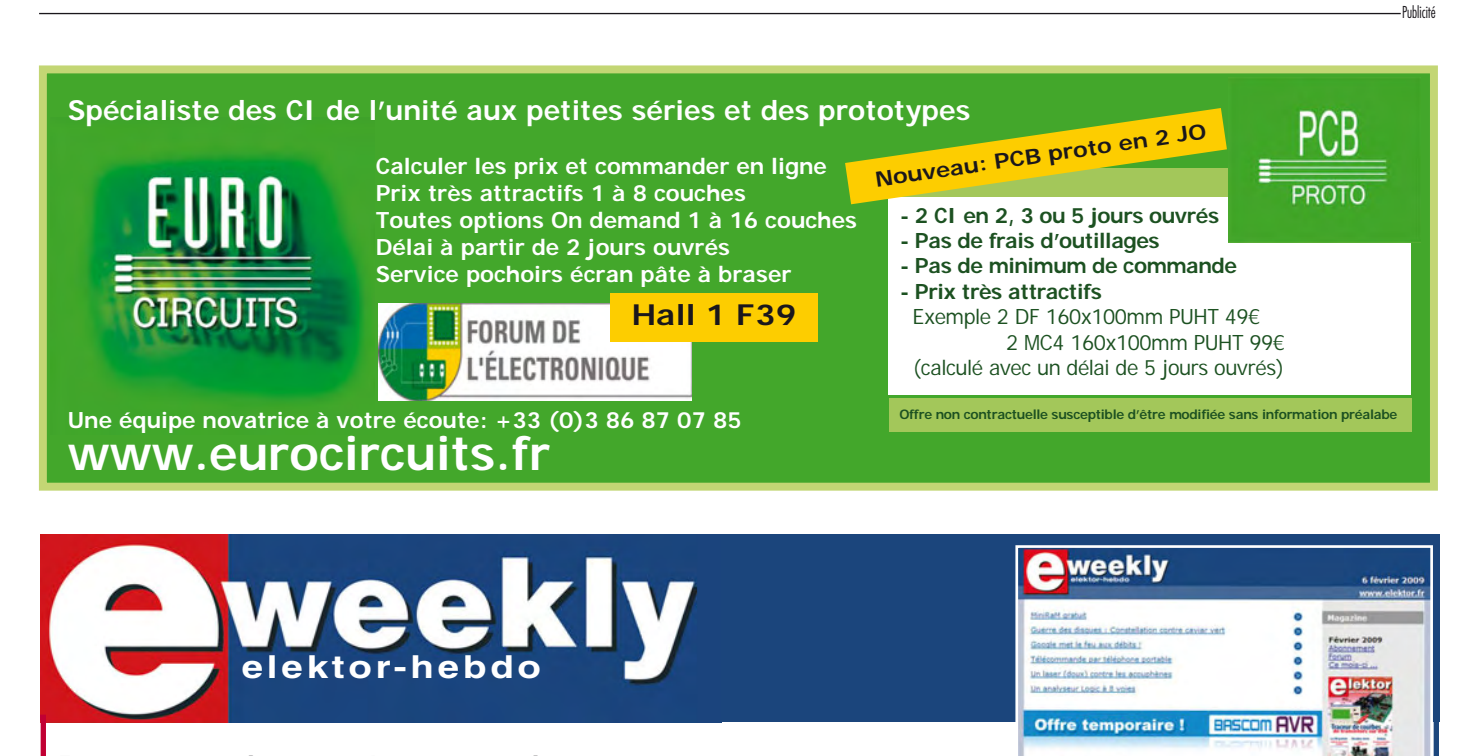

## **Recevez gratuitement chaque semaine**

**dans votre boîte à lettres électronique la lettre d'information d'Elektor**

L'abonnement est **libre** et **gratuit**, et vous donne accès aussi aux échanges entre lecteurs et praticiens **sur le forum d'Elektor**.

La page d'accueil du site d'Elektor est mise à jour régulièrement par une équipe de rédacteurs spécialisés, curieux de l'évolution des techniques, de leurs accidents de parcours qu'on passe sous silence ailleurs, des bizarreries sur lesquelles d'autres ne s'interrogent pas, et des nouveautés les plus prometteuses. L'ensemble de ces nouvelles constitue elektor-hebdo pour vous aider à rester au fait de l'actualité l'électronique.

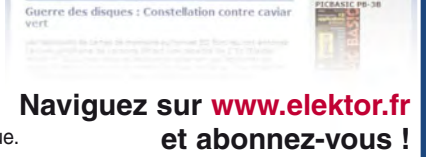

**RaM gratui** 

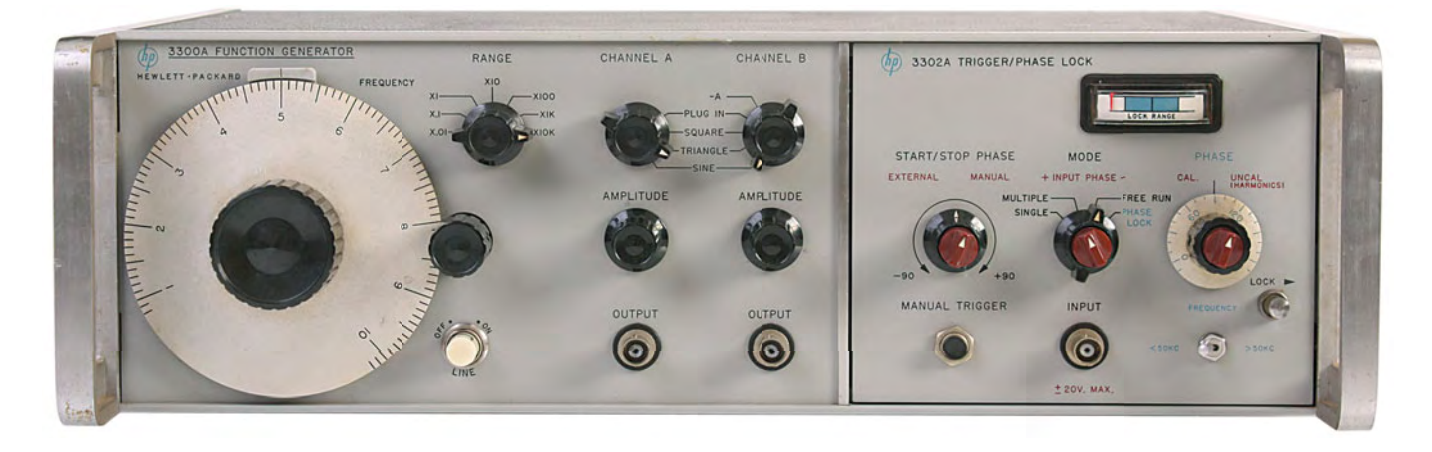

# **Générateur de fonctions Hewlett Packard 3300A (1969)**

### **Manoel Conde de Almeida (Brésil)**

Les techniques Agilent sont reconnues dans la R & D en électronique pour la qualité de leurs produits à la pointe de la technologie, et l'entreprise ne doit pas être inconnue même pour ceux d'entre vous qui démarrent dans le monde du test et de la mesure. Toutefois, Agilent doit en grande partie son prestige actuel à une ancienne société, Hewlett Packard. Plus de dix ans après la scission qui a donné naissance à Agilent, il n'est pas rare de voir des équipements vintage de T&M HP dans les laboratoires et les unités de production à l'abri des regards des managers, précis, en état de fonctionnement, ne montrant aucun signe de fatigue et ne laissant aucun doute sur le fait qu'ils ont été construits pour durer. Le générateur présenté ici, fabriqué en 1969, en est la preuve incontestable. Il opère dans une plage de fréquence allant de 0,01 Hz à 100 kHz pour des signaux sinusoïdaux, triangulaire et carré.

Je l'ai acquis en 1992, lors d'une vente aux enchères de matériel électronique d'occasion, pour un prix bien au-dessous de l'argus. Il ne m'a plus quitté depuis, jouant un rôle prépondérant sur mon poste de travail dès qu'un sinus, triangle ou carré est nécessaire. Il est étonnant de voir que ce vieux bonhomme à la quarantaine révolue fonctionne presque comme s'il avait été sorti de sa boîte d'origine.

D'où viennent cette robustesse et cette endurance? En y regardant de plus près, on en perce les secrets. La première chose que l'on remarque est la carcasse, faite entièrement de pièces d'aluminium coupées, pliées et timbrées avec une grande précision. Tout ceci s'intègre parfaitement et montre combien la conception vise à rendre le produit facile à monter, entretenir et réparer (même s'il est supposé n'être jamais appelé à l'être). Le texte et les insignes sont gravés sur le panneau avant et donnent l'impression de pouvoir encore rester parfaitement lisibles pour 40 ans encore. Les boutons sont en plastique noir brillant, et ne présentent pas de fissures ou autre signe de détérioration, tout comme les commutateurs et potentiomètres où aucun signe de dégradation mécanique ou électrique n'est visible. Les pistes des circuits imprimés sont toutes plaquées or et conservent un aspect brillant même après toutes ces années. Aucune trace d'oxydation ici. Le câblage est réduit au minimum et les composants sont tous de grande qualité, venant d'un nombre restreint de fournisseurs, conséquence des critères stricts de sélection des composants d'HP. L'analyse du circuit électronique (un schéma d'ensemble et des explications théoriques font partie du manuel utilisateur) révèle une conception qui se distingue par sa simplicité et par les améliorations qui garantissent stabilité, fiabilité et précision, typique de l'ingénierie américaine, si rare de nos jours !

Le cœur du circuit est un oscillateur de relaxation qui produit intrinsèquement signaux carré et triangulaire. Les sinusoïdes sont synthétisées à partir d'un signal triangulaire par un réseau non-linéaire. Né à une époque où les circuits intégrés ne sont ni populaires ni plébiscités pour des équipements de test haut de gamme (et moyen de gamme), tout est implémenté avec des composants discrets.

Pour garantir la stabilité, les éléments essentiels du circuit sont inclus dans ce que le manuel appelle « le four », un boîtier en plastique scellé où la température interne est étroitement contrôlée.

Chaque bloc fonctionnel possède des points de calibration facilement accessibles, dont les procédures sont clairement décrites dans le manuel.

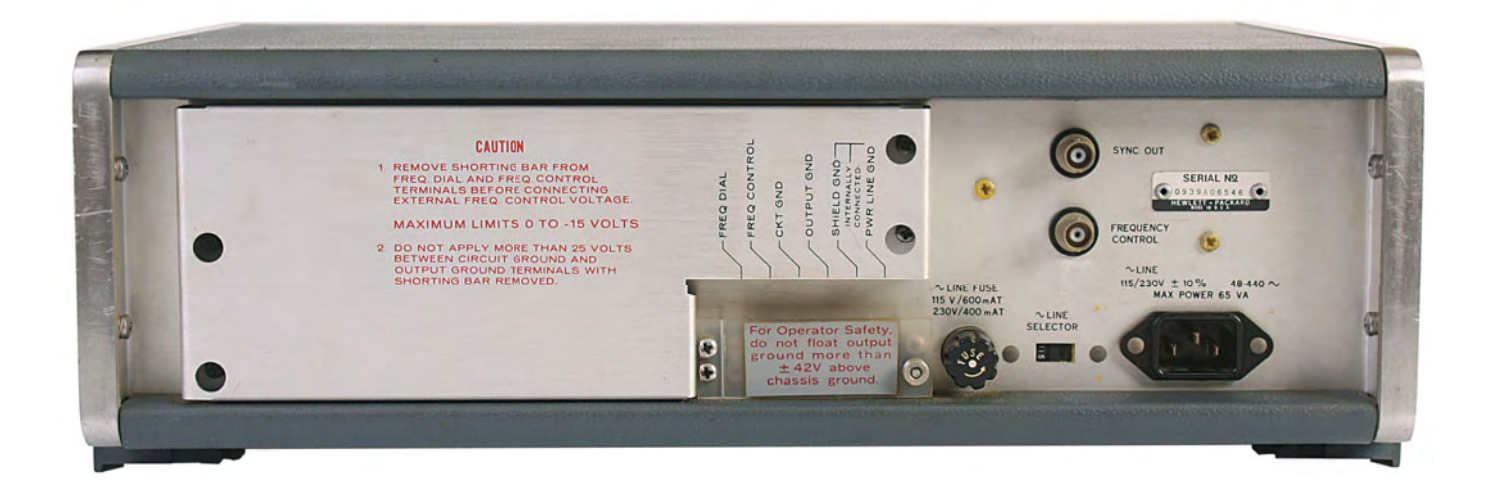

## **Garage Hewlett & Packard**

### **Jan Buiting**

Durant un voyage d'affaires dans l'ensoleillée Silicon Valley, en Californie, j'ai pu localiser l'endroit où les deux étudiants, William R. Hewlett et David Packard, mirent au point leur tout premier instrument de test dans les années 40, le Model 200 Audio Oscillator. Avec l'aide de l'éditeur d'Elektor US Hugo Vanhaecke, de mon Garmin et de Google, j'ai facilement localisé l'endroit sur Addison Avenue à Palo Alto. Selon le site officiel d'HP, les locaux ont été remis

« tels qu'il l'était lorsque Bill et Dave y vivaient ». Malheureusement, la maison et le garage ne sont pas accessibles au public. Au « Computer History Museum » à proximité de Mountain View, j'ai pu voir un véritable générateur HP Model 200. Bien qu'il ne soit pas un ordinateur en soit, le Model 200 est aussi emblématique pour la naissance de la Silicon Valley que le garage HP de Palo Alto. L'entrée au CHM est libre, il y a une quantité incroyable d'ordinateurs mythiques devant lesquels l'on peut s'émerveiller et le musée est géré par des bénévoles compétents et enthousiastes. Une visite incontournable pour tous les lecteurs Elektor.

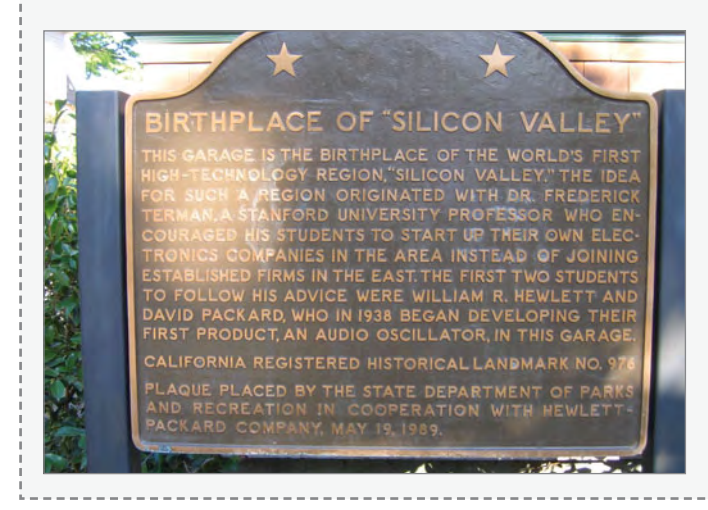

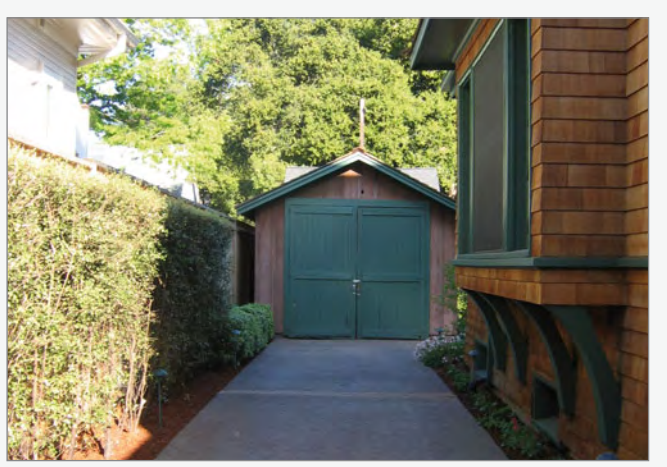

Le HP 3300A offre deux sorties paramétrables indépendamment (amplitude et type de forme d'onde).

Sur le panneau arrière, l'utilisateur peut accéder à une entrée de contrôle déportée de la fréquence par une tension, et une sortie de synchronisation qui fournit des impulsions en phase avec les fronts montants des signaux triangulaires ou sinusoïdaux. Maintenant une longue tradition de modularité et d'évolutivité, il possède une

baie d'extension qui permet de connecter des modules spécialisés comme le HP 3302 (trigger et PLL avancé), visible sur l'une des photos, très recherchés actuellement par les collectionneurs. Enfin, un manuel de 52 pages (schémas, nomenclature et liste de fournisseurs agréés compris) dans le plus pur style US (sec et autoritaire), liste tout ce qu'il faut savoir pour démarrer le 3300A, comprendre ce qui se cache derrière chaque bloc fonctionnel, sans oublier quelques conseils

pour le dépannage, l'étalonnage et la maintenance pour conserver les meilleures performances.

On peut dire que tout cela est une technique dépassée et remplacée il y a au moins trois décennies par des microcontrôleurs de traitement numérique du signal. Ce n'est pas complètement faux mais c'est un vrai plaisir de voir ce dinosaure analogique encore en vie et, indépendamment de son âge, il fait figure d'exemple et devrait, espérons-le, donner la voie aux jeunes générations sur les concepts de qualité et de satisfaction du client.

L'équipement de test HP est disponible dans les excédents des points de vente spécialisés, sur eBay et des brocantes radioamateur. Si vous souhaitez d'autres informations sur ce poids lourd de l'électronique qu'est HP, jetez-vous sur les archives HP de Glenn Robb [1].

(090008-I, trad. Nicolas FRADIN)

**Lien Internet** [1] www.hparchive.com

**Rétronique est une rubrique mensuelle s'intéressant à l'électronique du siècle dernier y compris des montages de légende décrits dans Elektor. Nous sommes ouverts à toutes les contributions et suggestions. N'hésitez pas à nous envoyer un courriel à : redaction@elektor.fr, sujet : Rétronique Elektor.**

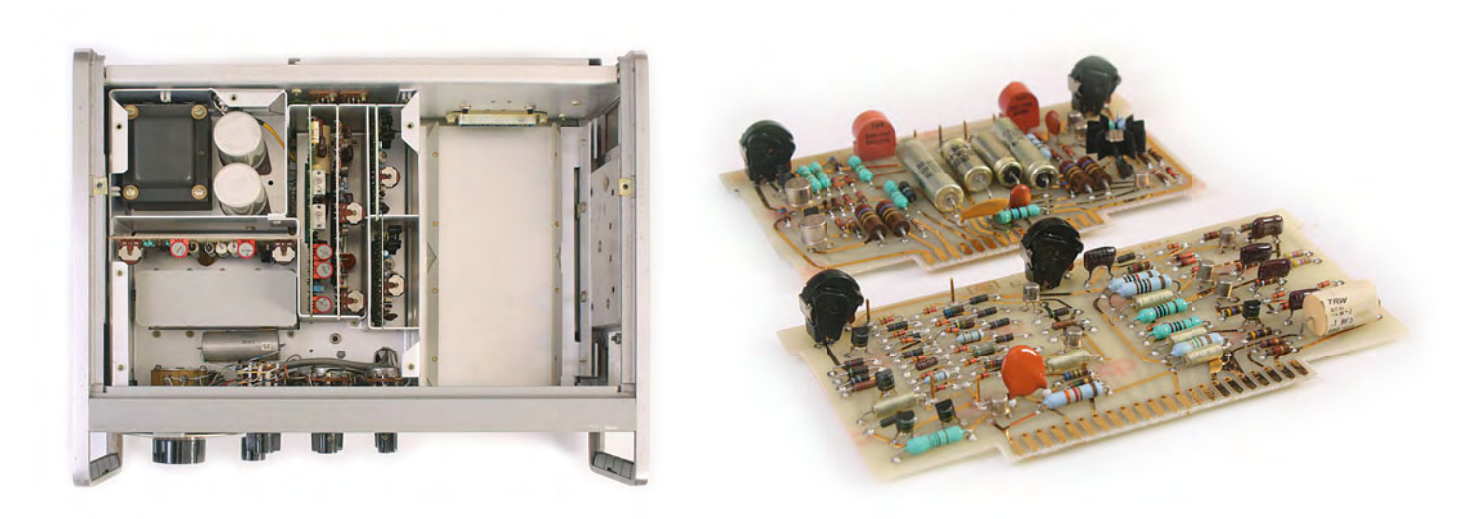

**e-CHOPPE LIVRES**

# **Morceaux choisis**

**La bibliothèque des passionnés d'électronique**

# 310 circuits

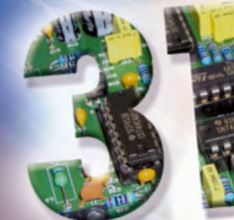

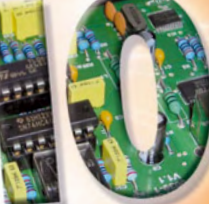

Un trésor de solutions créatives Un trésor de solutions de l'électronique

elektor

### **Complétez votre collection ! 310 circuits**

Cet ouvrage est un trésor : il réunit 310 schémas d'électronique analogique, logique ou numérique, des programmes, des liens vers des sites internet, des tableaux de caractéristiques de composants et des dessins de circuit imprimé. Il est le onzième volume de la collection « 300 circuits » (301... 302... 303... 304... 305... 306... 307... 308... 309 circuits). Ses deux tables des matières alphabétique et thématique vous permettent de trouver rapidement et facilement parmi les 310 articles proposés ceux qui correspondent à vos besoins.

Ces articles viennent des numéros doubles récents de la revue Elektor, publiés chaque année en été, et appelés numéros Hors-Gabarit, par allusion à leur contenu exceptionnellement riche. Ils forment un véritable catalogue d'idées, de trouvailles et d'astuces. C'est une source d'inspiration inépuisable, et à partir de laquelle chacun élaborera ses propres variantes qu'il combinera ensuite à sa guise avec d'autres circuits.

**550 pages • ISBN 978-2-86661-171-2 • 34,50 €**

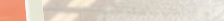

**NOUVEAU**

# **RISC AVR**

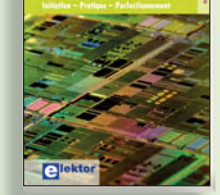

### **Initiation – Pratique – Perfectionnement Programmation en C des micro contrôleurs RISC AVR**

Ce livre n'est pas un ouvrage d'initiation à la programmation en C. Il permet à un programmeur en C de s'attaquer à des microcontrôleurs. Il fournit l'occasion d'acquérir, de rafraîchir, d'approfondir les connaissances en électronique et en programmation liées aux microcontrôleurs. La combinaison du langage C et des processeurs actuels d'Atmel, conçus pour lui, constitue une plate-forme durable. Après la présentation de l'environnement de développement nécessaire, le livre décrit pas à pas la réalisation aisée de projets basés la plupart sur la carte d'expérimentation Mini-Mega d'ELEKTOR. L'utilisation de plateformes matérielles personnelles est recommandée, puisque le but du livre est d'amener le lecteur à concevoir et réaliser ses propres applications.

**248 pages • ISBN 978-2-86661-169-9 • 49,50 €**

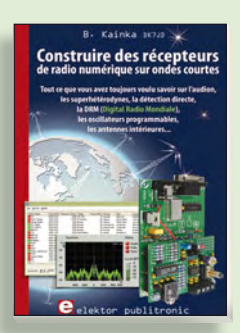

### **Ecoutez la DRM, c'est magique ! Construire des récepteurs de radio numérique sur ondes courtes**

Ce livre dit tout ce que vous avez toujours voulu savoir sur les récepteurs superhétérodynes, à détection directe, pour les bandes amateur ou bien encore à tubes simples (audion), la transmission de données par radio, la radio numérique, les antennes intérieures, les oscillateurs programmables, les techniques de mesure... Mais il ne s'arrête pas là.

**210 pages • ISBN 978-2-86661-157-6 • 35,50 €**

Sous réserve de modification de prix et d'erreur d'impression.

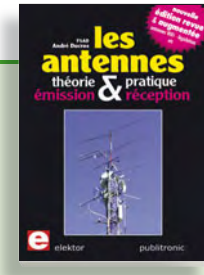

**Nouvelle édition augmentée**

### **Les antennes**

La première partie traite de la propagation des ondes dans l'espace et sur les lignes ainsi que des caractéristiques fondamentales des antennes (gain, rayonnement, courant, tension…). Cette étude théorique est suivie de réalisations pratiques : antennes filaires, antennes à gain, antennes THF, antennes courtes, antennes à large bande et multibandes, antennes de réception.

La dernière partie est consacrée aux ultimes réglages : adaptation des impédances, appareils de mesure, conseils de sécurité (poussée du vent, résistance des matériaux, pylônes et haubans, foudre…).

### **472 pages • ISBN 978-2-86661-165-1 • 48,50 €**

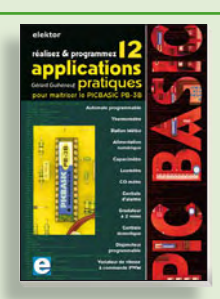

### **Réalisez & programmez 12 applications pratiques pour maîtriser le PICBASIC PB-3B**

Si avant d'utiliser un tel composant il faut apprendre l'assembleur ou le langage C, l'amateur ou l'électronicien débutant risquent de décrocher bien avant le stade des premières satisfactions, celui à partir duquel tout devient possible. Grâce à la simplicité des microcontrôleurs PICBASIC programmables en langage BASIC, l'électronique numérique programmable est désormais à la portée de tous.Ces 12 applications pratiques du microcontrôleur PICBASIC PB-3B couvrent des domaines variés : la domotique (gradateur à 2 voies pour convecteurs, thermomètre numérique, gestionnaire d'éclairage), la protection des biens (centrale d'alarme, disjoncteur programmable), etc.

**280 pages • ISBN 978-2-86661-166-8 • 42,50 €**

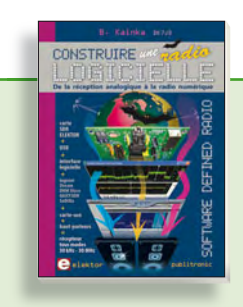

# **Software Defined Radio Construire une radio logicielle**

Pour dessiner une radio à l'ancienne, prenez un HP et une antenne, et entre les deux des transistors, bobines, transformateurs, diodes, condensateurs etc. Pour une radio logicielle (ou définie par le logiciel), on garde juste l'antenne et les HP du PC. Entre les deux on écrit quelques équations appliquées par un traitement numérique du signal (DSP) sur l'ordinateur. Imaginez les possibilités inouïes de ce procédé !

Le matériel est certes extensible et adaptable, mais les logiciels, par nature, le sont infiniment plus. Ils sont tous mis à disposition gratuitement et enrichis en permanence par des auteurs passionnés.

**176 pages • ISBN 978-2-86661-163-7 • 33,50 €**

# **Informations complémentaires et gamme complète sur notre site www.elektor.fr flambant neuf !**

**Elektor / Publitronic SARL 1, rue de la Haye BP 12910 95731 Roissy CDG Cedex Tél. : +33 (0)1.49.19.26.19 Fax : +33 (0)1.49.19.22.37 E-mail : ventes@elektor.fr**

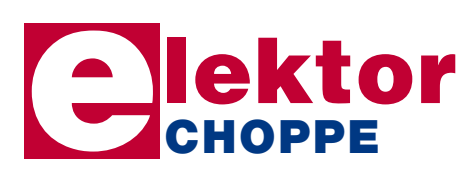

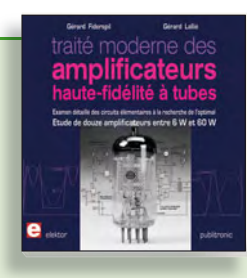

### **À la recherche de l'optimal par l'étude des circuits élémentaires Traité moderne des amplificateurs haute-fi délité à tubes**

Les amplificateurs haute-fidélité à tubes électroniques, restés les favoris des audiophiles, reviennent sur le devant de la scène. Pendant cinq ans, les deux auteurs, G. Fiderspil et G. Lallié, ont effectué 6000 simulations informatiques et disséqué pas moins de 1200 maquettes de circuits à tubes pour en livrer les secrets et en découvrir les limites. Dans ce livre, le lecteur acquiert une connaissance approfondie de la conception des amplificateurs à tubes pour mieux apprécier la qualité du matériel existant et optimiser ses propres créations.

**344 pages • ISBN 978-2-86661-160-6 • 45,00 €**

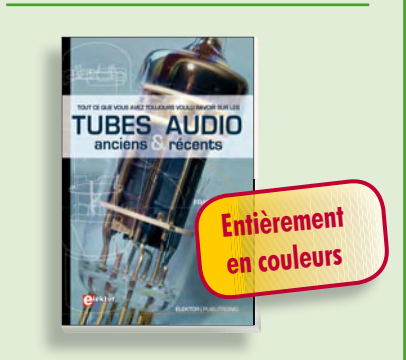

# **Traité de paléoélectronique Tubes audio anciens & récents**

À l'heure des nano-technologies Western-Electric fabrique toujours la triode 300B. Qu'y-a-t-il donc de magique dans ces tubes de verre pour qu'ils continuent de nous enchanter ? Quels secrets les rendent irremplaçables à nos oreilles de mélomanes ?

Rien d'autre que le savoir faire transmis – et enrichi – sur plus de quatre générations d'hommes passionnés.

**128 pages • ISBN 978-2-86661-155-2 • 39,50 €**

# **e-CHOPPE CD & DVD-ROM, KITS & MODULES**

# **NOUVEAU**

## **Bonus : plus de 100 articles sur les LED DVD LED Toolbox**

**Sous réserve de 100 Control de la control de model de stratés**<br> **Sous réserve frontante prix et de la control de model de stratés control de la control de la control de la control de prix et de la control de prix et de** Après avoir ronronné pendant au moins une décennie, les LED ne se cantonnent plus dans le rôle de simples voyants lumineux et connaissent un essor extraordinaire. Leurs qualités principales restent robustesse, puissance, fiabilité, encombrement faible, etc. Cependant leur variété pléthorique est aujourd'hui telle que leur choix et leur mise en oeuvre n'est pas aussi simple qu'autrefois. Suivant le principe de la série TOOLBOX\*, ce DVD-ROM contient une documentation technique complète (propriétés optiques, caractéristiques électriques, montage, durée de vie...) sur et autour des LED.

### **ISBN 978-90-5381-245-7 • 32,50 €**

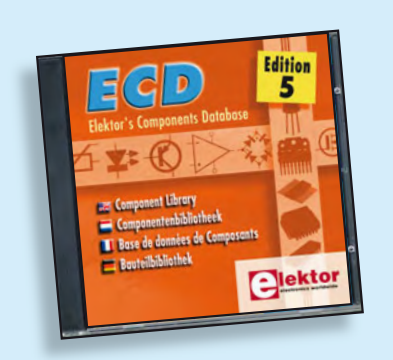

### **Plus de 68.000 composants ! ECD 5**

**ECD 5**<br> **BECD 5**<br>
Cet ensemble consiste en une quodruple<br>
beneux des onnées en une quodruple<br>
beneux des anises en une quodruple<br>
beneux des anises en une quodruples<br>
beneux des anises en une quodruples des convents des c Cet ensemble consiste en une quadruple banque de données (circuits intégrés, transistors, diodes et optocoupleurs) complétée par neuf applications satellites, au nombre desquelles on trouvera notamment de quoi calculer la valeur de la résistance associée à une diode zener, à un régulateur, à un diviseur, ou un multivibrateur astable, mais aussi le code de couleur de la résistance et de l'inductance.

### **ISBN 9978-90-5381-159-7 • 29,50 €**

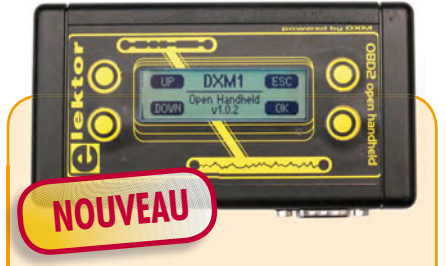

# **Analyseur OBD2 NG**

(Elektor septembre 2009)

L'analyseur compact OBD2 du numéro de juin 2007 (Réf. : 070038-72) a connu un énorme succès – n'offrait-il pas une analyse de défaut en texte clair et la détection automatique des protocoles, dans un appareil portatif ? La génération suivante de l'analyseur OBD autonome vous attend dans Elektor avec un affichage graphique, un processeur Cortex-M3 et une interface utilisateur libre (open source) qui constituent une fois encore la référence pour un projet OBD2.

Kit complèt (inclusif module DXM, platine CMS câblée, coffret, visserie et câble)

### **Réf. : 090451-71 • 99,00 €**

# **Le MSP430 à l'essai**

(Elektor mai 2009)

Elektor et l'école d'ingénieur de Rotterdam (Pays-Bas) ont développé ensemble un système de développement économique qui vise surtout l'initiation à la programmation de microcontrôleurs. Le système est basé sur la clef USB MSP-eZ430 de Texas Instruments. Un environnement de développement et un langage de programmation de haut niveau (C) sont disponibles gratuitement. La carte d'expérimentation annexe offre beaucoup de possibilités grâce à un ronfleur, un afficheur à 7 segments, quelques LED et plusieurs boutons poussoirs embarqués. En plus, la carte comprend une interface SPI et un bus I²C.

Platine montée et testée

### **Réf. : 080558-91 • 42,50 €**

Platine dotée de composants, boîtier et kit d'évaluation TI eZ430-F2013

**Réf. : 080558-92 • 29,95 €**

# **Kit à µC R32C/111**

(Elektor avril 2009)

Le kit d'initiation comporte un module microcontrôleur dénommé carte-support R32C (R32C Carrierboard) équipé du R32C/111 et le CD des outils de développement nécessaires. Comme dans le cas du projet R8C/13, la carte-support R32C-est aussi une réalisation de Glyn. Ce kit d'initiation à prix modique offre tout le nécessaire pour effectuer les premiers essais pratiques avec le nouveau contrôleur 32 bits. L'alimentation est assurée par le port USB du PC.

Kit d'initiation : Module R32C/111 (32-bit carte contrôleur) + logiciel sur CD-ROM

**Réf. : 080928-91 • 32,50 €**

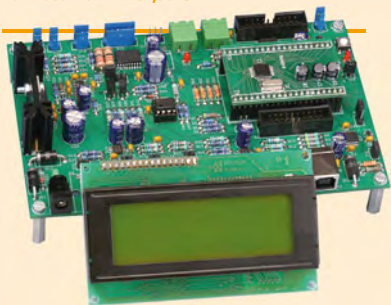

# **Banc de rodage automatique**

(Elektor avril 2009)

Même si les moteurs électriques brushless ont largement supplanté les moteurs thermiques dans les modèles d'avions radio commandés de taille petite ou intermédiaire, de nombreux modélistes restent cependant attachés aux moteurs thermiques. Si un moteur électrique peut être utilisé à pleine puissance dès sa mise en service, un moteur thermique devra être rodé avant de pouvoir délivrer sa puissance maximale. Le projet décrit ici a pour but d'automatiser cette importante opération.

Kit de composants, platine-1 avec composants CMS montés et l'affichage

### **Réf. : 080253-71 • 209,00 €**

ARMée carte microcontrôleur II (montée et testée)

**Réf. : 090146-91 • 57,50 €**

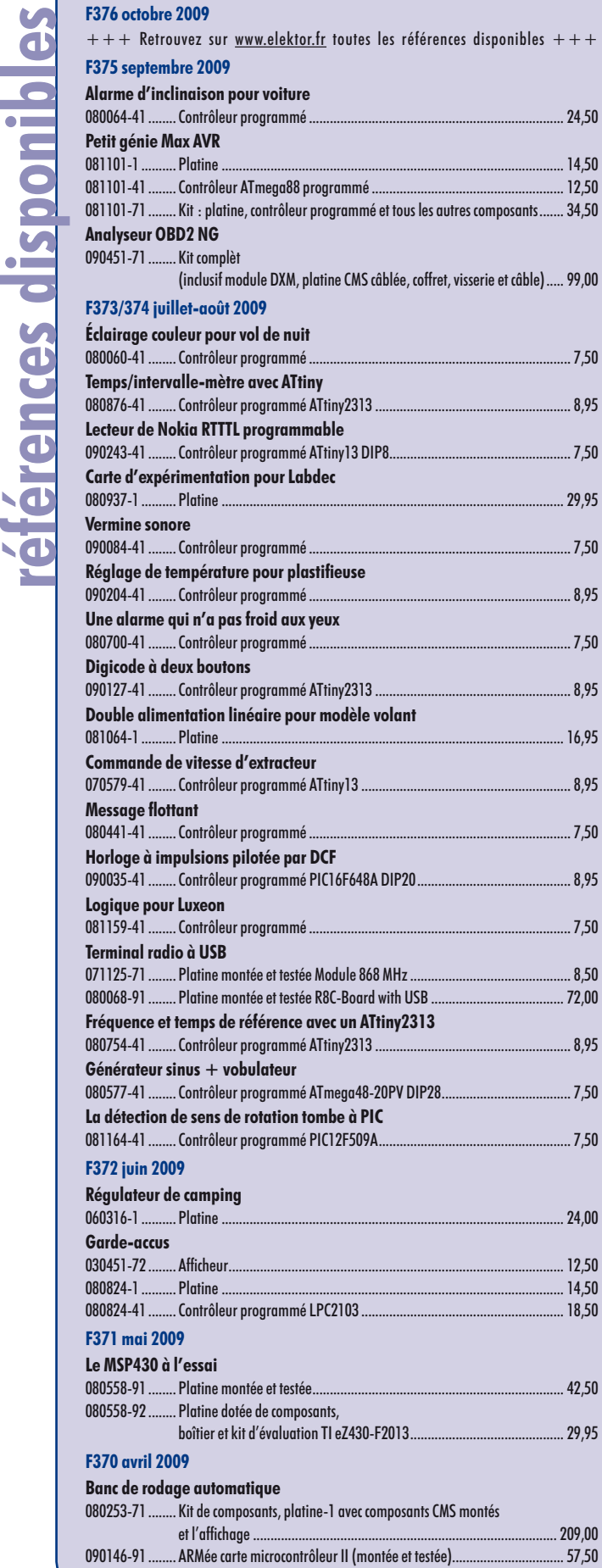

 $+++$  Retrouvez sur www.elektor.fr toutes les références disponibles  $+++$ 

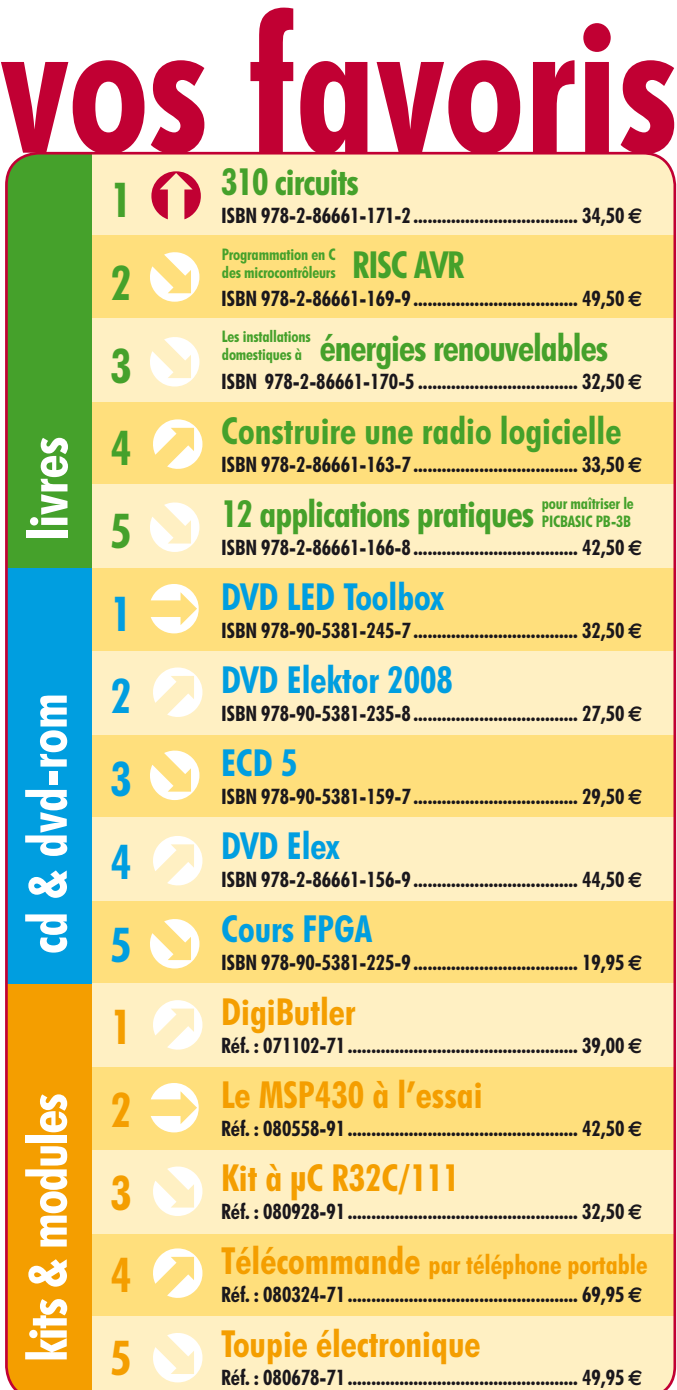

# **Commandez tranquillement sur www.elektor.fr/e-choppe**

ou à l'aide du bon de commande encarté à la fin de la revue. **Les commandes en ligne de livres ou de CD & DVD-ROM bénéfi cient d'une remise spéciale de 5%.**

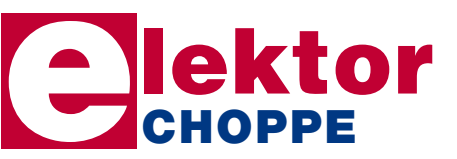

**Elektor / Publitronic SARL 1, rue de la Haye • BP 12910 95731 Roissy CDG Cedex Tél. : +33 (0)1.49.19.26.19 Fax : +33 (0)1.49.19.22.37 E-mail : ventes@elektor.fr**

# **Des LED bleues contre la fatigue de l'hiver**

Le manque de lumière du soleil en hiver fait que beaucoup de gens se sentent fatigués et manquent d'énergie. Selon une étude récente, cette baisse de régime hivernale peut être évitée si l'on prend un bain de lumière bleue une fois par jour. Le mois prochain, nous présenterons donc une source de lumière bleue à base de 84 LED qui produit une bonne quantité de cette lumière rafraîchissante. Une dose d'une demi-heure par jour suffit pour se sentir plus en forme. Le montage comprend un régulateur à modulation de largeur d'impulsion (MLI) pour contrôler l'intensité de la lumière et une minuterie de 4 à 30 minutes avec une indication claire du temps restant.

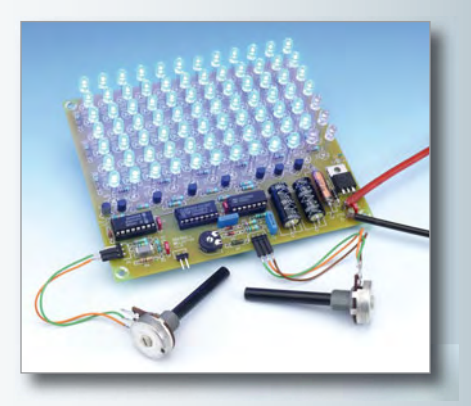

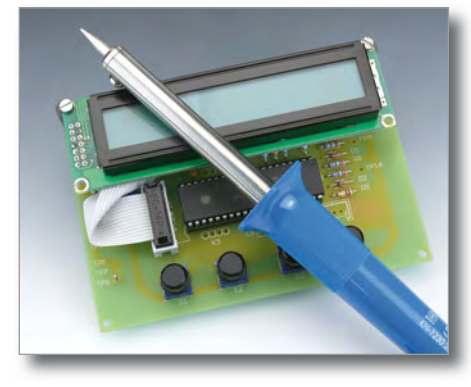

## **Station de soudage avec voltmètre**

Ce projet montre comment réaliser un régulateur de température pour un fer à souder standard de 30 W. Le cœur du montage est un PIC18F4520 qui contrôle par MLI l'énergie disponible pour le fer à souder. Un afficheur à cristaux liquides à deux lignes montre les réglages. Comme petit extra le montage possède deux entrées analogiques pour mesurer des tensions continues (de 0 à 10 V et de 0 à 40 V). Les valeurs obtenues grâce aux convertisseurs analogique-numérique (CAN) du 18F4520 sont affichées sur le LCD.

# **Serveur ouèbe à R32C**

Comme vous avez pu lire dans ce numéro, la carte d'application pour le module R32C permet l'installation d'un module supplémentaire. Il s'agit d'un petit module Ethernet basé sur le circuit W5100 de WIZnet qui contient une pile TCP/IP matérielle et une interface Ethernet 10/100 Mb/s. Le module possède également une prise RJ45 avec transformateur et deux LED de statut intégrés. Grâce à ce module, il est possible de réaliser facilement un serveur Web ou une autre application Internet sans se soucier de « détails » comme les protocoles TCP et IP.

> *Il arrive que la publication de certains articles soit retardée par des impératifs rédactionnels. Attention, le numéro de novembre 2009 devrait être en kiosque à partir du 21 octobre.*

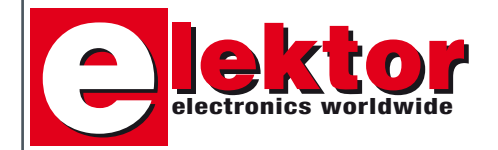

### **Prix au numéro**

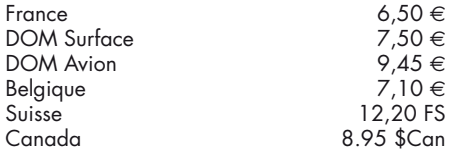

### **Abonnement d'un an standard**

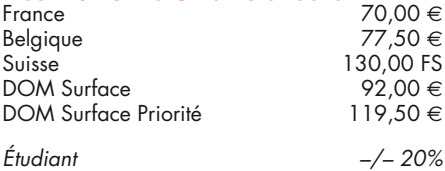

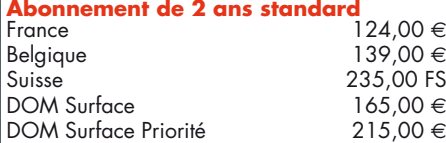

*Étudiant –/– 20%*

### **Abonnement PLUS d'un an**

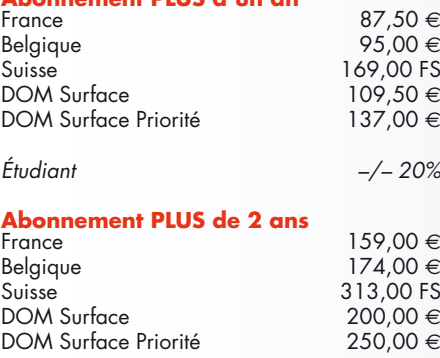

#### *Étudiant –/– 20%*

Sous réserve de modification de prix.

### **Abonnements**

E-mail : abonnements@elektor.fr

### **Commandes/Ventes**

E-mail : ventes@elektor.fr

*Il est possible de faire démarrer un abonnement à tout moment. Nous vous rappellerons en temps utile l'approche de la fin de votre abonnement.*  *La méthode la rapide et la moins chère de vous abonner est de le faire par le biais de notre site Internet www.elektor.fr/abo, mais vous pouvez également le faire à l'aide du bon de commande*  se trouvant en fin de magazine. Il est possible de *commander d'anciens numéros dans la limite de leur disponibilité (cf. le bon de commande, leur prix est celui d'un numéro à l'unité).*

*Veuillez SVP nous fournir un changement d'adresse au moins 3 semaines auparavant en mentionnant votre numéro d'abonné (cf. le label accompagnant votre magazine), l'ancienne et la nouvelle adresse.*

### *Le département Clients est accessible du lundi au jeudi de 8h30 à 17h00 et le vendredi de 8h30 à 12h30.*

*Si vous avez des questions concernant votre abonnement, vous pouvez appeler ce département au numéro 01.49.19.26.19.*

*Pour le traitement de votre abonnement, Elektor vous demande des données personnelles. Conformément à la loi «Informatique et Liberté», vous bénéfi ciez d'un droit d'accès à ces données*  et vous pouvez en demander la rectification. *Sauf refus écrit de votre part auprès du service Abonnement, ces informations pourront être utilisées par des tiers.*

# **d'abonnement annuel** d'abonne thement annuel votre formule **votre formule Choisissez Choisissez**

le baladeur MP3 (2 Go).\* **le baladeur MP3 (2 Go).\*** et recevez gratuitement **et recevez gratuitement** 

# lisez elektor *lisez elektor*

l'électronique imaginative *l'électronique imaginative*

Faites votre choix : **Faites votre choix :**

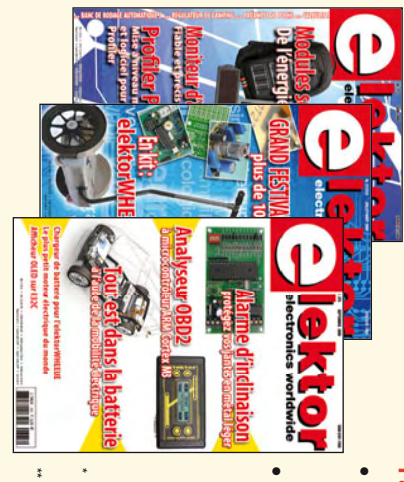

**Abonnement standard d'un an pour 70,00**  Abonnement standard d'un an pour 70,00 €

**• Abonnement PLUS d'un an**  Pour 11 numéros y compris le numéro d'été double Pour 11 numéros y compris le numéro d'été double Pour 11 numéros y compris le numéro d'été double **pour 87,50**  Pour 11 numéros y compris le numéro d'été double **(Belgique : 77,50**  መ  **(Belgique : 95,00**  y**)**  y**) AVANTAGEUX!** 

plus le DVD-ROM annuel 2009\*\* tout chaud le DVD-ROM annuel 2009\*\* tout chaud (il coûte normalement 36,00 (il coûte normalement 36,00 € port inclus) port inclus). Vous économisez 24,95 <u>ጣ</u>

\*\* Le DVD-ROM annuel 2009 vous sera envoyé d'office dès sa parution *\*\* Le DVD-ROM annuel 2009 vous sera envoyé d'office dès sa parution \* Offre valable jusqu'à épuisement des stocks, uniquement si vous n'avez*  prévue en février 2010. Offre valable jusqu'à épuisement des stocks, uniquement si vous n'avez *prévue en février 2010.* pas été abonné à elektor au cours des 12 mois précédents. *pas été abonné à elektor au cours des 12 mois précédents.*

*10/2009*

Je commande les articles suivants : Je commande les articles suivants :

 $\prec$ 

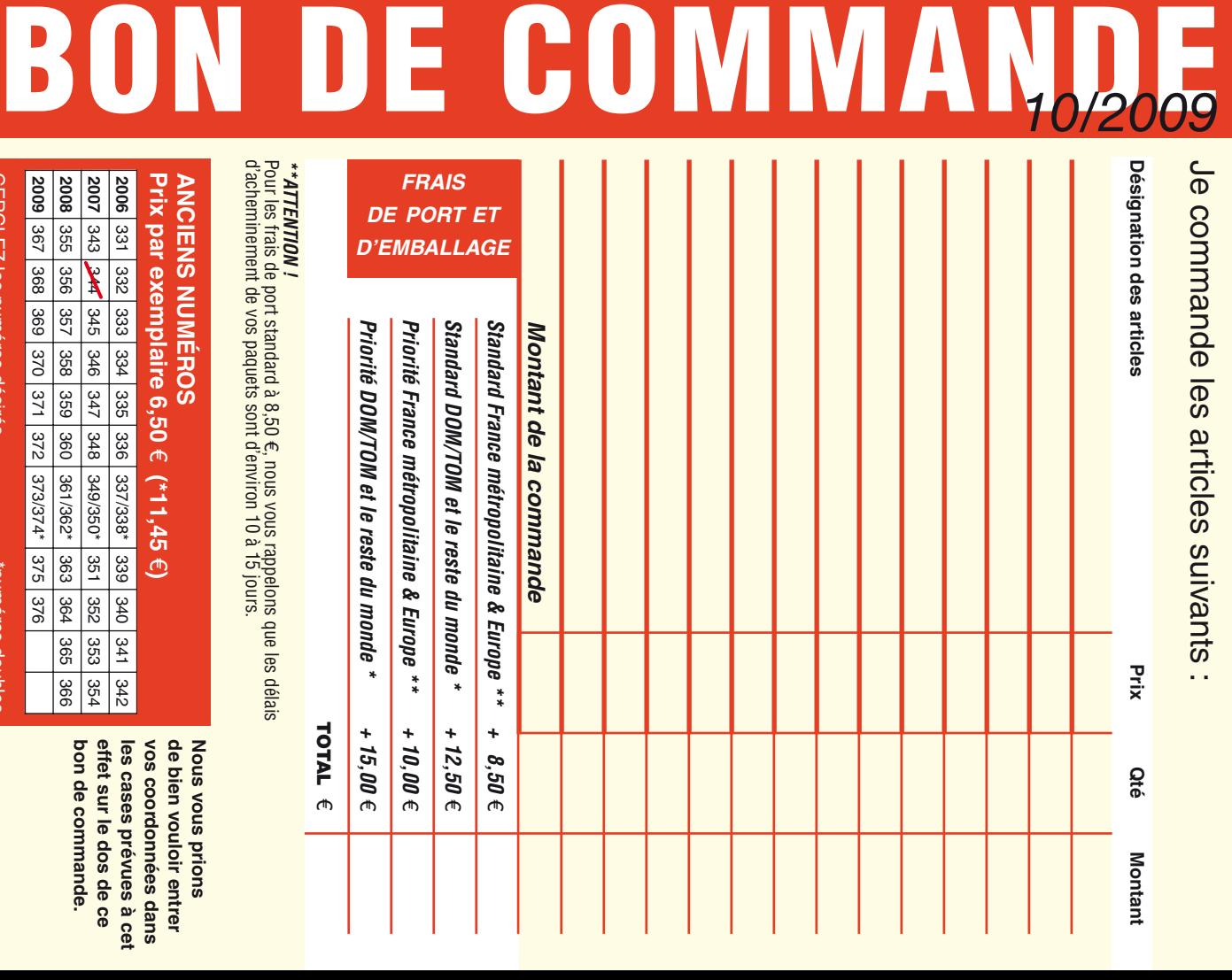

d'acheminement de vos paquets sont d'environ 10 à 15 jours d'acheminement de vos paquets sont d'environ 10 à 15 jours.

**ANCIENS NUMEROS ANCIENS NUMÉROS Prix par exemplaire 6,50** 

CERCLEZ les numéros désirés CERCLEZ les numéros désirés \*numéros doubles

"numéros doubles

 $\mathcal{S}$ 

effet sur le dos de ce Nous vous prions bon de commande. **effet sur le dos de ce**  les cases prevues a cet **vos coordonnées dans**  de bien vouloir entrer **de bien vouloir entrer bon de commande. les cases prévues à cet**  vos coordonnées dans

**Nous vous prions** 

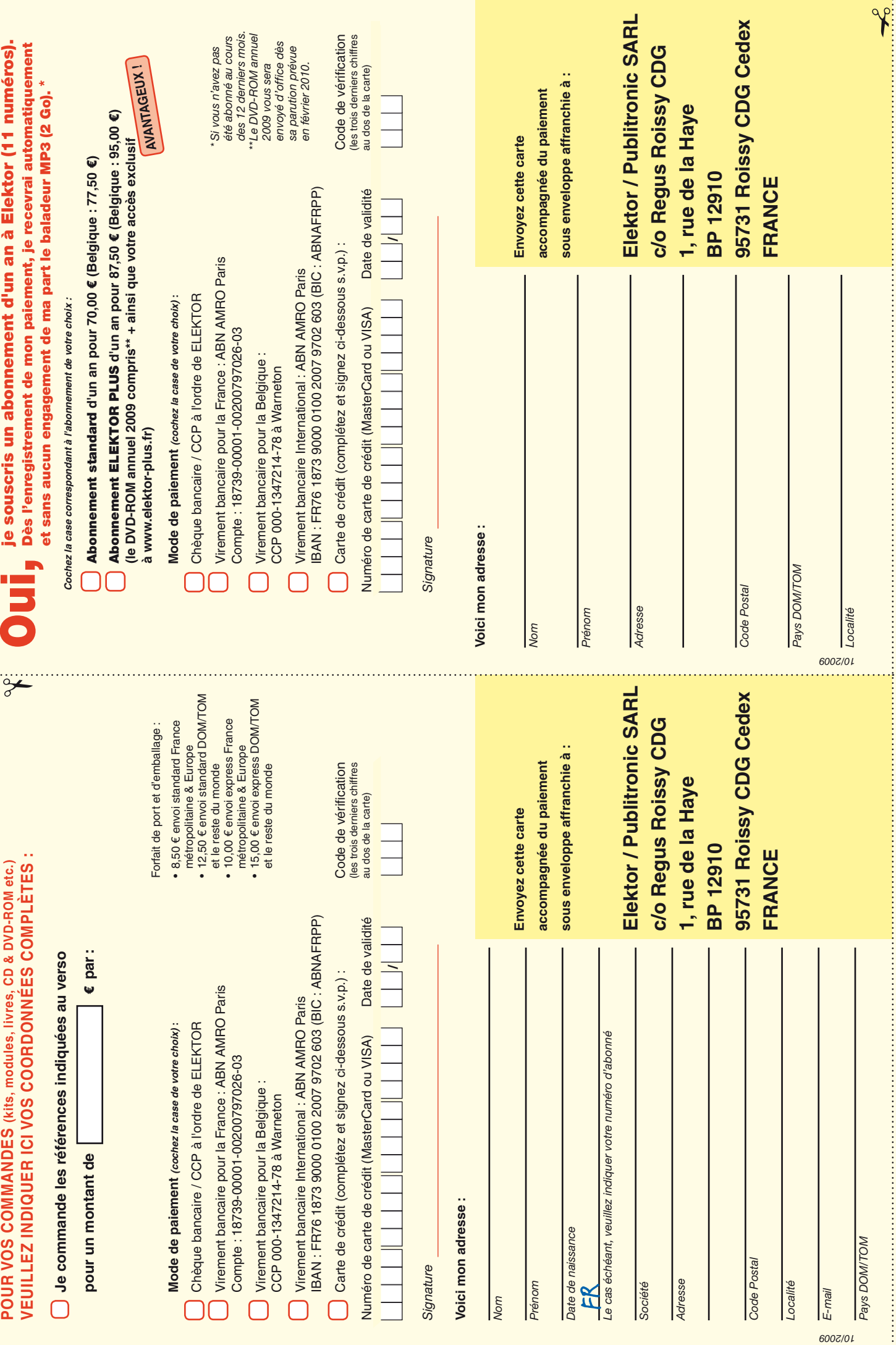

### **Répertoire des annonceurs**

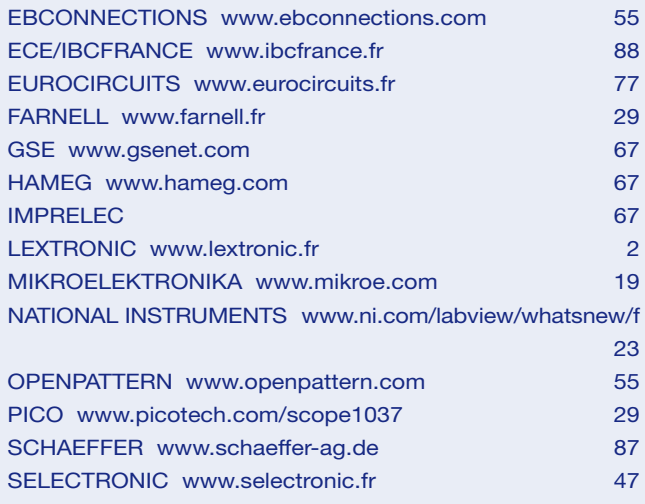

### **Réservation d'espaces publicitaires**

Réservez dès aujourd'hui votre espace publicitaire dans le magazine Elektor du mois décembre 2009 ! Date limite de réservation : **le 20 octobre 2009**

Pour toute information concernant la publicité aussi bien dans notre magazine que sur notre site internet www.elektor.fr contactez :

> SL Régie – Sophie Lallonder 12, allée des Crételles, 37300 Joué-Lès-Tours Tél. : 02 47 38 24 60 E-mail : sophie.lallonder@wanadoo.fr

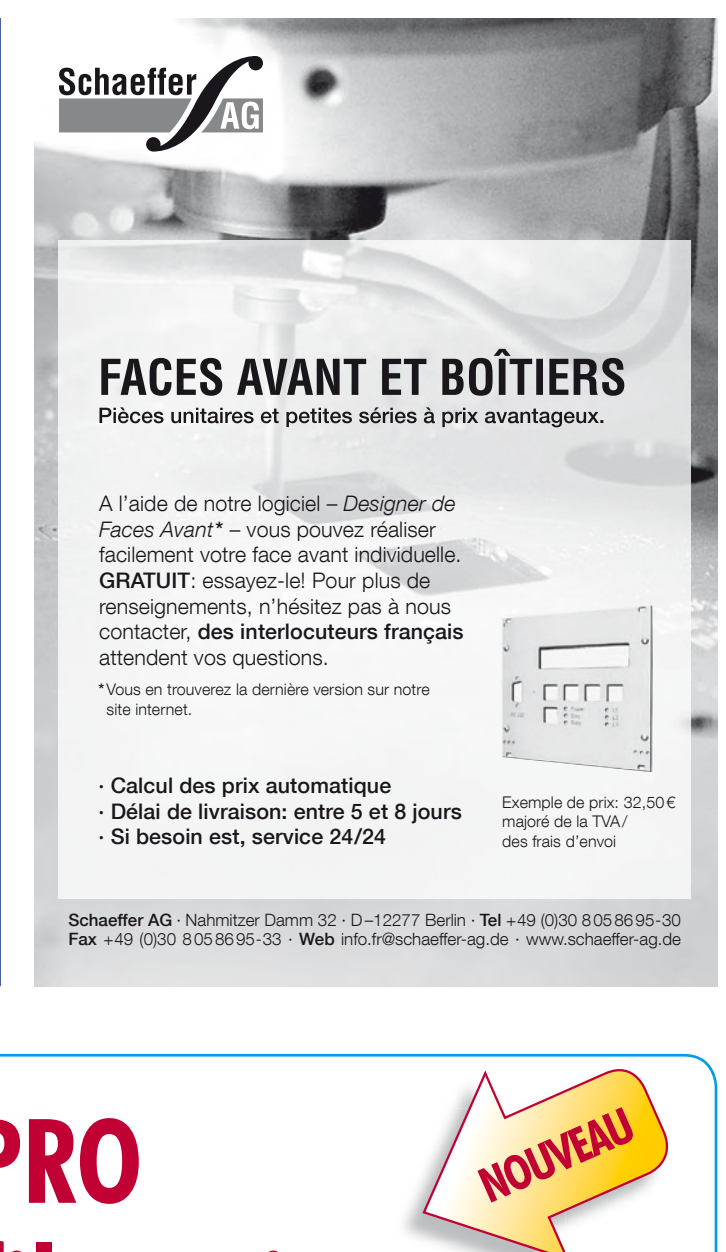

# **L'équipement PRO pour votre Profiler existante**

**Fraisage 3D, percage et gravure de qualité professionelle**

Fraisage 3D, G-code, fraisage de circuits imprimés : grâce à une nouvelle carte contrôleur avec un puissant processeur ARM et à un axe Z plus robuste avec tête flottante, vous pouvez convertir votre Profiler existante en une version professionnelle. Le logiciel aussi est adapté et apporte un lot d'améliorations et de nouvelles fonctions.

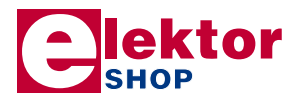

• Contrôleur 3D

câblé et testé (nouveau logiciel « ColiDrive » inclus)  $380,00 \in$ 

- Axe Z (avec tête flottante) 454,00 €
- Tête de gravure (pour un fraisage de précision) 295,00 €

TVA incluse, port en sus.

**Informations complémentaires, téléchargement gratuit, vidéo de démonstration et conditions sur www.elektor.fr/profi lerpro**

in

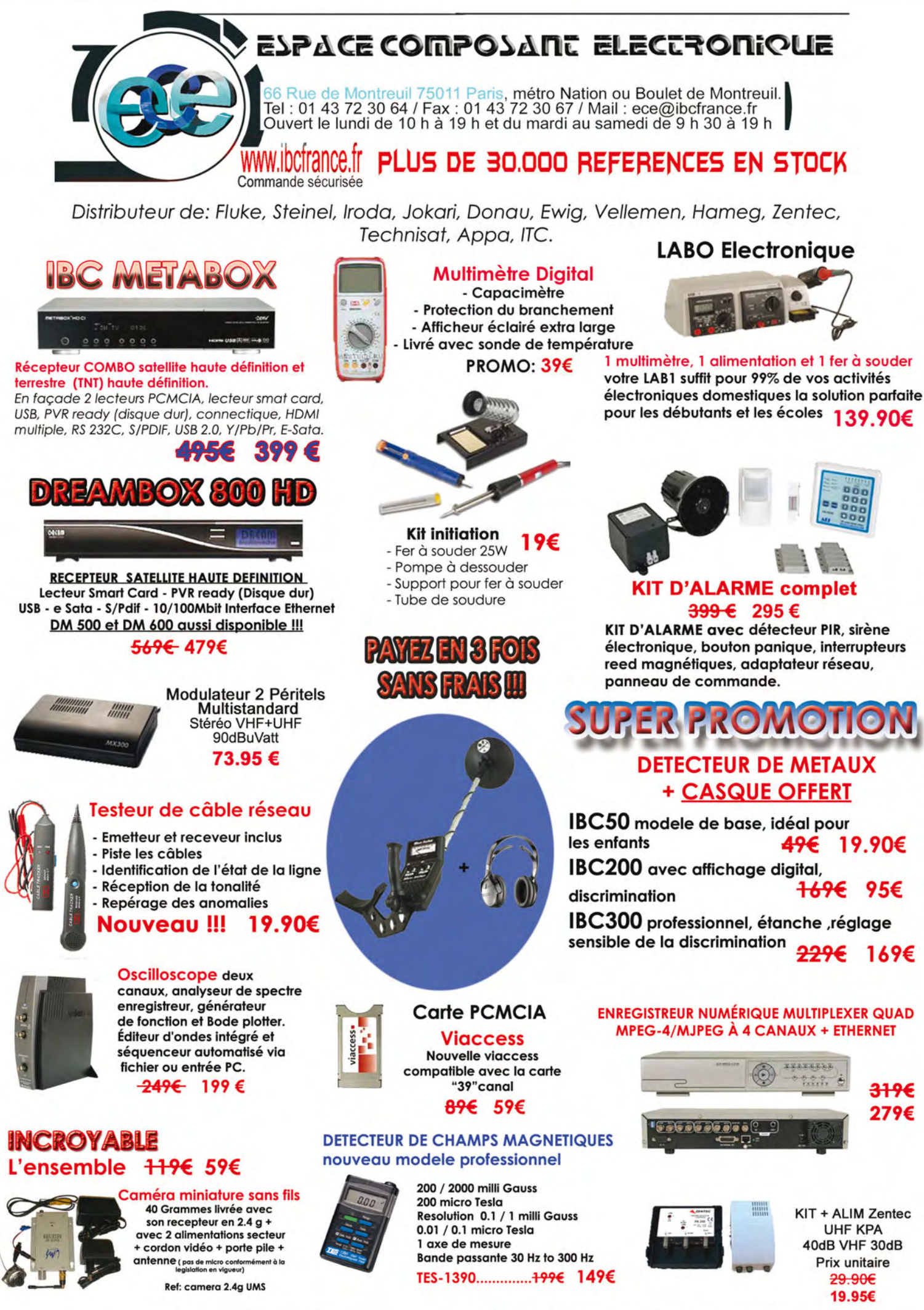

<sup>na</sup> Toutes les marques citées dans l'ensemble de cette page sont la propriété de leurs détenteurs respectif -IBC FRANCE SARL au capital de 45 000 € RC Paris B334 656 428s

Photos non contractuelles

Les prix sont donnés à titre indicatif et peuvent être modifiés sans préavis. Tous nos prix sont TTC. Les produits actifs ne sont ni repris ni échangés. Forfait de port 6.90€ sauf colis de plus de 1.5kg port = 15€ ecotaxe incluse.